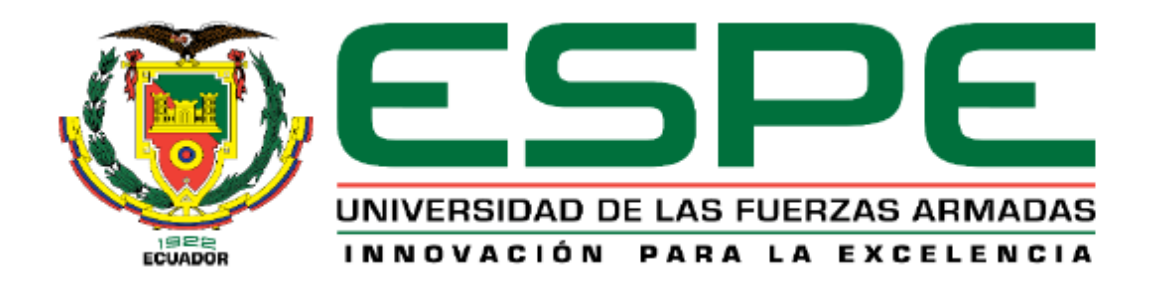

# **DEPARTAMENTO DE ELÉCTRICA Y ELECTRÓNICA**

## **CARRERA DE INGENIERÍA EN ELECTROMECÁNICA**

## **PROYECTO DE TITULACIÓN PREVIO A LA OBTENCIÓN DEL TÍTULO DE INGENIERO EN ELECTROMECÁNICA**

**AUTORES:**  VALLEJO USCA FAUSTO FABIÁN YUGSI LLANO DIEGO JAVIER

**TEMA:** "DISEÑO, CONSTRUCCIÓN Y AUTOMATIZACIÓN DE UNA MÁQUINA PARA EL ESMALTADO DE DISPENSADORES CERÁMICOS, EN LA EMPRESA NOVEL".

**DIRECTOR:** ING. DIEGO ORTIZ

**CODIRECTOR:** ING. MIGUEL CARVAJAL

**LATACUNGA, JULIO 2014**

## **UNIVERSIDAD DE LAS FUERZAS ARMADAS - ESPE DEPARTAMENTO DE ELÉCTRICA Y ELECTRÓNICA CARRERA DE INGENIERÍA EN ELECTROMECÁNICA**

#### **CERTIFICADO**

## ING. DIEGO ORTIZ (DIRECTOR) ING. MIGUEL CARVAJAL (CODIRECTOR)

#### **CERTIFICAN:**

Que el trabajo titulado **"DISEÑO, CONSTRUCCIÓN Y AUTOMATIZACIÓN DE UNA MÁQUINA PARA EL ESMALTADO DE DISPENSADORES CERÁMICOS, EN LA EMPRESA NOVEL"** realizado por los señores: VALLEJO USCA FAUSTO FABIAN Y YUGSI LLANO DIEGO JAVIER ha sido guiado y revisado periódicamente y cumple normas estatutarias establecidas por la ESPE, en el Reglamento de Estudiantes de la UNIVERSIDAD DE LAS FUERZAS ARMADAS - ESPE.

Debido a que constituye un trabajo de excelente contenido científico que coadyuvará a la aplicación de conocimientos y al desarrollo profesional, se recomiendan su publicación.

Latacunga, Julio del 2014.

Ing. Diego Ortiz **Ing. Miguel Carvajal DIRECTOR CODIRECTOR**

## **UNIVERSIDAD DE LAS FUERZAS ARMADAS - ESPE DEPARTAMENTO DE ELÉCTRICA Y ELECTRÓNICA CARRERA DE INGENIERÍA EN ELECTROMECÁNICA**

### **DECLARACIÓN DE AUTENTICIDAD Y RESPONSABILIDAD**

## **Nosotros:** VALLEJO USCA FAUSTO FABIÁN YUGSI LLANO DIEGO JAVIER

#### **DECLARAMOS QUE:**

El proyecto de grado titulado: **"DISEÑO, CONSTRUCCIÓN Y AUTOMATIZACIÓN DE UNA MÁQUINA PARA EL ESMALTADO DE DISPENSADORES CERÁMICOS, EN LA EMPRESA NOVEL"** ha sido desarrollado con base a una investigación exhaustiva, respetando derechos intelectuales de terceros, cuyas fuentes se incorporan en la bibliografía.

Consecuentemente este trabajo es de nuestra autoría.

En virtud de esta declaración, nos responsabilizamos del contenido, veracidad y alcance científico del proyecto de grado en mención.

Latacunga, Julio del 2014.

Fausto Vallejo C.I: 0603579657

\_\_\_\_\_\_\_\_\_\_\_\_\_\_\_\_\_\_\_\_\_

Diego Yugsi C.I: 0503293961

\_\_\_\_\_\_\_\_\_\_\_\_\_\_\_\_\_\_\_\_\_

**UNIVERSIDAD DE LAS FUERZAS ARMADAS - ESPE DEPARTAMENTO DE ELÉCTRICA Y ELECTRÓNICA CARRERA DE INGENIERÍA EN ELECTROMECÁNICA**

### **AUTORIZACIÓN DE PUBLICACIÓN**

**Nosotros:** VALLEJO USCA FAUSTO FABIÁN YUGSI LLANO DIEGO JAVIER

#### **AUTORIZAMOS**

A la UNIVERSIDAD DE LAS FUERZAS ARMADAS – ESPE la publicación, en la biblioteca virtual de la Institución del trabajo **"DISEÑO, CONSTRUCCIÓN Y AUTOMATIZACIÓN DE UNA MÁQUINA PARA EL ESMALTADO DE DISPENSADORES CERÁMICOS, EN LA EMPRESA NOVEL"** cuyo contenido, ideas y criterios son de nuestra exclusiva responsabilidad y autoría.

Latacunga, Julio del 2014.

Fausto Vallejo C.I: 0603579657

\_\_\_\_\_\_\_\_\_\_\_\_\_\_\_\_\_\_\_\_\_

Diego Yugsi C.I: 0503293961

\_\_\_\_\_\_\_\_\_\_\_\_\_\_\_\_\_\_\_\_\_

#### **DEDICATORIA**

El presente proyecto quiero dedicar a las personas que más amo en la vida, que son mis Padres, y mis hermanos, quienes han sido el pilar fundamental para culminar mi carrera. Estando a mi lado siempre, confiando en mí y apoyándome en cada momento.

A quienes admiro muchísimo porque de ellos he aprendido todo lo que soy, inculcando en mí siempre los valores con los que hoy llevo mi vida, que son parte de mí y me han servido para alcanzar una de las tantas metas que me he propuesto.

Para ellos va dedicado este logro con el amor que les tengo y la felicidad de haber alcanzado una meta que es parte de mi vida profesional.

**FAUSTO VALLEJO**

#### **DEDICATORIA**

El presente trabajo está dedicado especialmente en memoria a mi tío Oscar Fabián que en vida fue el precursor para alcanzar mis metas, sé que desde el cielo el comparte este logro, que es un escalón más en el largo camino que falta por recorrer, a mis padres María y Vinicio que con su esfuerzo y motivación hicieron posible el sueño de ser un profesional, a mis abuelitos Lucía y Leónidas que con su ejemplo y apoyo me llevaron a formarme como un ser humano y profesional con valores que me impartieron desde la infancia.

A Dios por ser el pilar espiritual en mi vida, tuya es la gloria y la honra mi señor.

"Aquellos caminos más largos y que más esfuerzo te suponen, son en la meta los más satisfactorios".

**DIEGO YUGSI**

#### **AGRADECIMIENTO**

Agradezco, a *DIOS,* por darme la sabiduría y guiarme para poder superar los obstáculos que se me presentaron en el trayecto de mi carrera.

Un agradecimiento especial a mis queridos padres, Roberto y María, quienes me brindaron su apoyo incondicional, los que siempre confiaron en mí y me enseñaron que todo en la vida requiere un sacrificio para alcanzar las metas, por quienes e culminado con éxito mi carrera universitaria.

A mis hermanos Yuri, Robert y Darwin que fueron las personas que me acompañaron y se preocuparon por mí siempre, brindándome su apoyo y ayuda incondicional.

**FAUSTO VALLEJO**

#### **AGRADECIMIENTO**

A mi familia por creer y confiar en mí apoyándome en todas las decisiones que he tomado en esta vida. Y mis padres María y Vinicio, que con su amor, paciencia, comprensión y motivación me encaminaron a cumplir mi anhelado sueño de ser un Ingeniero Electromecánico.

A mis profesores de la Facultad de Ingeniería Electromecánica, por compartir sus amplios conocimientos y experiencias para formarme como profesional.

Mi más sincero agradecimiento a la Escuela Politécnica del Ejercito Sede Latacunga y en especial a los Ingenieros Diego Ortiz y Miguel Carvajal por su acertada dirección y apoyo en el desarrollo de este proyecto.

**DIEGO YUGSI**

## **ÍNDICE DE CONTENIDOS**

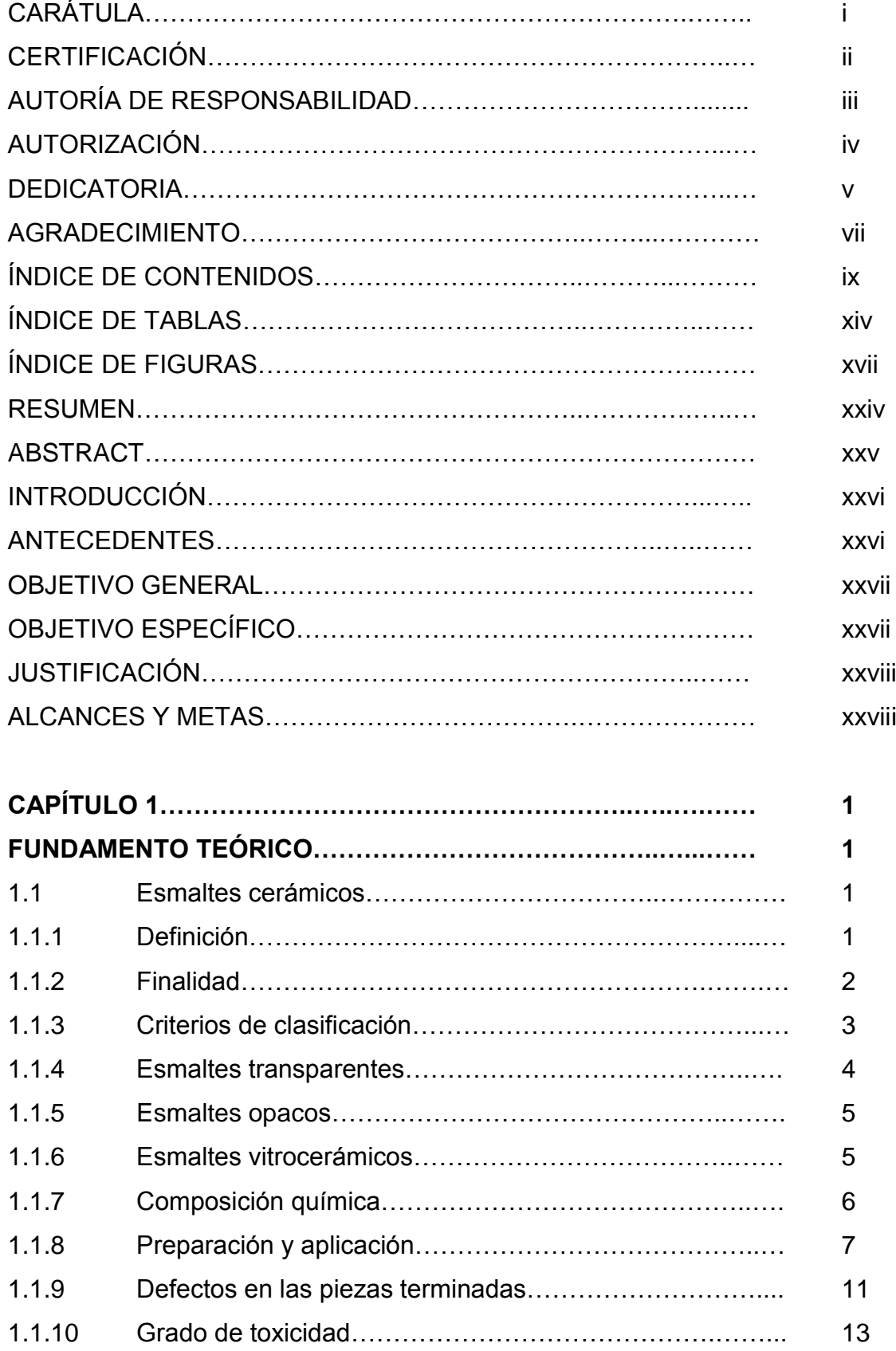

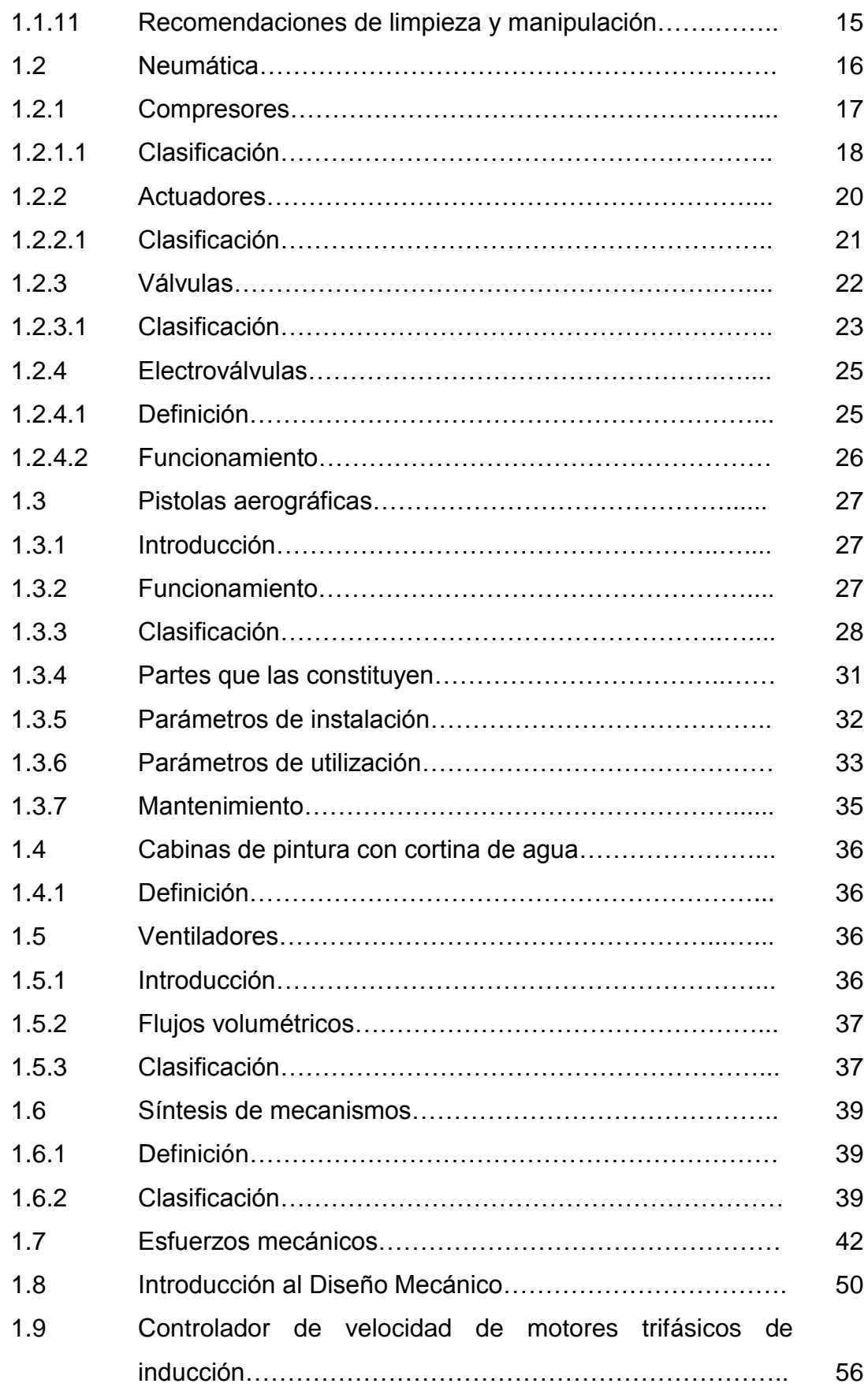

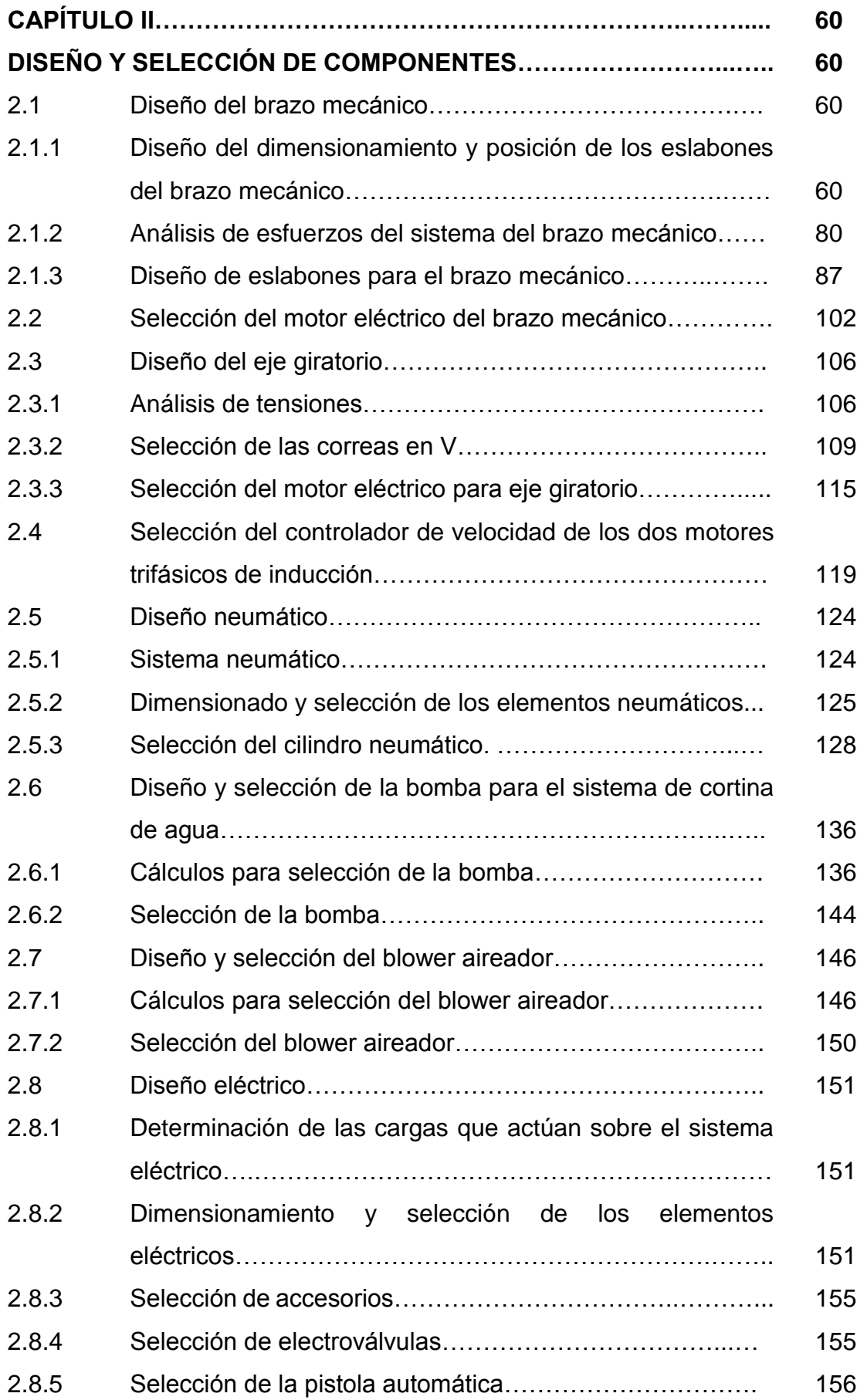

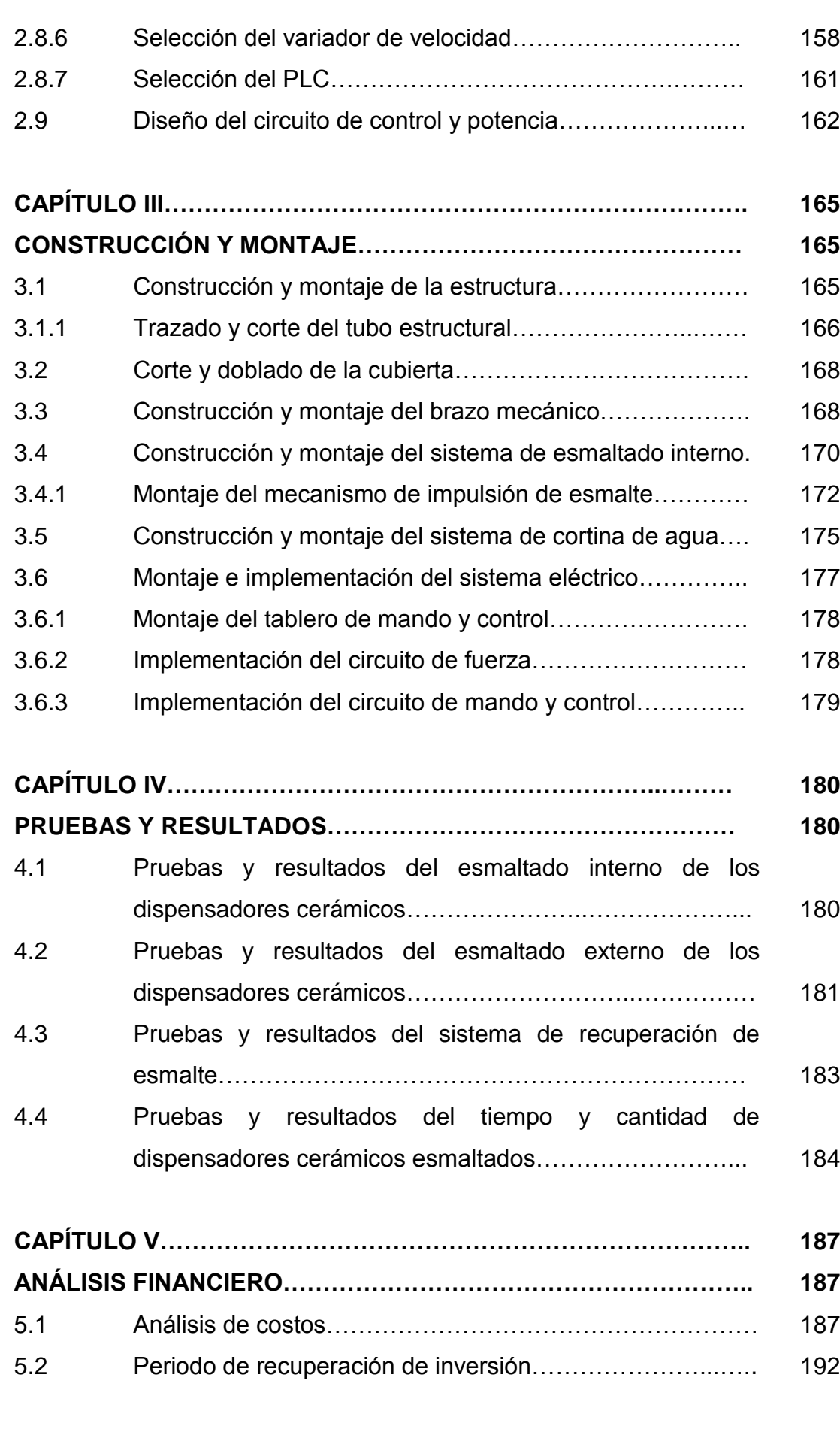

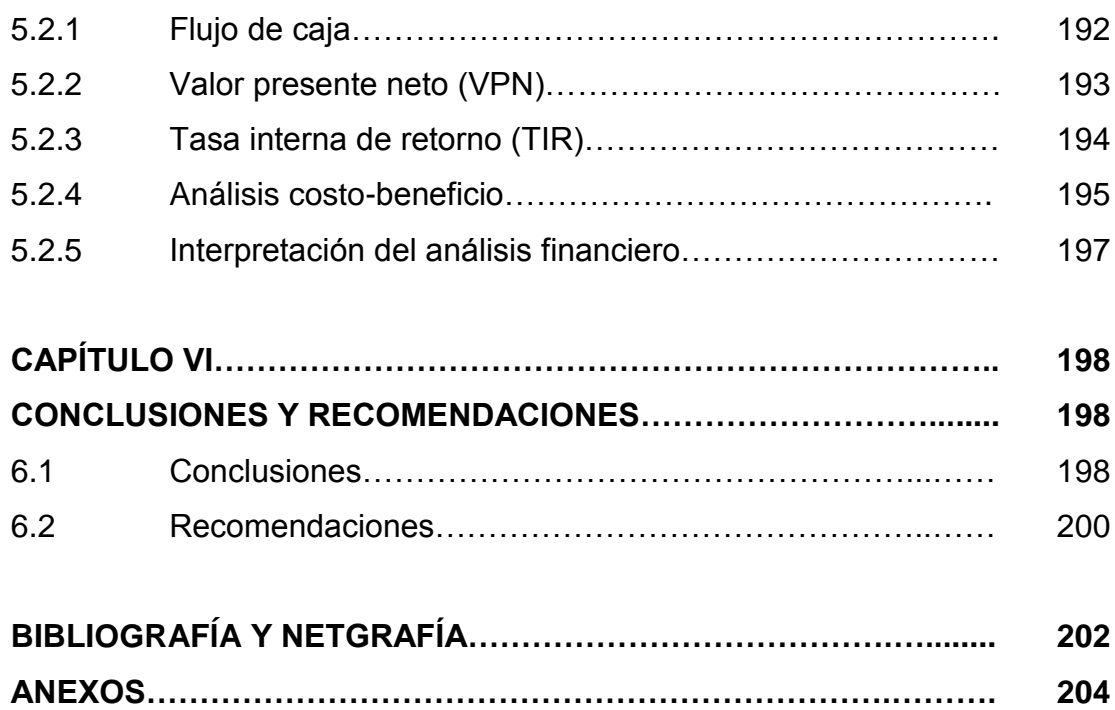

## **ÍNDICE DE TABLAS**

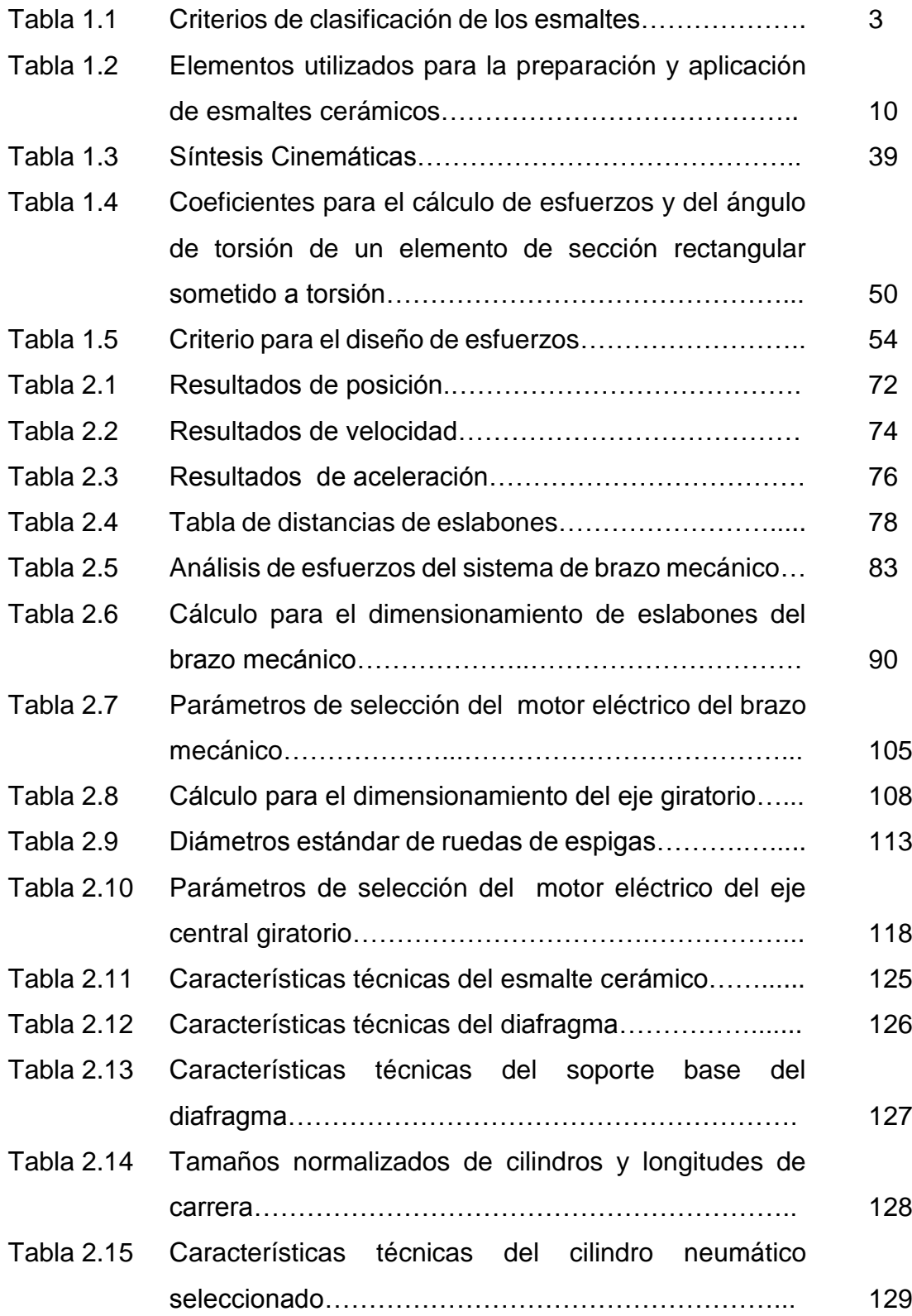

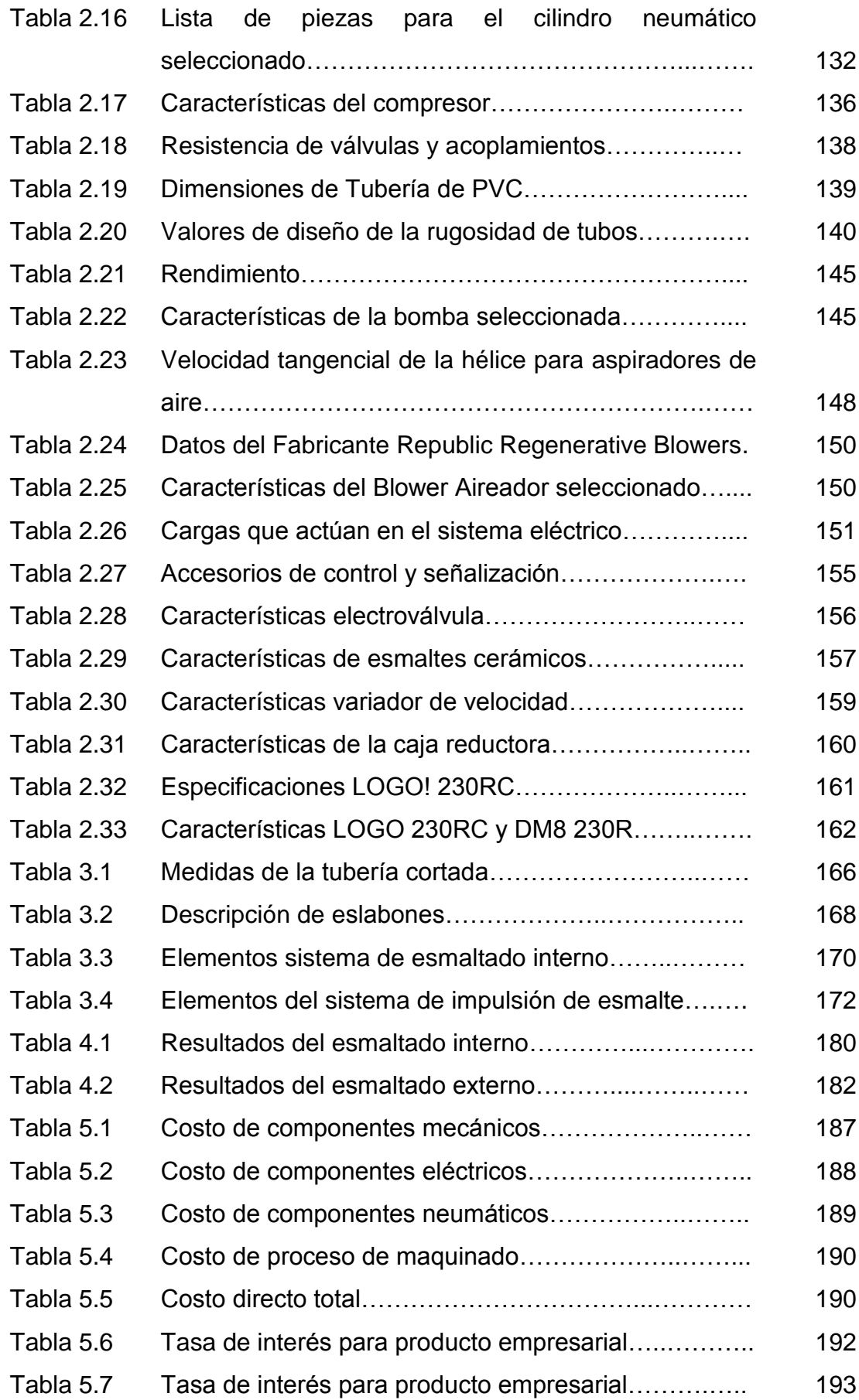

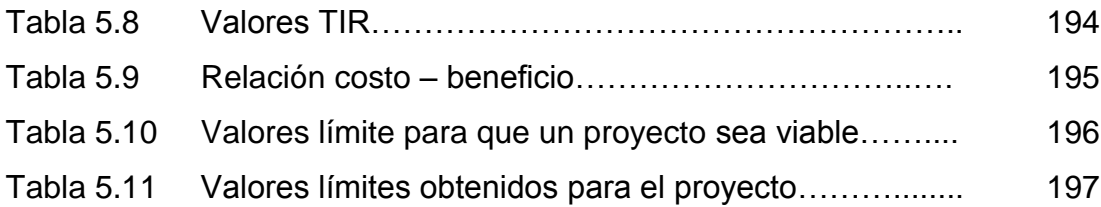

## **ÍNDICE DE FIGURAS**

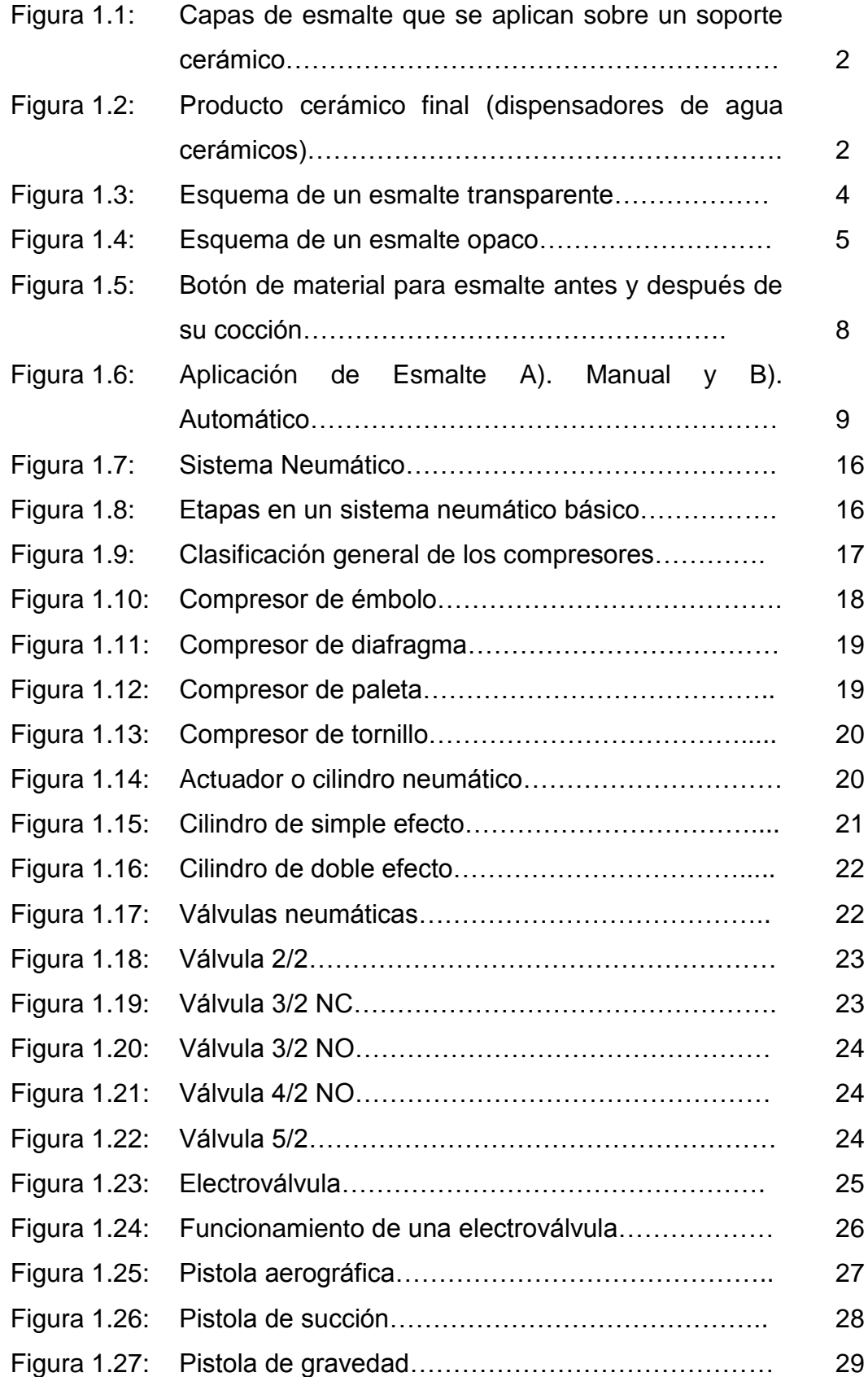

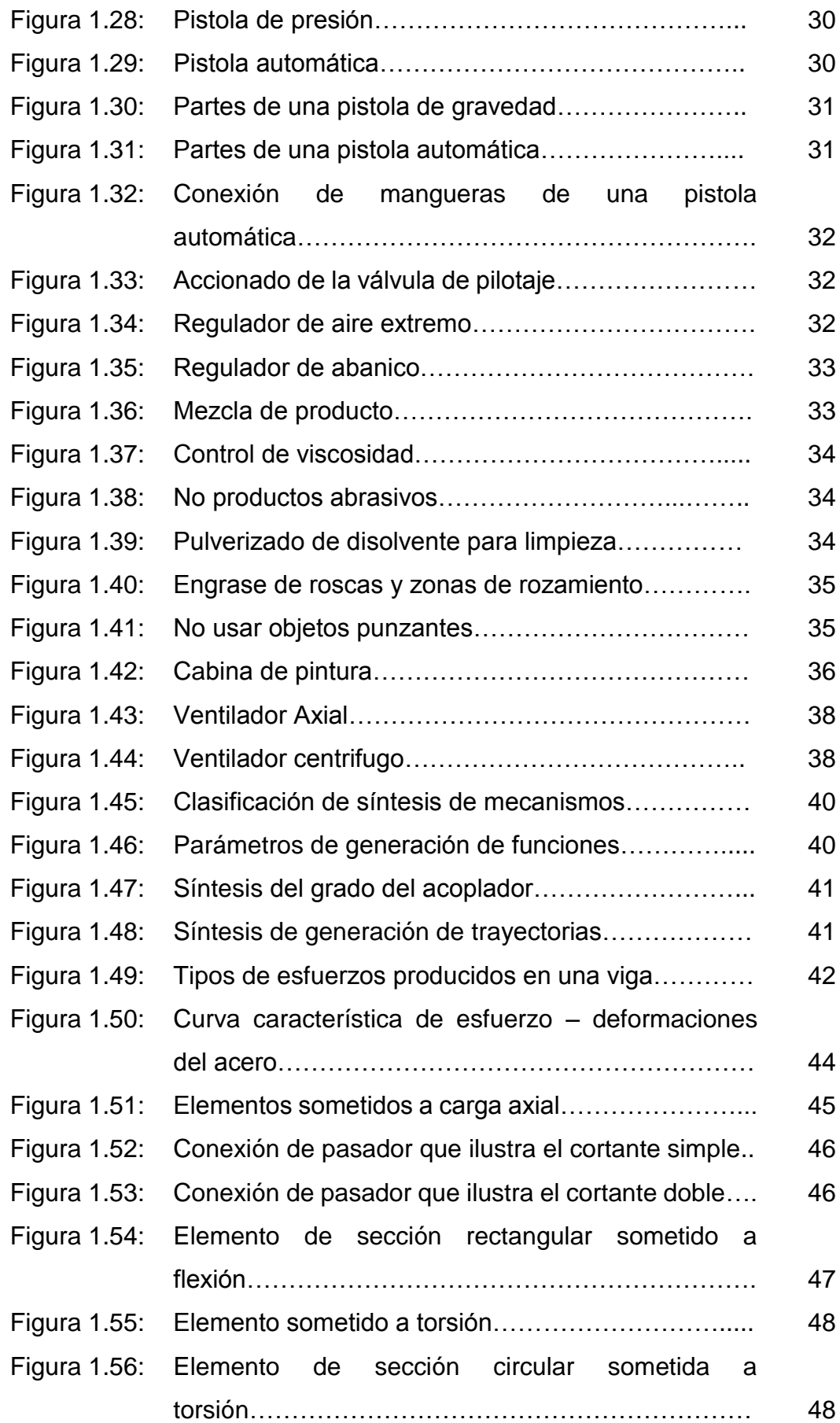

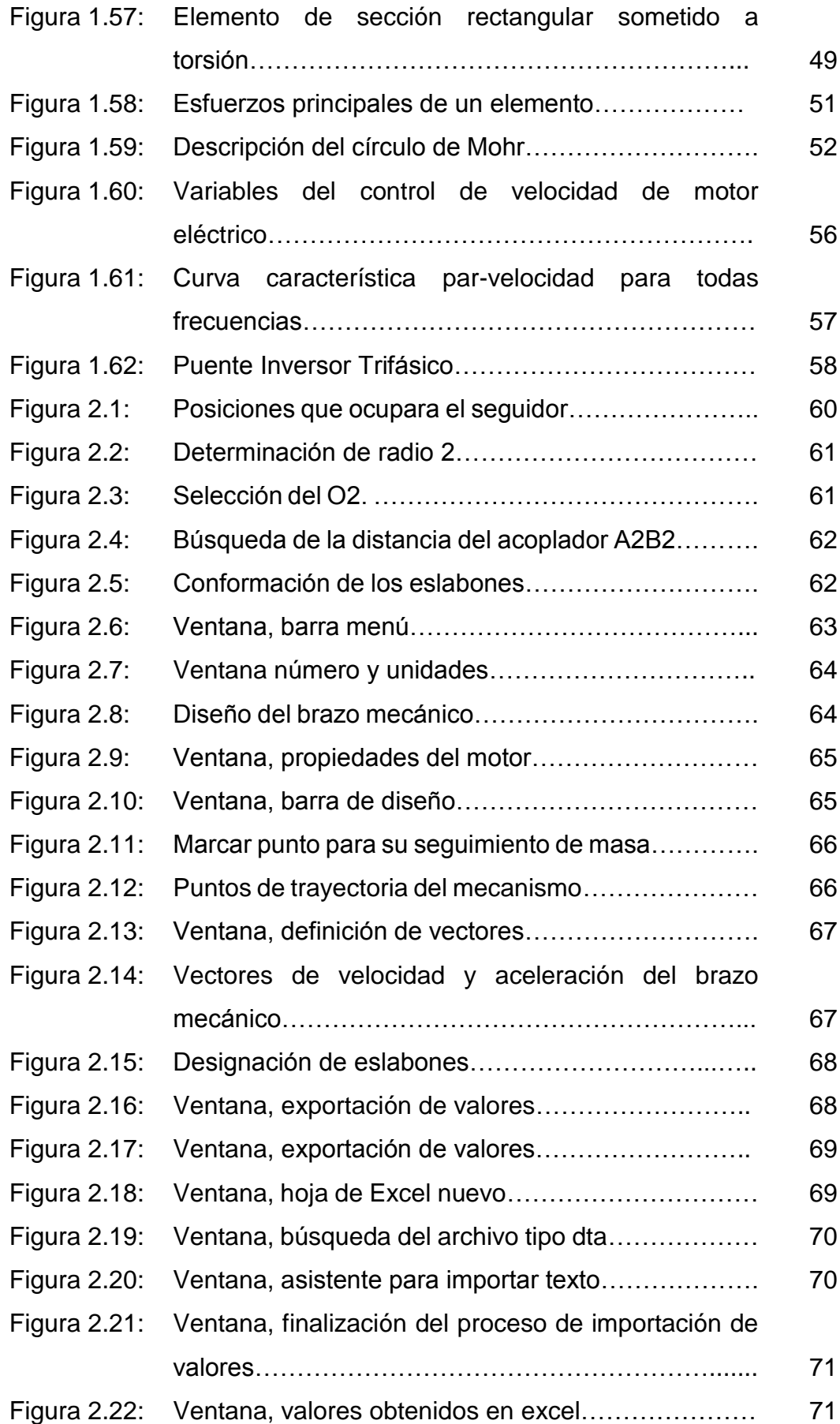

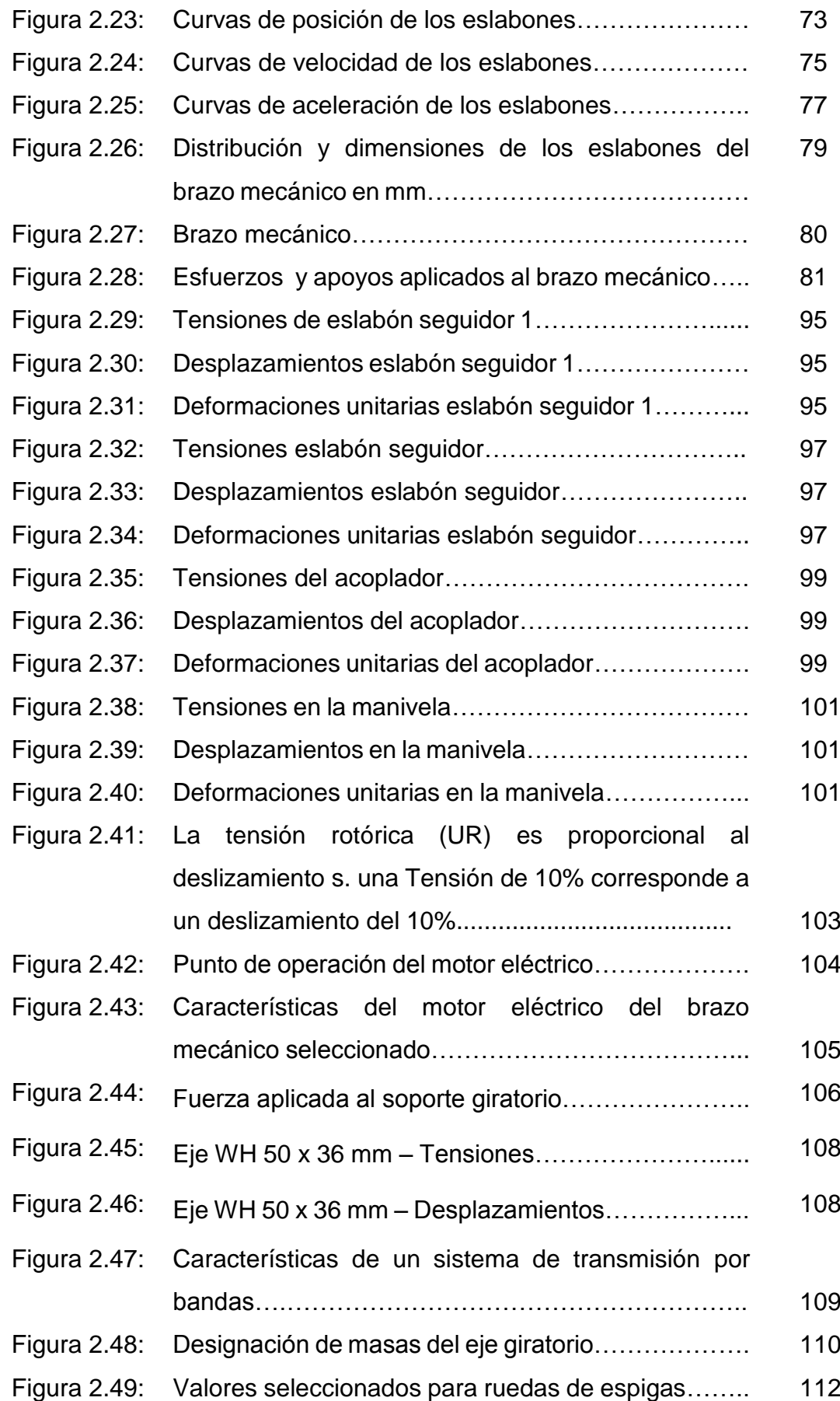

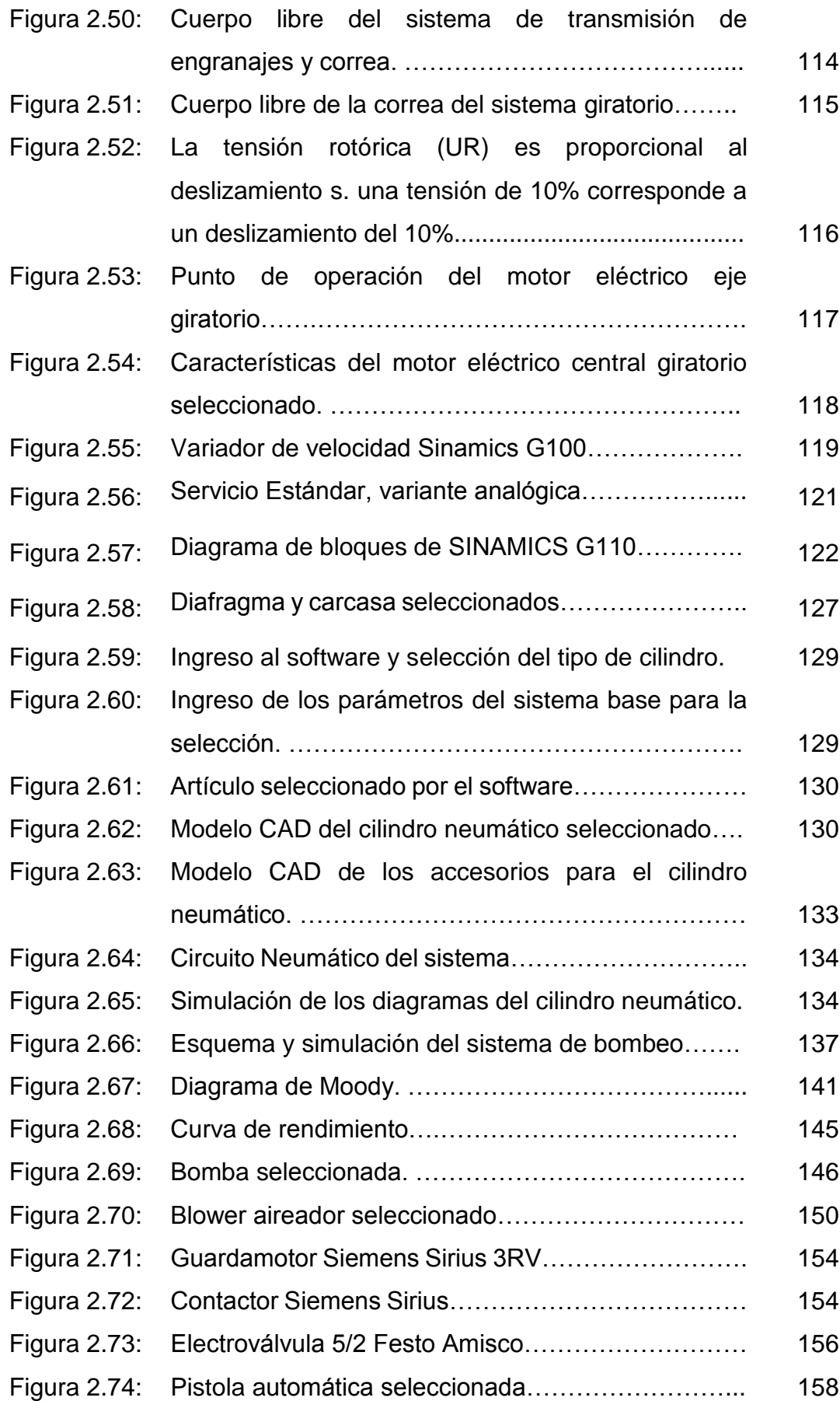

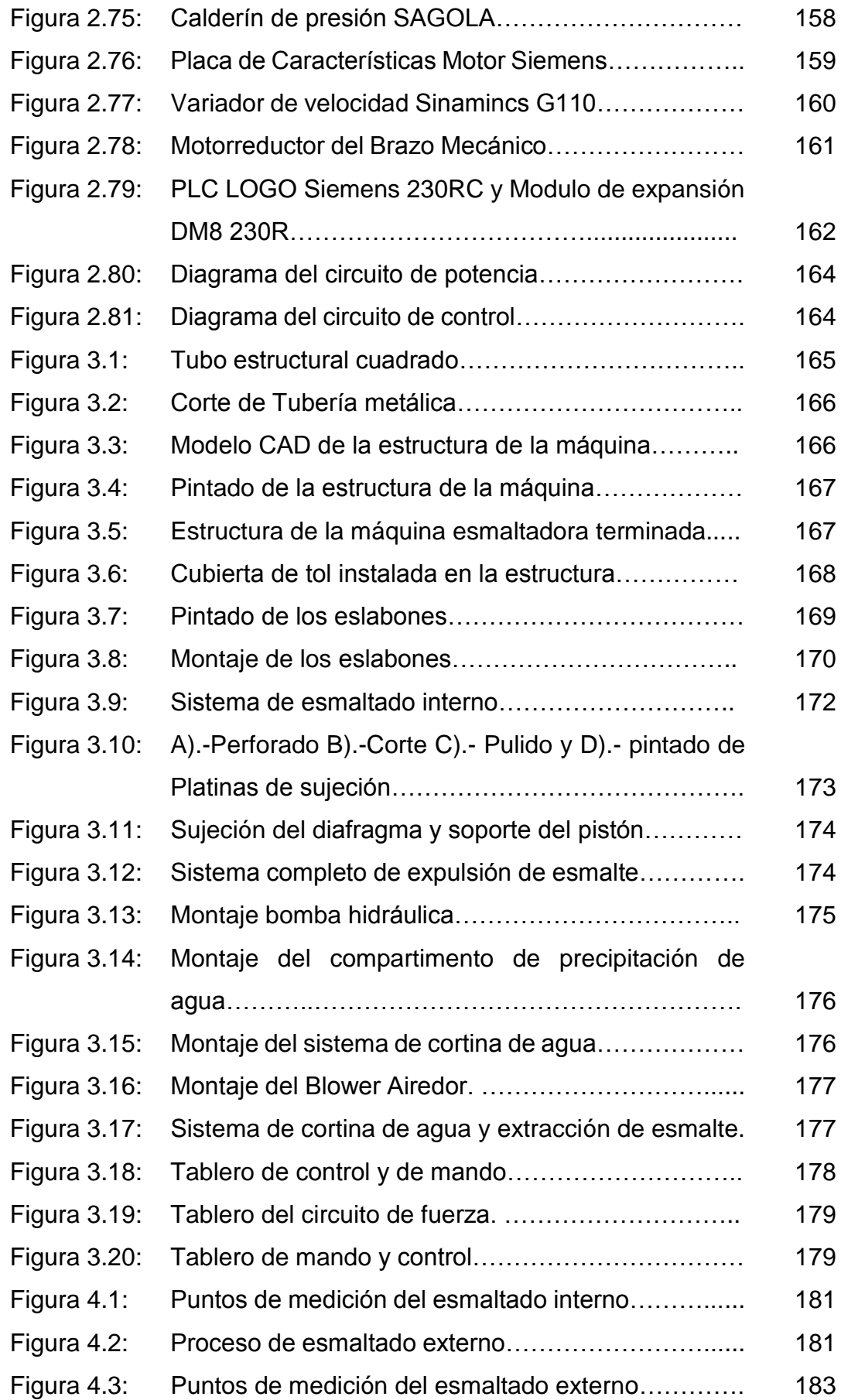

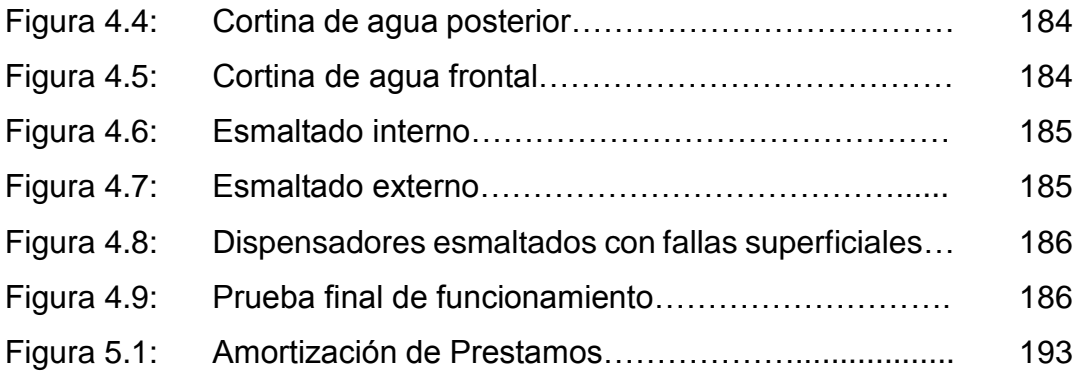

#### **RESUMEN.**

El presente proyecto inicia con una recopilación teórica profunda de los mecanismos y elementos que puedan ayudar a solucionar las inquietudes de la maquinaria (Capítulo 1), como también información necesaria acerca de los tipos y procesos de recubrimientos de esmaltado de dispensadores cerámicos. Con referencias obtenidas del Capítulo 1 se procedió al diseño tanto mecánico como eléctrico y así la automatización de los mismos para obtener un funcionamiento eficaz de la máquina (Capítulo 2), considerando siempre la selección de la mejor alternativa de sus componentes. En el Capítulo 3 se describe paso a paso los procesos de construcción y montaje de las partes mecánicas e implementación de la parte eléctrica y control automatizado de la máquina. A continuación se realizan pruebas y análisis de los resultados obtenidos al poner en funcionamiento la máquina esmaltadora (Capítulo 4). Finalmente se hace un análisis financiero y comparativo de la máquina actual con la máquina construida (Capitulo 5).

Palabras claves: Máquina esmaltadora, Esmaltes vitrocerámicos, Cabina de pintura con cortina de agua, Esmaltado de dispensadores cerámicos, Automatización Neumática.

#### **ABSTRACT**

This project begins with a deep theoretical collection mechanisms and elements that can help to address the concerns of the machinery (Chapter 1), as well as necessary information about the types and processes of glazed ceramic coatings dispensers. With references obtained from Chapter 1 proceeded to both electrical and mechanical design as well as automating them to obtain an efficient machine operation (Chapter 2), always considering the selection of the best alternative components. In Chapter 3 the process step by step construction and assembly of mechanical and implementation of electrical power and automated machine control parts described. The following tests and analysis of results obtained when operating the glazing machine (Chapter 4) are performed. Finally a financial and comparative analysis of the current machine with built machine (Chapter 5) is made.

Tabiques, floreros, vajillas, dispensadores, pisos, lavabos y sanitarios, entre otros, son productos de cerámica. En la actualidad, esta industria en nuestro país enfrenta una dura competencia en el mercado mundial, ya que a pesar de que la cerámica popular tiene una gran tradición a nivel industrial, no ha logrado un buen desarrollo. La mayoría de las líneas de negocios de este sector enfrentan una fuerte competencia en el mercado, por lo que se busca estrategias para que los productores de cerámica invirtieran en nuevas plantas, en automatización y capacitación de personal, con el objetivo de lograr una mayor calidad y reducir las pérdidas económicas. La capacitación continua permitirá a pequeños productores conocer la forma de manipular las pastas y los esmaltes de manera más técnica, ya que la comprensión de su comportamiento y el conocimiento sobre las pruebas para conocerlo son esenciales si se quiere fomentar el desarrollo.

Por ello se desea implementar una máquina que automáticamente realice el esmaltado, especialmente de los dispensadores para así obtener los beneficios, como son: alta calidad del producto, el ahorro de mano de obra, optimización de la materia prima, mayor producción y los más importantes incrementar ingresos económicos.

#### **IV. ANTECEDENTES.**

En la actualidad, los empresarios buscan invertir y mejorar su productividad hacia la demanda que exige el sector productivo del país, aunque la inversión a realizar sea de una manera moderada.

Las inversiones muchas de las veces realizadas por los empresarios se enfocan a la obtención de maquinaria tanto nueva como usada, que les permita incrementar sus niveles de producción y mejora continua del producto a la exigencia del consumidor.

La producción de piezas cerámicas ha llegado a tener un nivel de aceptación en el mercado, lo cual ha producido que el uso de piezas cerámicas sea de gran utilización, sobre todo en las aplicaciones de recipientes para líquidos.

El esmaltado o sistema de aplicación de esmalte en dispensadores de líquidos es uno de los procesos que depende en gran medida el aspecto final, por ende es necesario utilizar una técnica de [esmaltado cerámico](http://www.maincer.es/71063) uniforme realizada por una máquina que sea capaz de proporcionar una capa continua y uniforme del esmalte, esto contribuye no solo a embellecer la pieza sino a impermeabilizarlas facilitando su limpieza y mejorando sus características higiénicas, uno de los principales motivos del alto grado de aceptación de la cerámica en la decoración.

La demanda de dispensadores cerámicos por su fino y elegante acabado ha hecho que se incremente la producción en la industria siendo un cuello de botella en la elaboración de los mismos.

En la empresa "NOVEL" el esmaltado de los dispensadores cerámicos se hace de forma manual, para ello se ha visto la necesidad de implementar una máquina esmaltadora automática que logre satisfacer el nivel de demanda del mercado.

### **V. OBJETIVO GENERAL.**

DISEÑAR Y CONSTRUIR UNA MÁQUINA AUTOMÁTICA PARA REALIZAR EL RECUBRIMIENTO DE ESMALTE DE LOS DISPENSADORES CERÁMICOS QUE REALIZA LA EMPRESA NOVEL.

### **VI. OBJETIVOS ESPECÍFICOS.**

 Estudiar y conocer las propiedades químicas y físicas del esmalte con el que se trabajará.

- Tener un criterio fundamentado del funcionamiento de cada uno de los componentes que conformarían la máquina esmaltadora.
- Recopilar información sobre mecanismos que puedan ayudar al diseño de la máquina esmaltadora.
- Diseño de la estructura y elementos de máquinas económicos y fiables.
- Diseñar el mecanismo que permita movilizar a la pistola automática por una trayectoria de esmaltado externo del dispensador cerámico.
- Diseñar un sistema para realizar el esmaltado interno del dispensador cerámico.
- Diseñar un sistema de recuperación de esmalte y obtener un sistema de recirculación de fluido.
- Diseñar líneas de presión para el funcionamiento total del sistema.
- Realizar el diseño de circuitos de fuerza y de control para el funcionamiento adecuado de la máquina.

### **VII. JUSTIFICACIÓN.**

Debido a la baja ergonomía para sus trabajadores, aumento en la demanda existente del producto en el mercado y por falta de recursos para contratar personal que elabore el producto, se desea realizar una máquina automática que realice el trabajo requerido cumpliendo con las normas de calidad y seguridad.

La importancia del diseño y construcción de la máquina esmaltadora ayudará a reducir el número de operarios, economizar y disminuir el consumo de esmalte, mejorar el tiempo de esmaltado de los dispensadores cerámicos y por consiguiente aumentar la producción.

### **VIII. ALCANCES Y METAS.**

 Llegar a implementar una máquina esmaltadora automática que brinde seguridad y confiabilidad.

- Reducir la mano de obra de los empleados de la empresa NOVEL.
- Realizar pruebas de funcionamiento de la máquina esmaltadora automática y comprobar que el esmaltado de los dispensadores cerámicos sea de alta calidad.
- Duplicar la producción y así incrementar los ingresos a la empresa NOVEL.

### **CAPÍTULO 1**

### **FUNDAMENTO TEÓRICO**

#### **1.1 ESMALTES CERÁMICOS.**

#### **1.1.1 DEFINICIÓN.**

 El término "Esmalte" se aplica a la delgada capa de vidrio sobre un cuerpo cerámico que resulta de un proceso de aplicación y posterior fusión a alta temperatura (650°C) de una masa especial de materiales, con la finalidad de protección o decoración del producto cerámico final.**[1]**

Actualmente el concepto con el que se define al esmalte es:

"Esmalte o barniz es una suspensión líquida de minerales muy finamente molidos, y que se aplica a las piezas cerámicas por medio de pincel, baño de inmersión, o aspersión con algún tipo de pistola, spray o soplete".**[2]**

Los esmaltes cerámicos**[3]** deben cumplir las siguientes características:

- Insoluble en agua y en aquellos ácidos y bases con los que se pueden poner en contacto con el uso corriente.
- Difícil de ser rayados o desgastados por el uso.
- Impermeables.
- De resistencia mecánica adecuada al uso.
- Adecuado para producir ciertos efectos decorativos, tales como variedad de colores, aplicación serigráfica, etc.
- La aplicación sobre el soporte debe ser la correcta.
- La ausencia de defectos cuando son aplicados sobre soportes cerámicos.

La Figura 1.1 muestra las distintas capas de esmalte que se aplican a un soporte cerámico.

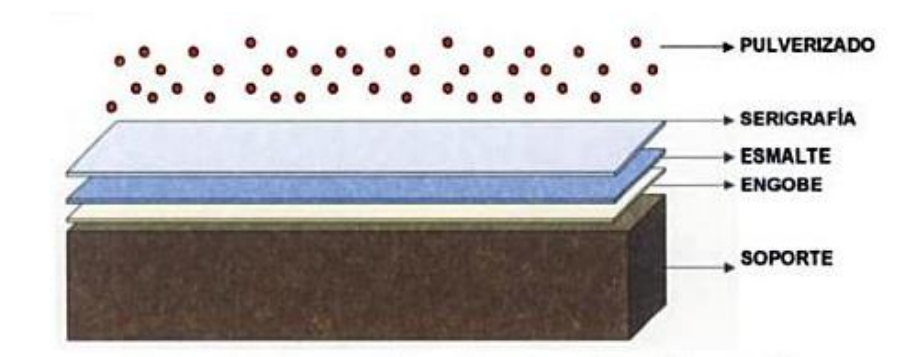

### **Figura 1.1: Capas de esmalte que se aplican sobre un soporte cerámico.**

Fuente: Libro Nuevas Tecnologías para el sector cerámico.

#### **1.1.2 FINALIDAD.**

El empleo de los esmaltes para el recubrimiento de soportes cerámicos persigue el doble objetivo de adecuar el producto al uso al que va destinado y/o proporcionarle unas cualidades estéticas determinadas tal como se muestra en la Figura 1.2 del producto cerámico terminado.

Los esmaltes cerámicos tienen la finalidad de desarrollar superficies lisas e impermeables sobre el soporte cerámico, para facilitar su limpieza, mejorar su resistencia química frente a los agentes ácidos y básicos, y mejorar sus propiedades mecánicas, en particular su resistencia al rayado y a la abrasión.

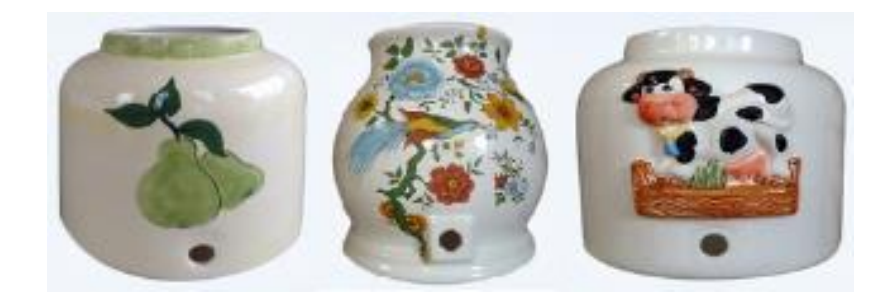

**Figura 1.2: Producto cerámico final (dispensadores de agua cerámicos).**

Fuente: www.ceramicanovel.com

### **1.1.3 CRITERIOS DE CLASIFICACIÓN.**

Existen numerosos criterios que pueden servir para clasificar los esmaltes. En la Tabla 1.1 se muestran algunos de los más utilizados, todos ellos proporcionan información valiosa respecto a algunas características.**[4]**

| 1. Según la temperatura   |                | 600-900°C<br>Fundentes:        |
|---------------------------|----------------|--------------------------------|
| de maduración             |                | Para mayólica: 1000-1050°C     |
|                           |                | Para loza:<br>1050-1150°C      |
|                           |                | Para sanitarios: 1180-1250°C   |
|                           |                | Para porcelana: 1300°C         |
| 2. Según el modo de       | Ξ.             | Crudos / Fritados              |
| preparación y             |                | En seco / En Barbotina         |
| aplicación                |                |                                |
| 3. Según el uso al que se | $\blacksquare$ | Tejas y ladrillos              |
| está destinado el         |                | Azulejos                       |
| producto                  |                | Pavimentos                     |
|                           |                | Vajillas                       |
|                           |                | <b>Sanitarios</b>              |
| 4. Según el tipo de       |                | <b>Bicocción</b>               |
| soporte                   |                | Monococción                    |
| 5. Según su               |                | Con plomo / Sin Plomo          |
| composición               |                | De alto contenido en plomo y   |
|                           |                | boro                           |
|                           |                | De alto contenido en alcalinos |
|                           |                | De alto contenido en zinc      |
|                           |                | De estaño, de zirconio         |
| 6. Según sus              | ۰              | Transparentes / Blancos        |
| características ópticas   |                | Mates / Brillantes             |
|                           |                | <b>Blancos / Coloreados</b>    |
| 7. Según su función en    |                | Engobes                        |
| el conjunto de la capa    |                | <b>Bases</b>                   |
|                           |                |                                |
| vidriada                  |                | Serigrafías<br>Pulverizado     |

**Tabla 1.1 Criterios de clasificación de los esmaltes.**

Fuente: Esmaltes Cerámicos

#### **1.1.4 ESMALTES TRANSPARENTES.**

Son aquellos a los que la luz traspasa el magma vítreo dejando ver el soporte sobre el que se aplica (Figura 1.3).

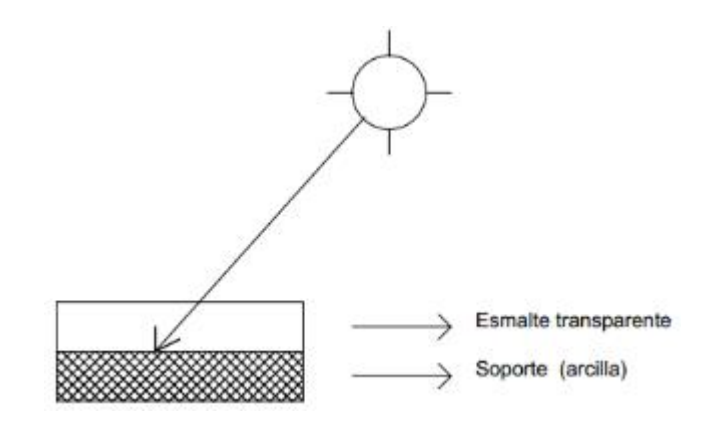

**Figura 1.3: Esquema de un esmalte transparente.** Fuente: Esmaltes Cerámicos

La transparencia de un esmalte se debe a la capacidad de disolución de los materiales que lo constituyen por efecto del calor, y esta facultad, inherente en mayor o menor medida en todos los materiales, se implementa con la temperatura y el ciclo de cocción; es decir, a mayor temperatura más se disuelven los óxidos dando mayor grado de transparencia. El mantenimiento a la temperatura de maduración o un enfriamiento más lento también lo favorece.

El aspecto "brillante", desde un punto de vista cuantitativo, se verá afectado en primer lugar por los materiales que intervienen en su composición; por ejemplo: los compuestos de Plomo favorecen más el brillo que los de Boro, la alúmina disminuye el brillo y la transparencia; y en segundo término por la temperatura, un esmalte que ha quedado corto en temperatura presentará un brillo y transparencia deficientes, además de otros defectos propios, como el poco estirado, etc.

#### **1.1.5 ESMALTES OPACOS.**

Es el caso inverso de los transparentes (Figura 1.4). En ellos intervienen elementos denominados opacificantes como el óxido de estaño, óxido de zirconio, óxido de cerio, arsénico, alúmina, etc. Estos opacificantes en la fusión desprenden partículas de escasa capacidad de disolución, quedando en suspensión y sin disolver en el magma del esmalte, opacificando la estructura del propio esmalte por lo que la luz se refleja desde la propia superficie.

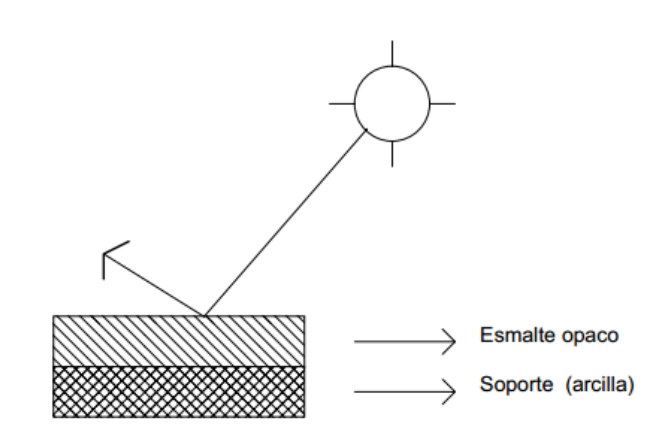

**Figura 1.4: Esquema de un esmalte opaco.** Fuente: Esmaltes Cerámicos

Los esmaltes opacos pueden ser brillantes o mates, blancos o coloreados.

Como se ha comentado, la naturaleza brillante o mate dependerá de los materiales que intervengan y de la temperatura de cocción. Cualquier esmalte opaco brillante podrá volverse mate con la adición de elementos matizantes como el óxido de zinc, el bióxido de titanio, etc.

#### **1.1.6 ESMALTES VITROCERÁMICOS.**

Son aquellos donde aparecen cristalizaciones (vidrio molido) después de la cocción, siendo estas generadas en este proceso.

Así pues se parte de la idea de que un vidriado o esmalte cerámico son vidrios que se aplica sobre un soporte cerámico con la finalidad de protección o decoración del producto cerámico final.

Los esmaltes vitrocerámicos están constituidos por mezclas complejas de silicatos y/o boratos formulados básicamente al igual que los vidrios con tres tipos de componentes: óxidos formadores de la red vítrea, óxidos modificadores y óxidos intermedios; estos componentes proveen mayor índice de refracción en las vidriadas y mejores resistencias mecánicas a los productos cerámicos.

#### **1.1.7 COMPOSICIÓN QUÍMICA.**

Para diseñar un esmalte se prueba con distintas fórmulas Seger desarrolladas por el científico Hermann August Seger (1839-1893) con el propósito de conocer el comportamiento y composición química de los esmaltes cerámicos.**[5]**

Las fórmulas de Seger permiten realizar comparaciones entre los óxidos que componen los diferentes esmaltes cerámicos clasificándolos en tres grupos de acuerdo a su valencia y la función que tienen dentro del vidriado. Los grupos propuestos son:

**1.- Grupo RO + R<sub>2</sub>O:** Formado por los óxidos fundentes o modificadores de la red vítrea, la totalidad de estos debe sumar siempre uno en la composición de un vidriado. (RO +  $R_2O = 1$  Mol).

2.- Grupo R<sub>2</sub>O<sub>3</sub>: Integrado por los óxidos reguladores como la alúmina  $(Al_2O_3)$ , el óxido de boro  $(B_2O_3)$ , este último se incluye en el grupo por su valencia, aunque tiene múltiples funciones (la de fundente, la de estabilizador y la de formador de vidrio).

**3.- Grupo R<sub>2</sub>0:** Constituido por el óxido de silicio (SiO<sub>2</sub>) formador de vidrio.

Los esmaltes cerámicos generalmente están constituidos por la combinación de óxidos tales como: Alúmina  $(A1, 03)$ , Silicato de Zirconio  $(ZrSiO<sub>4</sub>)$ , Oxido de Estaño (SnO<sub>2</sub>), Oxido de Titanio (TiO<sub>2</sub>), Oxido de plomo (PbO), Oxido de Boro  $(B_2O_3)$ , Oxido de Calcio (CaO), Oxido de Bario (BaO), Oxido de silicio (SiO<sub>2</sub>) y Oxido de Zinc (ZnO); a estos se les añade materiales refractarios: el caolín, el cuarzo, el feldespato y la arcilla.

La combinación de óxidos con materiales refractarios dan origen al esmalte cerámico y sus cantidades dependerán del grado de opacidad y transparencia del mismo.

#### **1.1.8 PREPARACIÓN Y APLICACIÓN.**

#### **PREPARACIÓN.**

La preparación de un esmalte cerámico se inicia con la aplicación de las formulas Seger, para calcularlas los óxidos se clasifican en básicos ( $M<sub>2</sub>O$ , MO), anfóteros  $(M_2O_3)$  y ácidos  $(MO_2)$  y se indica la cantidad de sustancia de cada tipo de óxido con respecto a un mol de óxidos básicos totales.

Con cada fórmula se fabrica un botón que se coloca sobre la pasta cerámica formulada y se somete a cocción en el horno a la temperatura escogida, para conocer la respuesta. Puede observarse en la Figura 1.5, un botón de los polvos que formulan el esmalte, antes y después de su cocción en el horno.

Los esmaltes para ser utilizados deben ser mezclados con agua y su cantidad dependerá de las características del esmalte y de la naturaleza y porosidad del soporte. En líneas generales se utiliza un 60-80 % de agua. Es muy conveniente después del mezclado pasarlo por un tamiz de números 80 o 100, para eliminar partículas que no estén bien molidas y homogeneizar el esmalte. Es importante dejar reposar la suspensión de esmalte antes de su
aplicación, debido a que las espumas formadas en el mezclado pueden dar origen a defectos de ampollado.

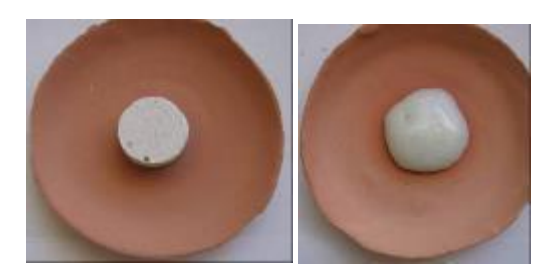

# **Figura 1.5: Botón de material para esmalte antes y después de su cocción.**

Fuente: Esmaltes cerámicos

Es importante verificar la capa de esmalte que se deposita sobre la pasta cerámica (soporte cerámico). Si la capa es insuficiente quedará absorbida por la arcilla, y si es excesiva podrá "chorrear" o abrirse. También es conveniente que la capa sea uniforme para evitar diferencias de coloración y conseguir superficies lisas.

Se recomienda los siguientes espesores de capa:

- Esmaltes transparentes: ¼ mm, ½ mm.
- Esmaltes opacos: ½ mm, 1 mm.
- Esmaltes de Cadmio-Selenio (Cd. Se): 1 mm, 2 mm.

Conviene comprobar la densidad del esmalte y la porosidad de la pasta cerámica antes de la aplicación y efectuar los ajustes necesarios. Si la pasta cerámica absorbe ávidamente el agua del esmalte no dejándolo correr, convendrá aumentar la proporción del agua o humedecer con una esponja la pasta cerámica. Si por el contrario no queda depositado esmalte por exceso de agua, dejar decantar y eliminar parte del agua o bien templar la pasta cerámica.

La pieza a esmaltar debe estar completamente limpia, sin grasa y carente de polvo. Muchas veces las "calvas" o zonas sin esmaltar que se aprecian después de la cocción son producto de suciedad en la pieza o transmitida con los dedos al manipularla.

Una vez aplicado el esmalte (Figura 1.6), debe darse tiempo para que seque antes de someterlo a la cocción; caso contrario la humedad superficial al evaporarse bruscamente puede provocar que el esmalte se abra, separe, desconche o se formen burbujas.

La Frita es un Barniz parcial o completo, fundido en el horno hasta alcanzar la condición de vidrio, enfriado y luego molido. Luego se usa para esmaltar piezas o en la preparación de otros barnices. Con este procedimiento se elimina la toxicidad del plomo y la solubilidad de los fundentes alcalinos.

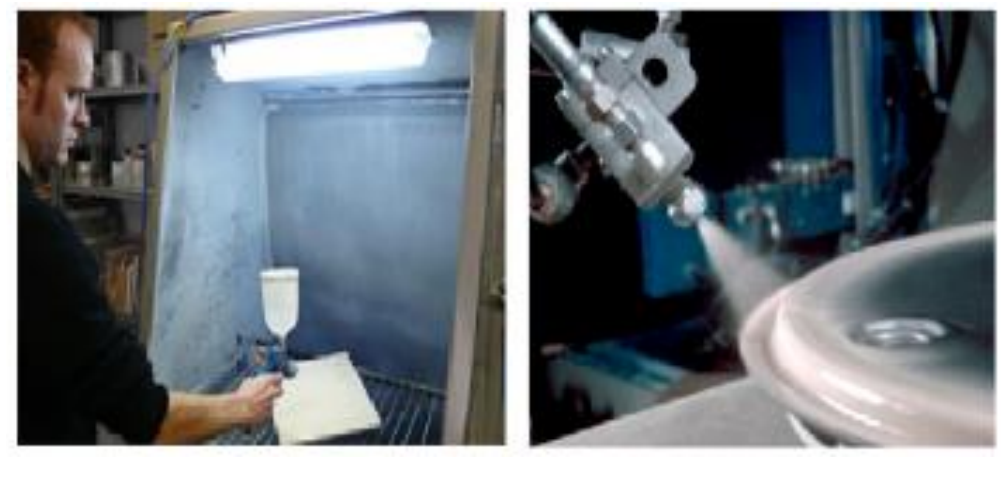

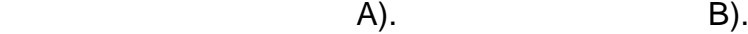

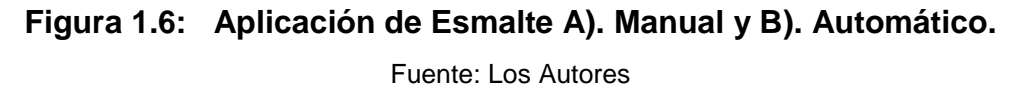

El Fundente se agrega al esmalte además de la sílice y la alúmina, para lograr que el punto de fusión sea más bajo, esto es, reduce la temperatura de maduración de las dos primeras. Según las temperaturas que se deseen alcanzar, los compuestos que se agregan como fundentes varían: el plomo y los álcalis para las temperaturas más bajas, y el sodio y el potasio de los feldespatos para las altas temperaturas. En la Tabla 1.2 se muestran los principales elementos utilizados para la preparación y aplicación de esmaltes cerámicos con sus correspondientes parámetros técnicos.**[6]**

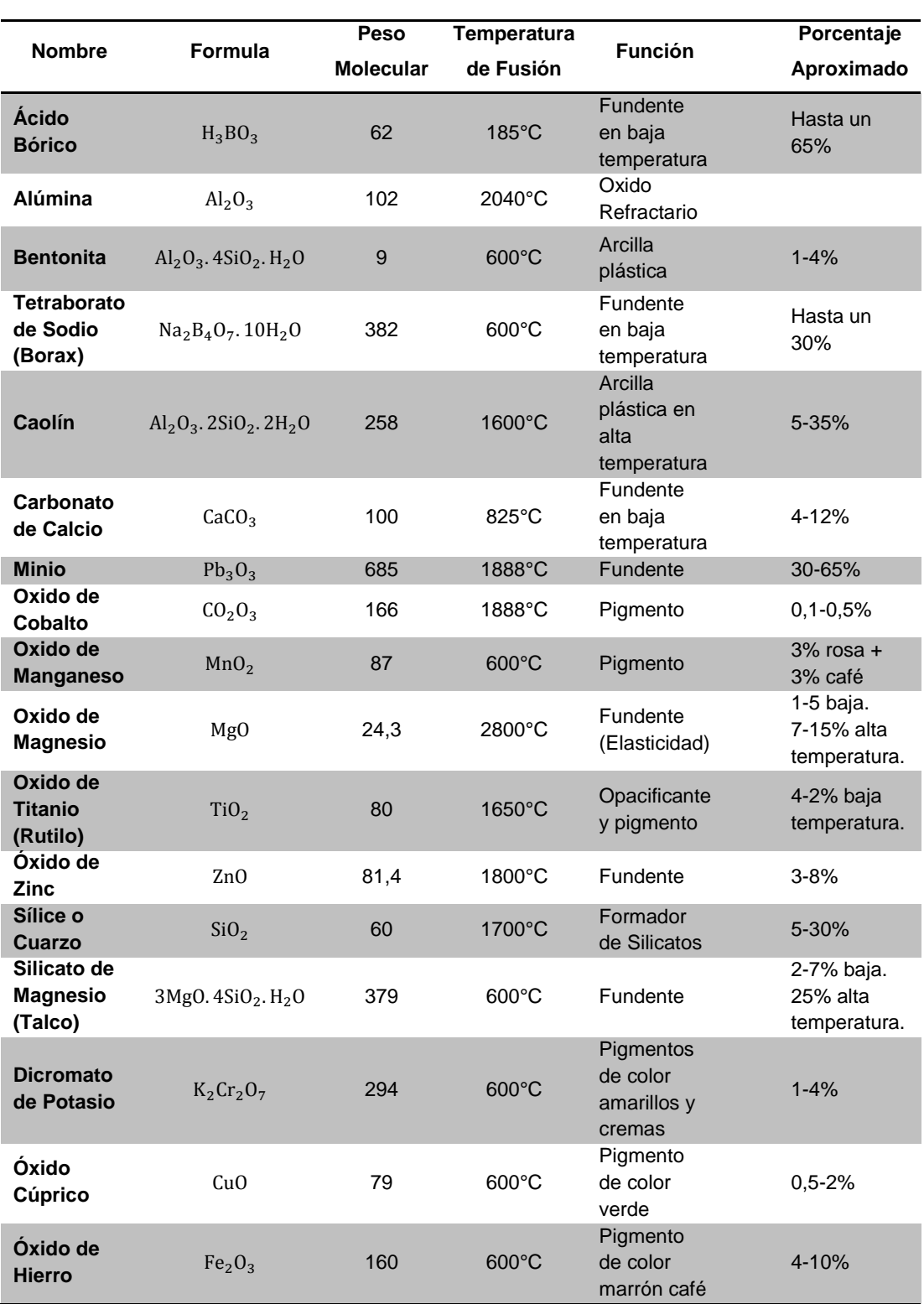

# **Tabla 1.2** Elementos utilizados para la preparación y aplicación de esmaltes cerámicos.

Fuente: Preparación de Esmaltes Cerámicos

#### **1.1.9 DEFECTOS EN LAS PIEZAS TERMINADAS.**

#### **CUARTEO.**

Se caracteriza por la aparición de finas rajaduras en la superficie vidriada al salir la pieza del horno. Este defecto se debe a que el coeficiente de dilatación del esmalte utilizado es excesivamente alto respecto al coeficiente del soporte cerámico, a la humedad y a cambios de temperatura que sufre la pieza.**[7]**

#### **SALTADO DEL ESMALTE.**

Es el defecto inverso del cuarteo y es producido cuando el coeficiente de dilatación del esmalte es muy bajo respecto al de la pasta cerámica. Este problema, generalmente, es causado por defecto de la pasta cerámica, por alto contenido de cuarzo o por estar muy finamente molido.

#### **RECOGIDO DEL ESMALTE.**

El esmalte se recoge dejando ver al soporte cerámico como si éste no hubiera sido "mojado" por el esmalte. El problema es debido, a veces, a que el tamaño de partícula de esmalte es muy pequeño respecto al de los granos sintetizados de la pasta cerámica previamente cocida.

#### **PINCHADO.**

Se detecta como pequeños poros en la superficie ya vitrificada. Es muy frecuente la aparición del pinchado por causas de contaminación de pequeñas partículas de suciedad que no se aprecian a simple vista.

#### **REVENTADO DEL ESMALTE.**

Ocurre cuando el esmalte ya vitrificado salta como si reventara en pequeñas áreas o zonas, dejando ver el soporte cerámico. Este problema no aparece hasta cierto tiempo después de que la pieza está terminada. El defecto se debe siempre a que el soporte cerámico contiene granos gruesos de cal (caliche).

#### **SUPERFICIE PIEL DE NARANJA.**

La superficie vitrificada no está lisa, presenta un efecto como de pequeños granos u olas, similar al efecto que le da nombre.

Este problema la mayoría de las veces aparece cuando el esmalte es aplicado por pistola. El volumen del aire de atomización por unidad de volumen de esmalte es el factor predominante, también puede influir el ángulo de incidencia, que debe ser de 60º o más.

#### **ESCURRIDO DEL ESMALTE.**

El esmalte escurre excesivamente, presentando la pieza mucho esmalte en su base; la pieza llega a pegarse a su base de sustentación, los colores se desvirtúan y corren.

Este problema ocurre cuando hay una excesiva aplicación de esmalte el cual presenta alta fluidez y a una excesiva temperatura de vitrificación.

A más de los mencionados defectos en las piezas terminadas, se puede identificar fácilmente cuando la pieza quedo cruda o fue sobrecocida. Las piezas crudas se caracterizan por:

**a)** Presentar pequeños cráteres en la superficie del vidriado como consecuencia de un hervido incompleto.

- **b)** Pinchado, indicando de falta de maduración del esmalte.
- **c)** Falta de brillo.
- **d)** Falta de estirado.
- **e)** Mal desarrollo de los colores de los esmaltes si estos son coloreados
- **f)** Cuarteo.

Las piezas sobrecocidas se caracterizan por:

- **a)** Pobre desarrollo de colores o colores atacados por el esmalte muy fluido.
- **b)** Esmalte corrido por exceso de fluidez.
- **c)** Piezas deformadas por exceso de temperatura.
- **d)** Superficie del esmalte con pequeñas burbujas, ampollas, falta de brillo, piel de naranja.

#### **1.1.10 GRADO DE TOXICIDAD.**

Al trabajar con cerámica se encuentra ineludiblemente con algunos productos que son nocivos o tóxicos, pero ello no quiere decir que no se puedan utilizar. Conviene conocer cuáles son y tomar las medidas oportunas en su manipulación:

**a)** Toxicidad frente a terceros por la utilización de productos elaborados con esmaltes que tengan desprendimiento de partículas tóxicas, como por ejemplo vajillería o artículos de uso doméstico que tengan que contener alimentos o líquidos.

Todos los esmaltes comerciales que se indican, y siempre que estén cocidos a la temperatura correcta, son aptos para ser utilizados en artículos que deban contener alimentos y están dentro de las normas de baja solubilidad y desprendimiento de materias nocivas a excepción de los fundentes y fritas de plomo que como tal no se deben emplear dada su baja fusibilidad sino que se utilizan como agregados para

componer esmaltes que vitrifiquen a temperaturas superiores a los 950º  $\mathcal{C}$ 

Otra excepción lo constituyen los esmaltes rojos y amarillos de Cadmio-Selenio, que en ningún caso se deben utilizar para esmaltar artículos con fines culinarios, salvo que se utilicen esmaltes de cadmio garantizados para estos fines.

Se recomienda evitar las materias que contengan plomo (minio, litargirio,  $g$ alena = sulfuro de plomo, carbonato de plomo = albayalde = cerusa = blanco de plomo) como fundentes para la elaboración de los esmaltes con fines utilitarios, y en su lugar utilizar compuestos o fritas alcalinas.

**b)** Toxicidad de los elementos y materias empleadas para la elaboración del esmalte.

Hay que tener en cuenta que en las manipulaciones de pesado, mezclado, batido y aplicación del esmalte, se genera polvo que o bien se adhiere a la piel y a la ropa, o se volatiliza, se mantiene en suspensión y se deposita en los elementos propios del taller, volviéndose a remover con la dinámica lógica. Estas partículas son susceptibles de ser inhaladas, por lo que conviene extremar las precauciones de limpieza y manipulación.

Los compuestos más utilizados en cerámica y que presentan riesgo de nocividad o toxicidad son los siguientes:

Acetatos, Albayalde, arsénico trióxido, barita, bicromato potásico, bióxido manganeso, bióxido titanio, carbono de bario, carbono de cobre, carbono de potasa, carbono de plomo, carbono sódico, cromato de hierro, cromato de plomo, cromita, espato de flúor, galena, litargirio, minio, nitrato de bismuto, nitrato de cobre, nitrato de plata, oxido de antimonio, oxido de cromo, oxido de níquel, oxido de vanadio, sulfuro de plomo, y las fritas de plomo, lustres y compuestos de oro y platino líquidos.

## **1.1.11 RECOMENDACIONES DE LIMPIEZA Y MANIPULACIÓN.**

Se debe tomar en cuenta las siguientes recomendaciones de limpieza y manipulación con los esmaltes cerámicos:

- **a)** Al operar con materias primas tóxicas y con esmaltes de plomo o Cadmio-Selenio, se recomienda: no comer ni fumar, protegerse con máscara, utilizar guantes si se manipula el nitrato de plata o el cinabrio (sulfuro de mercurio) u otras sales ya que son corrosivas, evitar crear polvo y limpiar escrupulosamente las manos, ropa, recipientes, mesas y suelos (estos últimos mejor con serrín mojado) después del trabajo.
- **b)** Si se trabaja con niños es preferible que ellos no manipulen estos productos y se manejen en un ambiente con un máximo de limpieza.
- **c)** En casos de embarazo extremar las precauciones.
- **d)** En las escuelas de cerámica conviene proporcionar a los alumnos la información precisa al respecto e incentivar el orden y la limpieza.
- **e)** Cualquier producto cerámico (salvo el nitrato de plata y otras sales que como se ha comentado son corrosivas y manchan la piel; y los acetatos, que se absorben por piel) pueden manipularse con las manos siempre y cuando se efectúe después una limpieza adecuada, no obstante, como medida preventiva, no está de más la utilización de guantes.
- **f)** Evitar toda ingestión de cualquier producto cerámico o la exposición prolongada en un ambiente de polvo.

**g)** Si se esmalta mediante pistola y compresor debe de realizarse con cabina de esmaltado con salida al exterior, filtros adecuados o mejor con cortina de agua, protegidos con máscara y en un ambiente lo suficientemente amplio que permita delimitar las zonas, o mejor en una habitación dedicada sólo a ello.

## **1.2 NEUMÁTICA.**

Técnica que utiliza el aire comprimido como vehículo para transmitir energía. En un sistema neumático como en la figura 1.7 se encuentra tres etapas; en las cuales se genera, se transmite y se controla alguna aplicación a través del aire comprimido.**[8]**

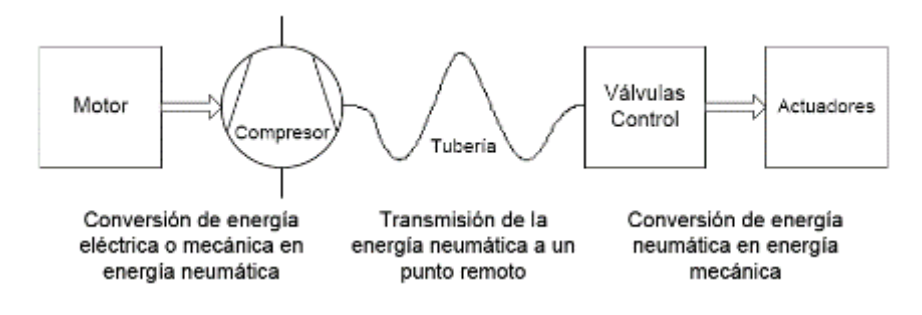

**Figura 1.7: Sistema neumático.**

Fuente: Introducción a la neumática

En la figura 1.8 se observa un sistema neumático básico con los elementos necesarios para su funcionamiento, formando así la etapa de producción y la etapa de utilización.

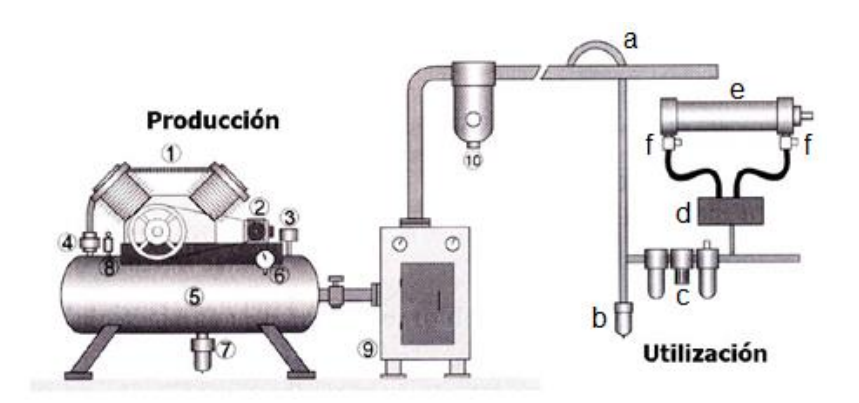

**Figura 1.8: Etapas en un sistema neumático básico.** Fuente: Introducción a la neumática

## **ETAPA DE PRODUCCIÓN**

- 1. Compresor
- 2. Motor Eléctrico
- 3. Presostato
- 4. Válvula antiretorno
- 5. Deposito
- 6. Manómetro
- 7. Purga Automática
- 8. Válvula de seguridad
- 9. Secador de aire refrigerado
- 10. Filtro de línea

## **1.2.1 COMPRESORES.**

## **ETAPA DE UTILIZACIÓN**

- a) Purga de aire
- b) Purga automática
- c) Unidad de acondicionamiento del aire
- d) Válvula direccional
- e) Actuador
- f) Controladores de velocidad

Es una máquina de fluido que está construida para aumentar la presión y desplazar cierto tipo de fluidos llamados compresibles, tal como lo son los gases y los vapores.**[9]**

Existen de varios tipos, pero los más utilizados en la industria se muestran en el siguiente cuadro de clasificación (Figura 1.9):

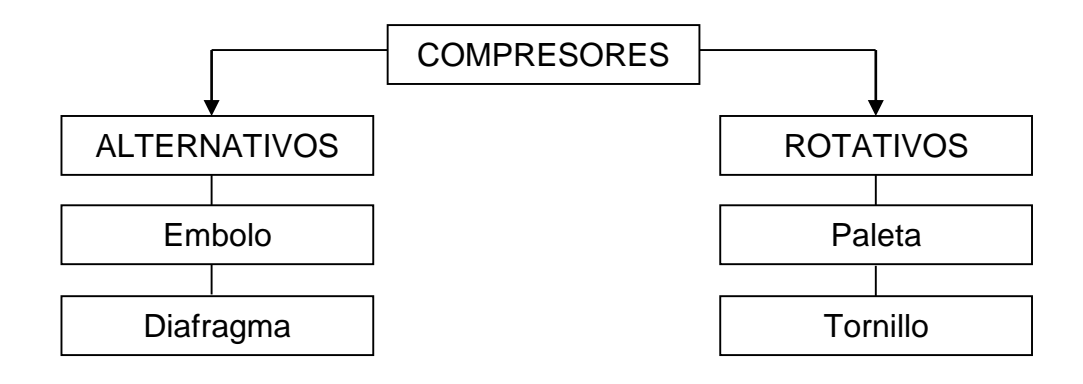

### **Figura 1.9: Clasificación General de los Compresores.**

Fuente: Los Autores

#### **1.2.1.1 CLASIFICACIÓN**

#### **ALTERNATIVOS.**

La compresión se realiza al aspirar aire de un recinto hermético y reducir su volumen hasta alcanzar la presión deseada.

#### **ÉMBOLO.**

El compresor de émbolo (Figura 1.10) es el más habitual en las industrias ya que es barato y robusto. Por otro lado necesita lubricación para su funcionamiento y produce elevado calentamiento del aire. Entregan caudales superiores a 500 m $\rm{^3/m}$ in a presiones en la gama de 3 a 7 bares.

Su principio de funcionamiento es sencillo. El eje desplaza a un embolo con movimientos alternativos. En la fase de aspiración, el aire llena la cavidad del pistón. En la fase de compresión, al desplazarse el embolo hacia arriba, reduce el volumen del gas y lo impulsa hacia la línea de distribución.

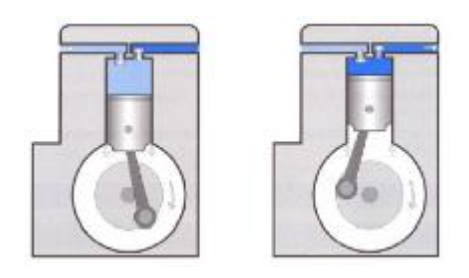

**Figura 1.10: Compresor de émbolo.** Fuente: www.industrialautomatica.com

## **DIAFRAGMA.**

Su funcionamiento es similar al de embolo. Una membrana se interpone entre el aire y el pistón, de forma que se aumenta su superficie útil y evita que el aceite de lubricación entre en contacto con el aire estos compresores

proporcionan aire limpio a 30 m<sup>3</sup>/h con presiones menores a 7 bares. La Figura 1.11 muestra el funcionamiento de un compresor de diafragma.

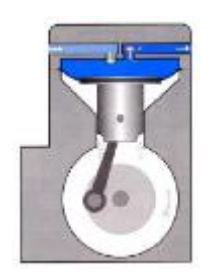

**Figura 1.11: Compresor de diafragma.** Fuente: www.industrialautomatica.com

## **ROTATIVOS.**

Basan su principio de funcionamiento en las leyes de la dinámica de fluidos. Transforman la energía cinética de un fluido en energía de presión.

## **PALETA.**

El compresor de paleta (Figura 1.12) está constituido por un rotor excéntrico que gira dentro de un carter cilíndrico. Este rotor está provisto de aletas que se adaptan a las paredes del carter, comprimiendo el aire que se introduce en la celda de aspiración. Trabajan con caudales inferiores a 150 m<sup>3</sup>/h y presiones máximas de 7 bares.

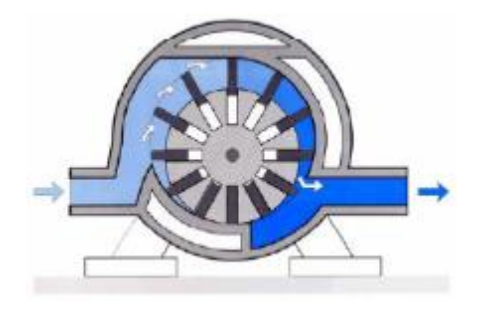

**Figura 1.12: Compresor de paleta.** Fuente: www.industrialautomatica.com

## **TORNILLO.**

Estos compresores funcionan mediante dos rotores helicoidales paralelos, que giran en un cárter en sentidos contrarios e impulsan el aire de forma continua tal como se muestra en la Figura 1.13. Trabaja con caudales mayores a 400 m $\rm{^3/m}$ in y presiones superiores a 10 bares.

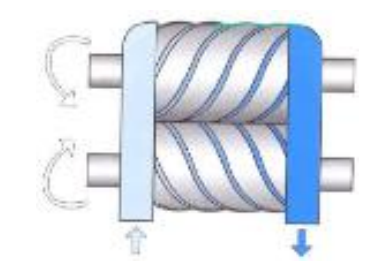

**Figura 1.13: Compresor de tornillo.** Fuente: www.industrialautomatica.com

## **1.2.2 ACTUADORES.**

Son aquellos que realizan un movimiento para algún tipo de proceso, después de ser accionados mediante el aire comprimido, la figura 1.14 muestra un ejemplo de actuador lineal de doble efecto neumático habitualmente utilizado en la industria.

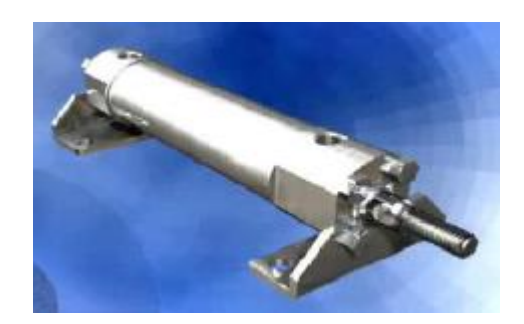

**Figura 1.14: Actuador o cilindro neumático.** Fuente: Actuadores Lineales

#### **1.2.2.1 CLASIFICACIÓN.**

#### **CILINDROS DE SIMPLE EFECTO.**

Estos cilindros tienen una sola conexión de aire comprimido. No pueden realizar trabajos más que en un sentido, se necesita aire sólo para un movimiento de traslación. El vástago retorna por el efecto de un muelle incorporado o de una fuerza externa que hace regresar el émbolo a su posición inicial cuando se quita la alimentación de aire. En la Figura 1.15 se representa el corte transversal de un cilindro de simple efecto y su estructura interna.

En los cilindros de simple efecto con muelle incorporado, la longitud de éste limita la carrera. Por eso, estos cilindros no sobrepasan una carrera de unos 100 mm; se utilizan principalmente para sujetar, expulsar, apretar, levantar, alimentar, etc.

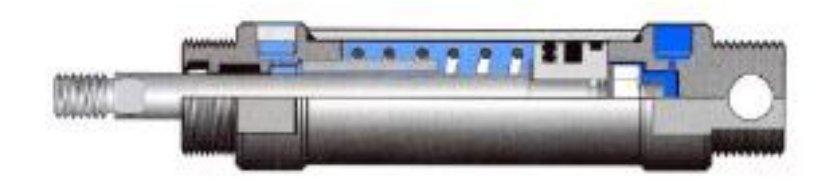

**Figura 1.15: Cilindro de simple efecto.** Fuente: Actuadores Lineales

## **CILINDROS DE DOBLE EFECTO.**

La fuerza ejercida por el aire comprimido anima al émbolo, en cilindros de doble efecto, a realizar un movimiento de traslación en los dos sentidos. Se dispone de una fuerza útil tanto en el movimiento de ida como en el movimiento de retorno.

Los cilindros de doble efecto se emplean especialmente en los casos en que el émbolo tiene que realizar una misión también al retornar a su posición

inicial. En principio, la carrera de los cilindros no está limitada, pero hay que tener en cuenta el pandeo y doblado que puede sufrir el vástago salido.

En la Figura 1.16 se representa el corte transversal de un cilindro de doble efecto y su estructura interna.

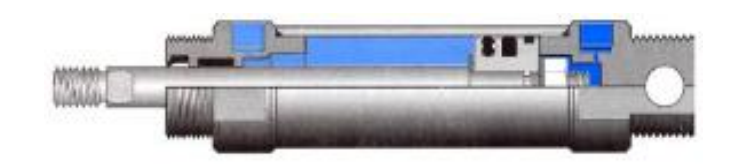

**Figura 1.16: Cilindro de doble efecto.** Fuente: Actuadores Lineales

## **1.2.3 VÁLVULAS.**

Las válvulas son elementos que mandan o regulan la puesta en marcha, el paro y la dirección, así como la presión o el caudal del fluido enviado por una fuente de aire comprimido o que esté almacenado en un depósito hacia los actuadores. La figura 1.17 muestra ejemplos de válvulas utilizadas en instalaciones neumáticas.**[10]**

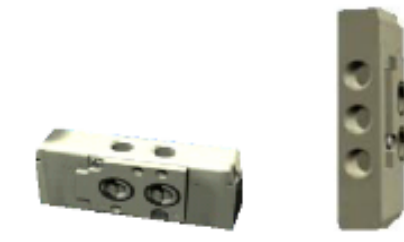

**Figura 1.17: Válvulas neumáticas.** Fuente: www.sapiensman.com

Las válvulas se clasifican según la cantidad de puertos (entradas o salidas de aire) y la cantidad de posiciones de control que posee. Por ejemplo una válvula 3/2 tiene 3 orificios o puertos y permite 2 posiciones diferentes.

Válvula 3/2

- 3: número de puertos.
- 2: número de posiciones.

## **1.2.3.1 CLASIFICACIÓN.**

## **VÁLVULA 2/2.**

La Válvula 2/2 (Figura 1.18) tiene 2 puertos de conexión de aire y dos posiciones con función de conexión ON/OFF sin escape. Se aplica en motores de aire y sopladores neumáticos.

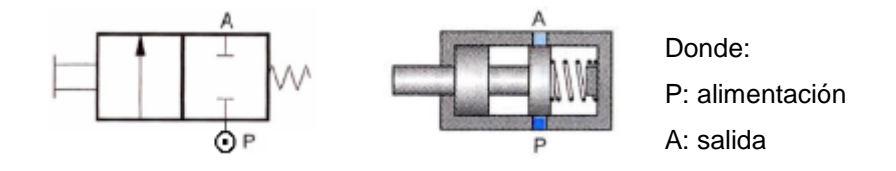

**Figura 1.18: Válvula 2/2** Fuente: Electrodistribuidores

## **VÁLVULA 3/2 NC.**

Es una válvula normalmente cerrada (Figura 1.19), se aplica en cilindros de simple efecto y señales neumáticas.

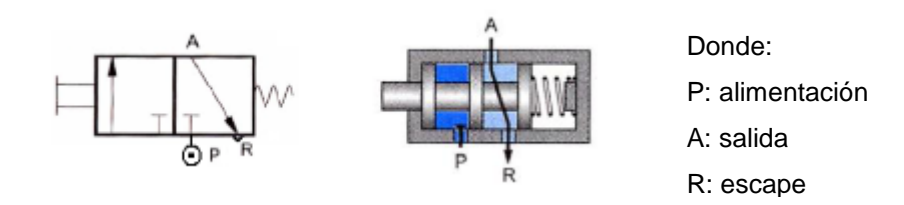

**Figura 1.19: Válvula 3/2 NC.** Fuente: Electrodistribuidores

## **VÁLVULA 3/2 NO.**

Es una válvula normalmente abierta (Figura 1.20), se aplica en cilindros de simple efecto y señales neumáticas inversas.

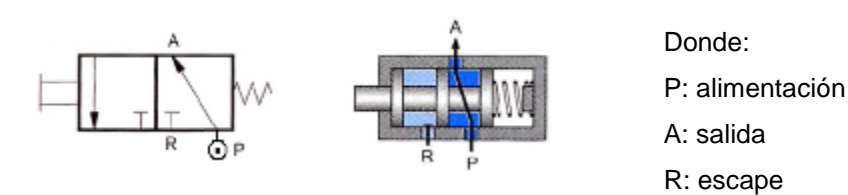

**Figura 1.20: Válvula 3/2 NO.** Fuente: Electrodistribuidores

## **VÁLVULA 4/2.**

Válvula normalmente abierta (Figura 1.21) con conexión entre utilizaciones A y B con escape común. Se aplica en cilindros de doble efecto.

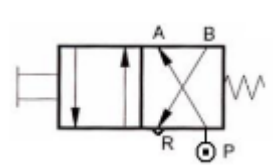

Donde: P: alimentación A: salida B: salida R: escape

#### **Figura 1.21: Válvula 4/2 NO.**

Fuente: Electrodistribuidores

### **VÁLVULA 5/2.**

La válvula 5/2 (Figura 1.22) tiene conexión entre utilizaciones A y B con escapes separados. Se aplica en cilindros de doble efecto.

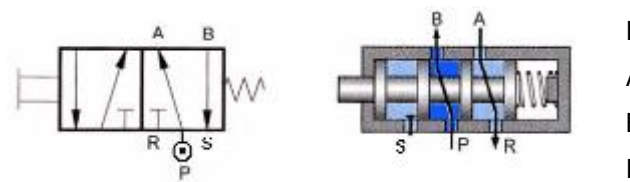

Donde:

P: alimentación

A: salida

B: salida

R: escape

S: escape

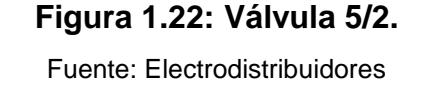

Las electroválvulas tienen diferentes tipos de accionamiento o mando, dependiendo de la necesidad y aplicación del proceso, entre ellos tenemos: eléctricos, manuales.

## **1.2.4 ELECTROVÁLVULAS.**

#### **1.2.4.1 DEFINICIÓN.**

Las electroválvulas son elementos que traducen señales eléctricas a cambios en la distribución de aire comprimido, estas funcionan en sistemas de control como dispositivos para traducir señales eléctricas a neumáticas, la Figura 1.23 muestra una electroválvula que se utiliza convencionalmente en sistemas de aire comprimido.

Estas válvulas se utilizan cuando la señal proviene de un temporizador eléctrico, un final de carrera eléctrico, un presostato o mandos electrónicos.

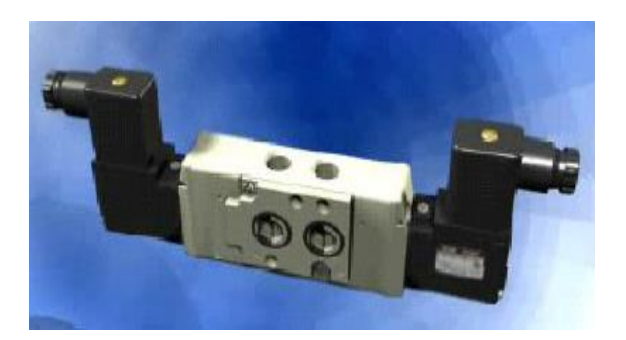

**Figura 1.23: Electroválvula.** Fuente: Electrodistribuidores

En general, se elige el accionamiento eléctrico para mandos con distancias extremadamente largas y cortos tiempos de conexión. La parte eléctrica de estos mandos trabajan normalmente con tensiones continuas de 12 VCC o 24 VCC y tensiones alternas de 120 VAC o 220 VAC. Las electroválvulas o válvulas electromagnéticas se dividen en válvulas de mando directo o indirecto. Las de mando directo se utilizan solamente para un diámetro pequeño, puesto que para diámetros mayores los electroimanes

necesarios resultarían demasiado grandes. Las de mando indirecto utilizan una válvula electromagnética para servopilotaje de diámetro nominal pequeño y una válvula principal de mando neumático.

## **1.2.4.2 FUNCIONAMIENTO.**

Al conectar la bobina de la electroválvula se genera la acción de un imán; el núcleo es atraído venciendo la resistencia de un muelle, entonces el núcleo obtura el escape R y une la alimentación P con la salida A.

Al desconectar el electroimán, el muelle mueve al núcleo hasta su posición inicial y cierra el paso del aire de P hacia A, entonces puede escapar el aire hacia R.

A continuación en la Figura 1.24 se muestra un esquema del funcionamiento ya mencionado anteriormente de una electroválvula.

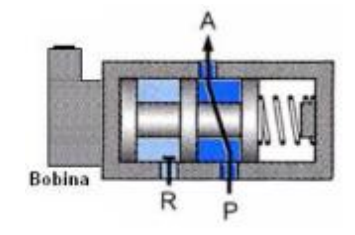

**Figura 1.24: Funcionamiento de una electroválvula.**

Fuente: Electrodistribuidores

Las electroválvulas tienen dos estados: inactivo y activo:

- Inactivo: posición inicial
- Activo: posición después de accionar la bobina.

#### **1.3 PISTOLAS AEROGRÁFICAS.**

#### **1.3.1 INTRODUCCIÓN**

Se puede decir que la pistola aerográfica es la principal herramienta utilizada en el proceso de pintado y a su vez es una herramienta muy delicada por lo cual se debe utilizar correctamente y conservarla de manera que siempre que se vaya a utilizar esté en perfecto estado ya que de ello dependerá la calidad del trabajo.**[11]**

#### **1.3.2 FUNCIONAMIENTO.**

La pistola aerográfica es una herramienta que utiliza el aire comprimido para atomizar pintura u otros materiales pulverizables y aplicarlos sobre una superficie.

El aire y el material a pulverizar entran en la pistola por conductos independientes, mezclándose en el exterior de la boquilla de aire de forma controlada. La figura 1.25 muestra el corte transversal de una pistola aerográfica con sus componentes internos.

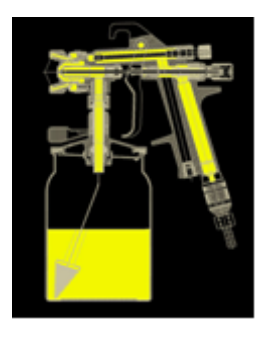

**Figura 1.25: Pistola aerográfica.** Fuente: [www.elchapista.com](http://www.elchapista.com/)

El funcionamiento correcto de una pistola aerográfica se resume a continuación:

- **1.** Accionando el gatillo hacia atrás, se apoya primero contra el vástago de la válvula de aire, permitiendo el paso del aire a través de la misma hacia la boquilla.
- **2.** A continuación, el gatillo desplaza la aguja hacia atrás y permite el paso del fluido hacia el exterior y a través del pico, produciéndose la mezcla de aire y producto. De esta forma se crea la pulverización y el abanico deseado.
- **3.** Dejando libre el gatillo, la aguja se desplaza hacia delante y se cierra sobre el pico, cortando el suministro de producto. Acto seguido se produce el cierre de la válvula, terminando la salida, y por tanto la aplicación.

## **1.3.3 CLASIFICACIÓN.**

**PISTOLA DE SUCCIÓN:** Es la pistola más utilizada junto con la pistola de gravedad. Está dotada de un recipiente o depósito que se encuentra en la parte inferior relleno del producto que se va a pulverizar, tal como se muestra en la figura 1.26. Normalmente se utiliza para aplicar pinturas de acabado, barnices, mono-capas, bi-capas al agua.

Funciona a una mayor presión de aire que la pistola de gravedad debido a que tiene que succionar el fluido a utilizar.

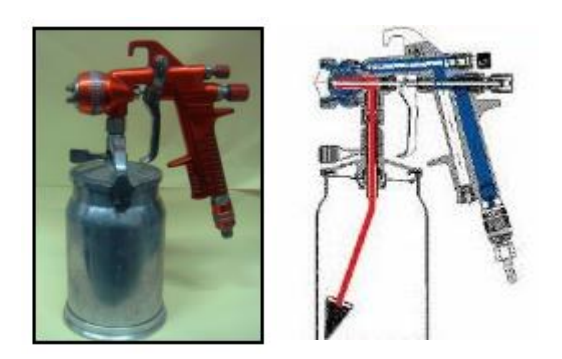

**Figura 1.26: Pistola de succión.** Fuente: [www.elchapista.com](http://www.elchapista.com/)

#### **VENTAJAS:**

- Mayor capacidad de depósito.
- Permite guardar mejor la perpendicularidad en el pintado de superficies planas horizontales (capós, techos) y en el pintado de interiores.

**PISTOLA DE GRAVEDAD:** Es igual a la pistola de succión solo que está tiene el depósito en la parte superior. De esta forma la presión de aire que necesita es menor ya que no tiene que succionar el fluido porque este cae por su propio peso. Se utiliza principalmente para la aplicación de pintura. La Figura 1.27 muestra un ejemplo de una pistola de gravedad.

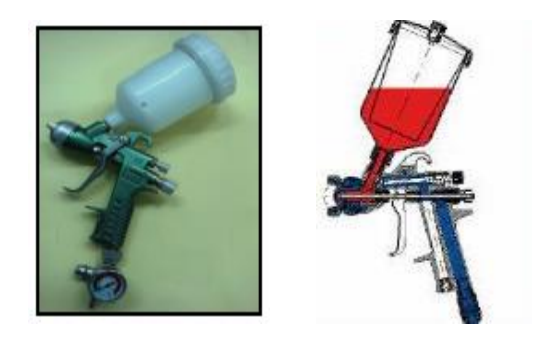

**Figura 1.27: Pistola de gravedad.** Fuente: [www.elchapista.com](http://www.elchapista.com/)

## **VENTAJAS:**

- Menor peso.
- Aprovechamiento máximo de la pintura.
- Permite y facilita el trabajo con pinturas de viscosidad y tixotropía media-alta como las pinturas al agua y aparejos.
- Mayor facilidad de limpieza.

**PISTOLA DE PRESIÓN:** En la pistola de presión (Figura 1.28) al igual que, en las pistolas automáticas la pintura llega desde un depósito independiente. La pintura llega a la pistola a la presión necesaria desde el depósito. Se suele utilizar para pintar grandes superficies o para pintar gran cantidad de coches, furgonetas, autobuses etc.

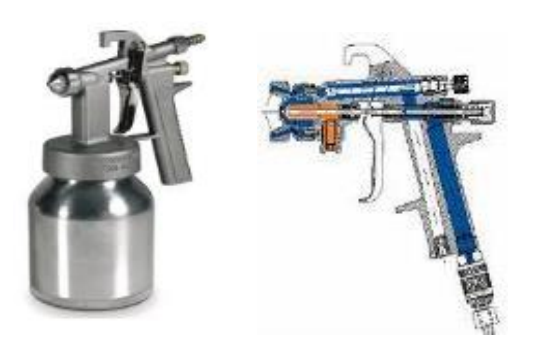

**Figura 1.28: Pistola de presión.**

Fuente: [www.elchapista.com](http://www.elchapista.com/)

## **VENTAJAS:**

- Ideal para trabajos que requieran una media de más de 3 litros de pintura por aplicación.
- Abastecidas por calderones o bombas.
- Aplicación de todo tipo de pinturas en carrocería industrial.

**PISTOLA AUTOMÁTICA:** Este tipo de pistola se utiliza para pintar grandes superficies durante mucho tiempo de forma interrumpida, utilizada principalmente en fábricas. En la pistola automática (Figura 1.29) el producto o la pintura a utilizar esta almacenada en un depósito independiente a la pistola de gran capacidad y el proceso de pulverizado se realiza por presión a la que está sometida la pintura en todo el circuito.

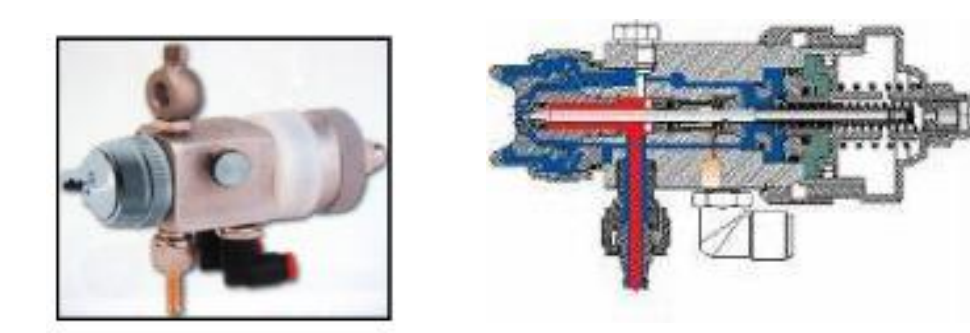

**Figura 1.29: Pistola automática.** Fuente: [www.sagola.com](http://www.elchapista.com/)

#### **VENTAJAS:**

- Para líneas de pintado en continuo.
- Aplicación de todo tipo de pinturas.

## **1.3.4 PARTES QUE LAS CONSTITUYEN.**

En la Figura 1.30 se especifica las partes de una pistola de gravedad y su respectiva forma física.

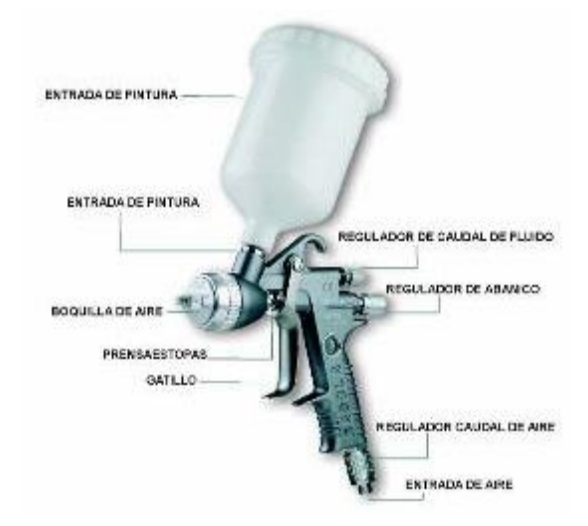

**Figura 1.30: Partes de una pistola de gravedad.**

Fuente: [www.sagola.com](http://www.elchapista.com/)

En la Figura 1.31 se muestra el despiece de una pistola automática con las partes que la conforman.

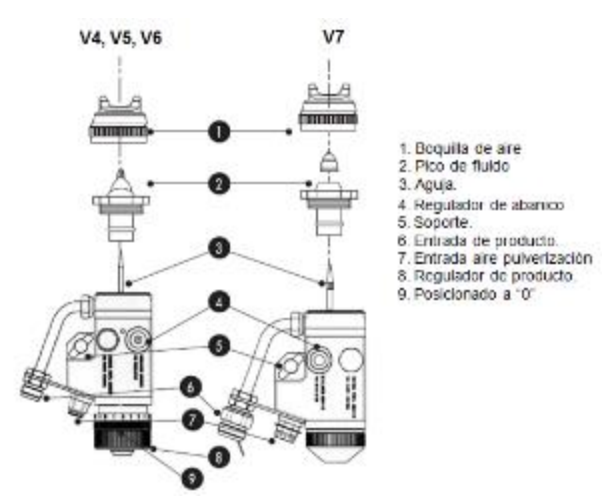

**Figura 1.31: Partes de una pistola automática.**

Fuente: [www.sagola.com](http://www.elchapista.com/)

- Conecte la Manguera del producto (1) a calderín o bomba de baja presión.
- Conecte la manguera de aire (2) a un regulador purificador.
- Conecte la manguera de aire (3) a una válvula de 3 vías (pilotaje).
- Este procedimiento hacerlo tal como se muestra en la Figura 1.32.

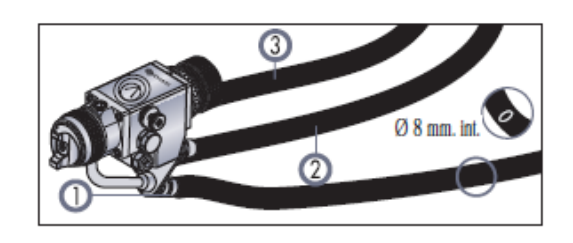

**Figura 1.32: Conexión de mangueras de una pistola automática.**

Fuente: [www.sagola.com](http://www.elchapista.com/)

- Con pilotaje activado, accionar el regulador del calderín o bomba, hasta conseguir el flujo del producto deseado.
- Al accionar la válvula de pilotaje la pistola comenzará a proyectar el producto (Figura 1.33).

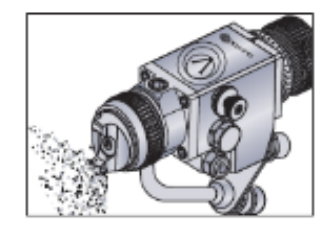

## **Figura 1.33: Accionado de la válvula de pilotaje.**

Fuente: [www.sagola.com](http://www.elchapista.com/)

 Utilizar el regulador de aire extremo (Figura 1.34) para obtener la atomización adecuada.

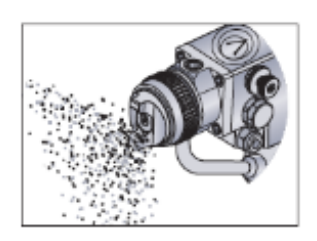

**Figura 1.34: Regulador de aire extremo.**

Fuente: [www.sagola.com](http://www.elchapista.com/)

 Utilizar el regulador de abanico (1) para obtener la amplitud del abanico deseado (Figura 1.35).

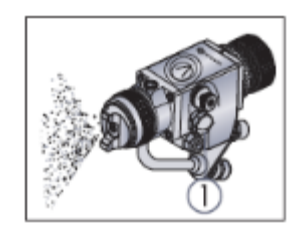

**Figura 1.35: Regulador de abanico.**

Fuente: [www.sagola.com](http://www.elchapista.com/)

# **1.3.6 PARÁMETROS DE UTILIZACIÓN.**

 Mezclar el producto según las características del fabricante (Figura 1.36).

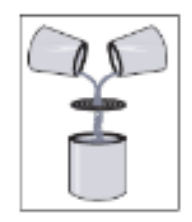

**Figura 1.36: Mezcla de producto.**

Fuente: [www.sagola.com](http://www.elchapista.com/)

Controlar la viscosidad del producto (Figura 1.37).

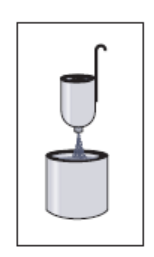

## **Figura 1.37: Control de viscosidad.**

Fuente: [www.sagola.com](http://www.elchapista.com/)

 No utilizar productos abrasivos o corrosivos ya que acorta la vida de la pistola (Figura 1.38).

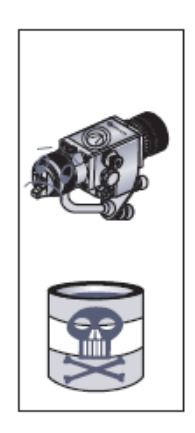

**Figura 1.38: No productos abrasivos.**

Fuente: [www.sagola.com](http://www.elchapista.com/)

 Antes de la puesta de servicio, pulverizar disolvente de limpieza para eliminar grasas de montaje (Figura 1.39).

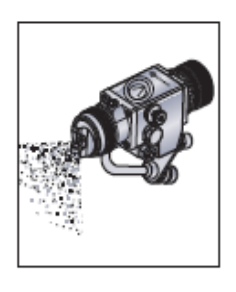

**Figura 1.39: Pulverizado de disolvente para limpieza.**

Fuente: [www.sagola.com](http://www.elchapista.com/)

## **1.3.7 MANTENIMIENTO**

- Utilizar disolvente de limpieza. No utilizar nunca hidrocarburos halogenados, pueden producirse explosiones.
- Engrasar las roscas y zonas de rozamiento que se muestran en la Figura 1.40 utilizando vaselina neutra o grasa natural (sin siliconas).

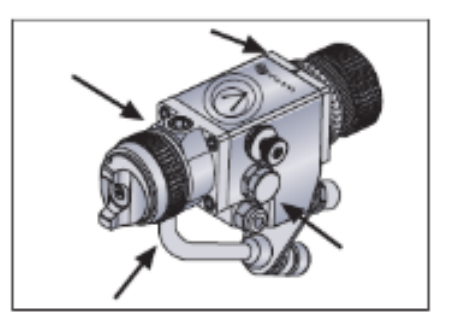

## **Figura 1.40: Engrase de roscas y zonas de rozamiento.**

Fuente: [www.sagola.com](http://www.elchapista.com/)

 No utilizar objetos duros o punzantes para eliminar la boquilla de aire (Figura 1.41).

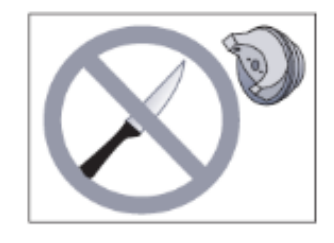

**Figura 1.41: No usar objetos punzantes.**

Fuente: [www.sagola.com](http://www.elchapista.com/)

## **1.4 CABINAS DE PINTURA CON CORTINA DE AGUA.**

## **1.4.1 DEFINICIÓN.**

La cabina de pintura (Figura 1.42) es un cerramiento de tipo metálico fabricada con chapa de acero galvanizado o acero inoxidable, esta cuenta con un sistema de aspiración que genera una corriente de aire en el interior.

La cortina de agua instalada en la parte interna es para aprovechar al máximo el material pulverizado al momento de pintar. El diseño dependerá del tipo de elemento a pintar y el material que se ocupará para recubrir dicho elemento.

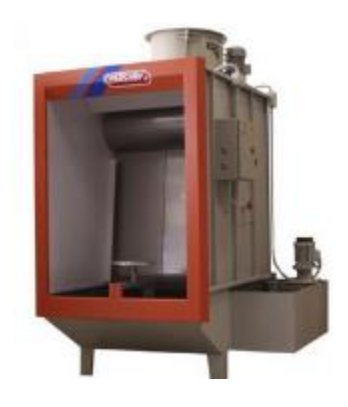

**Figura 1.42: Cabina de pintura.** Fuente: www.elchapista.com

## **1.5 VENTILADORES.**

## **1.5.1 INTRODUCCIÓN.**

Los ventiladores, sopladores y compresores se utilizan para incrementar la presión y provocar un flujo de aire u otros gases. La diferencia entre ellos son su construcción física y las presiones para las que están diseñados.

Un ventilador está diseñado para que opere a presiones estáticas pequeñas, de hasta 2 psi (13.8 KPa). Las presiones comunes de operación de los ventiladores van de 0 a 6 pulg H<sub>2</sub>O (0.0 a 0.217 psi, o 0.0 a 1500 Pa). Para presiones que van de 2 psi hasta 10 psi (69KPa), aproximadamente, al

impulsor de gas se le denomina soplador. Para desarrollarse presiones más elevadas, incluso de varios miles de psi, se emplean los compresores.

Los ventiladores son utilizados para hacer circular el aire dentro de un espacio, para introducirlo o evacuarlo, o para moverlo a través de ductos de sistemas de ventilación, calefacción o aire acondicionado.

#### **1.5.2 FLUJOS VOLUMÉTRICOS**

Cuando se trabaja en el Sistema Ingles, lo más frecuente es que el flujo volumétrico de aire u otros gases se exprese en  $ft^3/min$ , abreviado pcm (pies cúbicos por minuto).

Es común que se reporte las velocidades en ft/min, estás unidades son común encontrar en aplicaciones residenciales, comerciales e industriales.

#### **1.5.3 CLASIFICACIÓN.**

Los ventiladores se clasifican en dos grandes grupos:

#### **VENTILADORES AXIALES.**

Son aquellos en los cuales el flujo de aire sigue la dirección del eje del mismo. Se suelen llamar helicoidales, pues el flujo a la salida tiene una trayectoria con esa forma. En líneas generales son aptos para mover grandes caudales a bajas presiones. Con velocidades periféricas medianamente altas son en general ruidosas. La Figura 1.43 muestra un ventilador de uso industrial tipo axial.

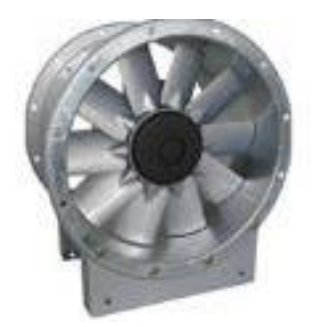

**Figura 1.43: Ventilador Axial.** Fuente: Internet-Ventiladores

## **VENTILADORES CENTRÍFUGOS.**

Son aquellos en los cuales el flujo de aire cambia su dirección, en un ángulo de 90°, entre la entrada y salida. Se suelen sub-clasificar, según la forma de las palas o álabes del rotor. La Figura 1.44 muestra un ventilador de uso industrial centrífugo.

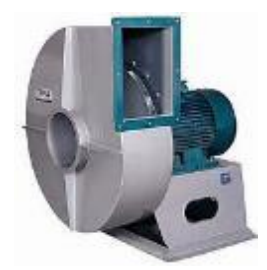

**Figura 1.44: Ventilador centrifugo.** Fuente: Internet-Ventiladores

## **1.6 SÍNTESIS DE MECANISMOS.**

## **1.6.1 DEFINICIÓN.**

Es una rama del diseño de máquinas, trata del diseño de mecanismos dada las condiciones cinemáticas y dinámicas.

### **Síntesis Cinemática:**

Es el proceso para encontrar la mejor geometría y dimensiones del mecanismo que producirá el movimiento deseado**[12]**, en la Tabla 1.3 se detalla los datos y resultados de las síntesis cinemáticas.

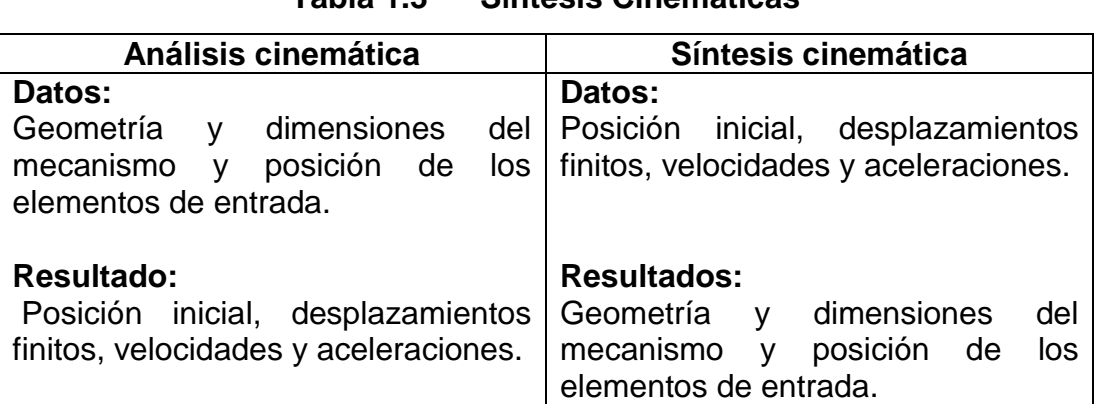

**Tabla 1.3 Síntesis Cinemáticas**

Fuente: Los Autores

## **1.6.2 CLASIFICACIÓN.**

En la figura 1.45 se describe la clasificación de síntesis de mecanismos utilizada para el análisis y diseño de elementos de máquinas.

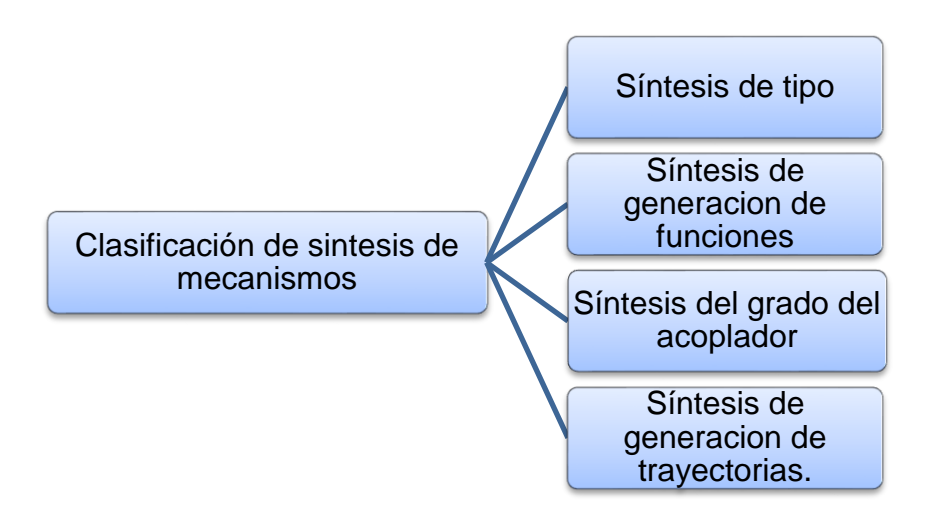

**Figura 1.45: Clasificación de Síntesis de Mecanismos.**

Fuente: Libro Mecanismos Ham Crane

**Síntesis de tipo.-** Se refiere a la alternativa de diseño a utilizar; por ejemplo para diseñar una trayectoria recta podemos utilizar un pistón neumático o hidráulico, un eslabonamiento biela manivela, todo dependerá de las condiciones intrínsecas del diseño.

**Síntesis de generación de funciones.-** Se denomina así a la parte de la síntesis de mecanismos que estudia las dimensiones de un mecanismo que genere una coordinación deseada de las posiciones de las barras de entrada y salida en un número específico de posiciones tal como se muestra la Figura 1.46.

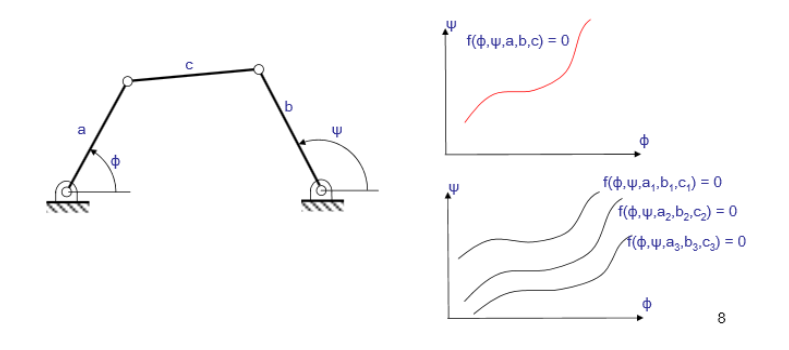

**Figura 1.46: Parámetros de generación de funciones** Fuente: Síntesis de mecanismos

**Síntesis del grado del acoplador.-** Trata de situar el acoplador de un mecanismo en un número específico de posiciones. Funcionamiento basado en la Figura 1.47.

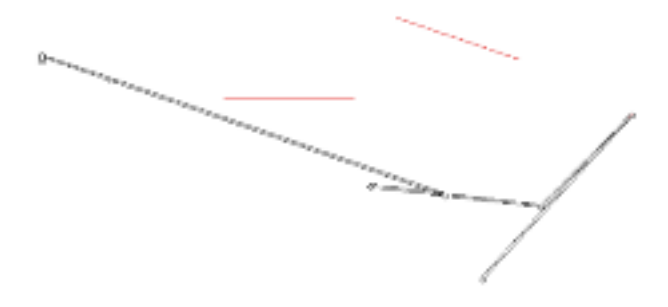

**Figura 1.47: Síntesis del grado del acoplador.**

Fuente: Software Working Model

**Síntesis de generación de trayectorias.-** Estudia las trayectorias descritas por puntos pertenecientes al acoplador de un mecanismo, este tipo se síntesis de mecanismos se observa en la Figura 1.48.

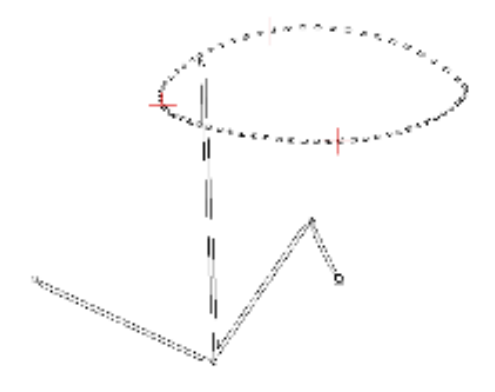

**Figura 1.48: Síntesis de generación de trayectorias.**

Fuente: Software Working Model

#### **1.7 ESFUERZOS MECÁNICOS.**

#### **1) Conceptos de esfuerzos**

#### **- Diagramas de fuerza cortante y momento flector.**

Los diagramas de fuerza cortante y momento flector de una viga (Figura 1.49) son aquellos en los cuales se puede determinar la fuerza cortante interna (*V)*, y el momento flector interno (*M)* en las diferentes secciones de la viga.

Entonces, de estos diagramas se determinan las secciones de mayores momentos flectores y mayores fuerzas cortantes que serán de gran ayuda para el diseño.

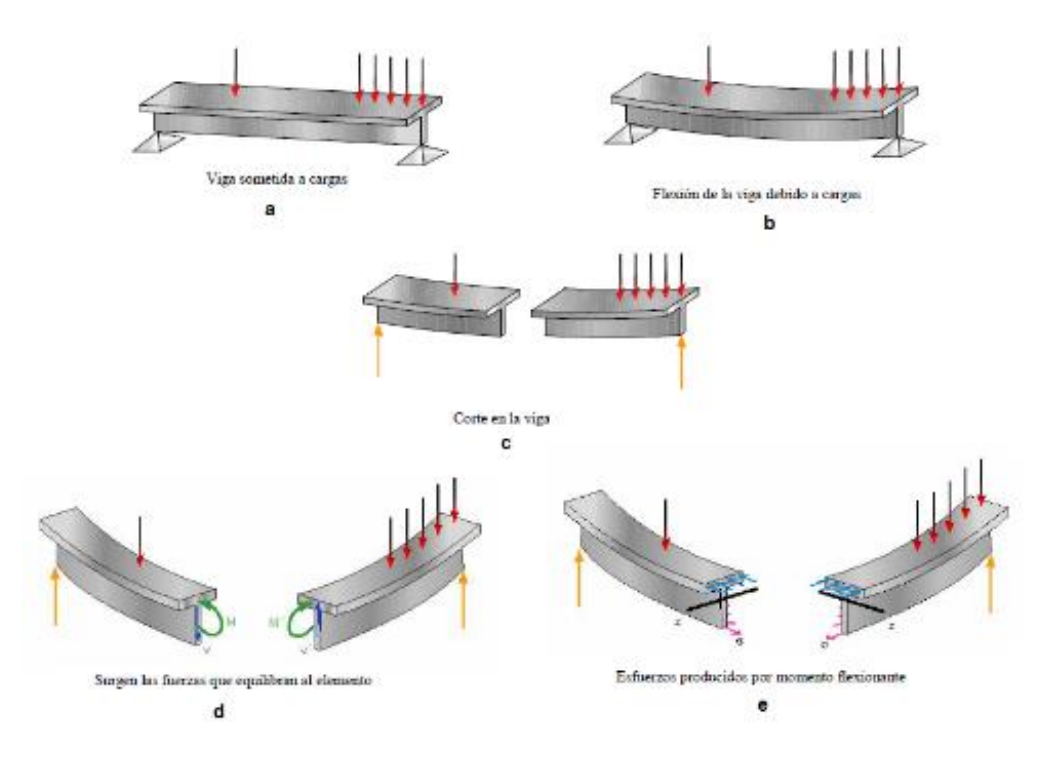

**Figura 1.49: Tipos de esfuerzos producidos en una viga.** Fuente: Libro Resistencia de Materiales Mott R. L.

#### **- Definición de esfuerzo cortante.**

Debe existir fuerzas internas en el plano de la sección y que su resultante debe ser igual a P. estas fuerzas internas elementales se llaman fuerzas cortantes y la magnitud P de su resultante es el cortante en la sección.

Dividiendo la fuerza cortante P por el área A de la sección se obtiene el esfuerzo cortante promedio en la sección. Los esfuerzos cortantes se presentan normalmente en pernos, pasadores y remaches utilizados para conectar varios miembros estructurales y componentes de máquinas.

## **- Definición de momento flexionante.**

Un diagrama de fuerzas cortantes o un diagrama de momentos flexionantes es una gráfica que muestra la magnitud de la fuerza cortante o momento flexionante a lo largo de la viga.

### **- Parámetros para que un material no falle.**

Los parámetros a cumplir para que un material no falle son:

- **-** Tener Resistencia.
- **-** Rigidez.
- **-** Estabilidad.

## **- Esfuerzo.**

Es la Resistencia interna que ofrece un área unitaria del material del que está hecho un miembro para una carga aplicada externa.

$$
Estuerzo = \left(\frac{Fuerza}{Area}\right) = \frac{F}{A}
$$
 Ec. 1.1

**-** Mecánica del cuerpo Deformado.

$$
\delta = \left(\frac{FL}{AE}\right)
$$
 Ec. 1.2

Se considera que el material del cual está formado un cuerpo es elástico, es ISOTRÓPICO, es decir tiene las mismas propiedades en cualquier dirección o zona de un punto y siempre se diseña en la zona elástica.
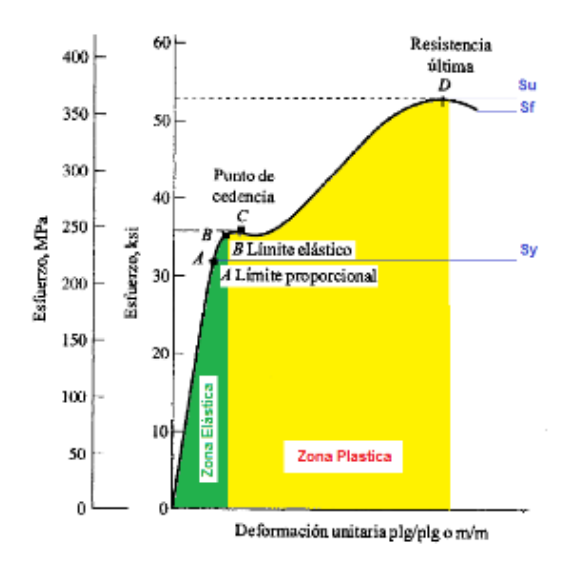

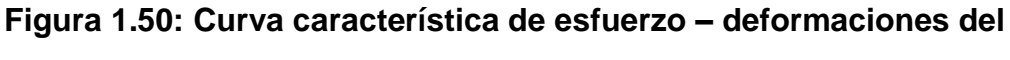

#### **acero.**

Fuente: Libro Resistencia de Materiales Mott R. L.

- **- Zona elástica**: En una curva de esfuerzo-deformación (Figura 1.50), en el que el material se deforma elásticamente; es decir, que el material recupera su forma y tamaño original luego de retirar la carga.
- **- Zona plástica:** En una curva de esfuerzo deformación (Figura 1.50), en que el material se deforma plásticamente; es decir, que el material no recupera ni su forma ni el tamaño original quedando deformado.
- **- Tipos de esfuerzos:** Se clasifican en:
	- o Esfuerzo normal directo o axial.
	- o Esfuerzo cortante directo.
	- o Esfuerzo cortante simple
	- o Esfuerzo cortante doble.
	- o Esfuerzo cortante en vigas.
	- o Esfuerzos flexionantes.
	- o Esfuerzos torsionales.

**Esfuerzo normal directo o axial:** Son aquellas donde el esfuerzo actúa perpendicularmente o normal a la sección transversal del miembro de carga, tal como se observa en la Figura 1.51.

Estos pueden ser de compresión o tensión y se los denota con la letra sigma (  $\sigma$  ).

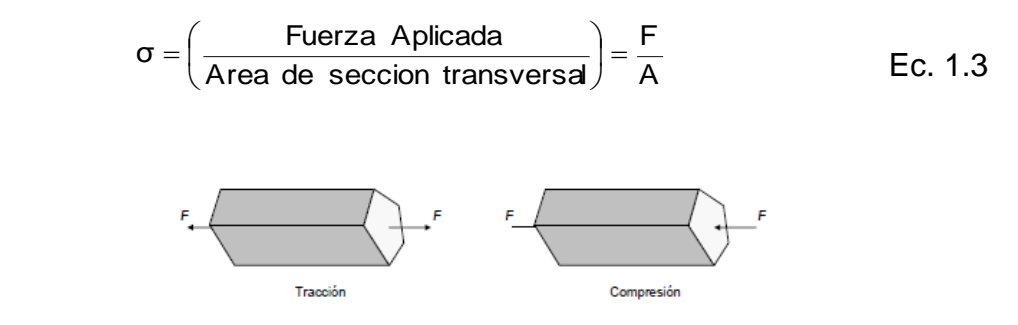

**Figura 1.51: Elementos sometidos a carga axial.**

Fuente: Libro Mecánica de Materiales Beer Johnston

**Esfuerzo cortante directo:** Se produce un esfuerzo cortante cuando la fuerza que se aplica sobre el elemento (área) produce corte, El símbolo utilizado para esfuerzo cortante es la letra griega tau (  $_{\tau}$  )

$$
Estuerzo cortante directo = \tau = \left(\frac{Fuerza \; Aplicada}{\text{Área sometida} \; a corte}\right) = \frac{F}{As}
$$
 Ec. 1.4

Donde:

 $As = \hat{A}$ rea total del corte p = perímetro  $t =$  espesor.

$$
As = p * t
$$
 EC. 1.5

El esfuerzo cortante se clasifica en simple y en doble.

**Esfuerzo cortante simple**: Se lo conoce así porque una sola sección transversal del pasador resiste a la fuerza cortante aplicada (Figura 1.52).

$$
T = \frac{F}{As}
$$
 Ec. 1.6

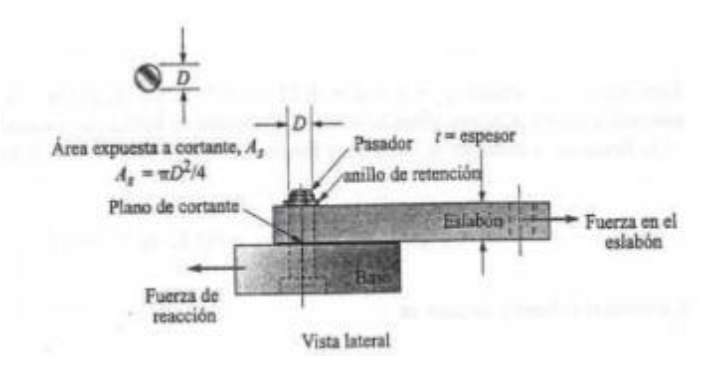

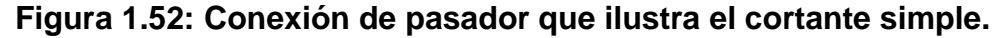

Fuente: Libro Mecánica de Materiales Beer Johnston

**Esfuerzo cortante doble**: Cuando una conexión por pasador atraviesa dos secciones transversales y estas resisten la fuerza aplicada (Figura 1.53).

$$
T = \frac{F}{2 \times As}
$$
 Ec. 1.7

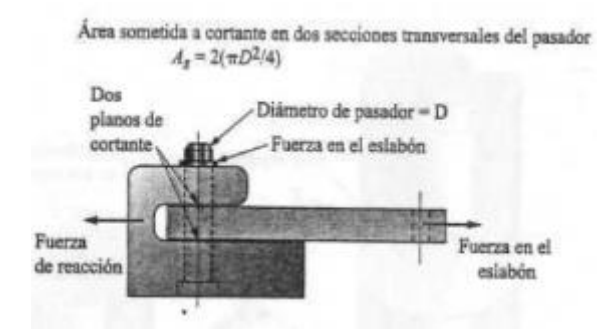

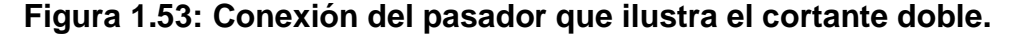

Fuente: Libro Mecánica de Materiales Beer Johnston

**Esfuerzos cortantes en vigas:** Cuando una viga se somete a cargas transversales, queda sometida tanto a esfuerzos normales por flexión como a esfuerzos cortantes. Para el diseño, normalmente interesa el esfuerzo máximo.

Para una sección **circular**, el máximo esfuerzo cortante está dado aproximadamente por:

$$
T = \frac{4 \times V}{3 \times A}
$$
 Ec. 1.8

Y, para una sección **rectangular** (cuyo ancho sea pequeño comparado con su altura) aproximadamente por:

$$
T = \frac{3 \times V}{2 \times A}
$$
 Ec. 1.9

**Esfuerzos por flexión:** Ocurre flexión cuando un elemento de sección constante y simétrica respecto al plano donde ocurre dicha flexión, se somete a momentos flectores "*M"* (o a cargas transversales); la Figura 1.54 muestra un elemento, denominado 'viga', de sección rectangular sometido a flexión. Cuando la viga está sometida a momentos flectores, sin cargas transversales, como en el caso de la figura, ocurre "flexión pura".

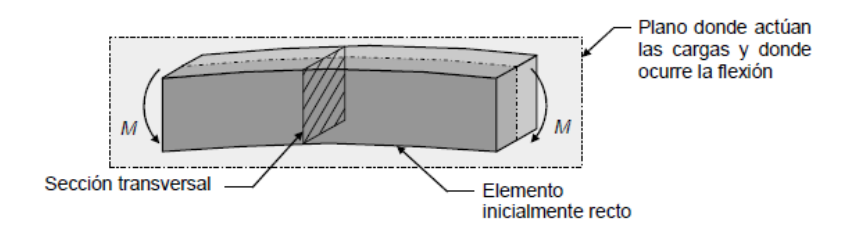

#### **Figura 1.54: Elemento de sección rectangular sometido a flexión.**

Fuente: Libro Mecánica de Materiales Beer Johnston

$$
\sigma = \pm \frac{M \cdot c}{I} = \frac{M}{Z}
$$
 Ec. 1.10

Donde:

$$
Z = \frac{1}{c}
$$
 Ec. 1.11

El signo es si solo si las vigas son de forma irregular, ya sea el caso de perfiles donde el resultado es una parte a tensión y otra a compresión. Más no en secciones circulares.

**Esfuerzos por torsión:** Cuando un elemento de sección constante, se somete a pares de torsión (*T)* que actúan de la forma en que aparece en la Figura 1.55, se produce esfuerzos cortantes. A diferencia de flexión y carga

axial, la forma en que se distribuyen los esfuerzos y las ecuaciones para el cálculo de éstos dependen del tipo de sección transversal

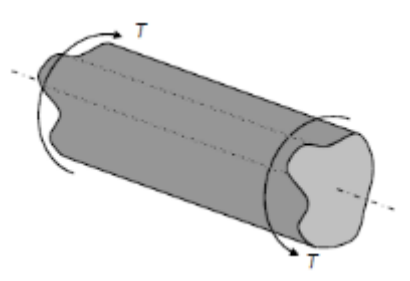

**Figura 1.55: Elemento sometido a torsión.** Fuente: Libro Mecánica de Materiales Beer Johnston

Los elementos sometidos a torsión son comúnmente de sección circular (Figura 1.56), sólida o hueca, debido a que piezas tales como rodamientos, poleas y engranajes en los sistemas de transmisión de potencia (donde se generan pares de torsión) tienen agujeros circulares que se montan sobre árboles y ejes. Además de las secciones circulares, se estudian otras que poco se someten a torsión, como la rectangular y las tubulares de pared delgada.

**-** Torsión en sección circular solida:

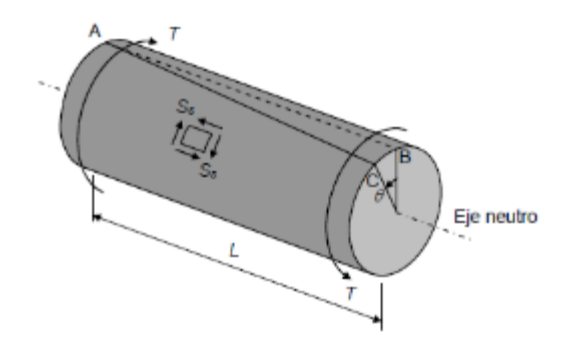

**Figura 1.56: Elemento de sección circular sometida a torsión.**

Fuente: Libro Mecánica de Materiales Beer Johnston

$$
\tau_{\text{TORSIÓN}} = \frac{T * r}{J} = \frac{T}{Z} = \left(\frac{16 * T}{\pi * d^3}\right)
$$
 Ec. 1.12

Donde:

 $Z=$  Módulo polar de la sección =  $(J/r)$ .

J = Momento polar de inercia.

$$
\theta_{\text{TORSIÓN}} = \frac{T \cdot L}{J \cdot G}
$$
 Ec. 1.13

Donde:

L= Longitud de la viga en el tramo analizado.

G= Módulo de rigidez del material.

**Torsión en sección rectangular:**

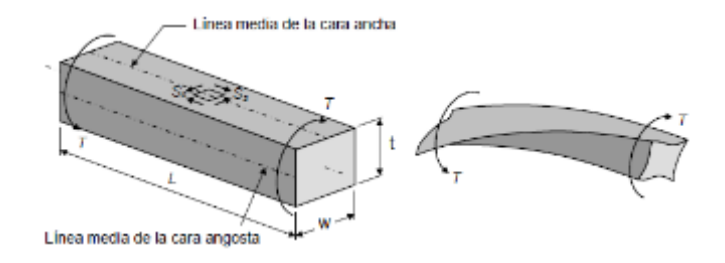

**Figura 1.57: Elemento de sección rectangular sometido a torsión.** Fuente: Libro Mecánica de Materiales Beer Johnston

Se deja claro que la ecuación 1.12, torsión*= T.r/J = T/Z'* es válida sólo para secciones circulares, sólidas y huecas; por lo tanto, el estudiante no debería utilizarla para ningún otro tipo de sección.

Para esfuerzos de torsión de sección rectangular se aplican las siguientes fórmulas.

$$
\mathbf{T}_{\text{torsionrectangular}} = \left(\frac{\mathsf{T}}{\mathsf{wt}^2} \left(3 \times 1.8 \frac{\mathsf{t}}{\mathsf{w}}\right)\right)
$$
\n
$$
\theta = \left(\frac{\mathsf{T}^{\ast} \mathsf{L}}{\mathsf{G}^{\ast} \mathsf{B}^{\ast} \mathsf{w}^{\ast} \mathsf{t}^{\prime} \mathsf{B}}\right)
$$
\nEc. 1.15

J

l

Siempre w será la parte ancha del rectángulo y t será el espesor sin importar la posición de la misma, ya que puede estar el elemento ubicado de posición vertical u horizontal.

Para obtener (β) de la ecuación 1.15 es necesario usar la Tabla 1.4, con la siguiente relación (W/t).

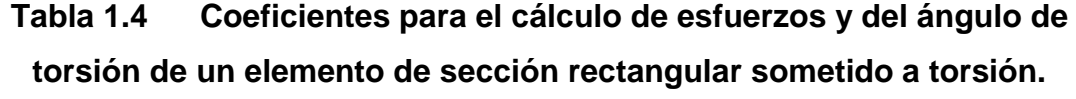

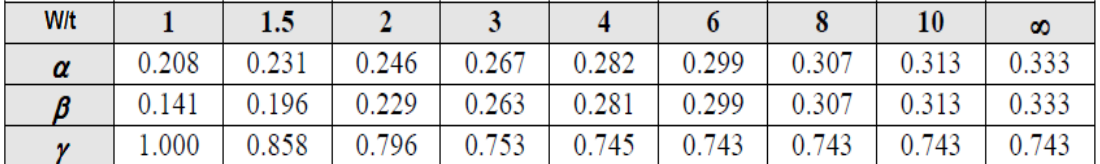

Fuente: Libro Mecánica de Materiales Beer Johnston

## **1.8 INTRODUCCIÓN AL DISEÑO MECÁNICO**

#### **Nomenclatura.**

- G= Módulo de elasticidad a cortante (GPa).
- J0= Momento polar de inercia.
- Sy = Resistencia a la cedencia.
- Su = Resistencia última.
- FS = Factor de seguridad.
- E = Módulo de elasticidad.
- I = Momento de inercia.

#### **Conceptos de diseño**

#### **- Círculo de Mohr:**

Los círculos de Mohr son un método para representar gráficamente el estado de tensiones que padece un punto de un sólido en un instante determinado**[15].** Aunque actualmente, gracias a los ordenadores, es posible calcular las tensiones principales con gran precisión sin recurrir a estos métodos, siguen siendo de gran validez puesto que de un solo golpe de vista hacen comprensible la situación tensional del sólido como es usando el software MDSolid.

Desde un punto de vista de ingeniería lo que más preocupa en el diseño de piezas de maquinaria es que no fallen y el fallo ocurrirá si el esfuerzo en cualquier punto excede a cierto valor seguro. Es necesario determinar los esfuerzos de mayor dimensión (tanto normales como de cortante) que ocurren en cualquier parte dentro del material que forma la pieza de la maquinaria, tal como se muestra en la Figura 1.58. Quizá preocupe menos la dirección de estos esfuerzos que su magnitud, siempre y cuando el material se pueda considerar por lo menos macroscópicamente isótropo, es decir, con propiedades de resistencia uniformes en todas direcciones. La mayor parte de los metales y muchos otros materiales de ingeniería cumplen con estos criterios, aunque como notables excepciones se deben mencionar la madera y los materiales compuestos.

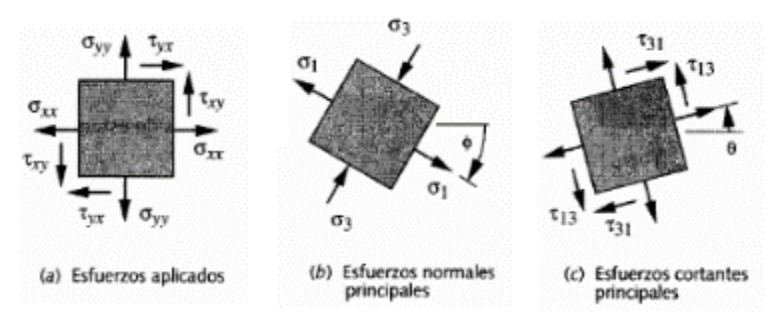

#### **Figura 1.58: Esfuerzos principales de un elemento.**

Fuente: Libro Mecánica de Materiales Beer Johnston

**- Para qué sirve el círculo de Mohr.**

Sirve para el cálculo rápido y exacto de diferentes parámetros en el tema de esfuerzos, la Figura 1.59 describe el círculo de Mohr.

- (1) Los esfuerzos principales máximo y mínimo.
- (2) El esfuerzo cortante máximo.
- (3) Los ángulos de orientación del elemento sometido al esfuerzo principal y del elemento sometido al esfuerzo cortante máximo.
- (4) El esfuerzo normal que existe junto con el esfuerzo cortante máximo sobre el elemento sometido al esfuerzo cortante máximo.
- (5) Condición de esfuerzo en cualquier orientación del elemento sometido a esfuerzo.

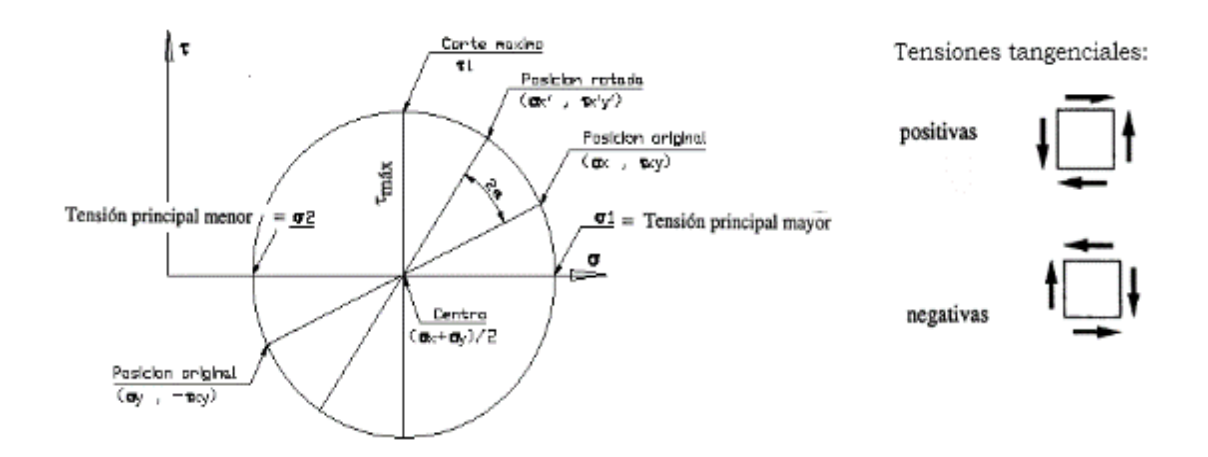

**Figura 1.59: Descripción del círculo de Mohr.**

Fuente: Mecanismos

- **- Fórmulas para encontrar los valores de esfuerzos del círculo de Mohr:**
- **-** Tensión principal mayor.

$$
\sigma 1 = \frac{\sigma x + \sigma y}{2} + \sqrt{\left(\left(\frac{\sigma x - \sigma y}{2}\right)^2 + \left(\tau_{xy}\right)^2\right)}
$$
Ec. 1.16

**-** Tensión principal menor.

$$
\sigma 2 = \frac{\sigma x + \sigma y}{2} - \sqrt{\left(\left(\frac{\sigma x - \sigma y}{2}\right)^2 + \left(\mathbf{T}_{xy}\right)^2\right)}
$$
Ec. 1.17

**-** Esfuerzo cortante máximo.

$$
\tau_{\text{maxy}} = \sqrt{\left(\left(\frac{\sigma x - \sigma y}{2}\right)^2 + \left(\tau_{xy}\right)^2\right)}
$$
Ec. 1.18

### **- Obtención de Esfuerzos**  $(\sigma x, \sigma y, \tau_{xy})$ .

Para obtener los valores de esfuerzos (σx, σy, τ<sub>xy</sub>) se utiliza la ecuación 1.19.

$$
\sigma x = \pm \sigma_{\text{FLEXION}} - \sigma_{\text{AXIAL}} \tag{Ec. 1.19}
$$

Para ( $\sigma x$ ) se seleccionara el máximo valor resultante, y si es el caso de obtener un valor negativo se debe mantener el signo para ser reemplazado en las ecuaciones de Mohr

$$
\sigma y = \text{solo} \quad \text{si} \quad \text{re produce esfuerzo a lo largo del eje central} \tag{Ec. 1.20}
$$

$$
\tau_{xy} = \tau_{\text{TORSIÖN}} \pm \tau_{\text{CORTE}} \tag{Ec. 1.21}
$$

#### **- Factor de Seguridad o Factor de Diseño (FS).**

El factor diseño es una medida de la seguridad relativa de un componente que soporta una carga.

$$
FS = \frac{Resistencia del material}{Esfuerzo real a la que esta sometido}
$$
 Ec. 1.22

El valor de resistencia del material se puede encontrar en apéndices, y el valor del esfuerzo real también es útil los valores obtenidos el círculo de mohr.

#### **- Esfuerzo de diseño**  $(\sigma_d)$ .

Es el esfuerzo que se desarrolla en un material, estos valores se seleccionan usando la Tabla 1.5.

$$
\sigma_{d} = \text{Esfuerzo de diseño} = \frac{Sy}{N}
$$
 Ec. 1.23

$$
FS = \left(\frac{Sy}{\sigma_d}\right)
$$
 Ec. 1.24

#### **Tabla 1.5 Criterio para el diseño de esfuerzos**

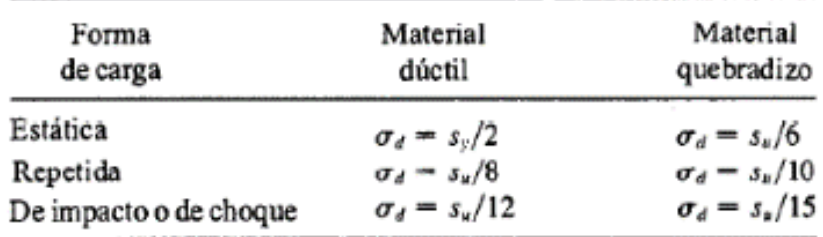

Fuente: Libro Mecánica de Materiales Beer Johnston

#### **- Teoría de diseño para materiales dúctiles, se clasifican en:**

o **Teoría del Esfuerzo cortante máximo (** $\tau_{max}$ **) (E.C.M):** Esta teoría predice que un componente falla cuando se cumple la ecuación 1.25.

$$
\tau_{\text{max}} > \frac{Sy}{2}
$$
 Ec. 1.25

$$
FS = \frac{0.5 * Sy}{\tau_{\text{max}}} \qquad \qquad \text{Ec. 1.26}
$$

o **Teoría de la energía de la deformación o teoría de la energía de la distorsión o teoría de VON MISES (**′**):** predice que la falla de un componente ocurre cuando se cumple la ecuación 1.27.

$$
\tau_{\text{max}} > \frac{Sy}{2}
$$
 Ec. 1.27

$$
\sigma' = \text{Estuerzo de von mises} = \sqrt{((\sigma_1)^2 - \sigma_1 * \sigma_2 + (\sigma_2)^2)} \qquad \text{Ec. 1.28}
$$

$$
FS = \frac{S_Y}{\sigma'}
$$
 Ec. 1.29

#### **- Diseño de ejes o flechas bajo cargas estáticas.**

Cuando una flecha está sometida a esfuerzos solo por flexión y torsión, se puede ocupar las ecuaciones 1.30 para el diseño de esfuerzo cortante máximo (E.C.M) o la ecuación 1.31 para el diseño por Von Mises.

#### o **Esfuerzo Cortante Máximo. (E.C.M)**

$$
D = \left[ \left( \frac{32 * FS}{\pi * Sy} \right) * \left( M^2 + T^2 \right)^{1/2} \right]^{1/3}
$$
 Ec. 1.30

$$
\frac{1}{FS} = \frac{32}{\pi * D^3 * Sy} * (M^2 + T^2)^{\frac{1}{2}}
$$
Ec. 1.31

#### o **Von Mises**

$$
D = \left[ \left( \frac{16 * FS}{\pi * Sy} \right) * \left( 4M^2 + 3T^2 \right)^{1/2} \right]^{1/3}
$$
 Ec. 1.32

$$
\frac{1}{FS} = \frac{16}{\pi * D^3 * Sy} * (4M^2 + 3T^2)^{\frac{1}{2}}
$$
Ec. 1.33

## **1.9 CONTROLADOR DE VELOCIDAD DE MOTORES TRIFÁSICOS DE INDUCCIÓN.**

A continuación se detallarán las variables que son factibles modificar para variar la velocidad de un motor trifásica de inducción.

#### **Variables que se pueden modificar.**

Se puede variar la velocidad del motor trifásico de inducción actuando sobre las variables que se muestran en la Figura 1.60.

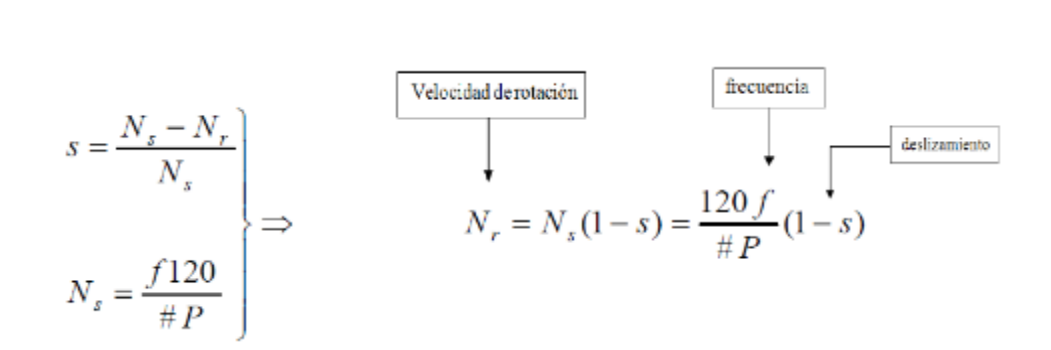

**Figura 1.60: Variables del control de velocidad de motor eléctrico.**

Fuente: Catalogo Selección de Motores Asíncronos

La manera actualizada para variar la velocidad se describe en los siguientes literales.

## **a) Control de velocidad mediante el cambio en la frecuencia de alimentación.**

Al cambiar la frecuencia eléctrica aplicada al estator del motor de inducción, la velocidad de rotación de sus campos magnéticos cambiará en proporción directa al cambio de la frecuencia eléctrica y el punto de vacío sobre la curva característica par – velocidad cambiará con ella. La velocidad del motor en condiciones nominales se llama velocidad base. Se puede ajustar la velocidad del motor por encima o por debajo de la velocidad base, utilizando control de frecuencia variable, como se puede observar en la Figura 2.61 donde la velocidad base es de 1800rpm a 60 hz.

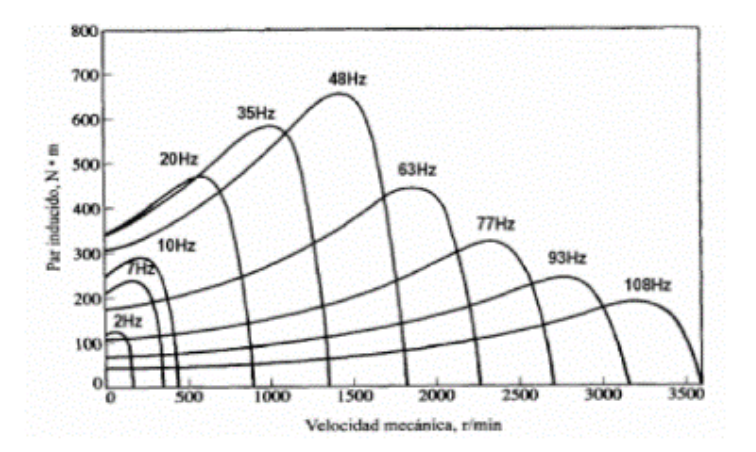

**Figura 1.61: Curva característica par-velocidad para todas frecuencias.** Fuente: Catalogo Selección de Motores Asíncronos

#### **b) Variador de velocidad.**

El variador de velocidad (VSD, por sus siglas en ingles Variable Speed Drive) es un sentido amplio, es un dispositivo o conjunto de dispositivos mecánicos, hidráulicos, eléctricos o electrónicos empleador para controlar la velocidad giratoria de maquinaria, especialmente de motores eléctricos.

Un variador de velocidad puede consistir en la combinación de un motor eléctrico y el controlador que se emplea para regular la velocidad del mismo. La combinación de un motor de velocidad constante y de un dispositivo mecánico que permita cambiar la velocidad de forma continua también puede ser designada como variador de velocidad.

#### **Ventajas al utilizar un variador de velocidad.**

- Operaciones más suaves.
- Control de la aceleración.
- Distintas velocidades de operación para cada fase de proceso.
- Compensación de variables en diversos procesos.
- Permitir operaciones lentas para fines de ajuste o prueba.
- Ajuste de la tasa de producción.
- Permitir el posicionamiento de alta precisión.
- Control del par motor (torque).

## **Composición de los variadores de frecuencia.**

El variador regula la frecuencia del voltaje aplicado al motor, logrando modificar su velocidad, Sin embargo, simultáneamente con el cambio de frecuencia, debe variarse el voltaje aplicado al motor para evitar la saturación del flujo magnético con una elevación de la corriente que dañaría al motor.

Los variadores de frecuencia están compuestos por las siguientes etapas:

- Etapa Rectificadora.
- Etapa intermedia.
- Inversor o "Inverter".
- Etapa de control.

En la Figura 1.62 se muestra un puente inversor trifásico con las etapas antes mencionadas, las mismas que constituyen un variador de frecuencia.

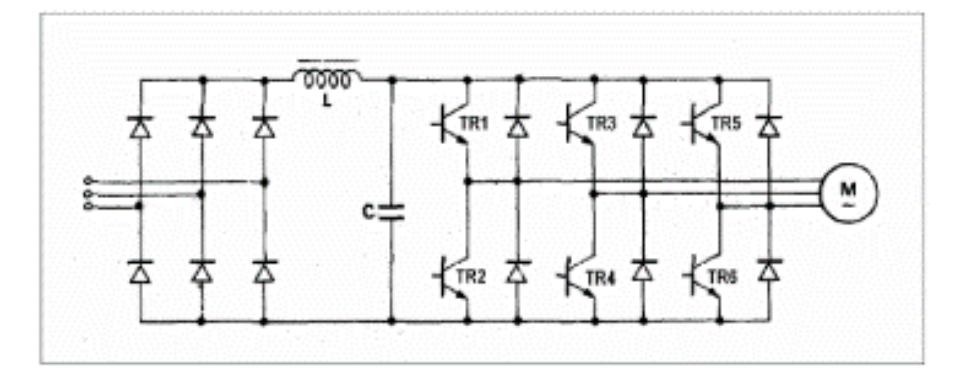

**Figura 1.62: Puente Inversor Trifásico.**

Fuente: Catalogo Selección de Motores Asíncronos

**Etapa rectificadora**: Convierte la tensión alterna en continua mediante rectificadores de diodos, tiristores, etc.

**Etapa intermedia**: Existe un filtro para suavizar la tensión rectificada y reducir la emisión de armónicos.

**Inversor**: Convierte la tensión continua en otra tensión y frecuencia variable mediante la generación de pulsos. Actualmente se emplean IGBT´s (Isolated Gate Bipolar Transistors) para generar los pulsos controlados de tensión. Los equipos más modernos utilizan IGBT´s inteligentes que incorporan un microprocesador con todas las protecciones de sobre corriente, sobretensión, baja tensión, cortocircuitos, puest a masa del motor, sobre temperaturas, etc.

**Etapa de control.** Esta etapa controla los IGBT´s para generar los pulsos variables de tensión y frecuencia, Y además controla los parámetros externos en general, etc.

Los variadores utilizan modulación PWM (Modulación de Ancho de Pulsos) y usan en la etapa rectificadora puente de diodos rectificadores. En la etapa intermedia se usan condensadores y Bobinas para disminuir las armónicas y mejorar el factor de potencia a través de cálculos matemáticos.

# **CAPÍTULO II**

# **DISEÑO Y SELECCIÓN DE COMPONENTES**

## **2.1 DISEÑO DEL BRAZO MECÁNICO**

# **2.1.1 DISEÑO DEL DIMENSIONAMIENTO, Y POSICIÓN DE LOS ESLABONES DEL BRAZO MECÁNICO**

Usando la teoría del apartado 1.6 (Síntesis de mecanismos), se realizara el diseño, cuyo objetivo es encontrar las dimensiones del mecanismo y posiciones de los elementos de entrada.

## **Procedimiento para determinar las medidas de cada eslabón del brazo mecánico.**

**-** Se traza el seguidor en sus dos posiciones OB1 y OB2 con el ángulo requerido para su diseño, tal como se observa en la Figura 2.1.

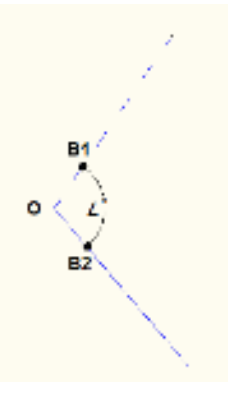

## **Figura 2.1: Posiciones que ocupara el seguidor.**

Fuente: Los Autores

**-** Se traza un arco cualesquiera y en su respectiva cuerda determinando la mitad de la misma cuya denominación será radio 2 (r2), tal como se observa en la Figura 2.2.

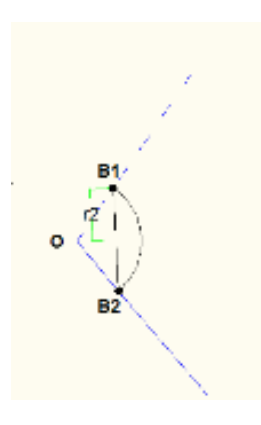

## **Figura 2.2: Determinación de radio 2.** Fuente: Los Autores

**-** Se prolonga la cuerda al infinito y se selecciona un punto cualesquiera a lo largo de la misma cuya denominación será (O2), tal como se observa en la Figura 2.3.

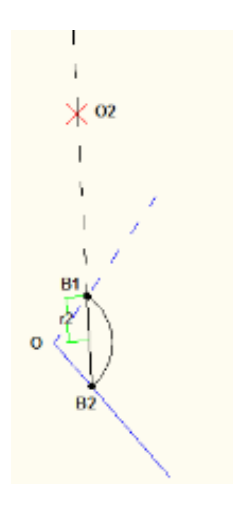

**Figura 2.3: Selección del O2.**

Fuente: Los Autores

**-** Se traza la circunferencia de radio (r2) con centro en (O2), tal como se observa en la Figura 2.4.

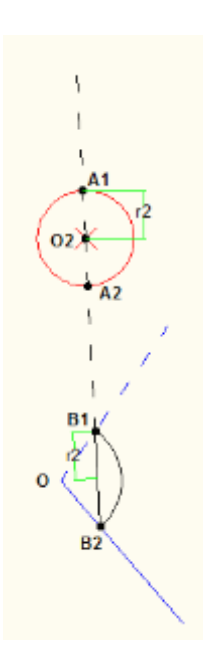

**Figura 2.4: Búsqueda de la distancia del acoplador A2B2.**

Fuente: Los Autores

**-** Se procede a formar los respectivos eslabones, tal como se observa en la Figura 2.5.

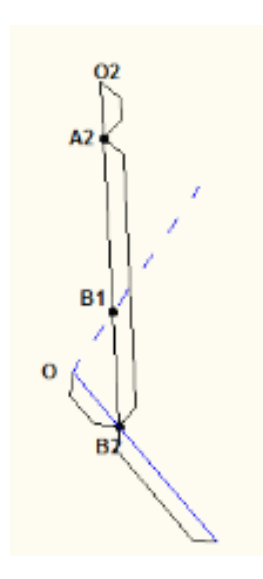

**Figura 2.5: Conformación de los eslabones.**

**-**

Fuente: Los Autores

#### **Simulación del brazo mecánico usando Working Model.**

La simulación sirve para tener una idea de cómo se va desplazar el Acoplador (OB2) de una posición inicial a una final.

Para ello se ha utilizado un software (Working Model) que ayuda a simular dinámicamente y a obtener valores de velocidad y aceleración del sistema.

Antes de empezar a manipular el Working Model es necesario establecer las unidades con las que se va a trabajar.

**-** En la Barra de herramientas en el icono Vista, se hace clic en Números y Unidades, ver Figura 2.6.

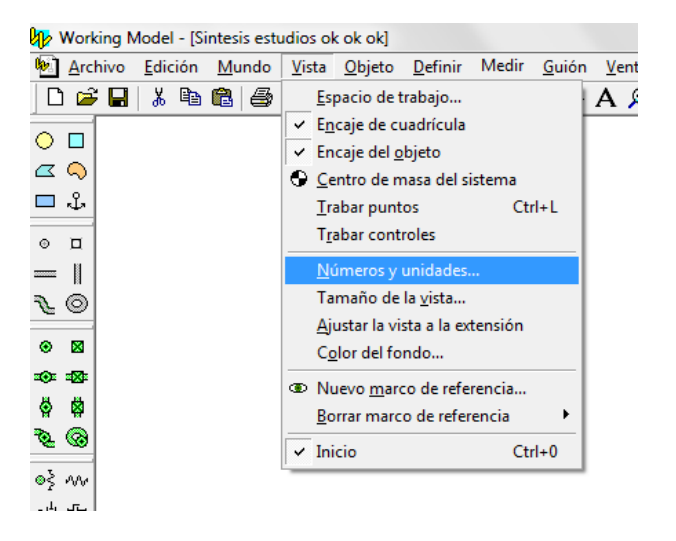

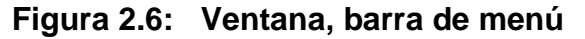

Fuente: Software Working Model.

**-** Se desplegara una ventana, donde provee las opciones de seleccionar el tipo de sistema de unidades a trabajar, se selecciona Sistema Internacional en radianes, ver Figura 2.7.

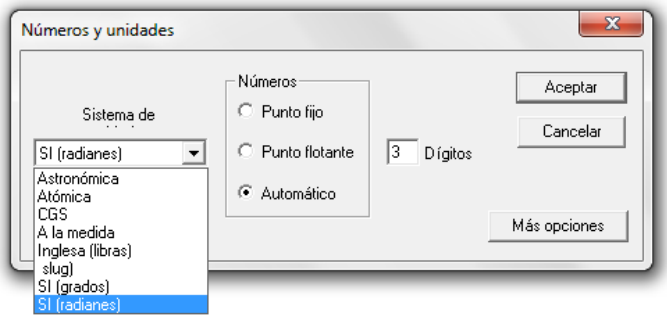

**Figura 2.7: Ventana, Número y unidades.**

Fuente: Software Working Model.

**-** Se diseña el mecanismo del brazo mecánico con sus respectivos apoyos y clavijas.

El diseño se lo puede realizar en Autocad (Figura 2.8) guardandolo como archivo DXF e importandolo en el WorkingModel o directamente usando las herramientas de diseño del Working Model.

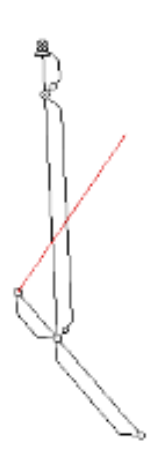

**Figura 2.8: Diseño del brazo mecánico** 

Fuente: Software AutoCad.

**-** Se coloca el Motor en el punto O2, tal como se observa en la Figura 2.9, haciendo doble clic en el ícono del motor se ingresa el valor de la velocidad de 0.524 rad/s que corresponde a 5 rpm con la cúal trabajara el mecanismo.

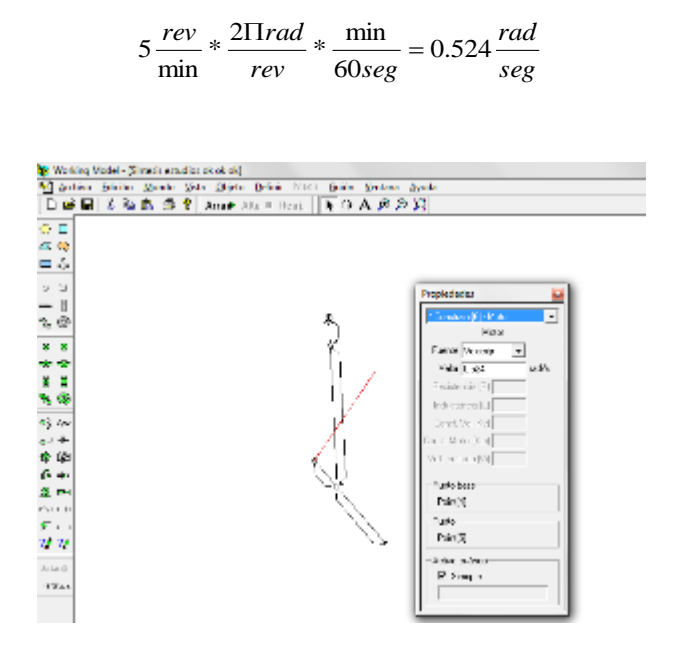

**Figura 2.9: Ventana, propiedades del motor.**

Fuente: Software Working Model.

**-** Se elige elemento de punto en la barra de herramientas, como se observa en la Figura 2.10 y se coloca en los eslabones donde se desea conocer su posición, velocidad y aceleración.

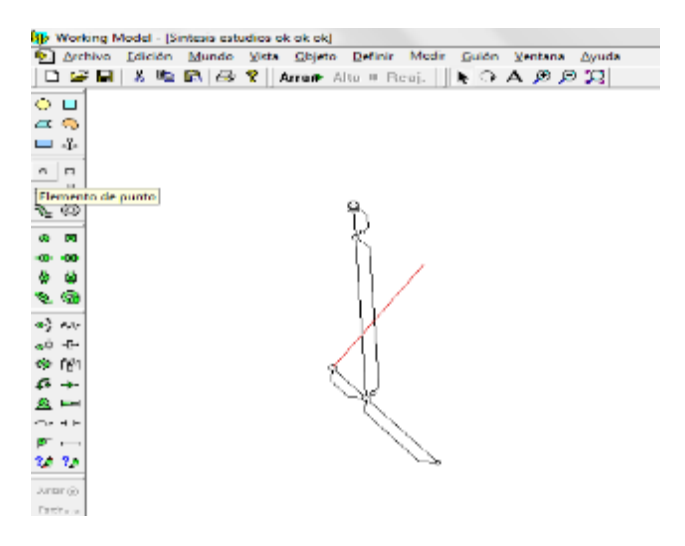

**Figura 2.10: Ventana, barra de diseño.**

Fuente: Software Working Model.

**-** Para saber la trayectoria, se debe marcar con un clic los puntos colocados en la Figura 2.10 y en la barra de menu ícono Ventana,

seleccionar apariencia y activar "Seguir el centro de Masa", como se observa en la Figura 2.11

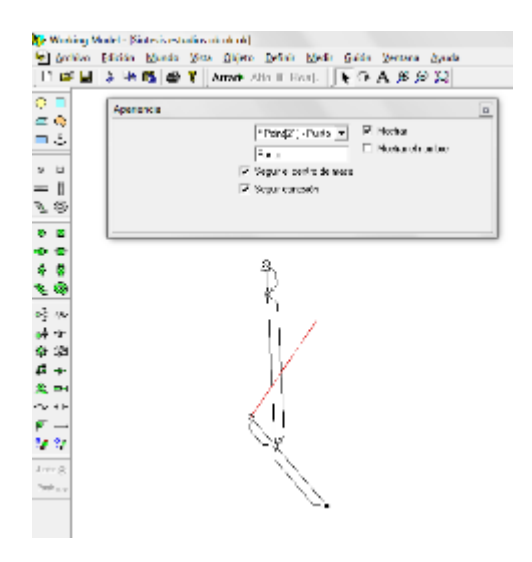

**Figura 2.11: Marcar punto para su seguimiento de masa.**

Fuente: Software Working Model.

**-** Para iniciar la simulación se hace clic en el ícono Arrancar que se encuentra en la barra de herramientas estandar, y se podrá observar la trayectoria del mecanismo (Figura 2.12).

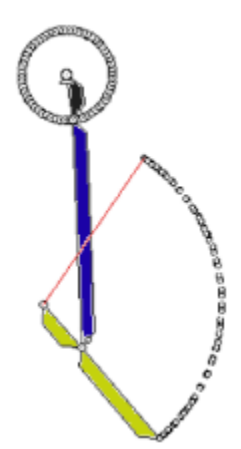

**Figura 2.12: Puntos de trayectoria del mecanismo**

Fuente: Software Working Model.

**-** Para observar los vectores de velocidad y aceleración se marca el elemento punto del mecanismo que se desee analizar y en la barra de menú, hacer clic en el ícono Definir, seleccionar Vectores y activar Velocidad y Aceleración, como se observa en la Figura 2.13

| Se Working Model [Sintesis estudios ok ok ok]                           |                                                                                                   |                                                                                            |
|-------------------------------------------------------------------------|---------------------------------------------------------------------------------------------------|--------------------------------------------------------------------------------------------|
| a Archivo keisolin Mundo Vota Stijeto Schnie Miche Stadin Vertena Avuda |                                                                                                   |                                                                                            |
| ※ Dn 晦  岳 †  <br>◘ਡ⊟<br>Arrate All<br>ÓЦ<br>£,<br>πî                    | <b>Mechanes</b><br>Sin vectores<br>Mostrar vectores<br>Longitud devertores a<br>Botton nuovo<br>٠ | - Velocidad<br>- goldencion<br>Facroc total<br>Fanw gravitational<br>Fuerta glectrostética |
| $\Box$<br>Ø                                                             | Control raiser<br>张] Enlace a aplicación geterra                                                  | habitat del age<br>Compute focus.<br>Fuerza de contacto.<br>hanta de frigados              |
|                                                                         |                                                                                                   |                                                                                            |
| 偏<br>al w<br>سته لی                                                     |                                                                                                   |                                                                                            |
| QŁ<br>$\epsilon \rightarrow$<br>81 mm                                   |                                                                                                   |                                                                                            |
| <b>Co. 4 F</b><br>74                                                    |                                                                                                   |                                                                                            |
| Josev D.<br>Patance                                                     |                                                                                                   |                                                                                            |

**Figura 2.13: Ventana, definición de vectores** 

Fuente: Software Working Model.

**-** Para iniciar la simulación hacer clic en Arrancar, y se podrá observar los vectores de velocidad y aceleracion de los mismos, tal como se observa en la Figura 2.14.

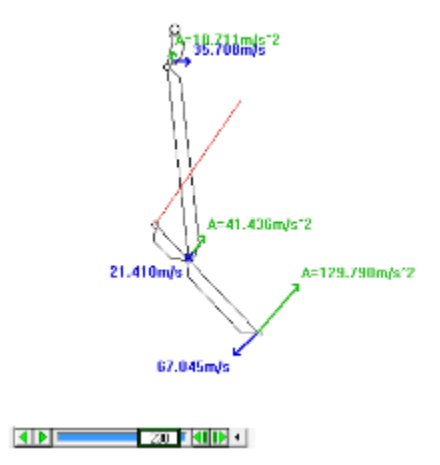

**Figura 2.14: Vectores de velocidad y aceleración del brazo mecánico.**

Fuente: Software Working Model.

La designación de los eslabones diseñados se lo detalla en la Figura 2.15.

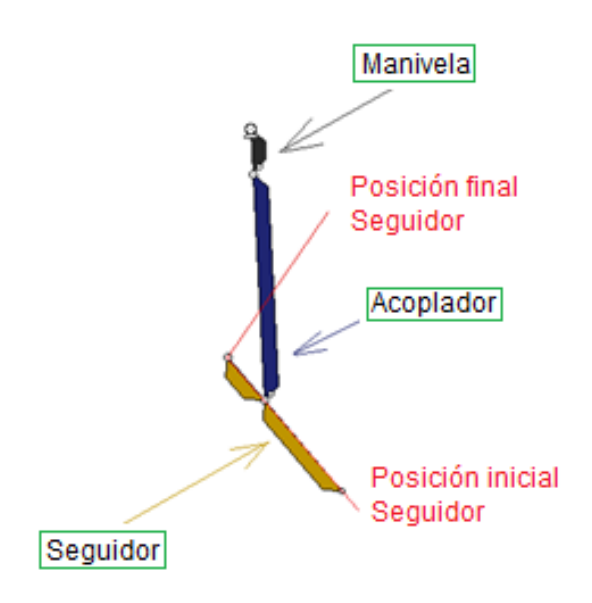

**Figura 2.15: Designación de eslabones**

Fuente: Software Working Model.

### **Exportación de datos.**

Sirve para poder obtener todos los valores de posición, velocidad y aceleración del mecanismo simulado para cada ángulo que forma la manivela (Figura 2.15) al completar los 360° de recorrido.

**-** En la barra de menú en el icono Archivo se selecciona Exportar, donde se desplegara una ventana como se observa en la figura 2.16.

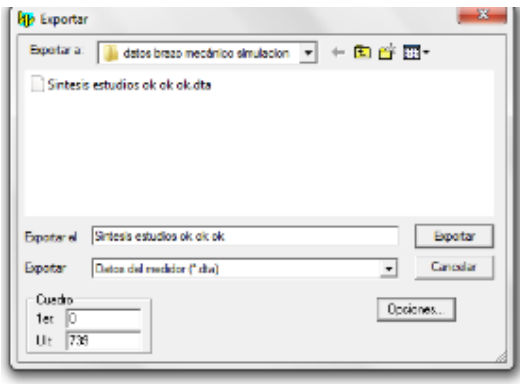

**Figura 2.16: Ventana, Exportación de valores.**

Fuente: Software Working Model.

**-** En Exportar, seleccionar "datos del medidor dta" como se observa en la Figura 2.17 y hacer clic en Exportar, donde se guardaran todos los valores de posición, velocidad y aceleración del mecanismo simulado.

| <b>D</b> Fascety |                                                      |               |
|------------------|------------------------------------------------------|---------------|
|                  | Depaths a developmentation of the El P Re-           |               |
|                  | Serbass estadios ek ek ek dizta                      |               |
|                  |                                                      |               |
|                  |                                                      |               |
|                  |                                                      |               |
|                  |                                                      |               |
| Exposured.       | Sintegia estudios ob dio dio                         | <b>Dooter</b> |
|                  |                                                      |               |
| <b>Financial</b> | Liatos del modition (".dta)                          | Cancelar      |
|                  | Douby-Bernards mediatr Fishel                        |               |
| $R = 0.9$        | <b>MUNICIPAL</b><br>Tex. 0 Wiles pain Windows (1998) |               |

**Figura 2.17: Ventana, Exportación de valores.**

Fuente: Software Working Model.

## **Obtención de datos exportados a través de Excel.**

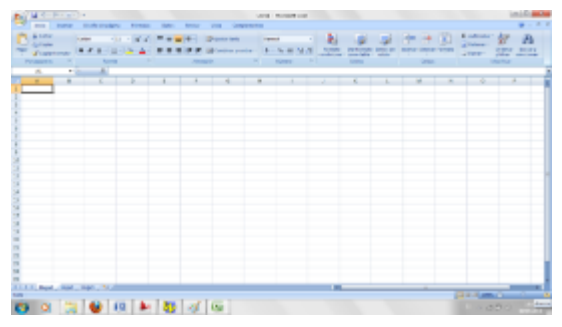

**-** Se Abre una hoja de Excel (Figura 2.18).

**Figura 2.18: Ventana, Hoja de Excel nuevo.**

Fuente: Software Microsoft Excel.

- **-** Seleccionar Abrir carpeta.
- **-** Buscar la dirección donde se guardó el archivo exportado con extensión dta, y se dar clic en Abrir (Figura 2.19).

| <b>Russe</b>                                                                                                    |                                                                                         | <b>College Street</b> |              |                |                              |   |                                      |                                    |
|----------------------------------------------------------------------------------------------------|-----------------------------------------------------------------------------------------|-----------------------|--------------|----------------|------------------------------|---|--------------------------------------|------------------------------------|
| Call Tella H FLARS E. + closibility receivist invitation<br>Horsessonia<br>Operation                                                                                                    | - 4 BASECRAPSONICEO L. P.<br>$2. - 3.0$                                                 |                       |              |                | 12 Y D                       |   | $\frac{1}{2}$<br>where $\frac{1}{2}$ | м                                  |
| N Hooch World                                                                                                    |                                                                                         | <b>M 7. 25</b>        |              |                | <b>Intellection Consular</b> |   | Gli Norma in                         | Chilena Bossay<br>Filippe Medicano |
| Digitize per Cripti V.                                                                                                    |                                                                                         |                       |              | <b>Library</b> | Gridan                       |   |                                      | Mary Tax                           |
| the Expertises<br>There is a multiple shots which<br>Statement State<br>all financia establece e portreba. El paso desdeve STA<br><b>Il Sousseur</b><br>to Protectional direct/2000000 Transfer (2.1.0) |                                                                                         | $\sim$                |              |                | M                            | u | n.                                   | ٠                                  |
| dilling or the<br><b>Ball Printed more</b><br><b>Distances</b>                                                                                                    | Professionated installation of the USSC 5 22-50.<br>He hay sinc our douger in dissuring |                       |              |                |                              |   |                                      |                                    |
| all Mount<br>El Palois<br><b>M</b> Valence                                                                                                    |                                                                                         |                       |              |                |                              |   |                                      |                                    |
| <b>N</b> Coulde                                                                                                    |                                                                                         |                       |              |                |                              |   |                                      |                                    |
| & New Kent (C)   -<br>Neutron de calendario de la constantino de decisión                                                                                                    | · Investments                                                                           |                       |              |                |                              |   |                                      |                                    |
|                                                                                                    | <b>Call Cools</b><br><b>Entertainment</b>                                               |                       |              |                |                              |   |                                      |                                    |
|                                                                                                    |                                                                                         |                       |              |                |                              |   |                                      |                                    |
|                                                                                                    |                                                                                         |                       |              |                |                              |   |                                      |                                    |
|                                                                                                    |                                                                                         |                       |              |                |                              |   |                                      |                                    |
|                                                                                                    |                                                                                         |                       |              |                |                              |   |                                      |                                    |
|                                                                                                    |                                                                                         |                       |              |                |                              |   |                                      |                                    |
|                                                                                                    |                                                                                         |                       |              |                |                              |   |                                      |                                    |
|                                                                                                    |                                                                                         |                       |              |                |                              |   |                                      |                                    |
| <b>CONTRACTOR AND ADD</b>                                                                                                    |                                                                                         |                       | <b>First</b> |                |                              |   | <b>DELL'ANTO</b>                     | ÷                                  |

**Figura 2.19: Ventana, Búsqueda del archivo tipo dta.**

Fuente: Software Microsoft Excel.

- **-** Se despliega una ventana de "Asistente para importar texto".
- **-** Seleccionar Delimitados.
- **-** En origen de archivo, elegir "Europeo Occidental ISO" (Figura 2.20).

| $498 - 11$<br><b>Sent Alley</b><br><b>Brown Inc.</b>                   | in Die<br>Line) Streamhford<br><b>EXPERIENCE</b><br><b><i><u>SALES CONTINUES CONTINUES CONTINUES CONTINUES CONTINUES CONTINUES CONTINUES CONTINUES CONTINUES CONTINUES CONTINUES CONTINUES CONTINUES CONTINUES CONTINUES CONTINUES CONTINUES CONTINUES CONTINUES CONTINUES CONTINUES CON</u></i></b><br><b>TOMA</b><br>Liveranesis:<br><b>Mark</b><br><b>The Card</b>                                                                                                    | ÷      |
|------------------------------------------------------------------------|----------------------------------------------------------------------------------------------------|--------|
| <b>J. Carlos</b><br>23 Capta<br><b>ZONE SERIE</b><br><b>STATISTICS</b> | Listenes ?<br>$-11 - 71.67 - 7$<br><b>MARKET</b><br><b>Distances</b><br>m<br><b>ALC:</b><br><b>Landelli</b><br>al Historic<br>※ ¥ まっしりOn ユー 数 単 単 体 K 引 industrials   まった All は は  instr., latest that a likely factorisation<br>- Norwald y<br><b>STATISTICS</b><br>A the service and connections and the legislature in the control of the property<br>with a r win June<br><b>CONTRACTOR</b><br>the company of the company of the company of the company of<br><b>Transfer</b><br><b>College Street</b><br>--                                                                                                    |        |
| 41<br>$-11$                                                            |                                                                                                    |        |
| м                                                                      | a.<br>R. Asterie postepolis lado spo Col-E<br><b>Christmas</b>                                                                                                    |        |
|                                                                        | If earthering actions approach plates and Oak Meding.<br>In addition to the series when the start and an address started<br>tion or imalamizations<br>Die villas, de autos son després ha de la sprince presente.<br>all releases in a process has a study of the new templation of the series of<br>The pump for a counterpart and property programs are experienced a linear<br>Detect (Esystem & Bay 1)<br>Finders 7/400<br><b>Elli Orlandela deva</b><br>٠<br>SREET Gas From<br>IPV 1 TURNS APARTIES SETS<br>SCOT Symbo modern data<br>Information policy: Classical Document/AT/IP/2/142/4/7 (201) for any exciters that<br>$\sim$<br>THE R. P. LEWIS CO., LANSING, MICH. 49-14039-1-120-2<br>[Terment Arrabise 18 (It is<br>÷<br>u<br>as no common in Contractors<br>A Community of Panty Ailconnelligenced as I have attendingence and Penny Jo<br>14 Parlie VC in Entertaining (T. Pondado D. Bankado D. Ban Pally IV (Tando)<br>2 2001007201046, SELLE-LE-LOE-LOL 109-LDI, 149-040-LDI9-04-L, MI-185,<br>1-<br>Design (1 - 100   Download District |        |
| Arrest man right (1994) (CC                                            |                                                                                                    |        |
|                                                                        | <b>JECH LOWER</b><br>ABD<br><b>DE</b>                                                                                                    | $-144$ |

**Figura 2.20: Ventana, Asistente para importar texto.**

Fuente: Software Microsoft Excel.

- **-** Se hace clic en Siguiente.
- **-** Seleccionar General y Finalizar, se observa en la Figura 2.21.

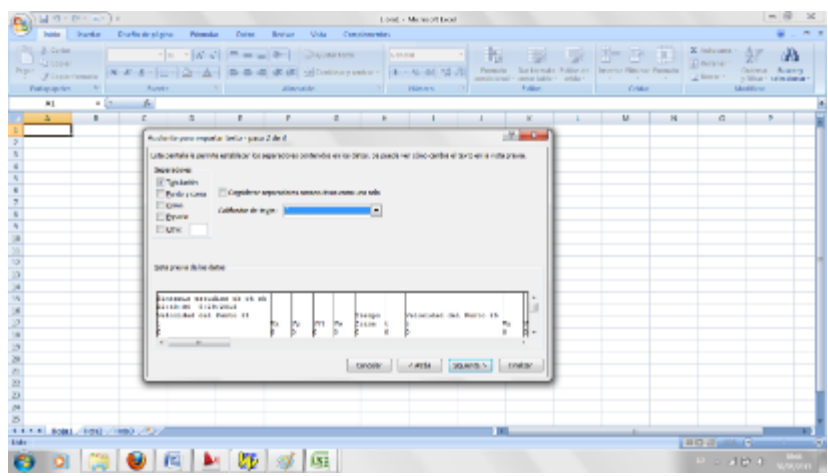

**Figura 2.21: Ventana, finalización del proceso de importación de valores.**

Fuente: Software Microsoft Excel.

**-** Ha finalizado la importación de datos, donde se desplegara una ventana tal como se observa en la Figura 2.22.

|                |                                                                           | MOVE MOTOR                                       |                                                         |                                     |              |                                                            |                                 |                           | Kedesaard alas, ab et oli - Mansal i barri         |                                                 |                                     |                |                                           |                   |                                                           | $-10$                                                                 |     |
|----------------|---------------------------------------------------------------------------|--------------------------------------------------|---------------------------------------------------------|-------------------------------------|--------------|------------------------------------------------------------|---------------------------------|---------------------------|----------------------------------------------------|-------------------------------------------------|-------------------------------------|----------------|-------------------------------------------|-------------------|-----------------------------------------------------------|-----------------------------------------------------------------------|-----|
|                | Date Av.                                                                  | <b>Impediate</b>                                 | New York American                                       | <b>Pullmanian</b>                   | Total Ave.   | Emissa<br>All all a                                        | Complement of                   |                           |                                                    |                                                 |                                     |                |                                           |                   |                                                           |                                                                       |     |
|                | b<br>3 Genau<br><b>Distance</b><br>higan<br>of Sparkman<br>Portage center | 3.4.1.9<br>$N - 2$<br>$\mathbb{E}[\mathbf{z}_1]$ | m boy<br>$-101-$<br>$\overline{\phantom{a}}$<br>Portale | 157<br>×<br>$\rightarrow -\Delta$   | = =<br>я     | $2n -$<br><b>ALCOHOL: 117-215</b><br>$-92$<br>Allienus Jaw | that Combinate provides in      | <b>SUMMER</b>             | 1 . 4 . 10 . 7<br><b>Section</b><br><b>Manager</b> | ×<br><b>Permanent</b><br><b>ANA Alla Avenue</b> | Sa Se<br>April 11<br><b>Library</b> | <b>brund</b>   | P<br>æ.<br>minus Formulae<br><b>Cride</b> | œ                 | <b>L.</b> Schedule<br>a Sellena i<br>2 Norman<br>Mary Tax | ŷr<br>Æ<br>Or Jewan<br><b>Business</b><br>in Nikma minoritary state m |     |
|                | A1                                                                        | $-01$                                            |                                                         | <b>Bill Note Are adopted to the</b> |              |                                                            |                                 |                           |                                                    |                                                 |                                     |                |                                           |                   |                                                           |                                                                       |     |
|                | A                                                                         | п.                                               | ۰                                                       | ÷.                                  | ×.           | ٠                                                          | ÷.                              | $\mathbf{H}$              |                                                    |                                                 |                                     |                | M.                                        | M.                | n.                                                        | ٠                                                                     |     |
| $\overline{1}$ | parties and grace also had                                                |                                                  |                                                         |                                     |              |                                                            |                                 |                           |                                                    |                                                 |                                     |                |                                           |                   |                                                           |                                                                       |     |
|                | 124500 \$22,6813                                                          |                                                  |                                                         |                                     |              |                                                            |                                 |                           |                                                    |                                                 |                                     |                |                                           |                   |                                                           |                                                                       |     |
|                | Website and Art Pandar 21                                                 |                                                  |                                                         |                                     |              | The mann                                                   |                                 | Website at the Charles 29 |                                                    |                                                 |                                     |                | Archival in the Facts 20                  |                   |                                                           |                                                                       |     |
| ٠<br>٠         | h.<br>п.                                                                  | 解説<br>c.                                         | w<br>o.                                                 | ТV<br>w<br>r.                       | N            | <b>THEFT</b><br>٠<br>٠                                     | ×<br>e.                         | 6.0<br>o.                 | 55<br>r.                                           | N                                               | 151<br>MB.<br>٠                     | ×<br>e.        | 88<br>٠                                   | 3307.14           | <b>CA</b><br>2,892.15                                     | Te.<br>AZIP IS                                                        | 72  |
| k.             | t.                                                                        | 3,500                                            | <b>SURVA</b>                                            | 1,000,                              | <b>UMC</b>   | ٠                                                          | 0.1                             | t.                        | <b>PUMP</b>                                        | 2022/                                           | 15,730                              | E SIN          | t il                                      | -5,725            | 27,826                                                    | 14.03                                                                 |     |
| π              | 62                                                                        | 39.37                                            | <b>DOM:</b>                                             | 25,500                              | CM1          | ٠                                                          | 63                              | C.X                       | 10,654                                             | 11,598                                          | 15,708                              | 6,5%           | C.S                                       | 4,254             | 17.615                                                    | 19,711                                                                | ¢   |
| $\mathbf{p}$   | E K.                                                                      | 75,000                                           | 24,841                                                  | <b>ALC</b>                          | <b>COL</b>   | ٠                                                          | 45                              | E.K                       | 12,742                                             | 13,500                                          | 33,635                              | 1, 104         | E.C                                       | 3,124             | 16200                                                     | 16/11                                                                 | x   |
| Ŧ              | œ                                                                         | 25,007                                           | 31,811                                                  | 42,588                              | 0.40         | ٠                                                          | 94                              | u                         | 32,223                                             | 2000                                            | 15,708                              | 6,534          | œ                                         | -8,000            | 35,000                                                    | 13,711                                                                |     |
| Y.             | c s                                                                       | 41.52                                            | 10,000                                                  | 14,440                              | n ma         | 13                                                         | 43                              | εx                        | 51.57                                              | 17,007                                          | <b>M.TK</b>                         | E VA           | r s                                       | <b>KAN</b>        | 14,410                                                    | 15,711                                                                |     |
| 21             | t s                                                                       | 43,000                                           | 4,000                                                   | 85.72                               | <b>Calc</b>  | ш                                                          | <b>OA</b>                       | t s                       | az n                                               | 20217                                           | 15,730                              | \$200          | t S                                       | -8.789            | 2,307                                                     | 14.73                                                                 |     |
| II.            | C.T.                                                                      | 51,879                                           | 41416                                                   | 74, 41                              | 6,297        | t d                                                        | oτ                              | 67                        | 20,429                                             | 20, 24, 3                                       | 13,718                              | 6.5%           | 6.7                                       | 13,536            | 25,415                                                    | 19,711                                                                |     |
| t.<br>34       | t.c                                                                       | <b>SCIA</b>                                      | 20,000                                                  | 22/0<br>05,706                      | 655<br>026   | 15<br>в                                                    | ¢<br>0.9                        | E.C<br>ω                  | 28.12<br>20.106                                    | 71.740<br>21.211                                | 33,730                              | E. SM<br>0.534 | t.c                                       | 12/31<br>$-12153$ | 54,850                                                    | 16.03<br>13,713                                                       | -51 |
| v.             | $\circ$<br>$\,$                                                           | 53,446<br><b>MART</b>                            | 6,022<br>30,565                                         | 13,531                              | n mut        | 20                                                         | п                               | ٠                         | 19,000                                             | 74.4                                            | 15,708<br>33,776                    | E.MA           | ω<br>п.                                   | 12,571            | 34.2191<br>13,562                                         | 15.711                                                                |     |
| ă.             | 11                                                                        | 20, 200                                          | <b>Police</b>                                           | <b>SCALE</b>                        | UW.          | а                                                          | $\Box$                          | 24                        | <b>CLASS</b>                                       | E-ME                                            | 15,680                              | \$200          | 11                                        | <b>LEWIS</b>      | 22,000                                                    | 14.613                                                                | ы   |
| $\mathbf{r}$   | 15                                                                        | 52, 104                                          | 81,845                                                  | <b>MAG</b>                          | <b>COL</b>   | 54                                                         | 1,3                             | 12                        | A.I.                                               | 27.115                                          | 1,778                               | 6.54           | 15                                        | 14.7%             | 11.19%                                                    | <b>ISTI</b>                                                           | ¢.  |
| Tr.            | 14                                                                        | 24,475                                           | \$7,300                                                 | 300.00                              | <b>L</b> MIL | <b>A</b>                                                   | L3                              | 24                        | 25,723                                             | 25, 64%                                         | 33,680                              | E.SM           | 14                                        | $-1.1, 0.05$      | 21.877                                                    | 14/13                                                                 | ×   |
| ø              | 14                                                                        | 58,294                                           | \$2,000                                                 | 308,058                             | C XL         | 28                                                         | L4                              | 14                        | 20,137                                             | 23,447                                          | 15,708                              | 0.534          | 14                                        | $-38.43$          | 30,585                                                    | 株計                                                                    | ×   |
| 20             | 13                                                                        | <b>ALC: YES</b>                                  | 45, 54, 5                                               | 111,598                             | r or:        | <b>CT</b>                                                  | 15                              | w                         | 16/07                                              | <b>SEL 4811</b>                                 | 35,735                              | E.VA           | 18                                        | 13,593            | <b>KTV</b>                                                | 16711                                                                 | ×   |
| 41             | 45                                                                        | <b>START</b>                                     | 201207                                                  | 217,008                             | war          | æ                                                          | <b>LV</b>                       | 49                        | <b>LAMA</b>                                        | 44,427                                          | 25,738                              | \$2,50         | 49                                        | <b>LEADS</b>      | <b>MAIL</b>                                               | 13,712                                                                | s   |
| 71             | 12                                                                        | 51,512                                           | <b>COLLERA</b>                                          | 112,697                             | n vul        | M                                                          | 1,7                             | 17                        | 15,500                                             | 11,745                                          | 15,708                              | E.MA           | 12                                        | <b>I BLANK</b>    | 3,017                                                     | 15,711                                                                | ы   |
| $\overline{a}$ | 14                                                                        | 49.13.                                           | <b>SEVERAL</b>                                          | 118,112                             | t au         | a Se                                                       | Là.                             | 14                        | 14,025                                             | <b>ALL 2004</b>                                 | 33,738                              | <b>Light</b>   | 34                                        | $-1.3128$         | 7,541.                                                    | 14.713                                                                |     |
| 34<br>x,       | 13<br>٠                                                                   | 44,921                                           | 112,445                                                 | 12001                               | 0.75         | w<br>43                                                    | 1.9<br>$\overline{\phantom{a}}$ | 15<br>×.                  | 11,56<br>50.5                                      | 31.673                                          | 15,708                              | 6,5%<br>1.04   | 15<br>$\lambda$                           | 1,645<br>12,916   | 6.215<br>3,290                                            | 15,713<br>16/71                                                       | J.  |
| 1.1.1          |                                                                           | 18, 197<br>Simpagg antachon of oh-               | 11/6/17                                                 | 122.94                              | E WH         |                                                            |                                 |                           |                                                    | 31.33<br>1.10                                   | 大豆の酸<br>$-11$                       |                |                                           |                   |                                                           |                                                                       | w   |
| <b>UPSE</b>    |                                                                           |                                                  |                                                         |                                     |              |                                                            |                                 |                           |                                                    |                                                 |                                     |                |                                           |                   | <b>RED FEBRUARY</b>                                       | ÷                                                                     | 56  |
| w              |                                                                           |                                                  |                                                         |                                     |              | $\bullet$ (a) $\bullet$ (b) $\circ$ (a)                    |                                 |                           |                                                    |                                                 |                                     |                |                                           |                   | 计分进资金                                                     | <b>Andrew Co</b>                                                      |     |

**Figura 2.22: Ventana, valores obtenidos en Excel.**

Fuente: Software Microsoft Excel.

#### **Resultados obtenidos de la importación de valores.**

Al realizar la importación de valores se obtiene las siguientes Tablas (Tabla 2.1 – Tabla 2.3) y Figuras (Figura 2.23 – Figura 2.25) que se capturaron de la simulación de la ventana de Working Model.

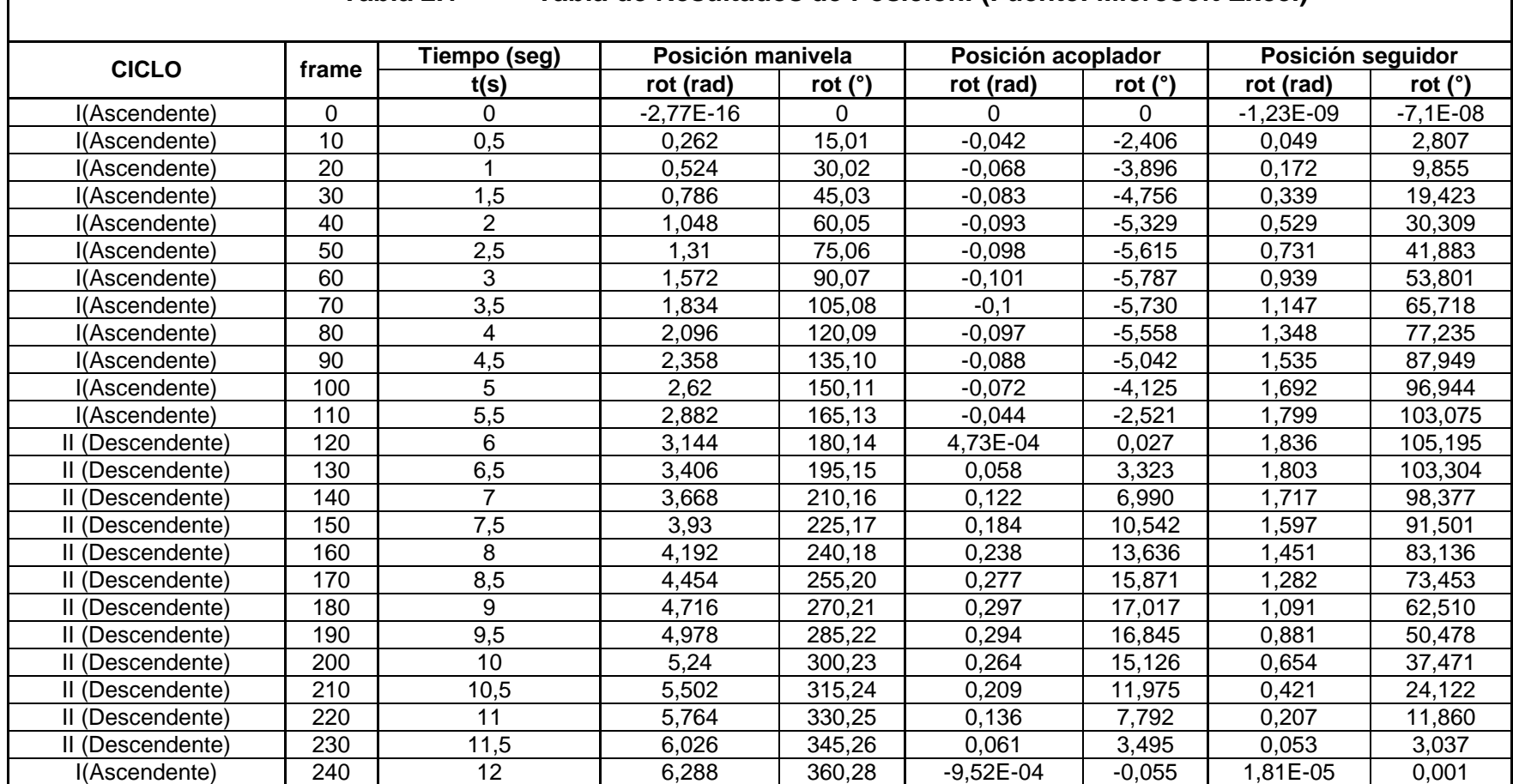

### **Tabla 2.1 Tabla de Resultados de Posición. (Fuente: Microsoft Excel)**

Fuente: Los Autores

En la Figura 2.23 se observa las curvas de posición de los eslabones manivela, acoplador y seguidor del mecanismo del brazo mecánico, donde se muestra los espectros de desplazamientos en cualquier instante de tiempo.

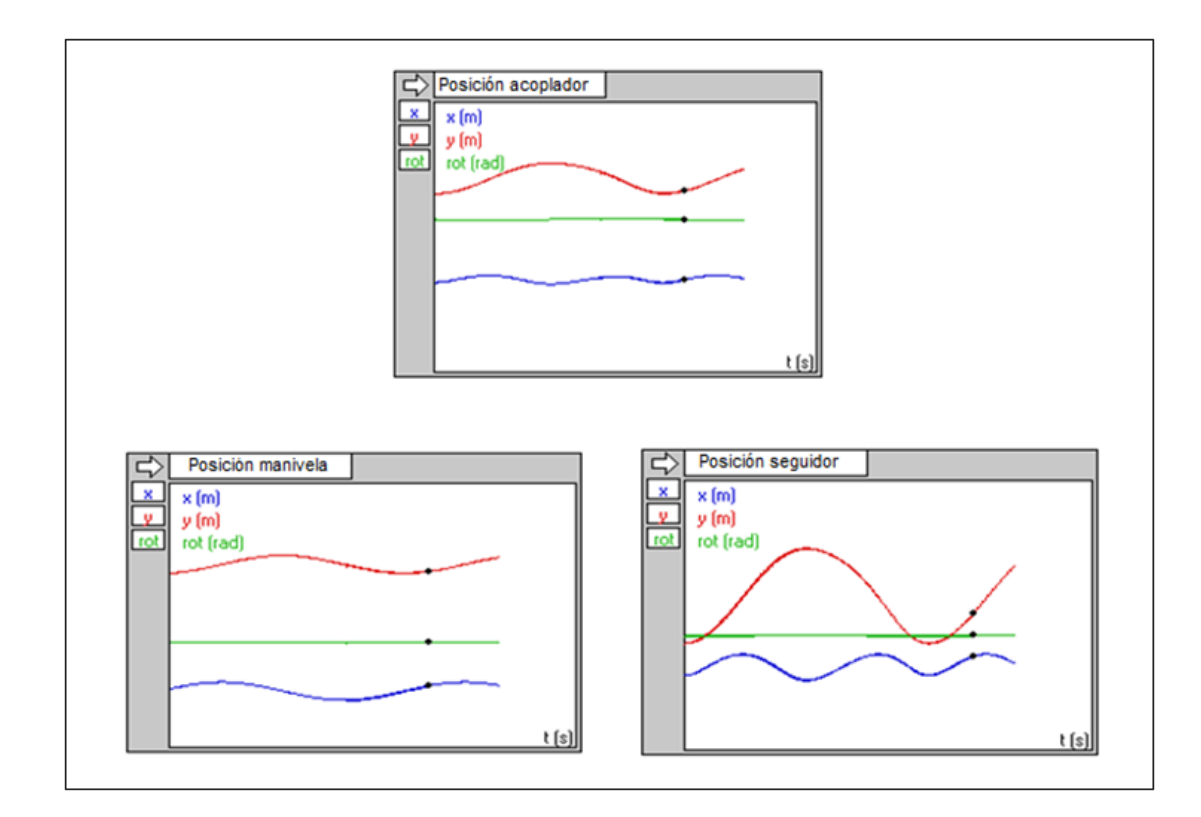

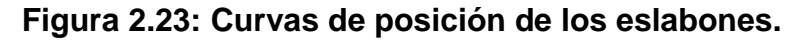

Fuente: Software Working Model.

| Tabla 2.2<br>Tabla de Resultados de Velocidad. (Fuente: Microsoft Excel) |      |                       |             |                    |             |             |                            |             |                    |            |           |  |
|--------------------------------------------------------------------------|------|-----------------------|-------------|--------------------|-------------|-------------|----------------------------|-------------|--------------------|------------|-----------|--|
|                                                                          | fram | Tiemp<br>$\mathbf{o}$ |             | Velocidad manivela |             |             | <b>Velocidad acoplador</b> |             | Velocidad seguidor |            |           |  |
| <b>CICLO</b>                                                             | е    | (s)                   | V <br>(m/s) | Vø<br>(rad/s)      | Vø<br>(RPM) | V <br>(m/s) | Vø (rad/s)                 | Vø<br>(RPM) | V <br>(m/s)        | Vø (rad/s) | Vø (RPM)  |  |
| I(Ascendente)                                                            | 0    | 0                     | $\Omega$    | 0                  | 0           | 0           | 0                          | $\Omega$    | $\Omega$           | 0          | $\Omega$  |  |
| I(Ascendente)                                                            | 10   | 0,5                   | 35,708      | 0,524              | 5,0038      | 18,426      | $-0,065$                   | $-0,6207$   | 56,998             | 0,184      | 1,7571    |  |
| I(Ascendente)                                                            | 20   |                       | 35,708      | 0,524              | 5,0038      | 29,666      | $-0,04$                    | $-0,3820$   | 92,351             | 0,298      | 2,8457    |  |
| I(Ascendente)                                                            | 30   | 1,5                   | 35,708      | 0,524              | 5,0038      | 35,941      | $-0,024$                   | $-0,2292$   | 111,989            | 0,362      | 3,4568    |  |
| I(Ascendente)                                                            | 40   | $\overline{2}$        | 35,708      | 0,524              | 5,0038      | 39,34       | $-0,014$                   | $-0,1337$   | 122,54             | 0,396      | 3,7815    |  |
| I(Ascendente)                                                            | 50   | 2,5                   | 35,708      | 0,524              | 5,0038      | 41,045      | -0,008                     | $-0,0764$   | 127,734            | 0,412      | 3,9343    |  |
| I(Ascendente)                                                            | 60   | 3                     | 35,708      | 0,524              | 5,0038      | 41,584      | $-0,002$                   | $-0,0191$   | 129,225            | 0,417      | 3,9821    |  |
| I(Ascendente)                                                            | 70   | 3,5                   | 35,708      | 0,524              | 5,0038      | 41,067      | 0,004                      | 0,0382      | 127,344            | 0,411      | 3,9248    |  |
| I(Ascendente)                                                            | 80   | 4                     | 35,708      | 0,524              | 5,0038      | 39,233      | 0,011                      | 0,1050      | 121,233            | 0,391      | 3,7338    |  |
| l(Ascendente)                                                            | 90   | 4,5                   | 35,708      | 0,524              | 5,0038      | 35,328      | 0,023                      | 0,2196      | 108,45             | 0,35       | 3,3423    |  |
| I(Ascendente)                                                            | 100  | 5                     | 35,708      | 0,524              | 5,0038      | 27,966      | 0,043                      | 0,4106      | 84,537             | 0,273      | 2,6070    |  |
| I(Ascendente)                                                            | 110  | 5,5                   | 35,708      | 0,524              | 5,0038      | 16,024      | 0,072                      | 0,6875      | 45,887             | 0,148      | 1,4133    |  |
| II (Descendente)                                                         | 120  | 6                     | 35,708      | 0,524              | 5,0038      | 1,694       | 0,104                      | 0,9931      | 0,41               | $-0,001$   | $-0,0095$ |  |
| II (Descendente)                                                         | 130  | 6,5                   | 35,708      | 0,524              | 5,0038      | 10,347      | 0,125                      | 1,1937      | 38,906             | $-0,126$   | -1,2032   |  |
| II (Descendente)                                                         | 140  | $\overline{7}$        | 35,708      | 0,524              | 5,0038      | 18,698      | 0,128                      | ,2223       | 65,008             | $-0,21$    | $-2,0054$ |  |
| II (Descendente)                                                         | 150  | 7,5                   | 35,708      | 0,524              | 5,0038      | 24,819      | 0,117                      | 1,1173      | 83,185             | $-0,269$   | $-2,5688$ |  |
| II (Descendente)                                                         | 160  | 8                     | 35,708      | 0,524              | 5,0038      | 30,046      | 0,094                      | 0,8976      | 97,826             | $-0,316$   | $-3,0176$ |  |
| II (Descendente)                                                         | 170  | 8,5                   | 35,708      | 0,524              | 5,0038      | 35,026      | 0,061                      | 0,5825      | 111,302            | $-0,359$   | $-3,4282$ |  |
| II (Descendente)                                                         | 180  | 9                     | 35,708      | 0,524              | 5,0038      | 39,858      | 0,018                      | 0,1719      | 124,372            | $-0,402$   | $-3,8388$ |  |
| II (Descendente)                                                         | 190  | 9,5                   | 35,708      | 0,524              | 5,0038      | 44,143      | $-0,033$                   | $-0,3151$   | 136,275            | $-0,44$    | -4,2017   |  |
| II (Descendente)                                                         | 200  | 10                    | 35,708      | 0,524              | 5,0038      | 46,831      | $-0,086$                   | $-0,8212$   | 144,131            | $-0,465$   | $-4,4404$ |  |
| II (Descendente)                                                         | 210  | 10,5                  | 35,708      | 0,524              | 5,0038      | 45,893      | $-0,131$                   | $-1,2510$   | 141,704            | $-0,457$   | $-4,3640$ |  |
| II (Descendente)                                                         | 220  | 11                    | 35,708      | 0,524              | 5,0038      | 38,194      | $-0,154$                   | $-1,4706$   | 118,745            | $-0,383$   | $-3,6574$ |  |
| II (Descendente)                                                         | 230  | 11,5                  | 35,708      | 0,524              | 5,0038      | 21,41       | -0,142                     | $-1,3560$   | 67,045             | $-0,216$   | -2.0626   |  |

**Tabla 2.2 Tabla de Resultados de Velocidad. (Fuente: Microsoft Excel)**

Fuente: Los Autores

En la Figura 2.24 se observa las curvas de velocidad de los eslabones manivela, acoplador y seguidor del mecanismo del brazo mecánico, donde se muestra los espectros de vectores de velocidad que se proyectan en cualquier instante de tiempo.

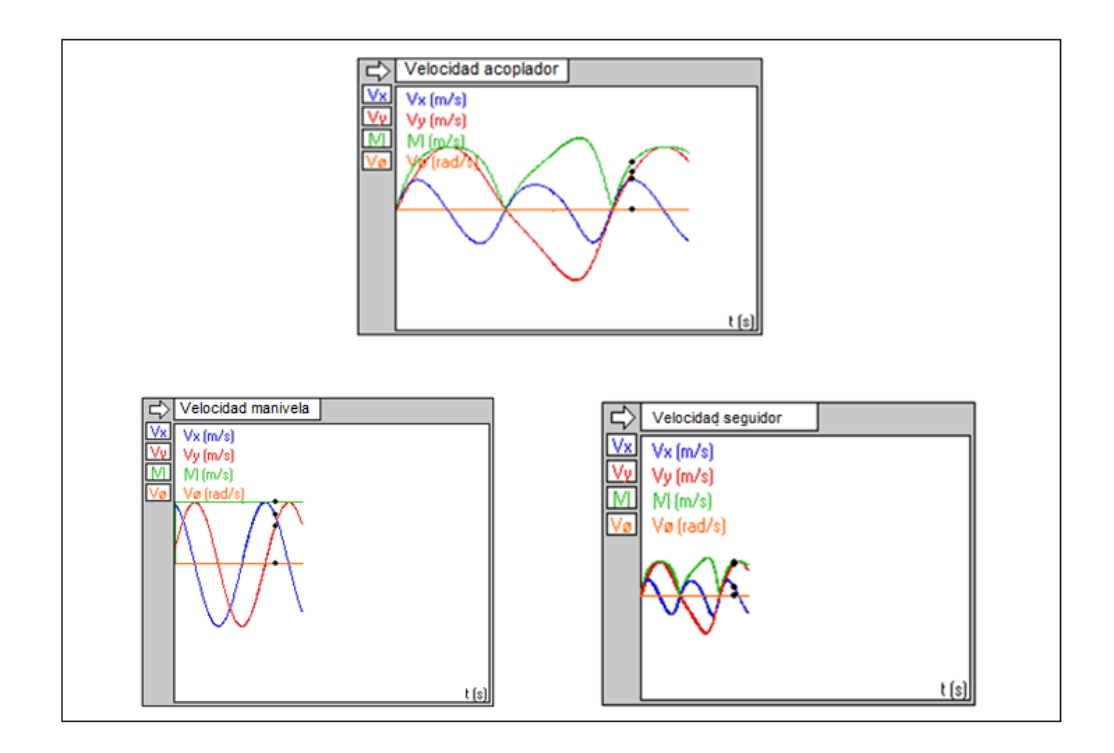

**Figura 2.24: Curvas de velocidad de los eslabones.**

Fuente: Software Working Model.

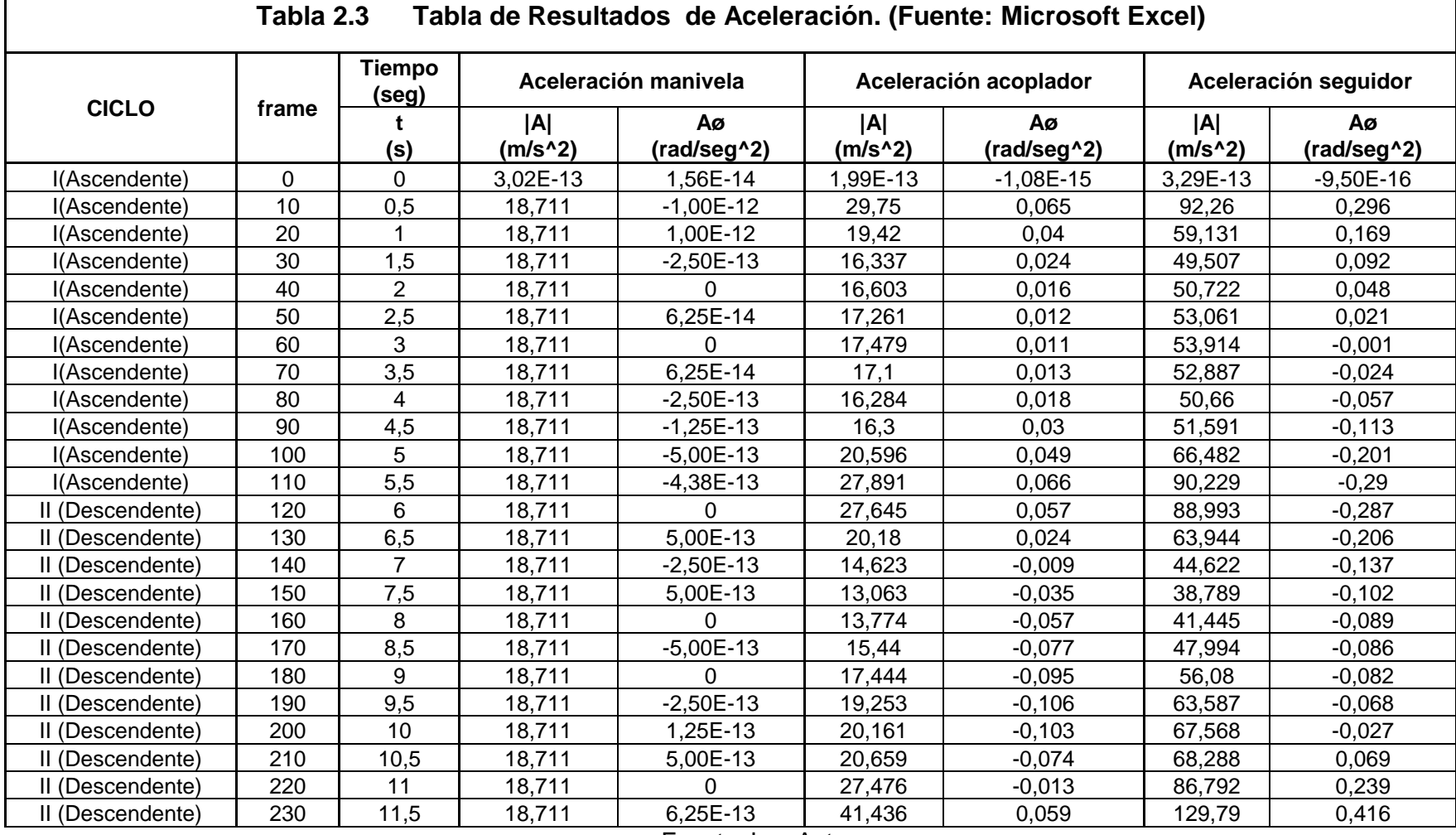

H.

Fuente: Los Autores

En la Figura 2.25 se observa las curvas de aceleración de los eslabones manivela, acoplador y seguidor del mecanismo del brazo mecánico, donde se muestra los espectros de vectores de aceleración que se proyectan en cualquier instante de tiempo.

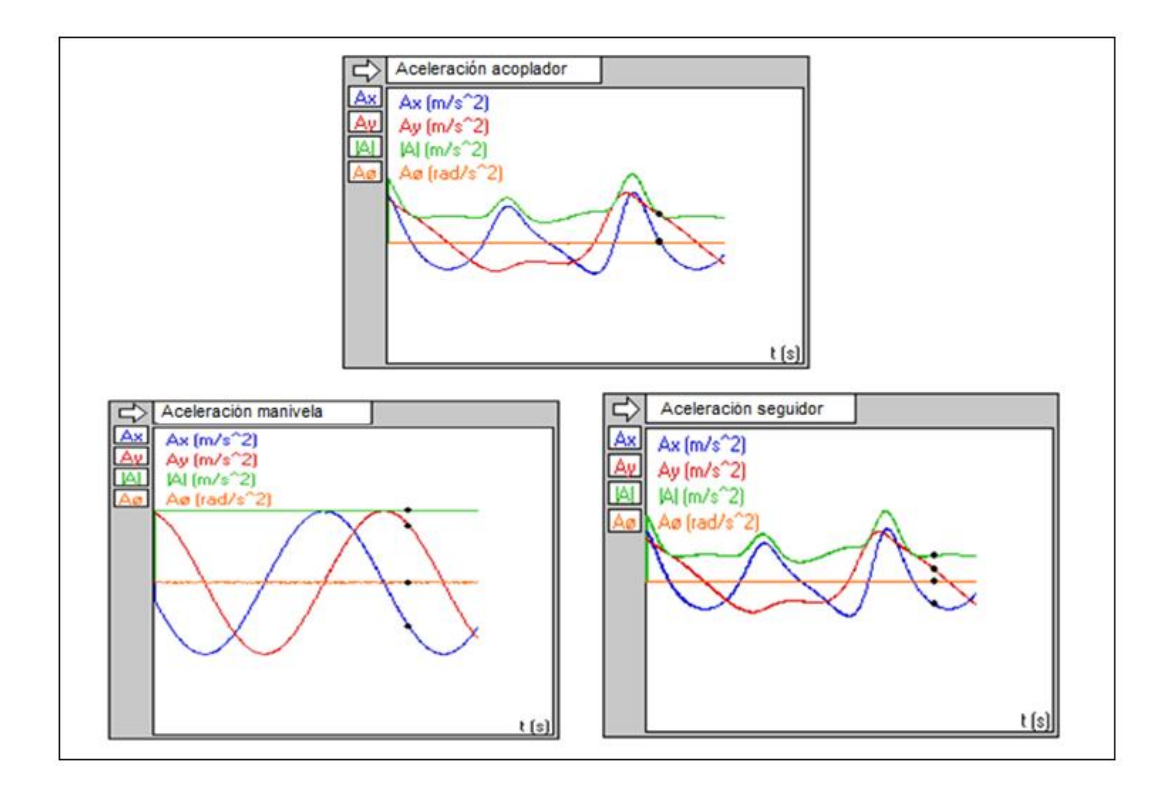

**Figura 2.25: Curvas de aceleración de los eslabones.**

Fuente: Software Working Model.

#### **Análisis de resultados:**

En el diseño, realizado para el dimensionamiento y posición de los eslabones del apartado 2.1.1 se obtiene los siguientes resultados.

- **-** El ángulo que cubre el eslabón seguidor a partir de la posición inicial, hasta su posición final (ver Figura 2.1), es de 105.195°, este valor se lo puede apreciar de la Tabla 2.1.
- **-** Del Procedimiento del diseño del apartado 2.1.1 se obtiene las medidas correspondientes de cada eslabón que pertenecen al brazo mecánico, las mismas que se observa en la Tabla 2.4 y Figura 2.26.

| <b>PUNTOS</b> | <b>ESLABONES</b>  | <b>DIMENSIONES</b> |
|---------------|-------------------|--------------------|
| G-H           | Eslabón manivela  | 79.24 mm           |
| $E-G$         | Eslabón acoplador | 399.3 mm           |
| $E-F$         | Eslabón seguidor  | 99.7 mm            |
| D-E           | Eslabón seguidor  | 210 mm             |
| $C-D$         | Eslabón seguidor  | 121.5 mm           |
| $B-C$         | Eslabón seguidor  | 321.5 mm           |
| $A - B$       | Eslabón seguidor  | 135 mm             |

**Tabla 2.4 Tabla de distancias de eslabones**

Fuente: Los Autores

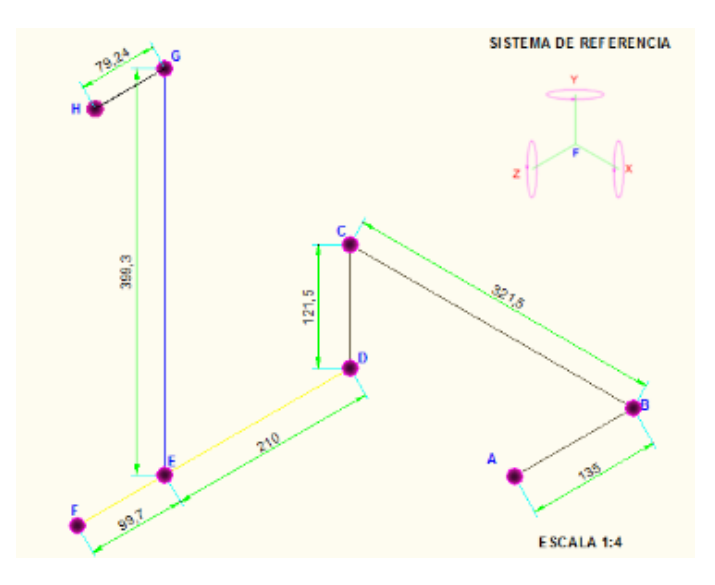

# **Figura 2.26: Distribución y dimensiones de los eslabones del brazo mecánico en mm**

Fuente: Los Autores

- **-** Las dimensiones de los eslabones del brazo mecánico, están bien diseñadas ya que podemos afirmar que cumple las posiciones de inicio y final del Seguidor.
- **-** También observamos que tanto en los diagramas de velocidad angular (rad/seg)), aceleración angular (rad/seg<sup>2</sup>) y posición angular (rad), se puede decir que los valores se mantienen constantes por lo que no va existir fluctuaciones en el sistema. Lo que es favorable para el diseño de generación de funciones del brazo mecánico.
- **-** A demás la velocidad en el eslabón manivela siempre será constante (35.708 m/s).
# **2.1.2 ANÁLISIS DE ESFUERZOS DEL SISTEMA DEL BRAZO MECÁNICO**

Para el estudio del análisis de esfuerzos se debe tener claro la teoría que se estudió en el apartado 1.7 (Esfuerzos mecánicos).

En este análisis se obtendrá los esfuerzos, momentos y torques máximos del sistema del brazo mecánico (Figura 2.27), partiendo de un estudio de carga a la cual estará expuesta.

### **Datos.**

- **-** El sistema a ser analizado se lo puede apreciar en la Figura 2.26.
- **-** Las dimensiones del sistema se encuentran especificadas en la Tabla 2.4
- **-** La carga a soportar por el sistema es de 2.3 Kg que corresponde al peso de la pistola aerográfica más su soporte, la misma estará ubicada en el punto A de la Figura 2.28.

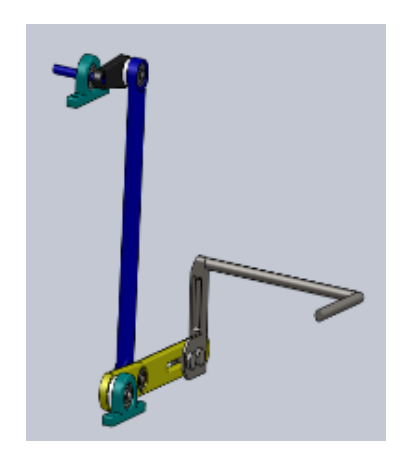

**Figura 2.27: Brazo mecánico.** Fuente: Los Autores

### **Fuerza y apoyos aplicados**

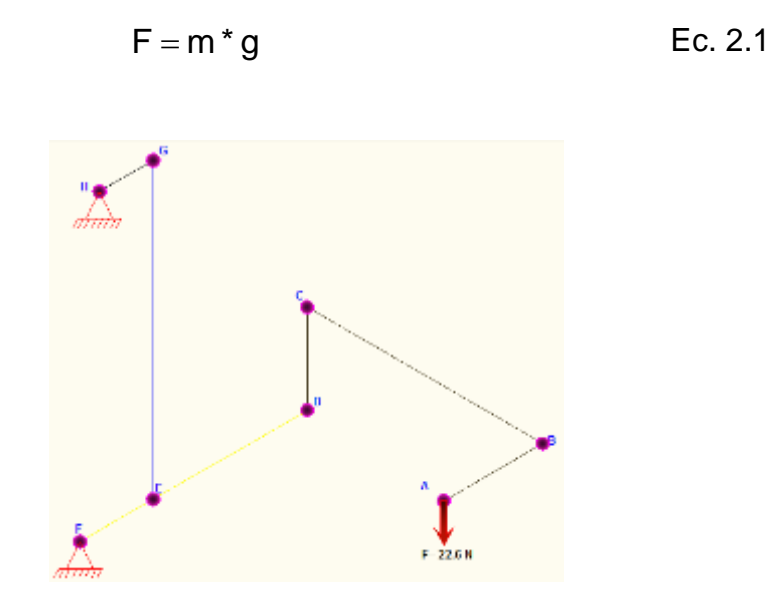

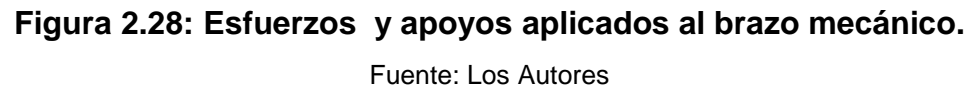

## **Cálculos.**

**-** Aplicando la ecuación 2.1 se calcula la fuerza a la cual está sometido el eslabón en la sección A – B, siendo la fuerza resultante 22.6 N.

$$
m = 2.3(kg)
$$
  
\n
$$
g = 9.81(m/s2)
$$
  
\n
$$
F = Wa = m * g
$$
  
\n
$$
F = 2.3(kg) * 9.81(m/s2)
$$
  
\n
$$
F = 22.56(N) \approx 22.6(N).
$$

**-** Análisis de esfuerzos de cada sección de los eslabones del sistema.

Para realizar el análisis de esfuerzos del sistema de brazo mecánico, primeramente se debe hacer un estudio de cuerpo libre de cada sección que

corresponde del punto A al punto G, y realizar una sumatoria de fuerzas en cada dirección ya sea en X, Y, Z y la sumatoria de momentos respectivamente.

El sentido de torque que se genera en la viga, se puede conocer usando la regla de la mano derecha, con el pulgar indicando la dirección de la fuerza y los demás dedos indicará la dirección de la misma.

Con los resultados obtenidos se procede a realizar los diagramas de esfuerzo cortante y momento flector que servirán para realizar el dimensionamiento de cada eslabón. Se utiliza el software de diseño mecánico MDSolid 3.5 para generar los diagramas de esfuerzo cortante y momento flector para cada uno de los eslabones que forman el brazo mecánico tal como se muestra en la Tabla 2.5 (Análisis de esfuerzos del sistema del brazo mecánico).

**Tabla 2.5 Análisis de esfuerzos del sistema del brazo mecánico.**

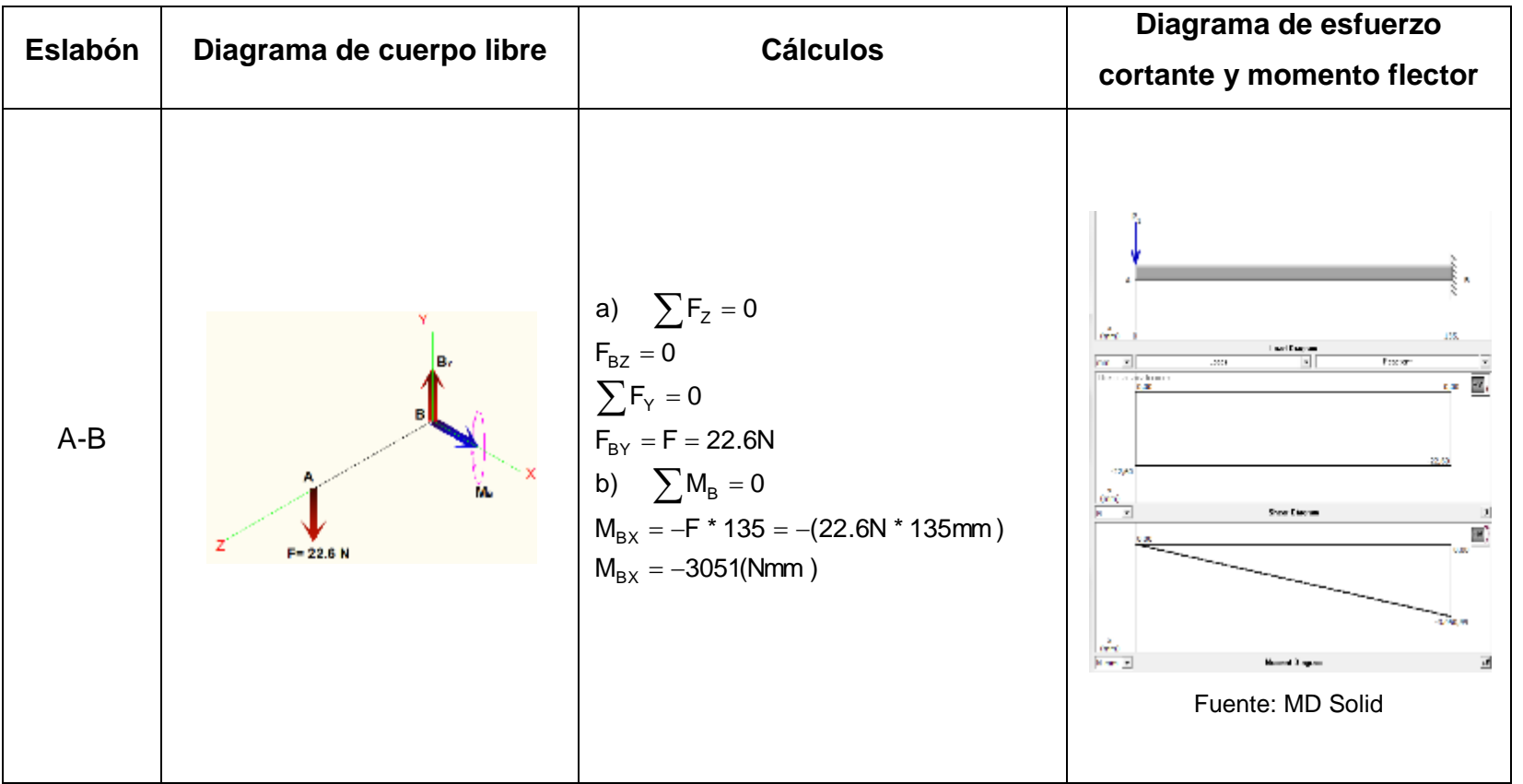

**CONTINUA**

 $\longrightarrow$ 

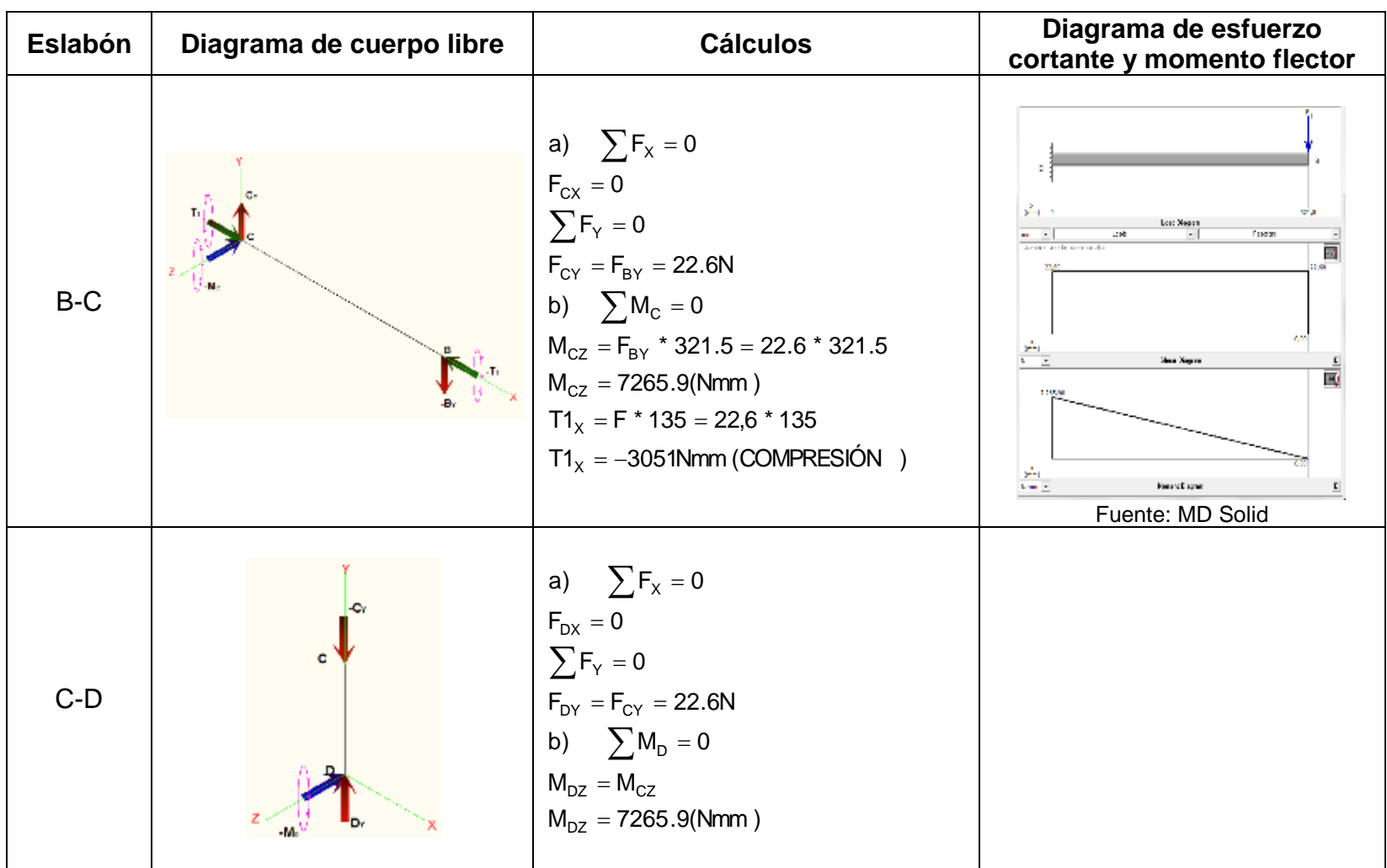

**CONTINUA**

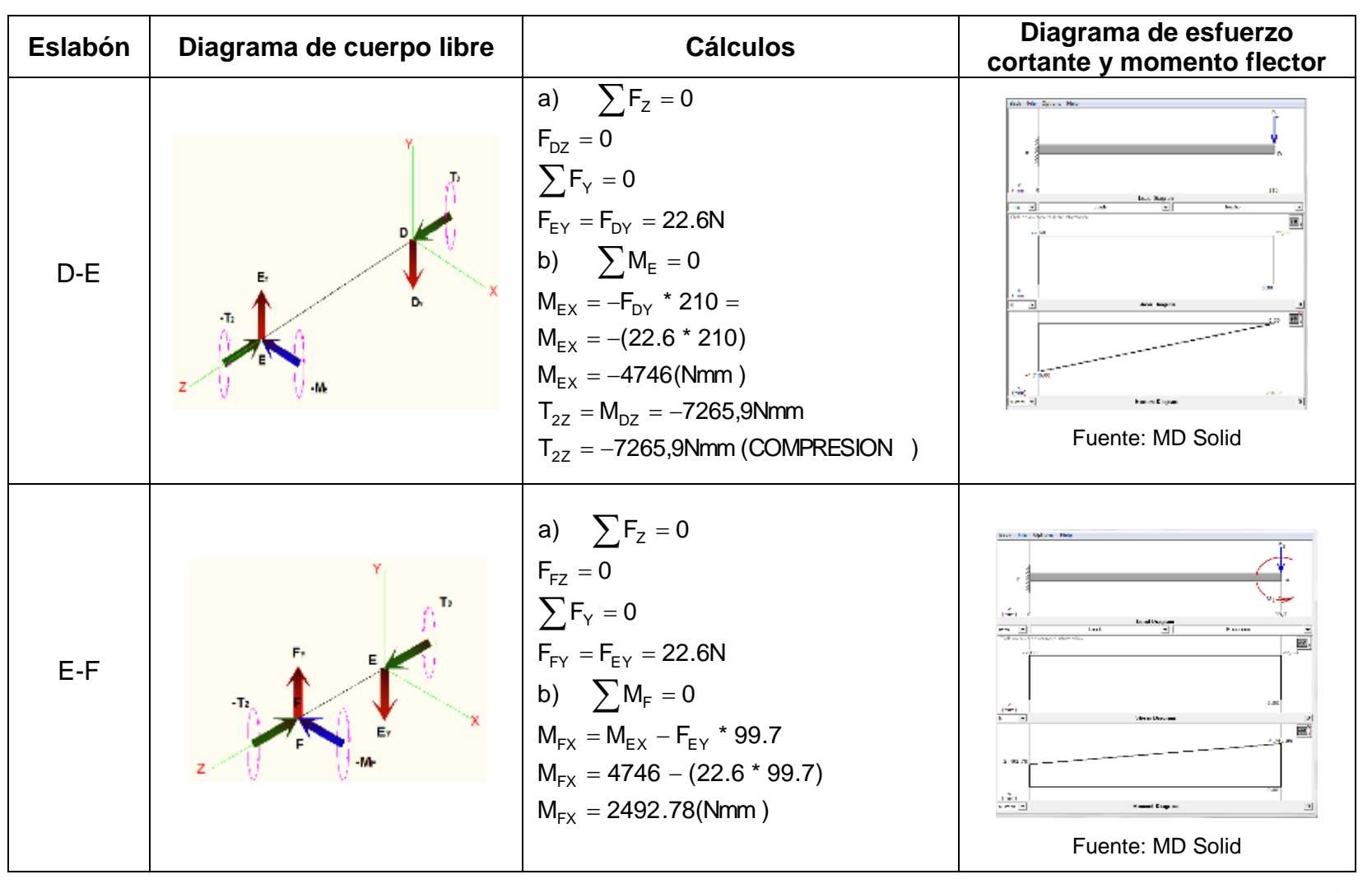

**CONTINUA**

85

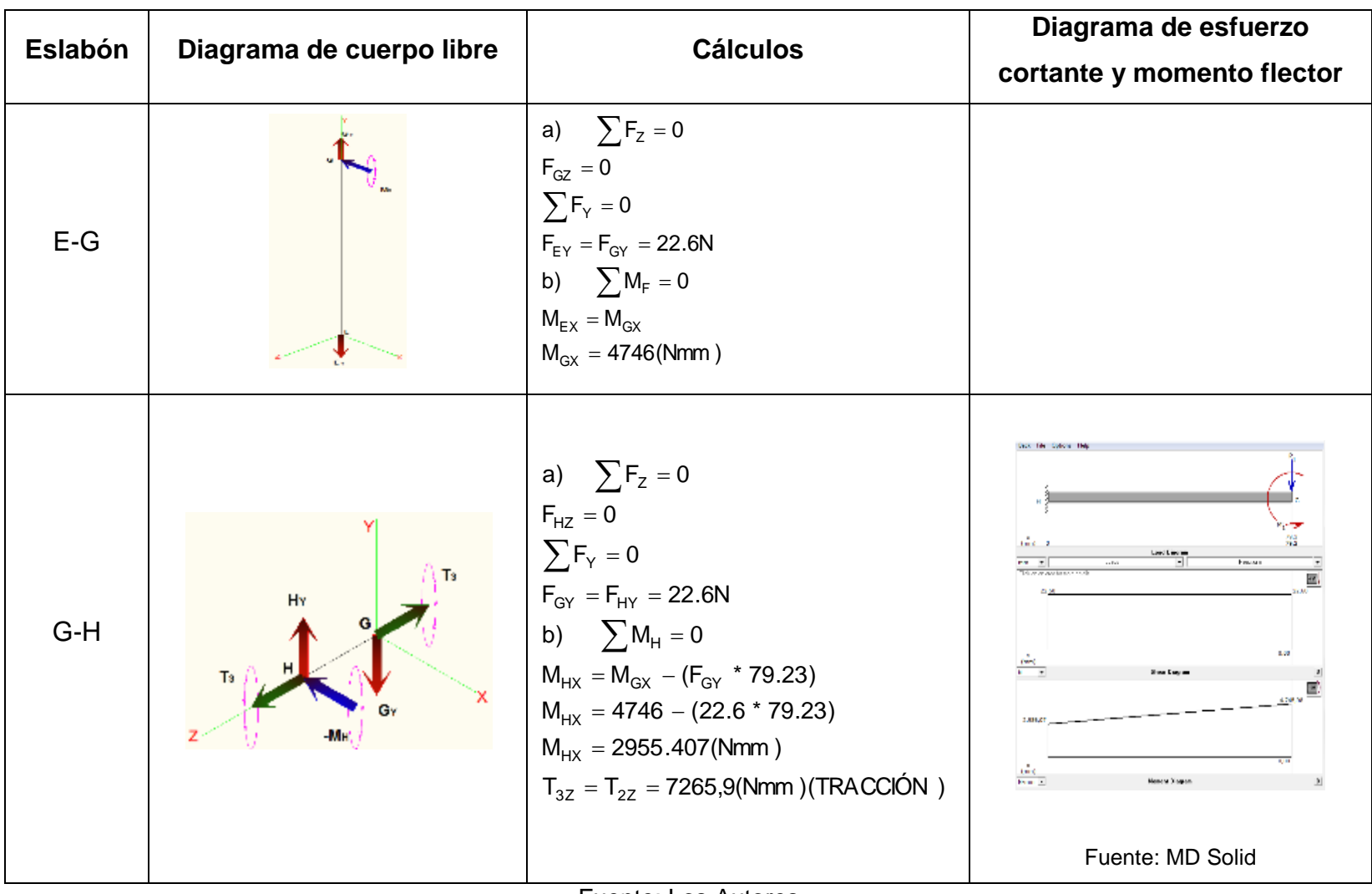

Fuente: Los Autores

### **2.1.3 DISEÑO DE ESLABONES PARA EL BRAZO MECÁNICO**

Con los resultados obtenidos en la Tabla 2.5 se realiza el diseño de los respectivos eslabones, donde se determinara el material y los espesores de cada uno de ellos.

### **Introducción a los cálculos**

Analizando los diagramas de esfuerzo cortante y momento flector de la Tabla 2.5 se procederá a elegir el punto más crítico de los elementos, que será donde se produzca mayor esfuerzo y este valor servirá para su diseño.

En la Tabla 2.6 se puede apreciar los cálculos y resultados obtenidos para el dimensionamiento y selección del material para los eslabones correspondientes al brazo mecánico.

Ya dimensionado los eslabones se procede a realizar un análisis de tensiones de cada sección correspondiente al brazo mecánico usando el simulador de SolidWorks, cuyo objetivo es descartar sobreesfuerzos, desplazamientos y deformaciones unitarias los mismos que se los pueden apreciar de la Figura 2.29 a la Figura 2.40.

Para asegurar que el mecanismo no falle por deflexión se debe asegurar que los valores calculados de deflexión se encuentren en el rango establecido de deflexión en vigas, que se lo puede verificar en el Anexo A – 14.

### **Cálculo de deflexión**

Mediante los datos de la Tabla 2.6 y el esquema del Anexo A-13 se calculan la deflexión en cada una de las secciones que conforma el brazo mecánico:

# **SECCIÓN A-B**

$$
Y_{\text{max AB}} = \frac{-FL^3}{3EI}
$$
  

$$
Y_{\text{max AB}} = \frac{-22.6N * (0.135^3)m^3}{3(200GPa)(1.017e-9)m^4} * \frac{1000mm}{m} = 0.091mm
$$

Rango moderado de valores según el Anexo A -14: 0.067mm - **0.091mm** - 0.4mm → SI CUMPLE

# **SECCIÓN B-C**

$$
Y_{\text{max BC}} = \frac{-FL^3}{3EI}
$$
  

$$
Y_{\text{max BC}} = \frac{-22.6N * (0.3215^3)m^3}{3(200GPa)(1.88e - 9)m^4} * \frac{1000mm}{m} = 0.66mm
$$

Rango moderado de valores según el Anexo A-14:  $0.167$ mm -  $0.66$ mm -  $0.964$ mm  $\rightarrow$  SI CUMPLE

# **SECCIÓN D-F**

$$
Y_{\text{m\'ax }DF} = \frac{-FL^3}{EI} \left( \frac{a^2}{4L^2} + \frac{a^3}{3L^3} \right)
$$
  
\n
$$
Y_{\text{m\'ax }DF} = \frac{-22.6N * 0.09971^3 m^3}{200GPa * 1.1718e - 8 m^4} \left( \frac{0.21^2 m^2}{4 * 0.0997^2 m^2} + \frac{0.21^3 m^3}{3 * 0.0997^3 m^3} \right)
$$
  
\n
$$
* \frac{1000mm}{m}
$$

 $Y_{\text{max DF}} = 0.0403 \text{mm}$ 

Rango moderado de valores según el Anexo A-14:  $0.03$ mm -  $0.04$ mm -  $0.6$ mm  $\rightarrow$  SI CUMPLE

# **SECCIÓN G-H**

 $Y_{\text{max GH}} =$  $-FL^3$ 3EI  $Y_{m\acute{a}x\;GH} =$  $-22.6N * (0.079243)m<sup>3</sup>$  $\frac{(1.675)(1.676)}{3(2076Pa)(7.8125e-4)m^4}$ \* 1000  $\boldsymbol{m}$  $= 0.0023mm$ 

Rango moderado de valores según el Anexo A-14: 0.03mm - 0.0023mm - 0.2mm  $\rightarrow$  SI CUMPLE

Los cálculos realizados de deflexión se verifican en la Tabla 2.6, estos cálculos validan el diseño del brazo mecánico y se puede concluir que los eslabones no fallen por deflexión.

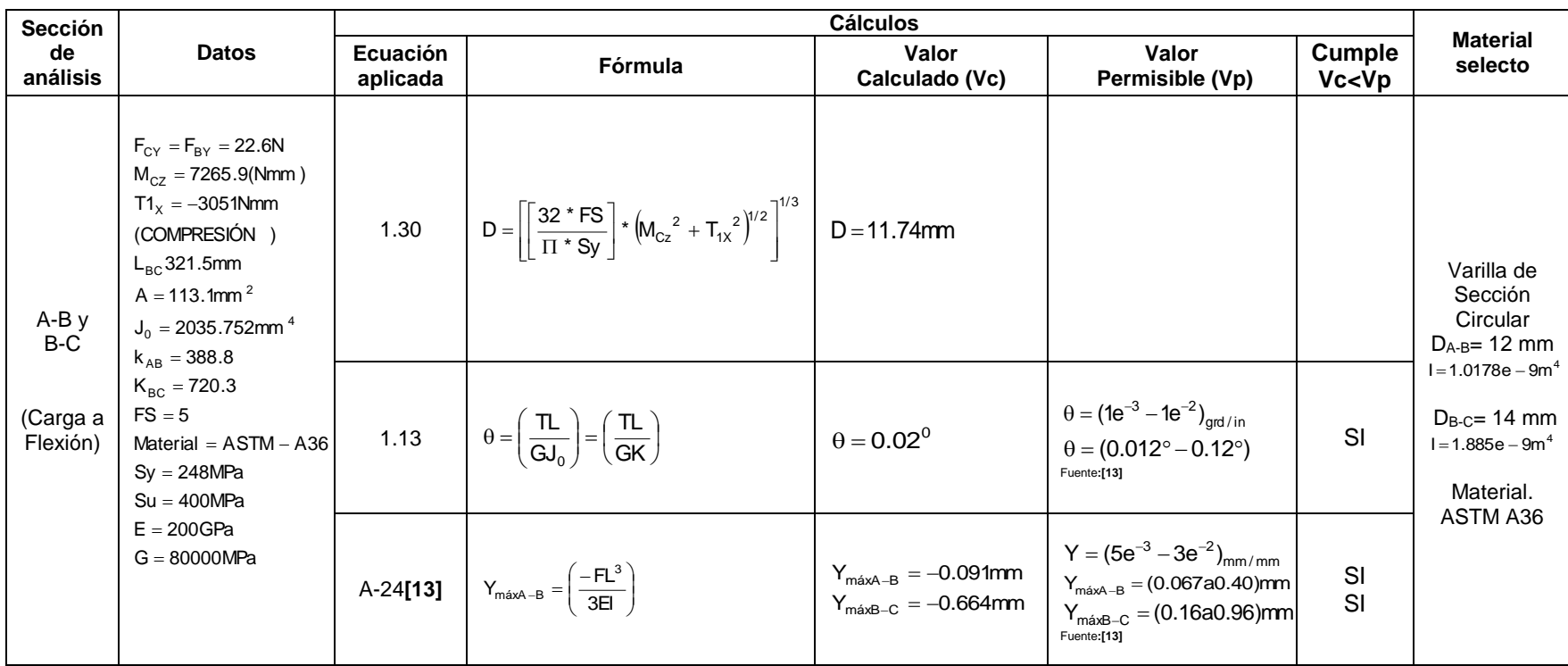

# **Tabla 2.6 Cálculo para el dimensionamiento de eslabones del brazo mecánico.**

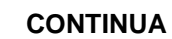

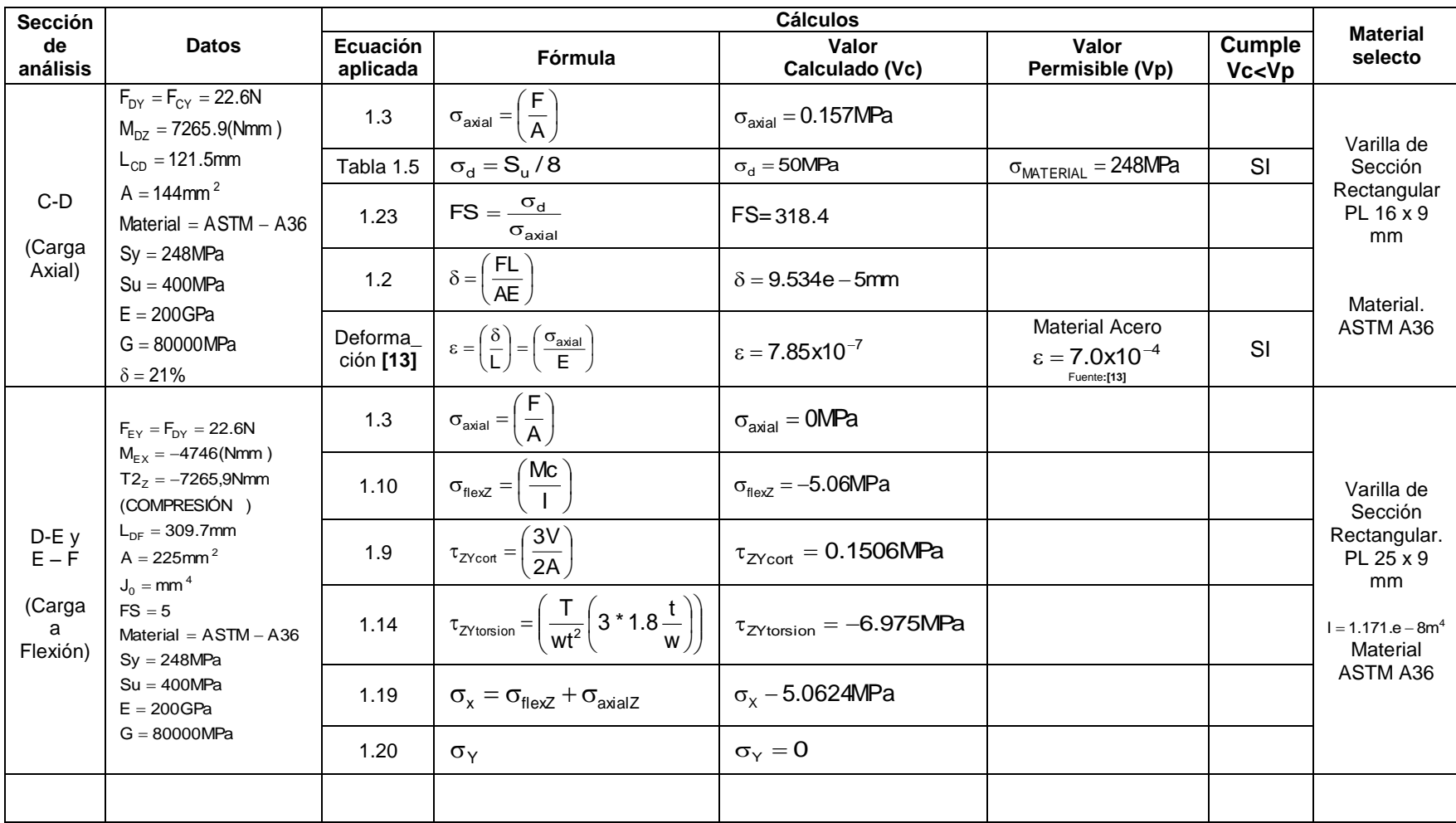

91

**CONTINUA**

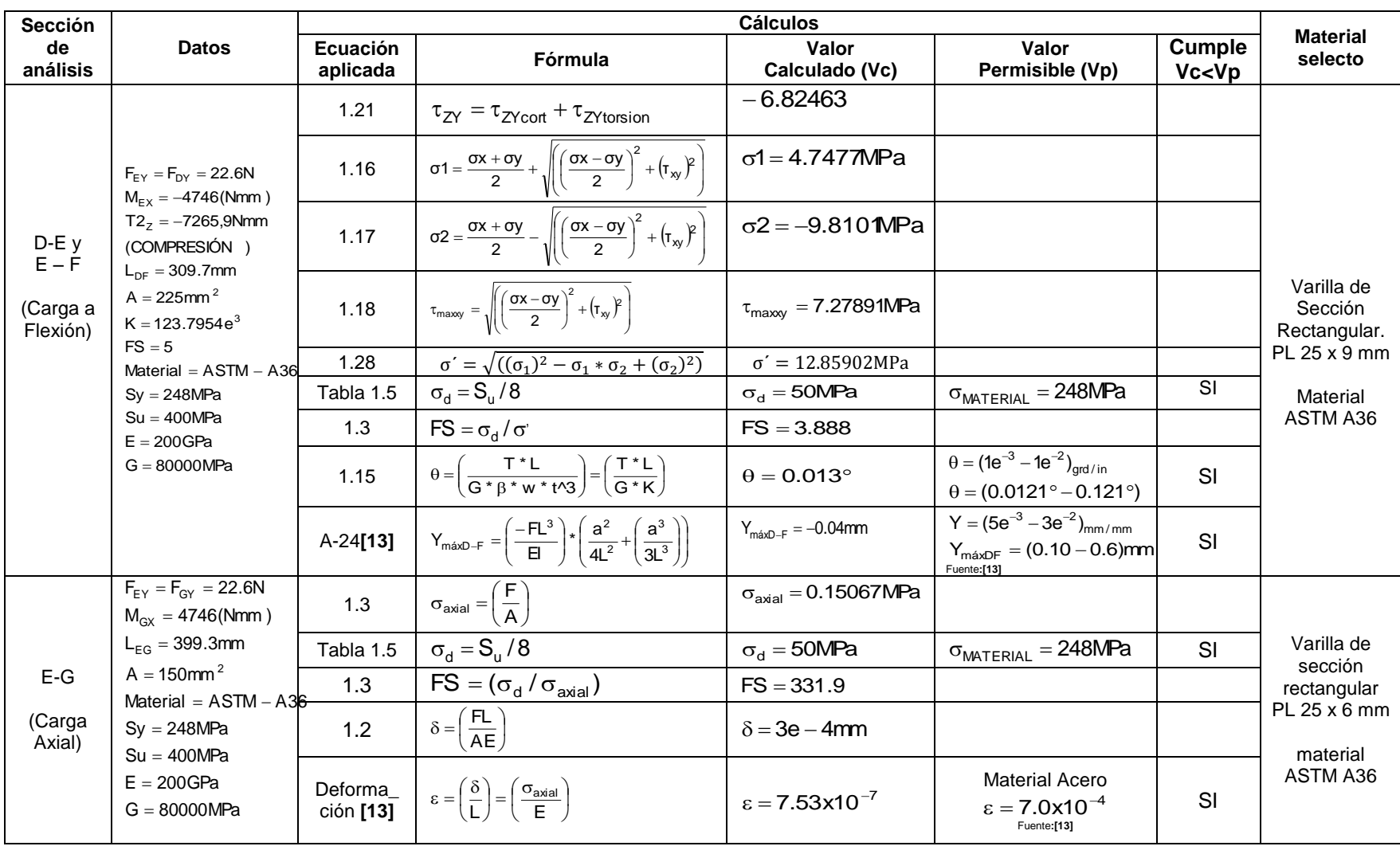

**CONTINUA**

92

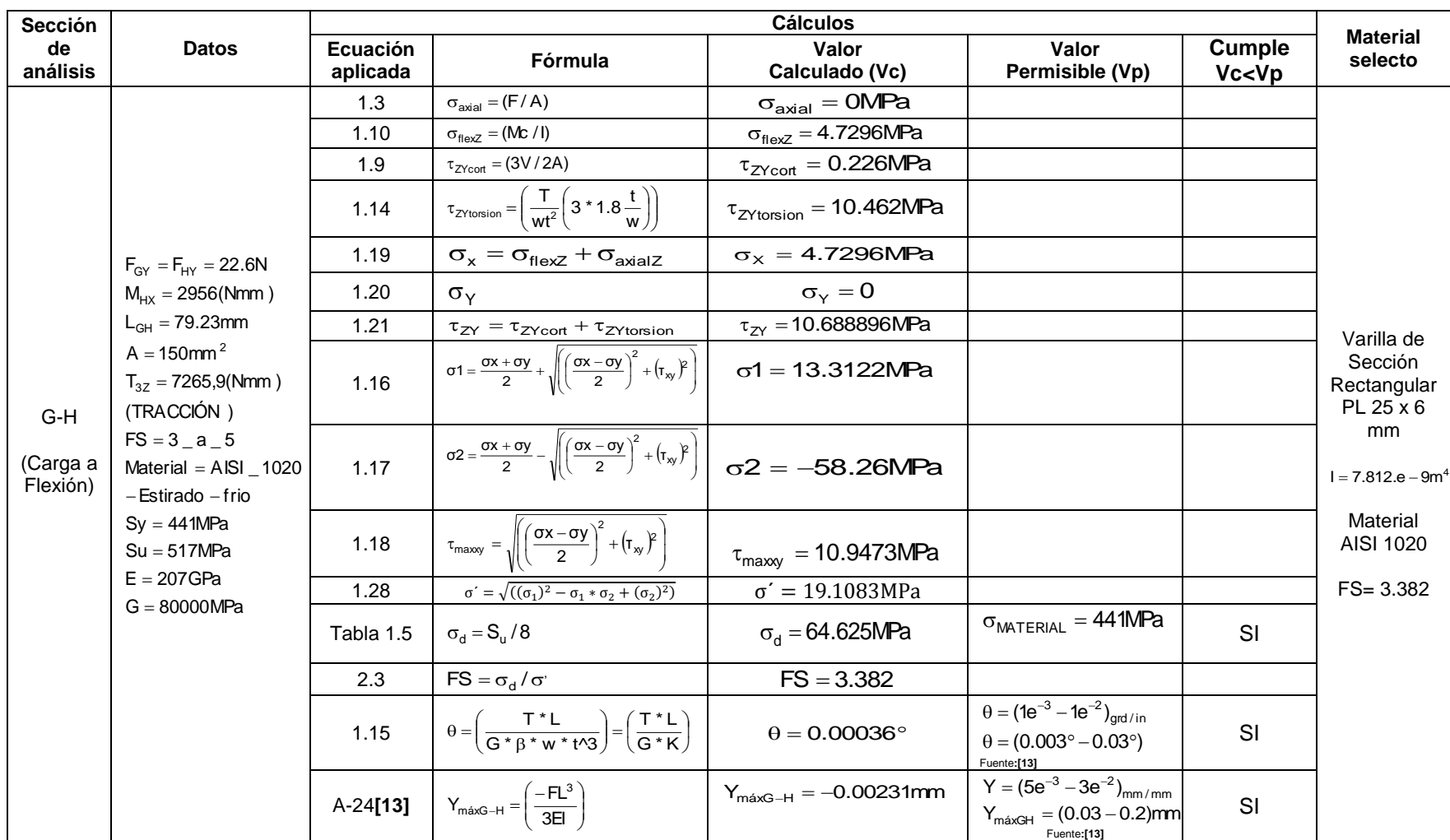

Fuente: Los Autores

### **Análisis de tensiones Usando SolidWorks.**

**-** Análisis de tensiones del eslabón seguidor 1 (Punto A - D) usando SolidWorks.

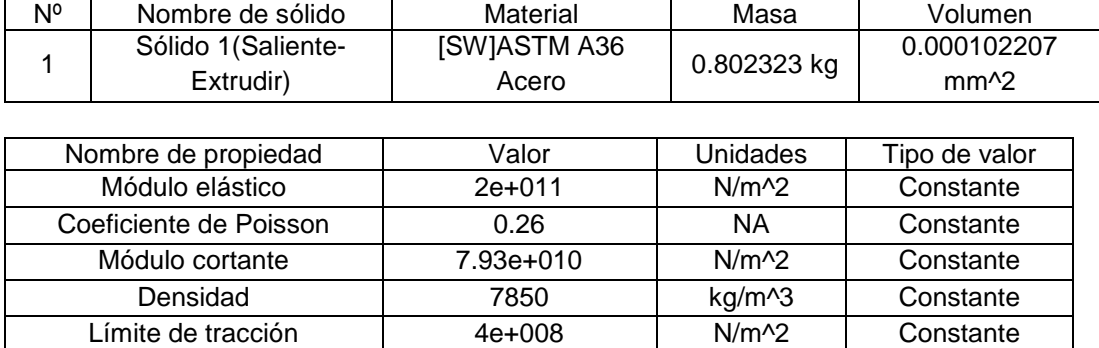

# **Propiedades de material**

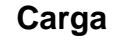

Límite elástico  $\vert$  2.5e+008  $\vert$  N/m^2  $\vert$  Constante

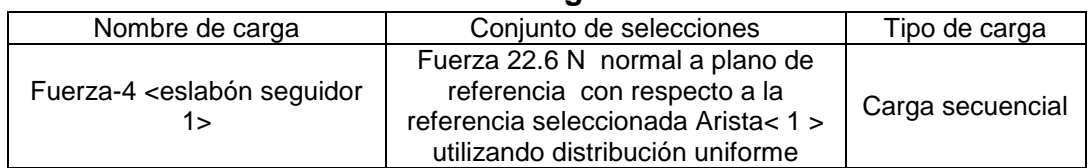

### **Fuerzas de reacción**

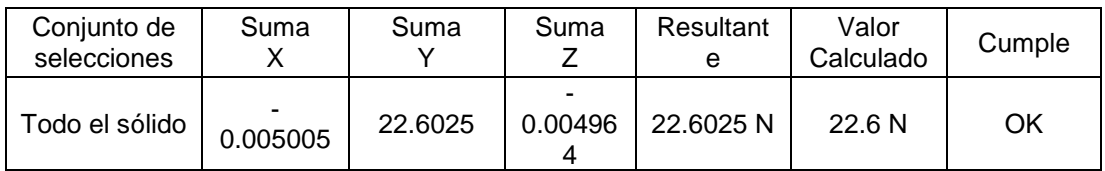

### **Resultados predeterminados**

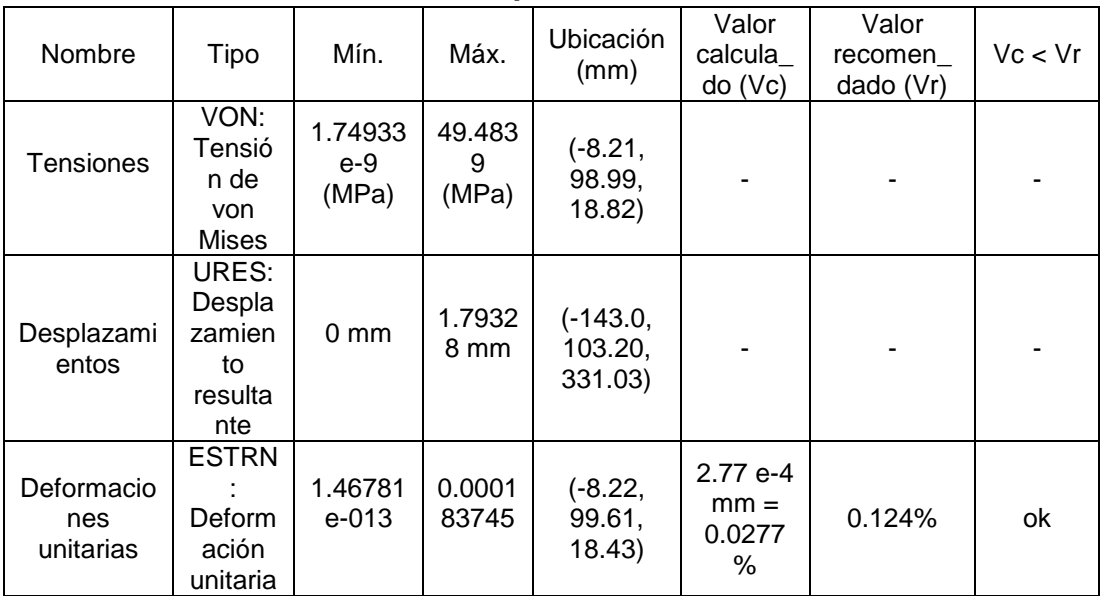

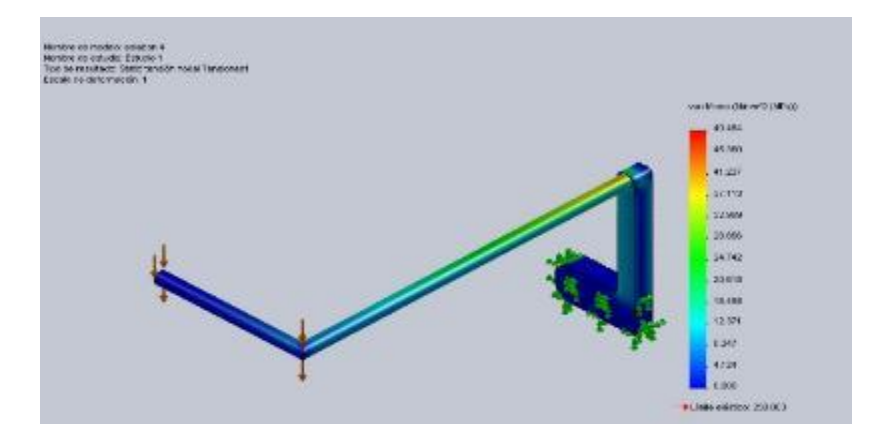

**Figura 2.29: Tensiones de eslabón seguidor 1.**

Fuente: Software SolidWorks

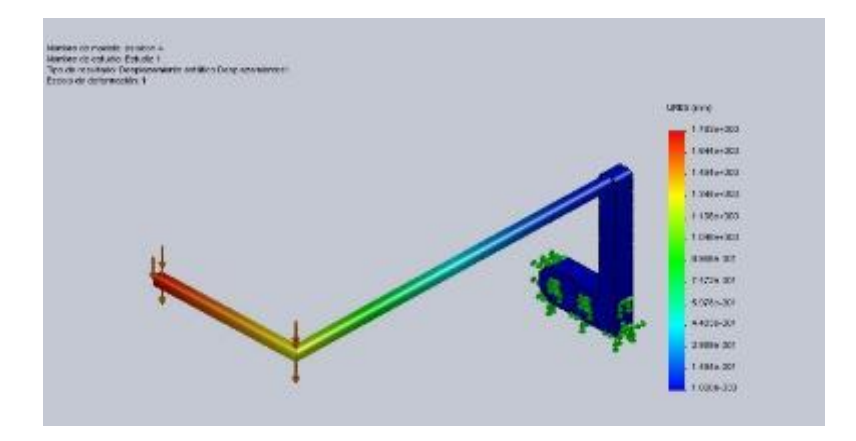

**Figura 2.30: Desplazamientos eslabón seguidor 1.**

Fuente: Software SolidWorks

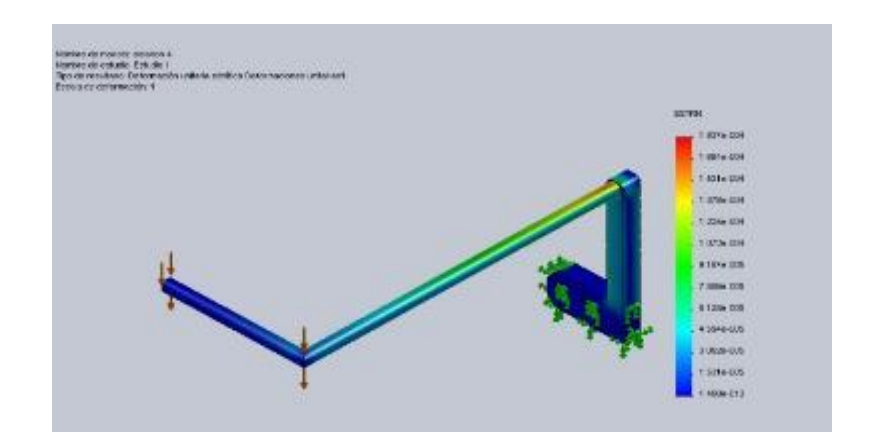

**Figura 2.31: Deformaciones unitarias eslabón seguidor 1.** Fuente: Software SolidWorks

**-** Análisis de tensiones del eslabón seguidor (punto D - F) usando SolidWorks

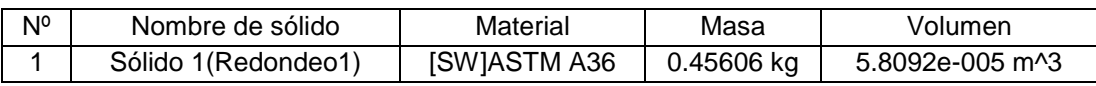

# **Propiedades de material**

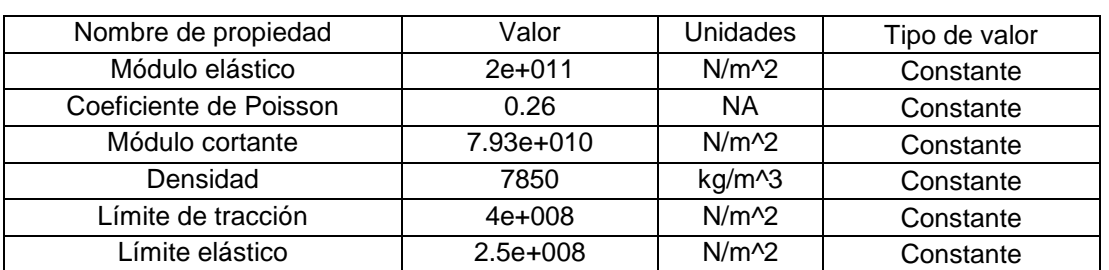

# **Carga**

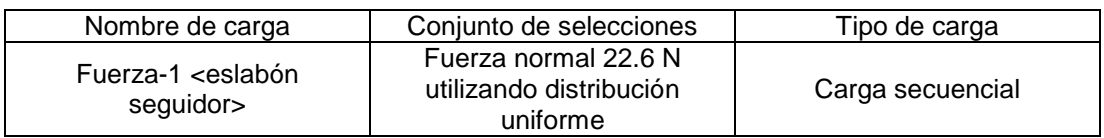

# **Fuerzas de reacción**

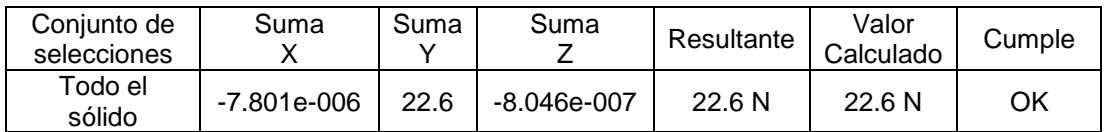

### **Resultados predeterminados**

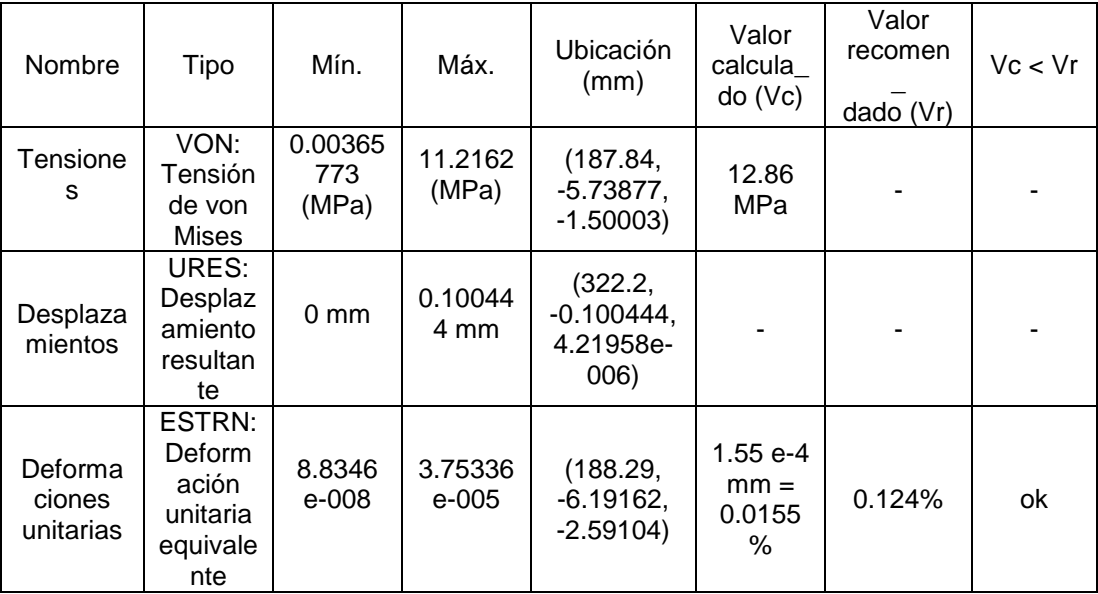

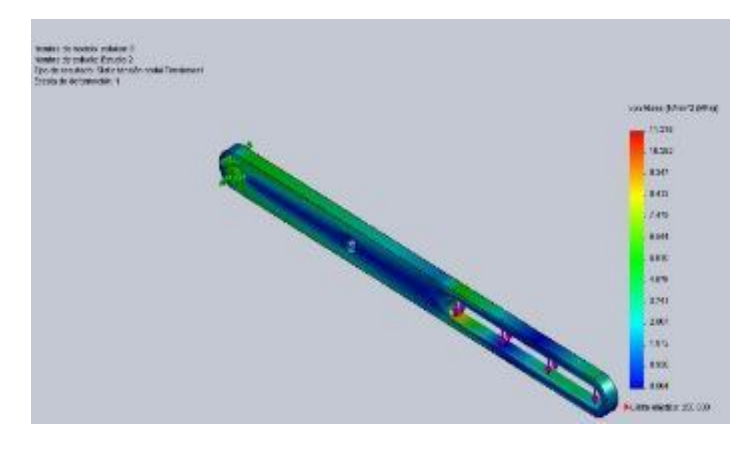

**Figura 2.32: Tensiones eslabón seguidor**

Fuente: Software SolidWorks

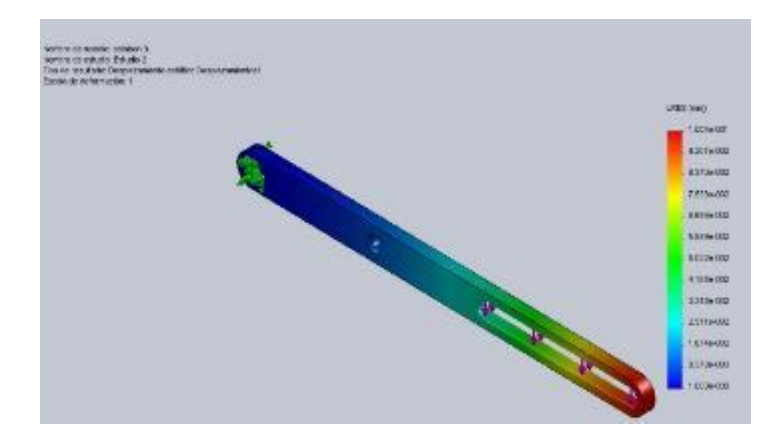

**Figura 2.33: Desplazamientos eslabón seguidor**

Fuente: Software SolidWorks

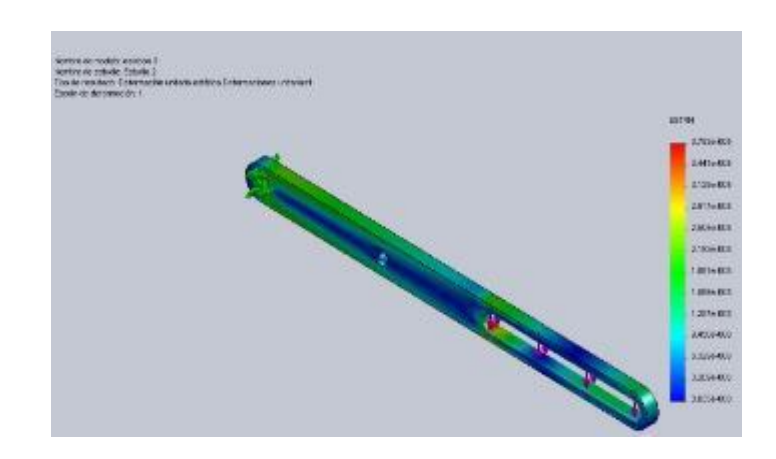

**Figura 2.34: Deformaciones unitarias eslabón seguidor** Fuente: Software SolidWorks

**-** Análisis de tensiones del eslabón acoplador (punto E - G) usando SolidWorks.

# **Propiedades de material**

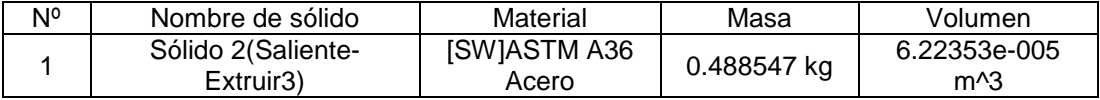

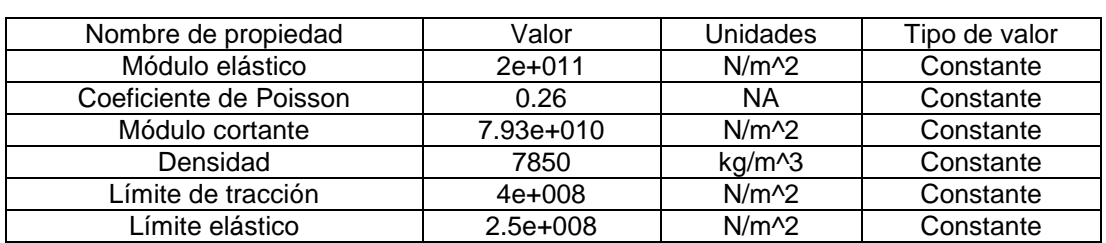

# **Carga**

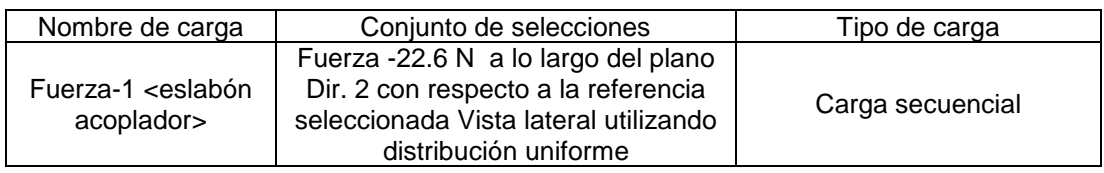

# **Fuerzas de reacción**

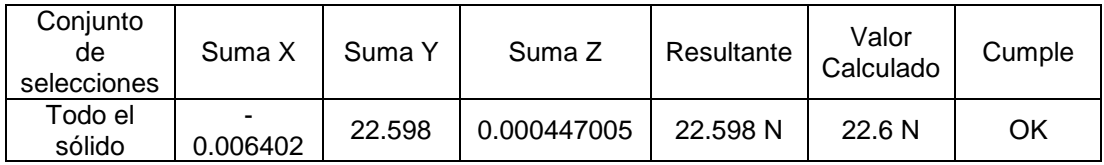

# **Resultados predeterminados**

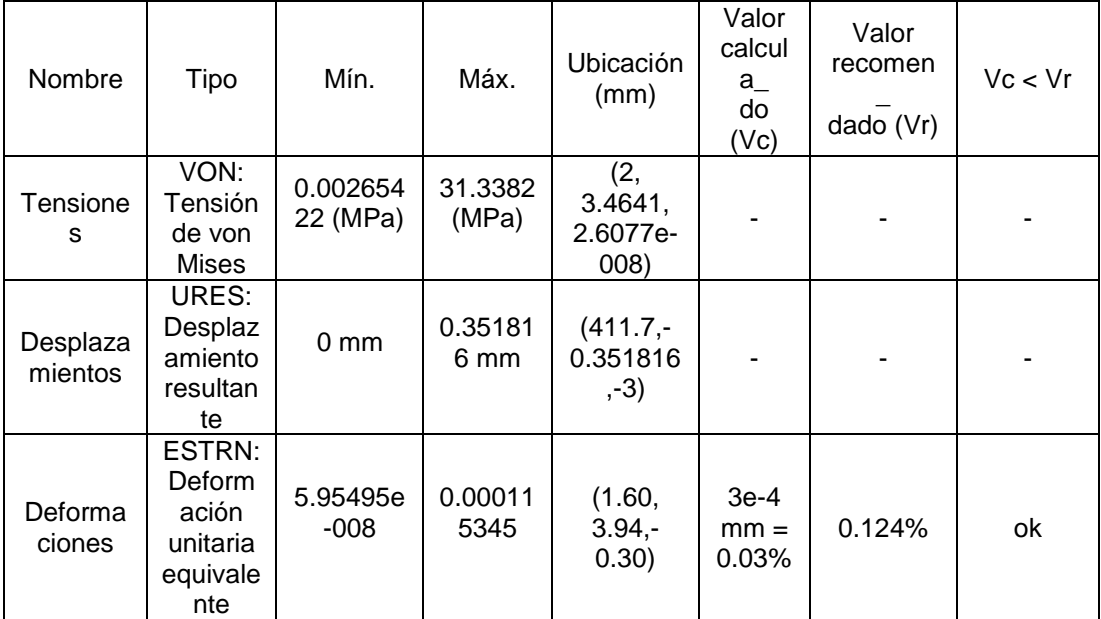

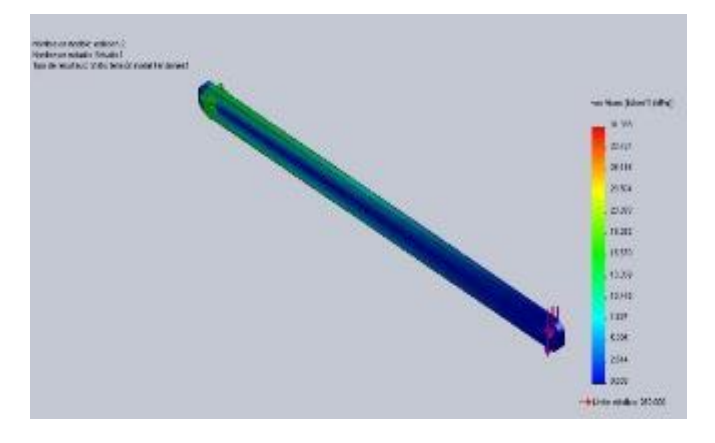

**Figura 2.35: Tensiones del acoplador**

Fuente: Software SolidWorks

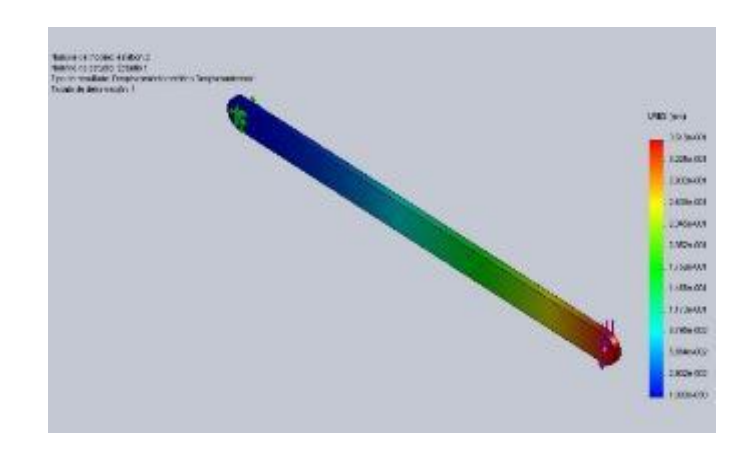

**Figura 2.36: Desplazamientos del acoplador**

Fuente: Software SolidWorks

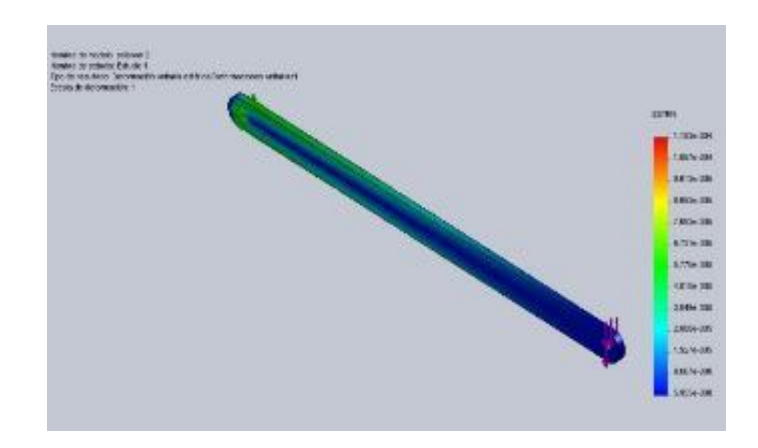

**Figura 2.37: Deformaciones unitarias del acoplador**

Fuente: Software SolidWorks

**-** Análisis de tensiones de eslabón manivela (Punto G-H) usando SolidWorks.

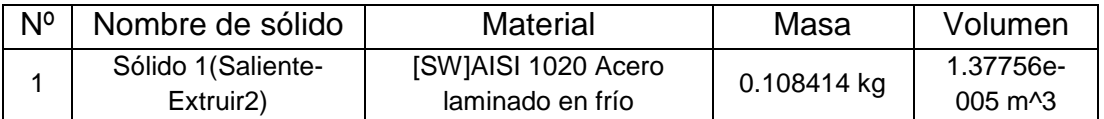

# **Propiedades de material**

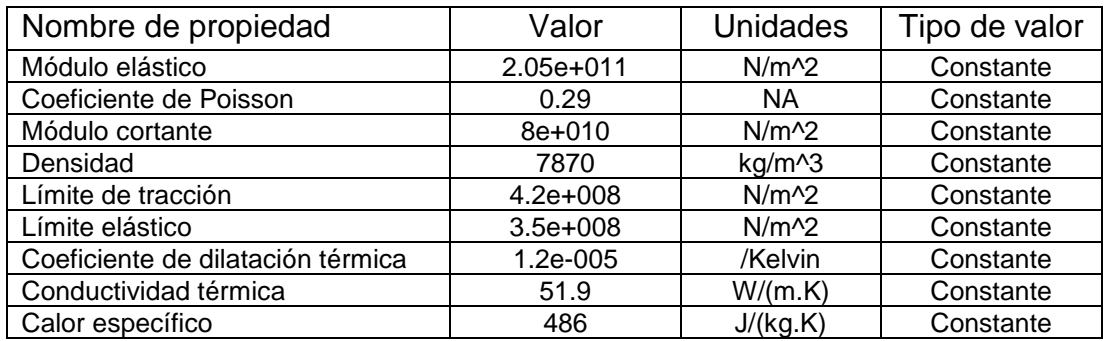

# **Carga**

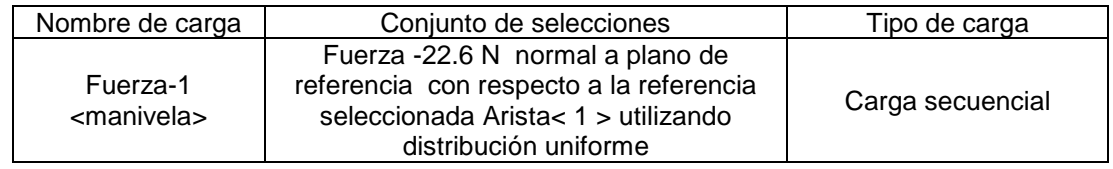

### **Fuerzas de reacción**

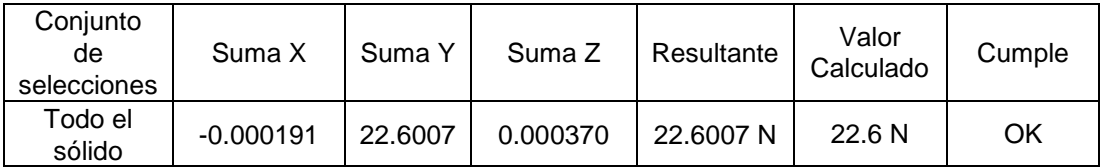

# **Resultados predeterminados**

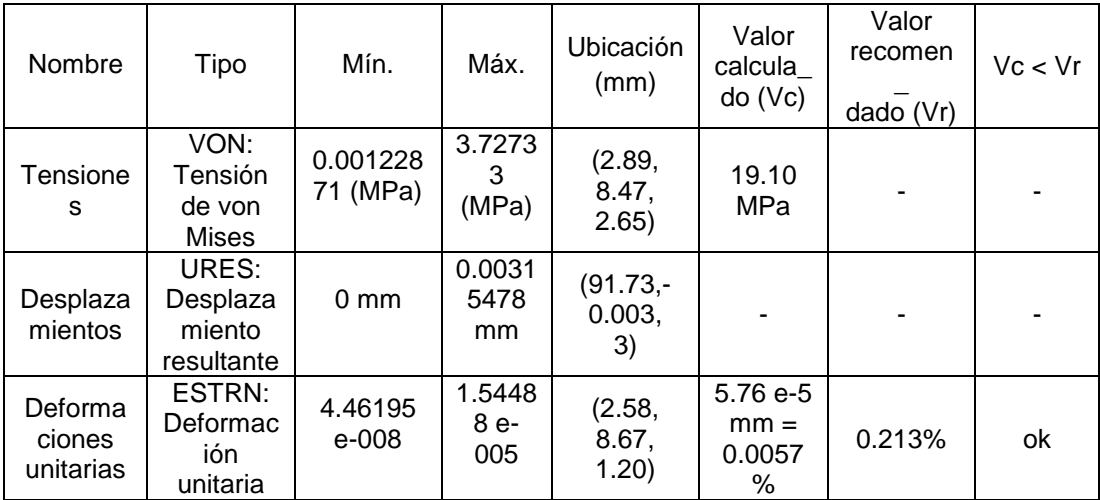

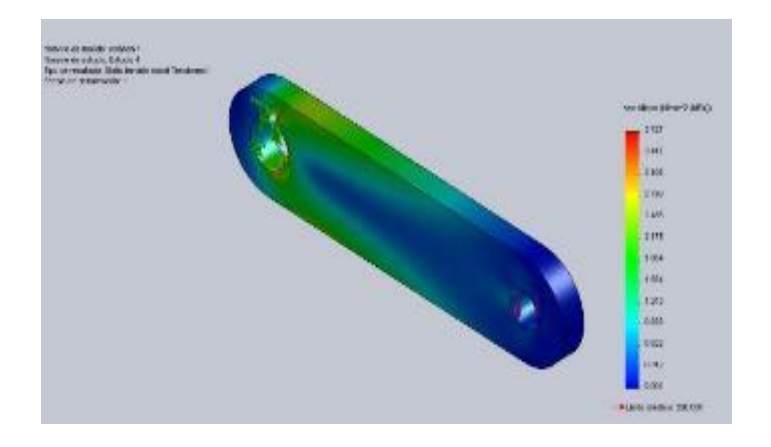

**Figura 2.38: Tensiones en la manivela.**

Fuente: Software SolidWorks

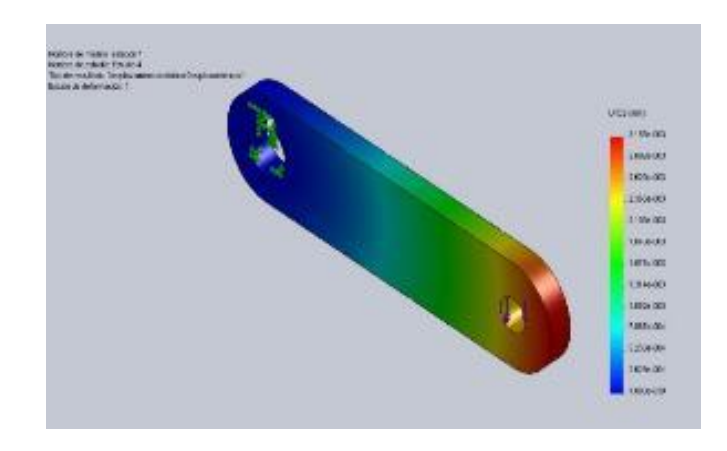

**Figura 2.39: Desplazamientos en la manivela**

Fuente: Software SolidWorks

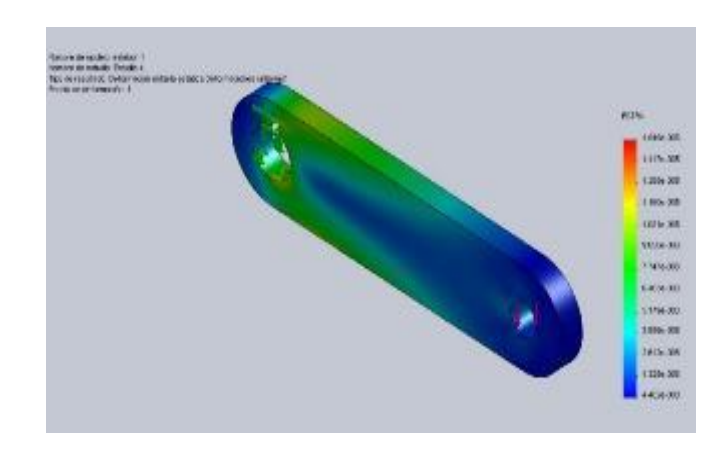

**Figura 2.40: Deformaciones unitarias en la manivela** Fuente: Software SolidWork

# **2.2 SELECCIÓN DEL MOTOR ELÉCTRICO DEL BRAZO MECÁNICO.**

Esté motor estará acoplado al eje del eslabón manivela, del sistema del brazo mecánico, con una velocidad de 5 rpm.

#### **Velocidad en el eje del motor**

W manivela 
$$
5 \frac{\text{rev}}{\text{min}} \times \frac{2 \pi \text{rad}}{\text{rev}} \times \frac{\text{min}}{60 \text{seg}} = 0.524 \frac{\text{rad}}{\text{seg}}
$$
 Ec. 2.2

### **Potencia de motor.**

La siguiente ecuación 2.3 sirve para calcular la potencia del motor eléctrico y multiplicar por un factor que cubrirá el número de arranques por hora FS que será de 1.5.

P motor = 
$$
[(T \text{max} \text{ brazo} + T \text{.} \text{adicional}) * W \text{.} \text{eslabón1}] * FS
$$
 Ec. 2.3

El torque máximo del brazo se obtiene del análisis de fuerzas del sistema de brazo mecánico que corresponde a la Tabla 2.5 (análisis de esfuerzos del punto A - H), seleccionando el valor más crítico que es de 7265.9 N.mm. Y su torque adicional se obtiene de la sumatoria de masas de eslabones multiplicado por la distancia del eslabón manivela (Punto G-H) que es de 0.7923 m.

$$
T additional = F * d \qquad \qquad \text{Ec. 2.4}
$$

Calculando la fuerza del sistema.

$$
F = m * g
$$
  
\n
$$
F = 5Kg * 9.81 \frac{m}{s^2}.
$$
  
\n
$$
F = 49.05N
$$

Calculamos el torque adicional aplicando la ecuación 2.4

Tadicional 38.855Nm Tadicional 49.04 \* 0.7923 

Reemplazando valores en la Ecuación 2.3 se obtiene:

 $P$ motor  $=$  0.0494Hp 746Watt  $P$ motor = 36.835Watt  $*$   $\frac{Hp}{\sqrt{1-\frac{1}{2}+1}}$ Pmotor  $= 24.57 * 1.5$ Pmotor  $=$  (24.57Watt )  $*$  Fs seg  $\frac{2\pi}{60}$ \*  $\frac{\text{rad}}{\text{sec}}$ Pmotor =  $(7.3 + 38.9)$ Nm \* 5rpm \*  $\frac{2\pi}{39}$ 

### **Deslizamiento del motor:**

El deslizamiento (Figura 2.41) es una de las características más importantes de una máquina de inducción. Se denomina con la letra (s).

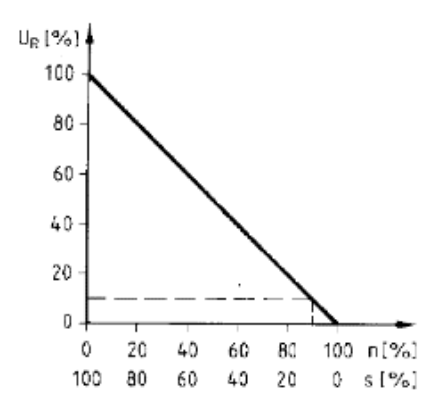

**Figura 2.41: La tensión rotórica (UR) es proporcional al deslizamiento s. una Tensión de 10% corresponde a un deslizamiento del 10%.**

Fuente: Catalogo Selección de Motores Asíncronos

El deslizamiento se calcula con la ecuación 2.5:

$$
s = \left(\frac{ns - n}{ns}\right)
$$
 Ec. 2.5

Donde:

s = deslizamiento.

ns = velocidad sincrónica.

 $n =$  velocidad de rotor = WR

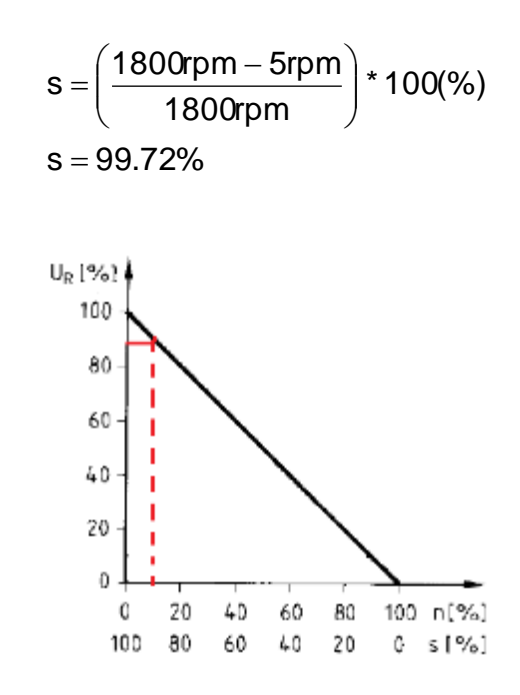

**Figura 2.42: Punto de operación del motor electrico .**

Fuente: Catalogo Selección de Motores Asíncronos

El deslizamiento del 99.72% corresponde a un 99.72% de la tensión retórica, la cual servirá para conocer el consumo de tensión en el rotor tal como se muestra en la Figura 2.42.

### **Velocidad del rotor.**

$$
n = ns * (1 - s)
$$
  
\n
$$
n = (1800) * (1 - 0.939)
$$
  
\n
$$
n = 5rpm
$$
  
\nEc. 2.6

Número de polos = 
$$
\left(\frac{120 \cdot f}{ns}\right)
$$
 Ec. 2.7  
Número de polos =  $\left(\frac{120 \cdot 60Hz}{1800rpm}\right)$  = 4 polos

# **Requerimientos para seleccionar el motor:**

La Tabla 2.7 indica los requisitos y valores mínimos para la selección del motor eléctrico

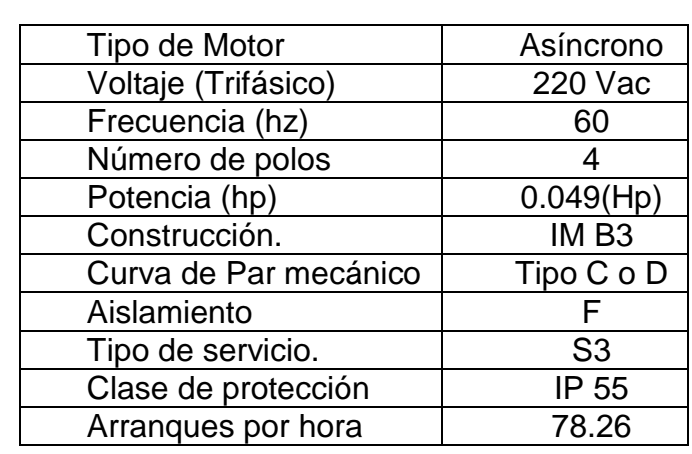

# **Tabla 2.7 Parámetros de selección del motor eléctrico del brazo mecánico**

Fuente: Catalogo Selección de Motores Asíncronos

# **Motor disponible en el Mercado.**

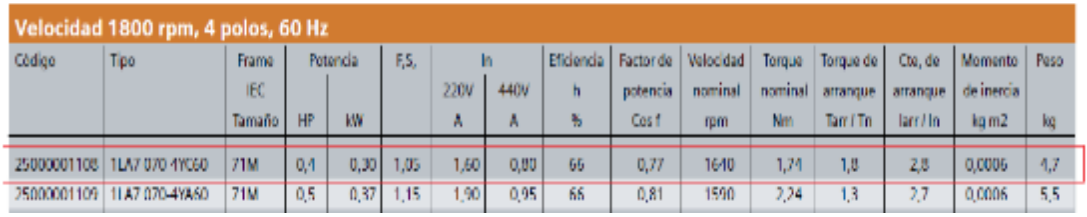

# **Figura 2.43: Características del motor eléctrico del brazo mecánico**

**seleccionado.** 

Fuente: Catalogo Selección de Motores Asíncronos.

Se ha seleccionado un MOTOR TRIFÁSICO 1800 RPM 0,4 HP 220/400V 1LA7 072-4YC60. (Figura 2.43).

# **2.3 DISEÑO DEL EJE GIRATORIO.**

### **Finalidad.**

Sostener el dispensador cerámico con un apoyo de 4 puntos, para lograr obtener un bañado de esmalte interno del dispensador cerámico.

Este a la vez va a girar a una velocidad de 90 rev/min y por el interior del eje giratorio se instalará una tubería PVC de ½ plg (12.7mm), por el cual fluirá el esmalte.

# **2.3.1 ANÁLISIS DE TENSIONES**

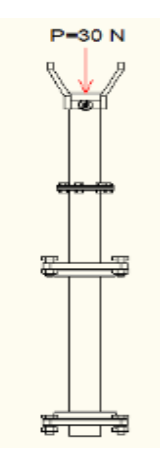

# **Figura 2.44: Fuerza aplicada al soporte giratorio.**

Fuente: Los Autores

El eje hueco va a soportar un peso de 30 N que es un peso promedio de los dispensadores cerámicos que tiene la empresa novel.

# **Diseño del eje.**

Para el diseño del eje giratorio se utilizara la teoría de columnas (carga crítica), se va a considerar que la viga se encuentra empotrada únicamente en la parte inferior, el eje que se necesita es un eje hueco cilíndrico, el tipo de material aplicar se aprecia en los datos donde me detalla las propiedades mecánicas.

### **Datos**

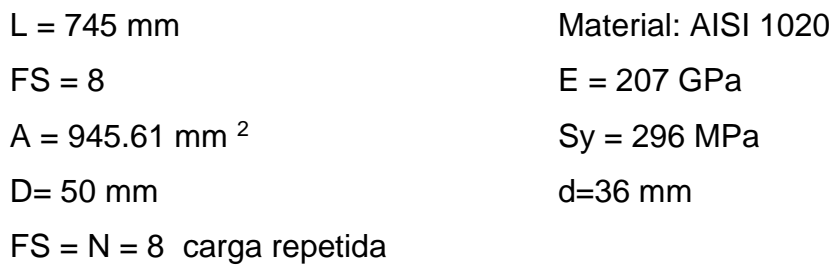

K = 2.1 constante para columna empotrada en un solo punto

### **Cálculos**

| <b>Descripción</b>                                             | <b>Ecuación</b>                | <b>Resultado</b> |  |  |  |
|----------------------------------------------------------------|--------------------------------|------------------|--|--|--|
| Longitud efectiva                                              | $L_{\circ} = K.L$              | $Le = 1564.5$ mm |  |  |  |
| de<br>Radio de<br>sección<br>giro<br>circular                  |                                | $r = 8.674$ mm   |  |  |  |
| Relación de esbeltez                                           | Le<br>$SR =$                   | $SR = 180.35$    |  |  |  |
| Constante de columna                                           | $2\pi^2E$                      | $Cc = 117$       |  |  |  |
| Carga de pandeo crítica<br>(SR > Cc Aplicar ecuación de Euler) | $\pi^2$ EA<br>$P_{cr}$<br>(SR) | $Pcr = 59.4$ KN  |  |  |  |
| Carga Permisible                                               | Pa                             | $Pa = 7.42$ KN   |  |  |  |

**Tabla 2.8 Cálculo para el dimensionamiento del eje giratorio**

### Fuente: Los autores

Se concluye que el diseño de la columna del eje giratorio puede soportar una carga menor a 7.42 kN, en este caso la carga que se va aplicar al eje es de 30 N, por lo que se asegura que no existirá pandeo ni deformación en el eje, cumpliendo con un factor de seguridad de 8.

# **Análisis de tensiones usando SolidWorks**

En un análisis de tensiones del eje giratorio se observa que existe una tensión máxima de 0.0348 Mpa y existe un desplazamiento de 8.326e-5mm se lo puede apreciar en la Figura 2.45 y Figura 2.46

**Resultados predeterminados**

| Nombre           | Fipo                                  | Mín.                  | Máx.               |
|------------------|---------------------------------------|-----------------------|--------------------|
| <b>Tensiones</b> | VON: Tensión de von<br><b>Mises</b>   | 1.38007e-007<br>(MPa) | 0.0348<br>(MPa)    |
| Desplazamientos  | URES:<br>Desplazamiento<br>resultante | $0 \text{ mm}$        | 8.3264e-<br>005 mm |

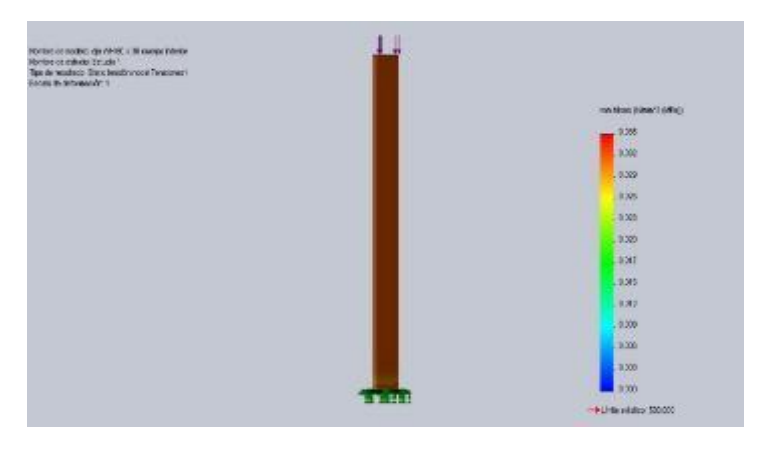

**Figura 2.45:** Eje WH 50 x 36 mm – Tensiones.

Fuente: Software SolidWorks

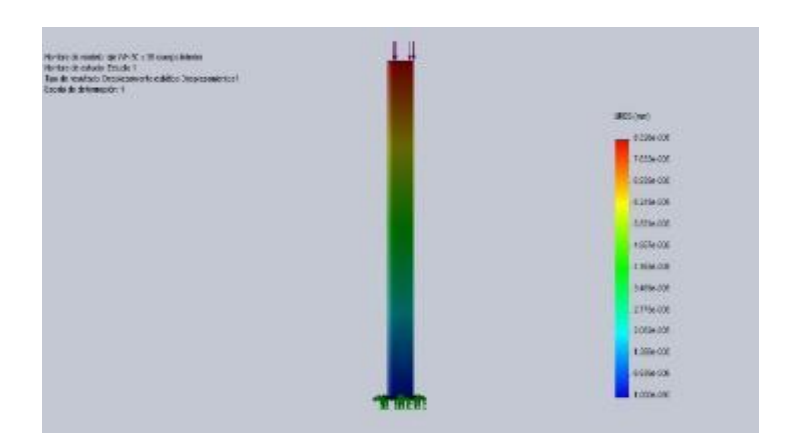

**Figura 2.46:** Eje WH 50 x 36 mm – Desplazamientos. Fuente: Software SolidWorks

### **2.3.2 SELECCIÓN DE LAS CORREAS EN V.**

### **Finalidad**

La correa en V (Figura 2.47), cumplirá la función de transmitir el movimiento al eje giratorio WH que tendrá una polea y la banda se acoplara a otra polea ubicada en el eje del motor eléctrico, cuya velocidad de operación es de 80 rpm.

Como se puede observar la velocidad que se requiere es muy baja, se ha tomado la decisión de realizar los cálculos de diseño a una velocidad de 500 rpm para tener un rango de trabajo óptimo.

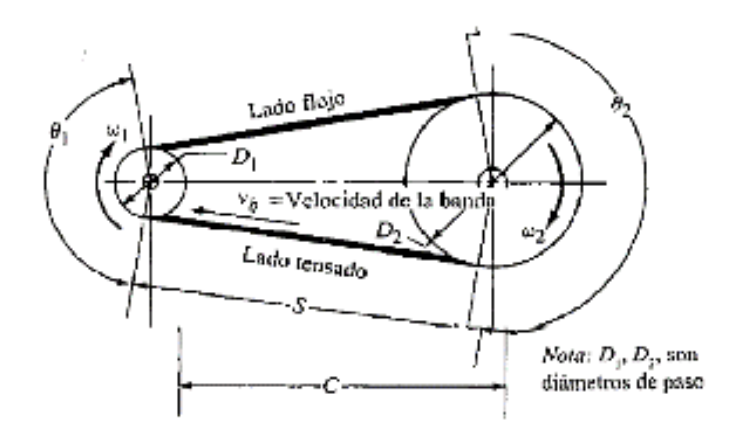

**Figura 2.47: Características de un sistema de transmisión por bandas.**

Fuente: Catálogo Correas en V.

### **Cálculos:**

#### **Masas.**

En la Figura 2.48 se describe las masas que actúan sobre el eje giratorio, obteniendo un total de 12 kg.

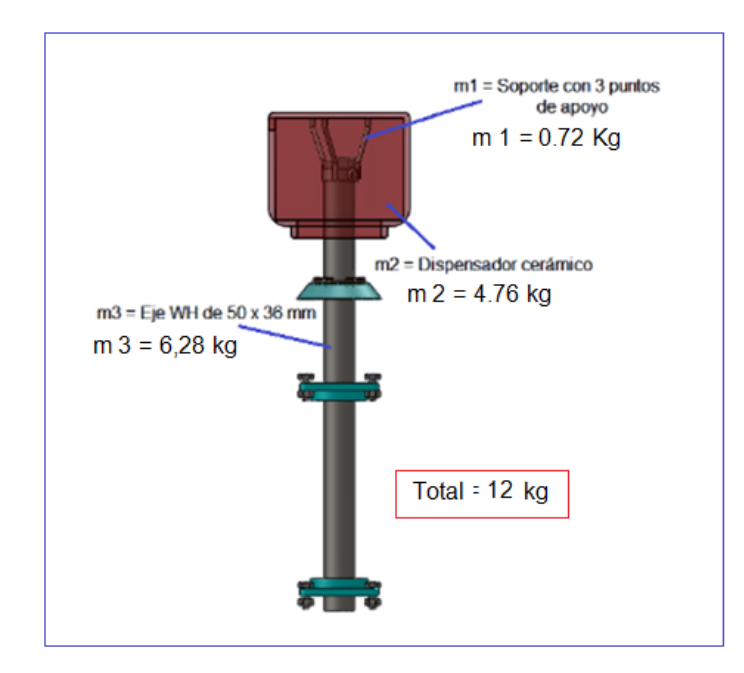

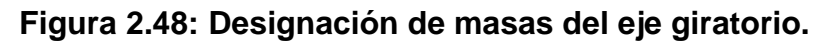

Fuente: Software SolidWorks

### **Fuerza.**

Para obtener la fuerza se utiliza la ecuación 2.8 donde me especifica un producto del peso (P) por la gravedad (g).

$$
F = P * g
$$
\n
$$
F = P * g
$$
\n
$$
F = 12(Kg) * 9.81(m/s2)
$$
\n
$$
F = 117.72N
$$
\nExample 2.8

# **Torque eje giratorio.**

Para obtener el torque se utiliza la ecuación 2.9 donde me especifica el producto de la fuerza (F) por el radio (r), para este caso utilizaremos el radio de 0.025 m que corresponde a la distancia del dispensador.

$$
T = F * r
$$
   
Teje = 117.72(N) \* 0.025m  
Teje = 2,943Nm

$$
\omega = 500 \frac{\text{rev}}{\text{min}} \times \frac{2 \text{Trad}}{\text{rev}} \times \frac{\text{min}}{60 \text{seg}} = 52.3599 \frac{\text{rad}}{\text{seg}}
$$

**Potencia requerida.**

$$
P = Teje \times \omega
$$
\n
$$
Ec. 2.10
$$
\n
$$
P = (2.943)Nm * (52.3599) \frac{rad}{seg}
$$
\n
$$
P = 154.0952(Watt)
$$
\n
$$
P = 154.0952(watt) * \frac{Hp}{746Watt}
$$
\n
$$
P = 0.207Hp
$$

### **Potencia de diseño.**

Se selecciona multiplicando la potencia requerida (P) por el factor de servicio (FS), el FS se lo obtiene de la Tabla 1 **[16]**. Con una carga uniforme y un servicio continúo FS = 1.3:

$$
Pd = P * FS
$$
 Ec. 2.11  
 
$$
Pd = (0.207Hp)x(1.3)
$$
  
 
$$
Pd = 0.2691(Hp)
$$

# **Selección del tipo de correa.**

Seleccionar el tipo de correa con la potencia de diseño y la velocidad más alta (500 rpm), se utiliza el esquema de la página 19**[16]**. Se selecciona la correa:

### 8 mm PolyChain GT2

**Relación de velocidad**.

$$
i = \frac{n1}{n2} = \frac{D2}{D1}
$$
Ec. 2.12  

$$
i = \frac{R}{N} = \frac{n1}{n2} = \frac{682}{500} = 1.364
$$

### **Selección del diámetro de ruedas y tipo de banda**.

Seleccionar los diámetros de la rueda conductora (R) y la rueda conducida (N) y la distancia entre centros con la ayuda de la tabla de la página 26 **[16]**.

| <b>Sprocket Combinations</b> |       |  |       | <b>Center Distance, Inches</b> |      |      |      |       |
|------------------------------|-------|--|-------|--------------------------------|------|------|------|-------|
| <b>Driven</b><br>rivel       |       |  |       |                                |      |      |      |       |
| Φ                            |       |  |       | œп<br>Ratio                    |      |      |      |       |
|                              |       |  |       |                                |      |      |      |       |
| 33                           | 3.308 |  | 4.511 | .364                           | 6.43 | 8.01 | 9.59 | 11.48 |
|                              |       |  |       | Factor*<br>AN                  | 0.79 | 0.83 | 0.87 | 0.91  |

**Figura 2.49: Valores seleccionados para ruedas de espigas.**

Fuente: Catálogo Correas en V.

La distancia entre centros es de 8.5 plg con un factor de longitud de 0.79 plg y la Banda seleccionada es (8MGT-640 - P.L 2520 – 80 Teeth) tal como se describe en la Figura 2.49.

# **Velocidad de la cinta.**

No debe exceder los 6500(ft/min).

$$
V(\text{ft}/\text{min}) = \frac{(DR(\text{in}) * n1(\text{rpm}))}{3.82}
$$
 Ec. 2.13

$$
V(\text{ft/min}) = \frac{2.206(\text{in}) * 682(\text{rpm})}{3.82}
$$
  
V = 393.846(\text{ft/min}) ≤ 6500(\text{ft/min}) > OK

### **Selección del ancho de banda adecuada.**

$$
Pmod(Hp) = [(P \text{ nominal de ancho} + P \text{ adicional}) * FL]
$$
 EC. 2.14

Donde:

FL = factor de longitud

Se ha seleccionado de la tabla de la página 52**[16]**, con 690 rpm y 22 ranuras de la Rueda R.

$$
P(Hp)mod = (3.42 + 0.24) * 0.79
$$
  
Pmod = 2.8914Hp

La potencia modificada excede la potencia de diseño por lo tanto el ancho de la banda es la correcta y es de 12 mm.

**Comprobación de los Valores de los diámetros en la página 66, del catálogo de selección[16]**

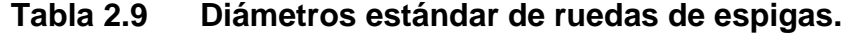

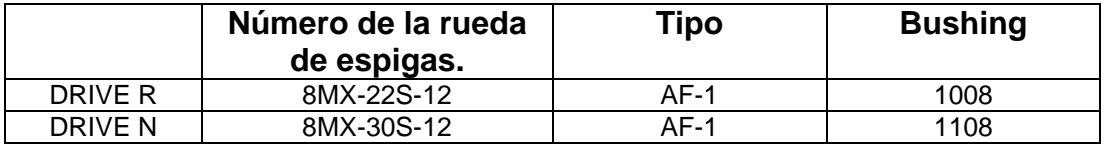

Fuente: Catálogo Correas en V.

### **Comprobación de la distancia entre centros C.**

$$
D2 < C < 3(D2 + D1)
$$

#### $3.008 < 8.5 < 15.65 - \cdots$  Si cumple

### **Angulo de contacto.**

$$
X1 = \text{Sen}^{-1} \left[ \frac{D2 - D1}{2C} \right]
$$
  
Et =  $2.15$   

$$
X1 = \text{Sen}^{-1} \left[ \frac{(3.008 - 2.206)}{2 * 8.5} \right]
$$
  

$$
X1 = 2.704^{\circ}
$$
  
Et = 2.704°  

$$
\theta1 = 180 - 2X1 - > \theta1 > 120^{\circ}
$$
  
Et = 2.16  

$$
\theta1 = 180 - 2X1 - > \theta1 > 120^{\circ}
$$
  
Et = 2.16  

$$
\theta1 = 174.6^{\circ} - > \text{ok}
$$

### **Torque ejercido por banda**.

Las transmisiones por correas (Figura 2.50) son transmisiones por fricción y flexibles, lo que le permite transmitir el movimiento de la polea conductora a la conducida, con la potencia deseada, gracias a la fuerza de rozamiento que surge en el contacto entre la polea y correa**[17].** La Figura 2.51 describe el diagrama de cuerpo libre de un sistema de transmisión por correas.

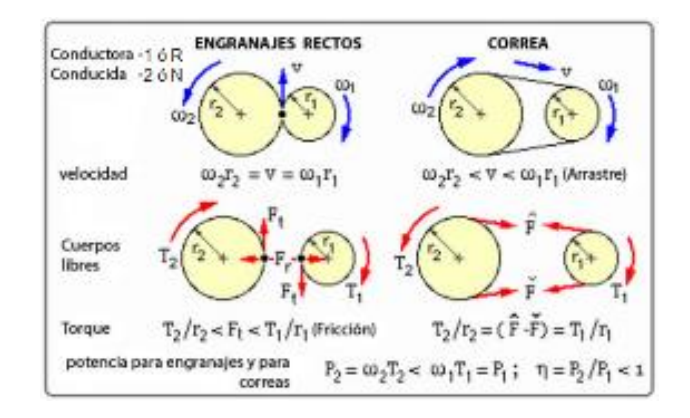

# **Figura 2.50: Cuerpo libre del sistema de transmisión de engranajes y**

### **Correa.**

Fuente: Transmisiones por Correas

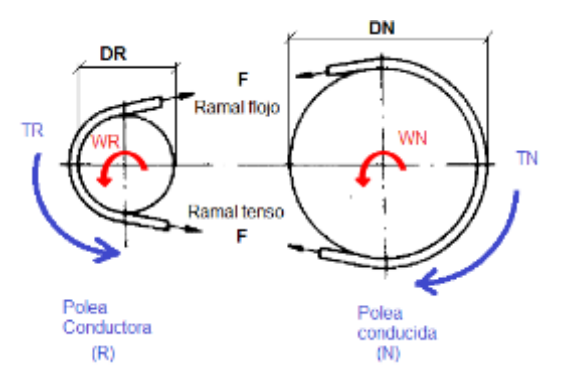

### **Figura 2.51: Cuerpo libre de la correa del sistema de eje giratorio.**

Fuente: Transmisiones por Correas

Donde:

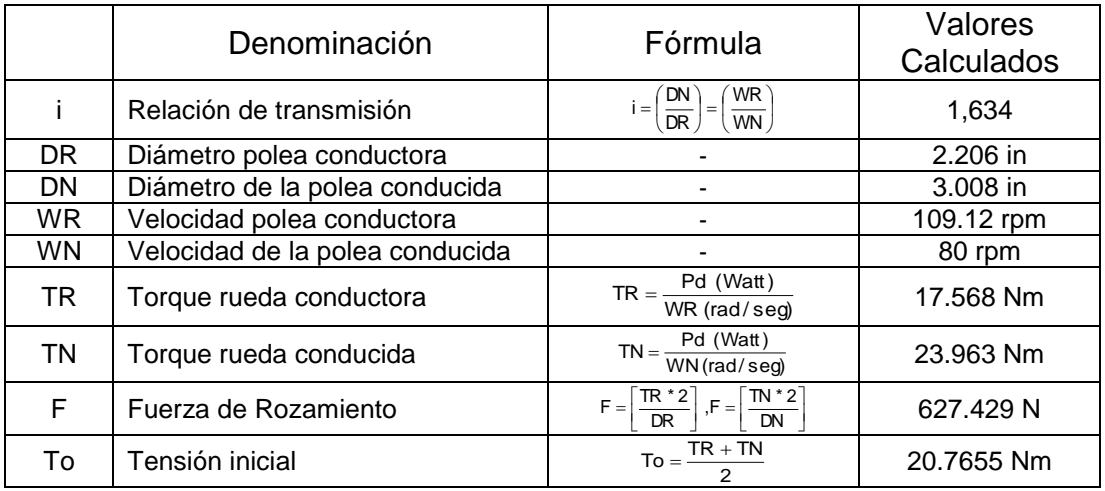

# **2.3.3 SELECCIÓN DEL MOTOR ELÉCTRICO PARA EJE GIRATORIO.**

Esté motor estará acoplado a la polea conductora, cuya función será transmitir movimiento al eje giratorio.

### **Potencia del motor.**

Se utiliza la ecuación 2.17 para calcular la potencia del motor eléctrico y multiplicar por un factor que cubrirá el número de arranque por hora (FS igual a 1.5).
$$
Pmotor = (Teje + TR) * WR
$$
 \tEc. 2.17

 $\mathsf{Pmotor}\,{=}\,0.4712\mathsf{Hp}$ 746Watt  $\mathsf{P} \mathsf{motor} = 351.57\mathsf{Watt} \cdot \frac{\mathsf{Hp}}{\mathsf{m} \cdot \mathsf{m} \cdot \mathsf{m} \$ Pmotor 234.38 \* 1.5 Pmotor (234.38Watt) \* Fs seg  $\frac{2\pi}{60}$  \*  $\frac{\text{rad}}{\text{sec}}$ Pmotor = (2.943 + 17.568)Nm \* 109.12rpm \*  $\frac{2\pi}{32}$ 

#### **Deslizamiento del motor**.

El deslizamiento (Figura 2.52) es una de las características importantes de una máquina de inducción, se denomina con la letra (s).

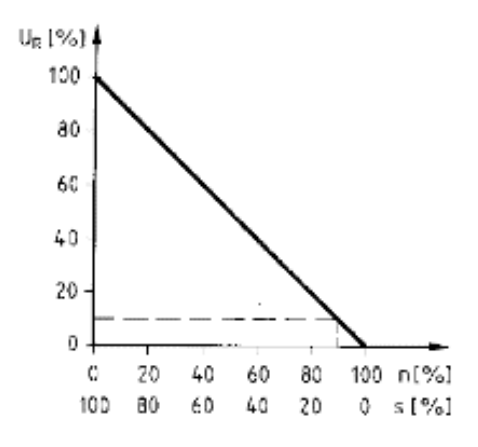

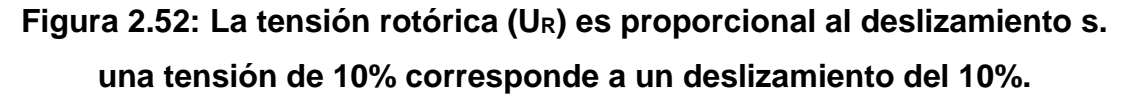

Fuente: Catalogo Selección de Motores Asíncronos

$$
s = \left(\frac{ns - n}{ns}\right)
$$
 Ec. 2.18

Donde:

s = Deslizamiento.

ns = Velocidad sincrónica.

n = Velocidad de rotor = WR

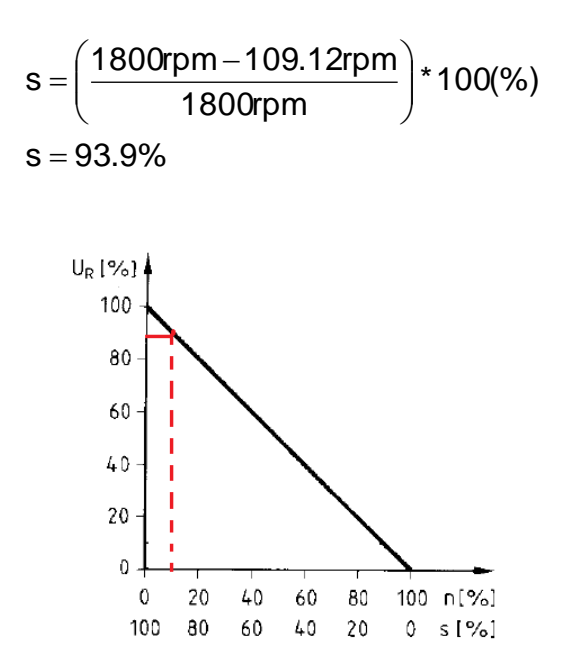

**Figura 2.53: Punto de operación del motor eléctrico eje giratorio.** Fuente: Catalogo Selección de Motores Asíncronos

El deslizamiento del 93.9% corresponde a un 93.9% de la tensión rotórica, la cual servirá para conocer el consumo de tensión en el rotor (Figura 2.53).

**Velocidad del rotor.**

$$
n = ns * (1 - s)
$$
  
\n
$$
n = (1800) * (1 - 0.939)
$$
  
\n
$$
n = 109.12 rpm
$$
  
\nEc. 2.19

**Número de polos del motor.**

Número de polos = 
$$
\left(\frac{120 \cdot f}{ns}\right)
$$
 EC. 2.20  
Número de polos =  $\left(\frac{120 \cdot 60Hz}{1800rpm}\right)$  = 4 polos

**Requerimientos para seleccionar el motor:** En la Tabla 2.10 se muestra las características técnicas del motor seleccionado para el eje giratorio.

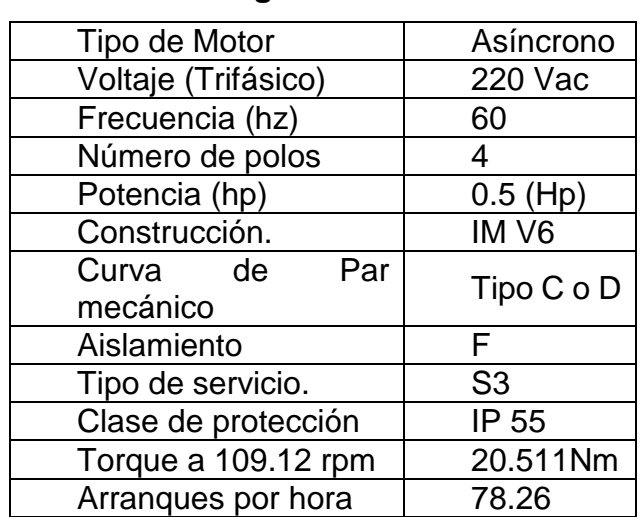

## **Tabla 2.10 Parámetros de selección del motor eléctrico del eje central giratorio.**

Fuente: Catalogo Selección de Motores Asíncronos

### **Motor disponible en el mercado.**

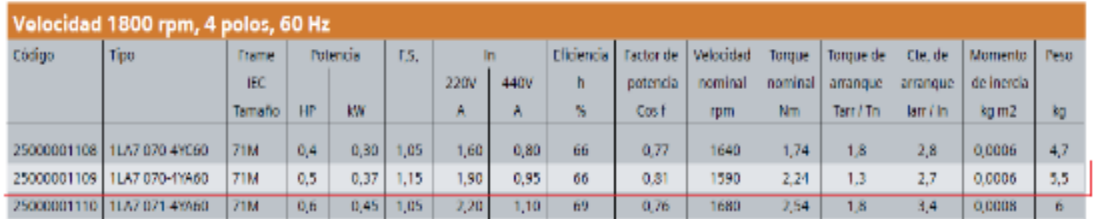

## **Figura 2.54: Características del motor eléctrico central giratorio seleccionado.**

Fuente: Catalogo Selección de Motores Asíncronos.

Se ha seleccionado un MOTOR TRIFÁSICO 1800 RPM, 0,5 HP; 220/400V 1LA7 070-4YA60 (Figura 2.54).

# **2.4 SELECCIÓN DEL CONTROLADOR DE VELOCIDAD DE LOS DOS MOTORES TRIFÁSICOS DE INDUCCIÓN.**

# **2.4.1 SELECCIÓN DEL VARIADOR DE VELOCIDAD PARA EL CONTROL DEL BRAZO MECÁNICO Y DEL EJE GIRATORIO.**

Para el control de los motores eléctricos de brazo mecánico y del eje central giratorio se ha seleccionado los VARIADORES DE VELOCIDAD SINAMICS G110 (Figura 2.55).

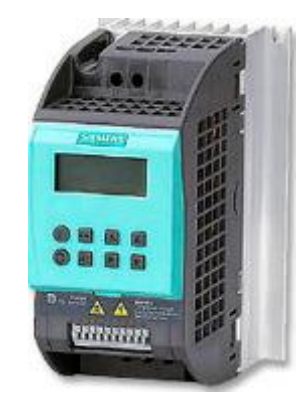

**Figura 2.55: Variador de Velocidad Sinamics G100.**

Fuente: Catálogo VSD Siemens.

La potencia adecuada para los variadores debe ser mayor a la potencia de los motores.

Para lo cual se detalla la información que será de mucha importancia para su instalación y uso, pesquisa como: Puesta en servicio, modos de control, estructura de parámetros del sistema, posibilidades de diagnóstico, datos técnicos y opciones disponibles del VSD (Variador de velocidad) SINAMICS G110.

### **Instrucciones de uso del variador SINAMICS G110.**

Los variadores SINAMIGS G110 son convertidores de frecuencia para regular la velocidad de motores trifásico. Los diferentes modelos que se suministran la marca SIEMENS cubren un margen de potencia de 120W a 3,0KW en redes monofásicas.

Los valores de parámetros para el SINAMICS G110 se puede modificar con el panel básico de operaciones BOB (basic Operator Panl) o bien mediante la interface en serie universal (USS).

### **Características principales del variador.**

- Fácil de instalar.
- Puesta en marcha sencilla
- Puesta en servicio rápida.
- Puede funcionar en modelos de alimentación IT (modelos sin filtro)
- 1 entrada digital con separación galvánica.
- 3 entradas digitales sin separación galvánica.
- 1 entrada analógica AIN: 0-10V (solo en la variante analógica) se puede utilizar como cuarta entrada digital.
- Altas frecuencias de pulsación para funcionamiento silencioso del motor.
- Las informaciones de estado y alarmas se visualizan en el panel BOB (obtenible como opción).
- BOB opcional con funcionalidad de copia de parámetros para juegos de los mismos.
- Interface interna RS485 (Solo en la variante USS).
- Kit de conexión para el enlace PC-convertidor (RS232)

### **Funciones.**

- Tiempo de respuesta a señales de mando rápido.
- Limitación rápida de corriente (fast current limit FCL) para funcionamiento seguro sin desconexión por fallo de freno combinado.
- Freno por inyección de corriente continuo integrado.
- Frecuencias fijas.
- Función de potenciómetro motorizado.
- Tiempos de aceleración y desaceleración ajustables
- Característica V/f multipunto.
- Control con 2 hilos/ 3 hilos.
- Re arranque automático después de cortes de red.

#### **Características de protección.**

- Protección sobretensión / subtensión.
- Protección de sobre temperatura para el convertidor.
- Protección de defecto a tierra.
- Protección de cortocircuito.
- Protección contra la perdida de estabilidad (vuelco) del motor.

### **Diagrama de bloque.**

El control de velocidad del motor se lleva a cabo a través de las entradas analógicas en la variante analógica o a través de la interface RS 485 en la variante USS (Figura 2.56 y Figura 2.57).

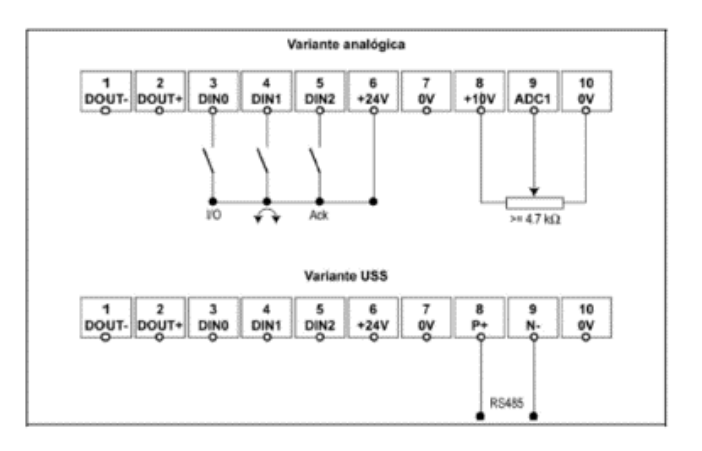

**Figura 2.56: Servicio Estándar, variante analógica.**

Fuente: Catálogo VSD Siemens.

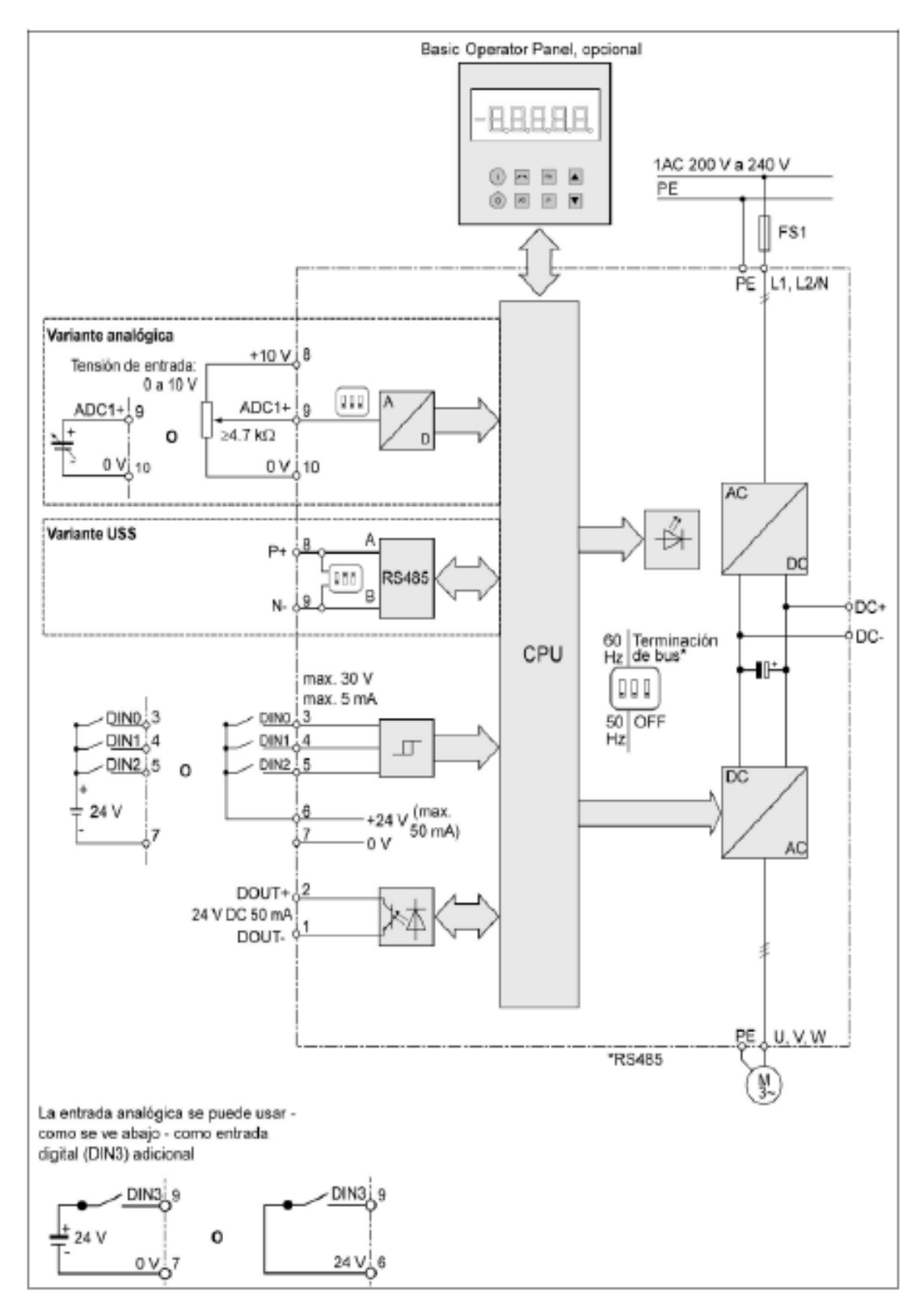

**Figura 2.57: Diagrama de Bloques de SINAMICS G110.**

Fuente: Catálogo VSD Siemens.

#### **Diagrama de flujo para puesta en servicio rápida (nivel de acceso**

#### **1- P0003 =1).**

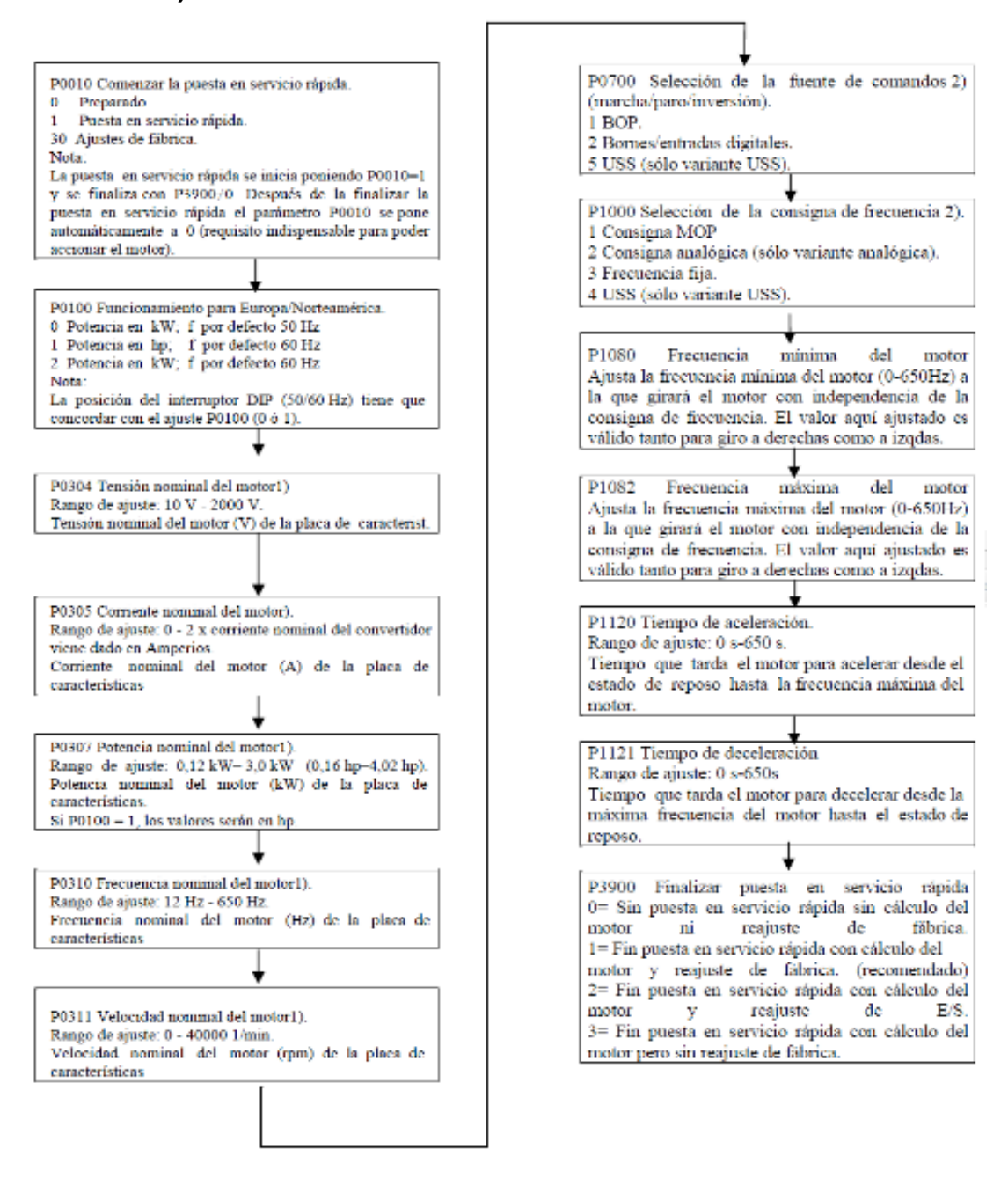

1) Parámetros relacionados con el motor. Consulte la placa de características del motor.

2) Son parámetros que contienen una lista más detallada de posibles ajustes para su uso en aplicaciones específicas. Consulte la Lista de parámetros.

Fuente: Catálogo VSD Siemens.

### **2.5 DISEÑO NEUMÁTICO.**

Mediante el diseño neumático, se establece cual es el cilindro neumático adecuado, que permita la movilidad exacta del esmalte cerámico hacia el interior del dispensador y a la vez dimensionar la línea de aire a presión para el funcionamiento de la pistola automática que realizará el esmaltado externo, basándonos principalmente en los parámetros de diseño de sistemas de aire comprimido.

Para el esmaltado interno del dispensador cerámico se utilizará un sistema compuesto por un cilindro neumático de doble efecto acoplado a un diafragma hermético que contendrá el esmalte, los componentes serán dimensionados y seleccionados en este apartado.

#### **2.5.1 SISTEMA NEUMÁTICO.**

Se colocará una fuente neumática mediante un compresor y que posea un tanque de almacenamiento, gracias a ésta fuente se hará uso de la presión del aire para el funcionamiento del cilindro neumático y la pistola automática, el accionamiento de estos elementos se decidió que sea neumático debido a que la energía del aire comprimido es la mejor cuando se trata de velocidad de una acción o de la producción, con una aplicación industrial de 8 bares (120 psi) para este caso.

De acuerdo a lo establecido en el diseño mecánico, se necesita un cilindro neumático de doble efecto, que posea amortiguación regulable delantera y trasera para evitar el choque brusco tanto en la expulsión como en el retorno del vástago.

El cilindro neumático y la pistola automática son accionados mediante electroválvulas 5/2 (5 vías, 2 posiciones) una para cada componente.

Debido a la presión que se va a manejar, y con la finalidad de tener un movimiento del cilindro acorde a nuestras necesidades, se necesita una válvula reguladora de caudal.

Para la conexión del sistema neumático, se utilizará mangueras que son de goma u otro material como plástico, acopladores o racores que sirven para unir las mangueras en el cilindro y electroválvulas.

Para la simulación del sistema neumático se hará uso del programa computacional FluidSIM del fabricante FESTO.

## **2.5.2 DIMENSIONADO Y SELECCIÓN DE LOS ELEMENTOS NEUMÁTICOS.**

#### **a. CILINDRO NEUMÁTICO PARA EL ESMALTADO INTERNO.**

Para el dimensionado del actuador lineal se requiere conocer el valor de la carga o efecto útil a realizar. Se puede tener una carga lineal, en cuyo caso se debe conocer o poder estimar el valor de la fuerza que dicha carga opone al movimiento. A continuación se realizan los cálculos de masa y peso para cada uno de los elementos mediante el uso de las ecuaciones**[18]** 2.21 y 2.22.

Las tablas 2.11, 2.12 y 2.13 muestran las características técnicas del esmalte cerámico, diafragma y soporte base del diafragma respectivamente.

| <b>TIPO DE ESMALTE</b> | <b>Blanco y Transparente</b> |
|------------------------|------------------------------|
| <b>VISCOSIDAD</b>      | $80 \pm 5$ K.U.              |
| <b>DENSIDAD</b>        | $1,16 \pm 0,02$ kg/lt        |
| <b>VOLUMEN</b>         | 7 litros                     |

**Tabla 2.11 Características Técnicas del Esmalte Cerámico.**

Fuente: Los Autores

Cálculos:

|                                                      | $m = \rho * V$ | Ec. 2.21 |
|------------------------------------------------------|----------------|----------|
| Donde:                                               |                |          |
| $\rho$ = densidad (kg/lt)                            |                |          |
| $m = masa$ (kg)                                      |                |          |
| $V =$ volumen (lt)                                   |                |          |
|                                                      |                |          |
| $m_1 = \rho * V = 1.16$ kg/lt * 7lt                  |                |          |
| $m_1 = 8.12$ kg                                      |                |          |
|                                                      | $W = m * g$    | Ec. 2.22 |
| Donde:                                               |                |          |
| $W = p \text{eso}(N)$                                |                |          |
| $m = masa$ (kg)                                      |                |          |
| $g =$ gravedad (m/s <sup>2</sup> )                   |                |          |
| $W_1 = m * g = 8.12 \text{ kg} * 9.81 \text{ m/s}^2$ |                |          |
| $W_1 = 79,65$ N                                      |                |          |

**Tabla 2.12 Características Técnicas del Diafragma.**

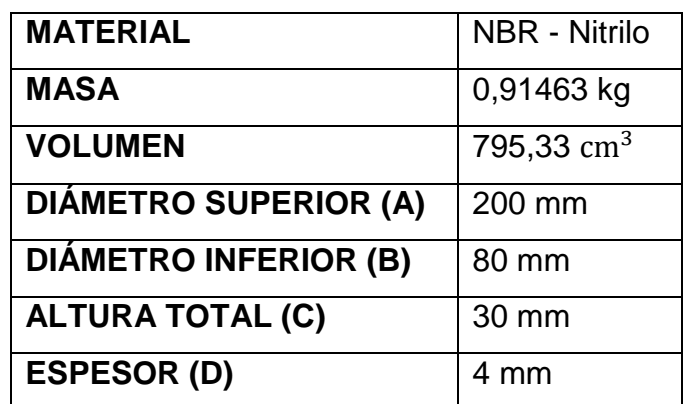

Fuente: Los Autores

La figura 2.58 muestra el diafragma seleccionado con su carcasa metálica la misma que va almacenar el esmalte cerámico para su posterior expulsión:

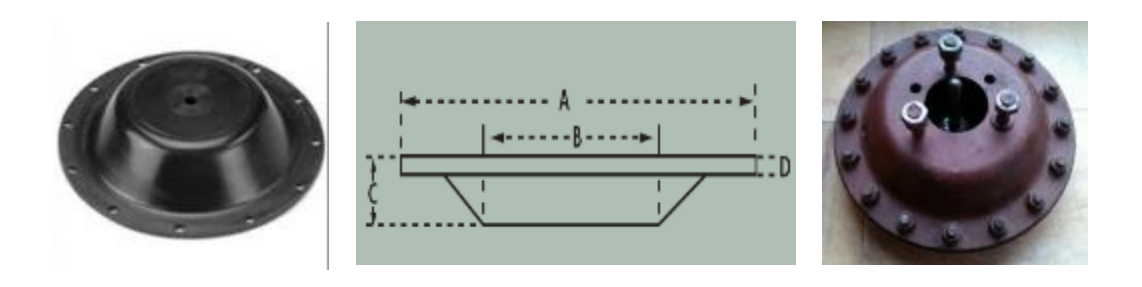

**Figura 2.58: Diafragma y carcasa seleccionados.**

Fuente: www.cauchosvikingo.com

Cálculos:

 $W_2 = m * g = 0.91463 \text{ kg} * 9.81 \text{ m/s}^2$ 

 $W_2 = 8.9 N \approx 9 N$ 

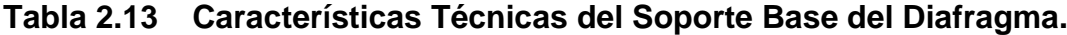

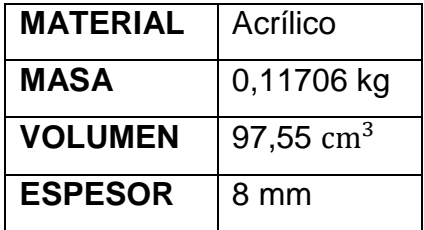

Fuente: Los Autores

Cálculos:

 $W_3 = m * g = 0,11706 \text{ kg} * 9,81 \text{ m/s}^2$ 

 $W_3 = 1,15 N$ 

 $m_{\text{TOTAL}} = m_{\text{esmalte}} + m_{\text{diafragma}} + m_{\text{soporte base}}$  $m_{\text{TOTAL}} = 8,12 \text{ kg} + 0.91463 \text{ kg} + 0.11706 \text{ kg}$  $m_{\text{TOTAL}} = 9.15$  kg

 $F_{\text{NETA}} = W_{\text{TOTAL}} = W_1 + W_2 + W_3 = 79{,}65 \text{ N} + 9 \text{ N} + 1{,}15 \text{ N}$  $F_{\text{NETA}} = W_{\text{TOTAL}} *$  Factor de seguridad = 89,8 N  $\approx$  90 N  $*$  2,5 = 135 N

La fuerza neta que el cilindro neumático tiene que vencer es de 135 N.

### **2.5.3 SELECCIÓN DEL CILINDRO NEUMÁTICO**

En el cálculo de la fuerza requerida para impulsar el esmalte cerámico contenido en el diafragma, se obtuvo que la fuerza necesaria es:

$$
F_{\text{NETA}} = 135 \text{ N}
$$
  
Carrera= 50 mm

Conocida la fuerza neta a una presión de diseño de 6 bares, se selecciona los diámetros del vástago y embolo que deberá tener el cilindro neumático con la ayuda de la Tabla 2.14.**[19]**

## **Tabla 2.14 Tamaños Normalizados de cilindros y longitudes de carrera.**

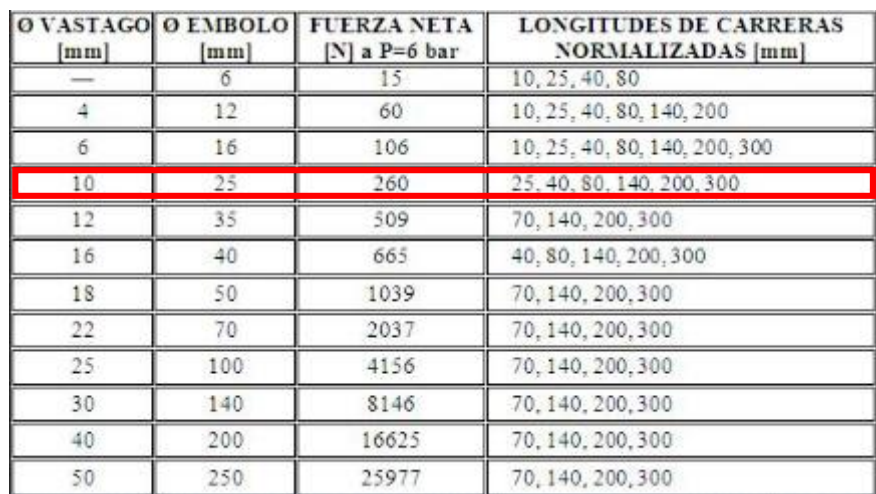

Fuente: Los Autores

Para facilitar la selección del cilindro neumático se hace uso del software Festo Part Manager**[20]** ingresando los datos tal como se muestra en las Figuras 2.59, 2.60, 2.61, 2.62:

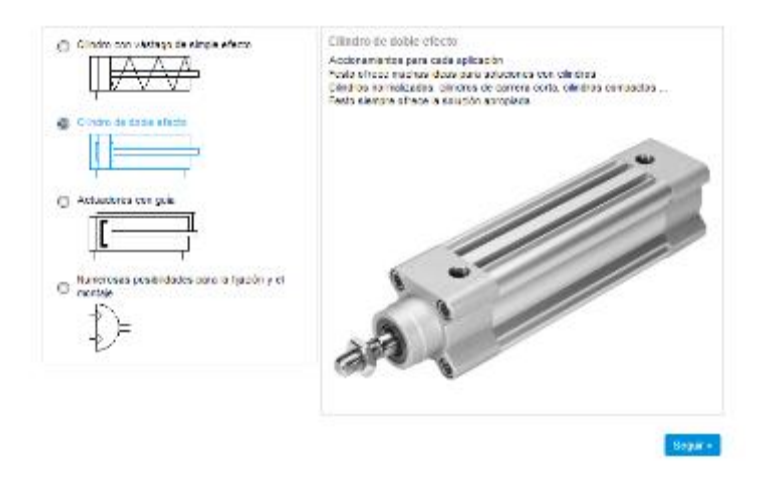

## **Figura 2.59: Ingreso al software y selección del tipo de cilindro.**

Fuente: Software Festo Part Manager

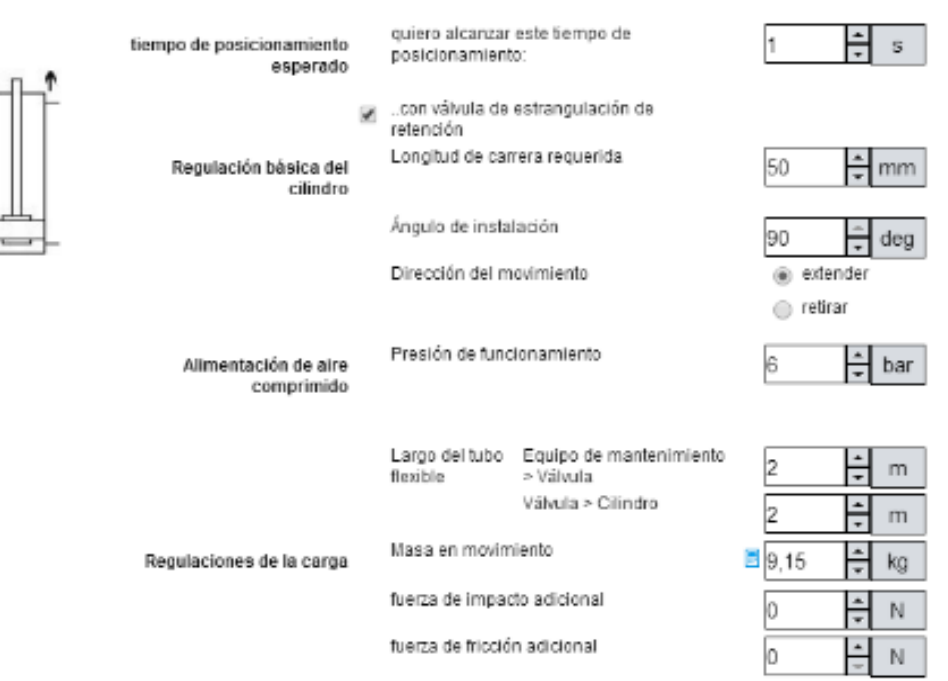

# **Figura 2.60: Ingreso de los parámetros del sistema base para la selección.**

Fuente: Software Festo Part Manager

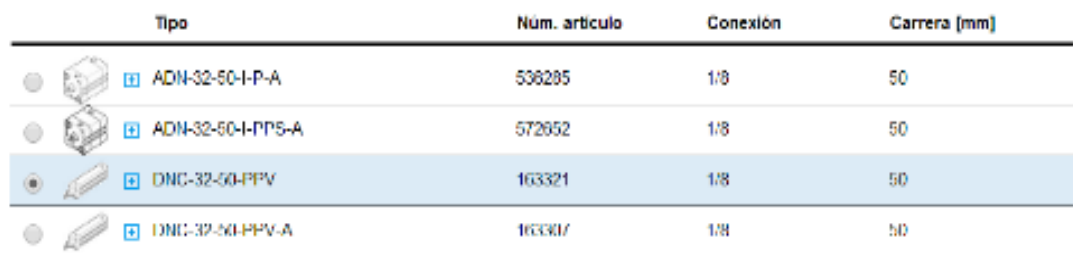

## **Figura 2.61: Artículo seleccionado por el software.**

Fuente: Software Festo Part Manager

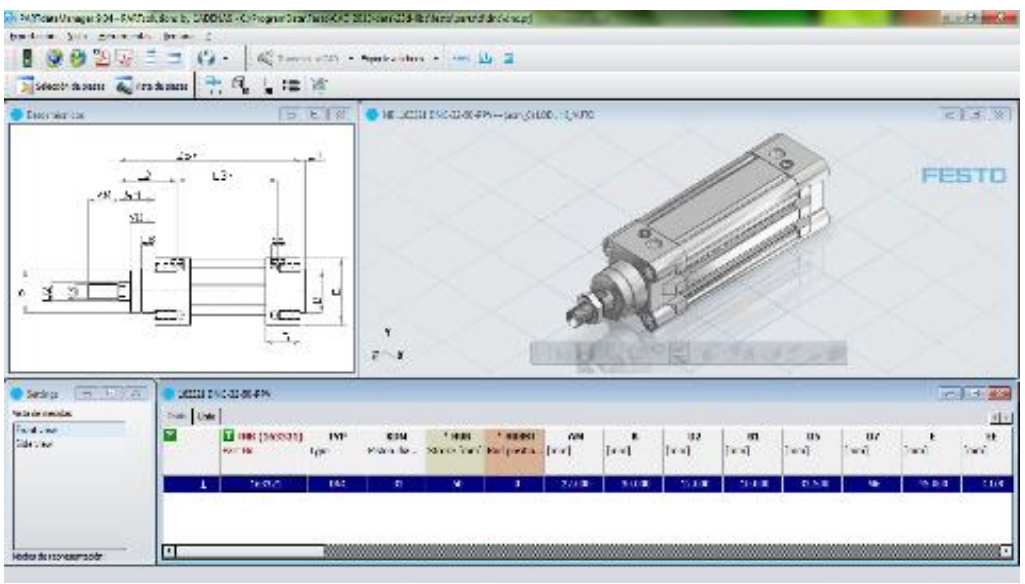

**Figura 2.62: Modelo CAD del Cilindro Neumático seleccionado.**

Fuente: Software Festo Part Manager

En la Tabla 2.16 se describe las características técnicas del cilindro neumático seleccionado por el software de diseño Festo Part Data Manager 2013.

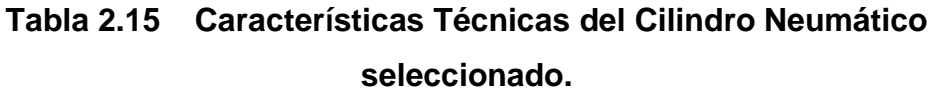

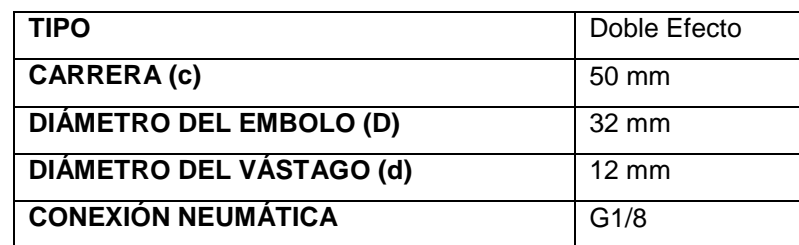

Fuente: Los Autores

### **CONSUMO DE AIRE POR EL CILINDRO NEUMÁTICO**

Considerando una velocidad media estándar para cilindros neumáticos (0,1-1,5m/s) de 0,15 m/s **[21].** El Caudal a la salida del vástago del cilindro neumático se calcula con la ecuación 2.23.

$$
Q = v * A
$$
 Ec. 2.23

Donde:

 $Q =$  Caudal  $(m^3/s)$  $v =$  Velocidad (m/s)

A = Área del cilindro (m<sup>2</sup>)

$$
Q = v * \frac{\pi * D^2}{4}
$$

$$
Q = v * \frac{\pi * D^2}{4}
$$

$$
Q = 0.15 \text{ m/s} * \frac{\pi (0.032)^2 \text{m}^2}{4}
$$

$$
Q = 1.20 \times 10^{-4} \text{ m}^3/\text{s} = 7.2 \text{ lt/min}
$$

El Caudal a la entrada del vástago del cilindro neumático es:

$$
Q = v * A
$$

$$
Q = v * \frac{\pi * (D - d)^2}{4}
$$

$$
Q = 0.15 \text{ m/s} * \frac{\pi (0.032 - 0.012)^2 \text{m}^2}{4}
$$

$$
Q = 4.7 * 10^{-5} \text{ m}^3/\text{s} = 2.82 \text{ lt/min}
$$

Aproximadamente realizara 2 ciclos por minuto, por tanto la frecuencia será:

$$
f = \frac{2}{60} = 0.033 s^{-1}
$$

Es decir trabaja el 3,33 % del tiempo mientras que el 96,67% está parado. Por tanto el consumo del cilindro viene dado por la ecuación 2.24:

$$
C = 2(s * n * q)
$$
 **EC. 2.24**

#### **Donde:**

 $C =$  Consumo de aire total en litros/minuto.

q = Consumo de aire por centímetro para un cilindro de 32 mm. (Anexo A-1)

s = Carrera en centímetros.

n= Numero de carreras por minuto.

$$
C = 2(5 * 4 * 1,04)
$$

$$
C = 41.6 \text{lt/min}
$$

## **b. SELECCIÓN DE PARTES Y ACCESORIOS DEL CILINDRO NEUMÁTICO**

El software FestoPart Manager 2013 a más de ayudar a seleccionar el cilindro, permite seleccionar los accesorios y piezas correspondientes al actuador neumático (Tabla 2.16) con su respectivo modelo CAD<sup>1</sup> (Figura 2.63), dando a conocer sus dimensiones y características técnicas según el fabricante FESTO:

l

<sup>1</sup> CAD= Diseño Asistido por Computador

| DNC-32-50-PPV<br>Cilindros normalizados<br>ГŦ<br>GRLA-1/8-QS-8-D<br>Válvula de estrangulación y antirretorno<br>▛<br>F.<br>PUN-8X1,25 BL<br>Tubo de material sintético<br>⊟<br>Ŧ | 163321<br>193145<br>159668 |
|----------------------------------------------------------------------------------------------------|----------------------------|
|                                                                                                    |                            |
|                                                                                                    |                            |
|                                                                                                    |                            |
| OS-1/8-8<br>Racor rápido roscado<br>Ŧ                                                                                                    | 153004                     |
| VUVG-L14-B52-T-G18-1P3<br>Electroválvula<br><b>FE</b>                                                                                                    | 566500                     |
| Ħ<br>田 U-1/8<br>Silenciadores                                                                                                    | 2307                       |
| 田 QS-1/8-8<br>Racor rápido roscado                                                                                                    | 153004                     |
| EI PUN-8X1,25-BL<br>Tubo de material sintético                                                                                                    | 159666                     |

**Tabla 2.16 Lista de piezas para el cilindro neumático seleccionado.**

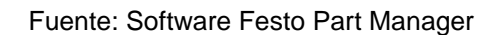

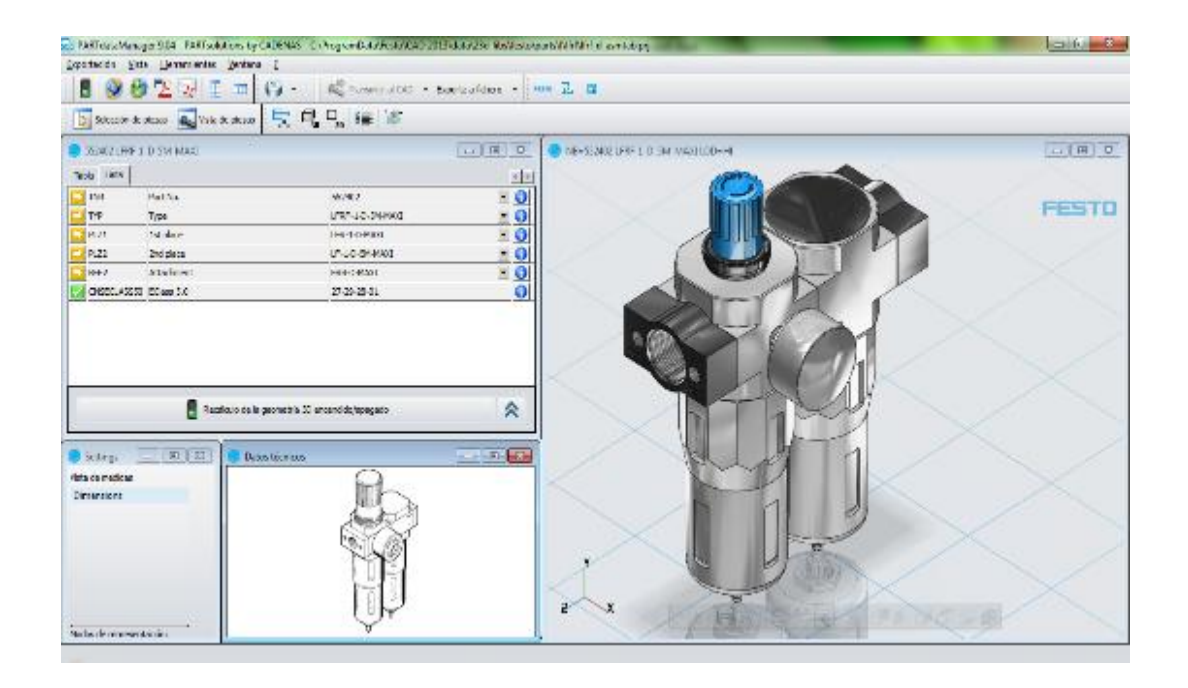

**Figura 2.63: Modelo CAD de los accesorios para el cilindro neumático.**  Fuente: Software Festo Part Manager

### **c. DISEÑO Y SIMULACIÓN DEL CIRCUITO NEUMÁTICO**

Para la simulación y optimización de datos del sistema neumático se utilizó el FestoPart Manager 2013, obteniendo así el diagrama del circuito neumático (Figura 2.64) y los resultados de la simulación (Figura 2.65), como se muestran a continuación:

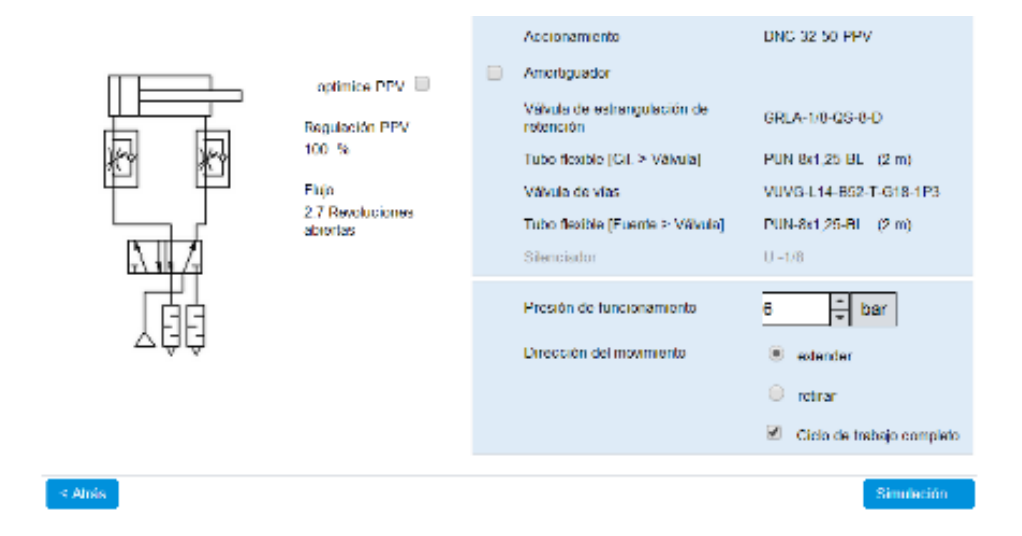

#### **Figura 2.64: Circuito Neumático del sistema.**

Fuente: Software Festo Part Manager

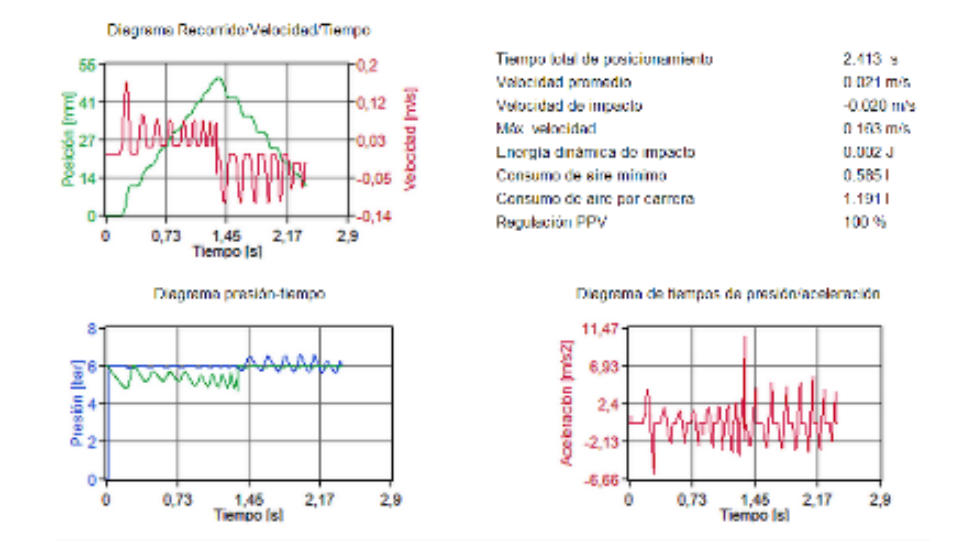

**Figura 2.65: Simulación de los Diagramas del Cilindro Neumático.**

Fuente: Software Festo Part Manager

#### **d. SELECCIÓN DEL COMPRESOR**

Tomando como datos el caudal a la salida del vástago del cilindro neumático y el caudal a la salida de la boquilla de la pistola automática, se realiza la sumatoria entre los 2 caudales.

 $\sum$  caudal total = (Q<sub>cilindro</sub> + Q<sub>pistola</sub>)

$$
\sum
$$
 caudal total = (7,2 + 30) = 37,2 Its/min

Para seleccionar un compresor se hace referencia a varias situaciones que se debe tomar en cuenta como:

- Clasificación de aire comprimido de acuerdo a las aplicaciones que se le vaya a dar a dicho aire (Anexo A-2).
- Pérdidas de presión por acoples y filtros, se considera un 3%.

$$
P_{pa} = 37.2 * 0.03 = 1.11
$$
 lts/min

- Pérdidas de presión por fugas, se considera una pérdida del 10%.

$$
P_{\rm pf} = 37.2 * 0.1 = 3.72
$$
 lts/min

- Coeficiente de utilización, viene dado por la suma del porcentaje de trabajo de los cilindros:

$$
\sum \text{coeficiente de utilización} = (P1 + P2)
$$
  

$$
\sum \text{coeficiente de utilización} = (3,33 + 3,33)
$$

 $\sum$  coeficiente de utilización = 6,66 %

- Coeficiente de simultaneidad para construcciones varias es de 25%.

$$
C_s = 37.2 * 0.25 = 9.3
$$
 lts/min

- Incremento de seguridad recomendado es de 10%.

$$
I_s = 37.2 * 0.1 = 3.72
$$
 lts/min

Por tanto:

$$
Q_t
$$
require  
querido = 1,11 + 3,72 + 9,3 + 3,72 = 17,85 lts/min

La empresa NOVEL tiene en sus instalaciones una unidad compresora la misma que será utilizada para el abastecimiento de aire comprimido a los elementos neumáticos de la maquina esmaltadora; esta unidad cumple con los requerimientos de diseño necesarios para un buen funcionamiento del proyecto.

En la Tabla 2.17 se muestra las características del compresor seleccionado.

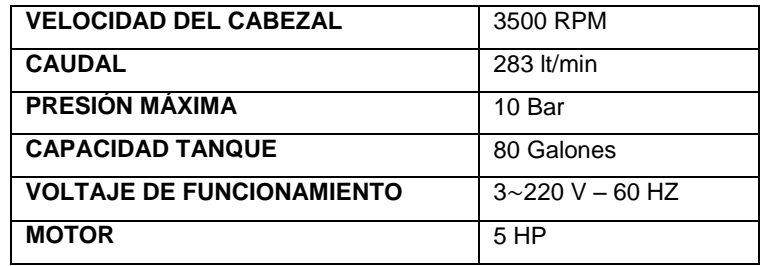

**Tabla 2.17 Características del Compresor.**

Fuente: Los Autores

# **2.6 DISEÑO Y SELECCIÓN DE LA BOMBA PARA EL SISTEMA DE CORTINA DE AGUA**

### **2.6.1 CÁLCULOS PARA SELECCIÓN DE LA BOMBA**

Se debe tener en cuenta ciertos datos dependiendo de la ubicación de la máquina en este caso la máquina esmaltadora se encuentra en la ciudad de Latacunga donde la presión es de 540 mm de Hg y la temperatura promedio es de 15 ºC.

La Figura 2.66 muestra la disposición de los elementos que forman parte del sistema de bombeo de agua.

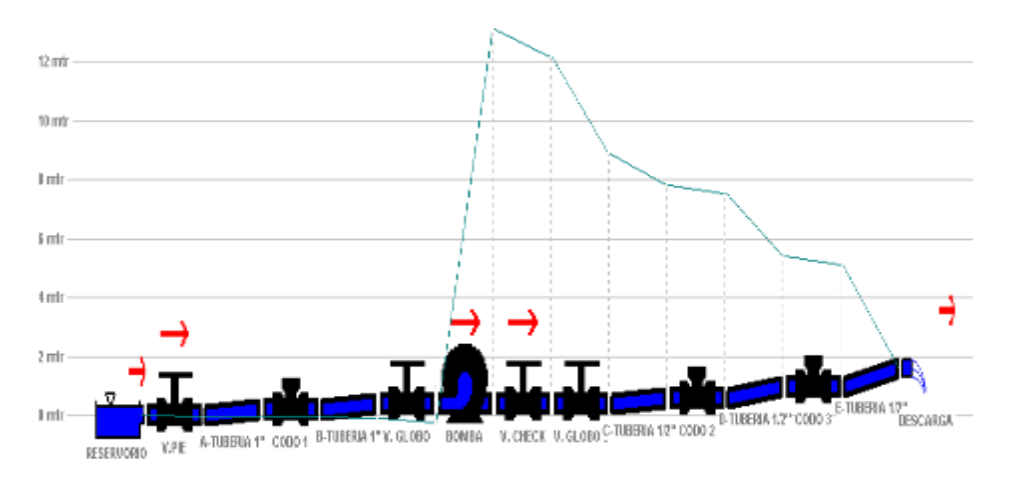

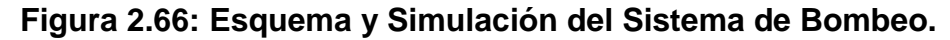

Fuente: Software Hydroflo

#### **Parámetros de Diseño**

Para el cálculo y diseño se emplearon los siguientes datos:

- Agua a 15°C: Q= 20 lt/min (Caudal);  $\rho = 1000 \text{ kg/m}^3$  (Densidad); v= 1,15 × 10<sup>-6</sup>m<sup>2</sup>/s (Viscosidad Cinemática).
- Longitud en la succión:  $L_1 = 0.8$  m
- Longitud en la descarga:  $L_2 = 2.5$  m
- Elevación en 1:  $z_1 = 0$
- Elevación en 2:  $z_2 = 1.6$  m

A continuación se presenta el procedimiento de diseño y selección de la bomba:

Primero se debe calcular la carga total que se tendrá en la bomba para así poder saber cuál es la potencia necesaria de la misma.

La fórmula para calcular la carga dinámica total de la bomba viene dada por la Ecuación 2.25:

$$
h_a = \frac{p_2 - p_1}{\gamma} + z_2 - z_1 + \frac{v_2^2 - v_1^2}{2g} + h_L
$$
 Ec. 2.25

#### **Donde:**

 $p_2 - p_1 = 0$  (Los recipientes están abiertos)  $z_1 = 0$  (Nivel de referencia)  $v_2 - v_1 = 0$ Subíndice 1: Parámetros en la Línea de succión de la bomba. Subíndice 2: Parámetros en la Línea de descarga de la bomba. Por lo tanto queda:  $h_a = z_2 + h_b$ Donde:  $z_2 = 1.6$  m

**Cálculo de pérdidas en el sistema**  $(h_L)$ 

**Cálculo de pérdidas en los Accesorios (** $h_{L1}$ **): El cálculo respectivo se lo** hace con la Ecuación 2.26.

$$
h_{L1} = K \frac{v^2}{2g}
$$
 Ec. 2.26

Para perdidas en los accesorios observar la Tabla 2.18.

| Tipo                                                 | Longitud equivalente<br>en diámetros<br>de tubería<br>$L_e/D$ |
|------------------------------------------------------|---------------------------------------------------------------|
| Válvula de globo-abierta por completo                | 340                                                           |
| Válvula de ángulo-abierta por completo               | 150                                                           |
| Válvula de compuerta—abierta por completo            | :8∹                                                           |
| $-\frac{3}{4}$ abierta                               | 35                                                            |
| $-1/2$ abierta                                       | 160                                                           |
| $-1/4$ abierta                                       | 900                                                           |
| Válvula de verificación--tipo giratorio              | 100                                                           |
| Válvula de verificación--- tipo bola                 | 150                                                           |
| Válvula de mariposa-abierta por completo, 2 a 8 pulg | 45                                                            |
| $-10$ a 14 pulg                                      | 35                                                            |
| $-16$ a 24 pulg                                      | 25                                                            |
| Válvula de pie-tipo disco de vástago                 | 420                                                           |
| Válvula de pie-tipo disco de bisagra                 | -75                                                           |
| Codo estándar a 90°                                  | 30                                                            |
| Codo a 90° de radio largo                            | 20                                                            |
| Codo roscado a 90°.                                  | 50                                                            |
| Codo estándar a 45°                                  | 16                                                            |
| Codo roscado a 45°                                   | 26                                                            |
| Vuelta cerrada en retorno                            | 50                                                            |
| Te estándar-con flujo directo                        | 20                                                            |
| -con flujo en el ramal                               | 60                                                            |

**Tabla 2.18 Resistencia de Válvulas y Acoplamientos.**

Fuente: Libro Mecánica de Fluidos-Mott R.

#### **Accesorios:**

**Línea de succión:** Tubería PVC de 1 pulgada.

Válvula de pie: K1= 420 $f<sub>T</sub>$ Válvula de globo: K2= 340 $f<sub>T</sub>$ Codo estándar 90°: K3= 30 $f<sub>T</sub>$ 

**Línea de descarga:** Tubería PVC de 1/2 pulgada.

Válvula de verificación: K4= 100 $f<sub>T</sub>$ Válvula de globo: K5= 340 $f<sub>T</sub>$ 2 Codos estándar 90°: K6=  $30f_T$ <sup>\*</sup>(2) T estándar: K7=  $20f_T$ 

#### **ft para tubería de 1 pulgada PVC:**

$$
D_1 = 1 \text{ pulgada} - \text{espesor} \text{ (Table 2.19)}
$$
\n
$$
D_1 = 25,4 \text{ mm} - 3,38 \text{ mm} = 22,02 \text{ mm} = 0,022 \text{ m}
$$
\n
$$
A_1 = \frac{\pi * D_1^2}{4} = \frac{\pi * (0,022)^2}{4} = 0,00038 \text{ m}^2
$$
\n
$$
\epsilon = 3 \times 10^{-7} \text{ m (Table 2.21)}
$$
\n
$$
\frac{D_1}{\epsilon} = 73333
$$

La Tabla 2.19 muestra los tamaños de tubería seleccionados y en la Tabla 2.20 se describe el valor de rugosidad de la tubería, estos valores permitirán el cálculo para el diseño hidráulico.

#### **Tabla 2.19 Dimensiones de Tubería de PVC.**

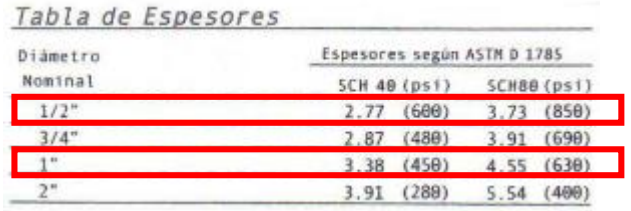

Fuente: Catalogo Tubería Plastigama

| Material                            | Rugosidad $\in$ (m)  | Rugosidad $\in$ (pie) |
|-------------------------------------|----------------------|-----------------------|
| <b>Richard Profession</b><br>Vidrio | Liso                 | Liso                  |
| Plástico                            | $3.0 \times 10^{-7}$ | $1.0 \times 10^{-6}$  |
| Tubo extruido; cobre, latón y acero | $1.5 \times 10^{-6}$ | $5.0 \times 10^{-6}$  |
| Acero, comercial o soldado          | $4.6 \times 10^{-5}$ | $1.5 \times 10^{-4}$  |
| Hierro galvanizado                  | $1.5 \times 10^{-4}$ | $5.0 \times 10^{-4}$  |
| Hierro dúctil, recubierto           | $1.2 \times 10^{-4}$ | $4.0 \times 10^{-4}$  |
| Hierro dúctil, no recubierto        | $2.4 \times 10^{-4}$ | $8.0 \times 10^{-4}$  |
| Concreto, bien fabricado            | $1.2 \times 10^{-4}$ | $4.0 \times 10^{-4}$  |
| Acero remachado                     | $1.8 \times 10^{-3}$ | $6.0 \times 10^{-3}$  |

**Tabla 2.20 Valores de diseño de la rugosidad de tubos.**

Fuente: Libro Mecánica de Fluidos-Mott R.

De la Figura 2.67: ft= 0,009

Válvula de pie: K1= 420ft= 420(0,009)= 3,78 Válvula de globo: K2= 340ft= 340(0,009)= 3,06 Codo estándar 90°: K3= 30ft= 30(0,009)= 0,27 K1+K2+K3= 7,11

La Ecuación 2.27 permite realizar el cálculo de la velocidad tanto en la tubería de succión como en la de descarga del sistema de bombeo en función del caudal y área de la tubería.

$$
v_1 = \frac{Q}{A_1}
$$
 Ec. 2.27

$$
v_1 = 0.87
$$
 m/s. Puesto que  $A_1 = 0.00038$  m<sup>2</sup> y  $Q = 20$  lt/min:

$$
v_1 = \frac{20 \,lt/min}{0,00038 \, m^2} \times \frac{1 \, m^3/s}{60000 \,lt/min} = 0,88 \, m/s
$$
\n
$$
h_{L1}' = 7,11 \frac{(0,88)^2}{2(9,81)} = 0,28 \, m
$$

#### **ft para tubería de 1/2 pulgada PVC:**

$$
D_2 = 1/2 \text{ pulgada} - \text{espesor} \text{ (Table 2.19)}
$$
\n
$$
D_2 = 12,7 \text{mm} - 2,77 \text{mm} = 9,93 \text{mm} = 0,00993 \text{m}
$$
\n
$$
A_2 = \frac{\pi * D_1^2}{4} = \frac{\pi * (0,00993)^2}{4} = 0,000077 \text{m}^2
$$
\n
$$
\epsilon = 3 \times 10^{-7} \text{ m (Table 2.20)}
$$
\n
$$
\frac{D_2}{\epsilon} = 33100
$$

Válvula de verificación: K4= 100ft= 100(0,0099)= 0,99

Válvula de globo: K5= 340ft= 340(0,0099)= 3,37

2 Codos estándar 90°: K6= 30ft\*(2)=30(0,0099)(2)= 0,59

T estándar: K7= 20ft= 20(0,0099)= 0,2

K4+K5+K6+K7= 5,15

$$
v_2 = \frac{Q}{A_2}
$$

 $v_2 = 4.32 \, \text{m/s}$ . Puesto que  $A_2 = 0.000077 \, \text{m}^2$  y  $Q = 20 \, \text{lt/min}$ :  $v_2 =$ 20 lt/min  $\frac{10000077 m^2}{0.000077 m^2}$  $1 \, m^3/s$ 60000 l/min  $= 4.32 \, m/s$  $h_{L1}$ " = 5,15  $(4,32)^2$  $\frac{(9.6)}{2(9.81)}$  = 4,89 m  $h_{L1} = h'_{L1} + h''_{L1} = 0.28 \, m + 4.89 \, m = 5.17 \, m$ 

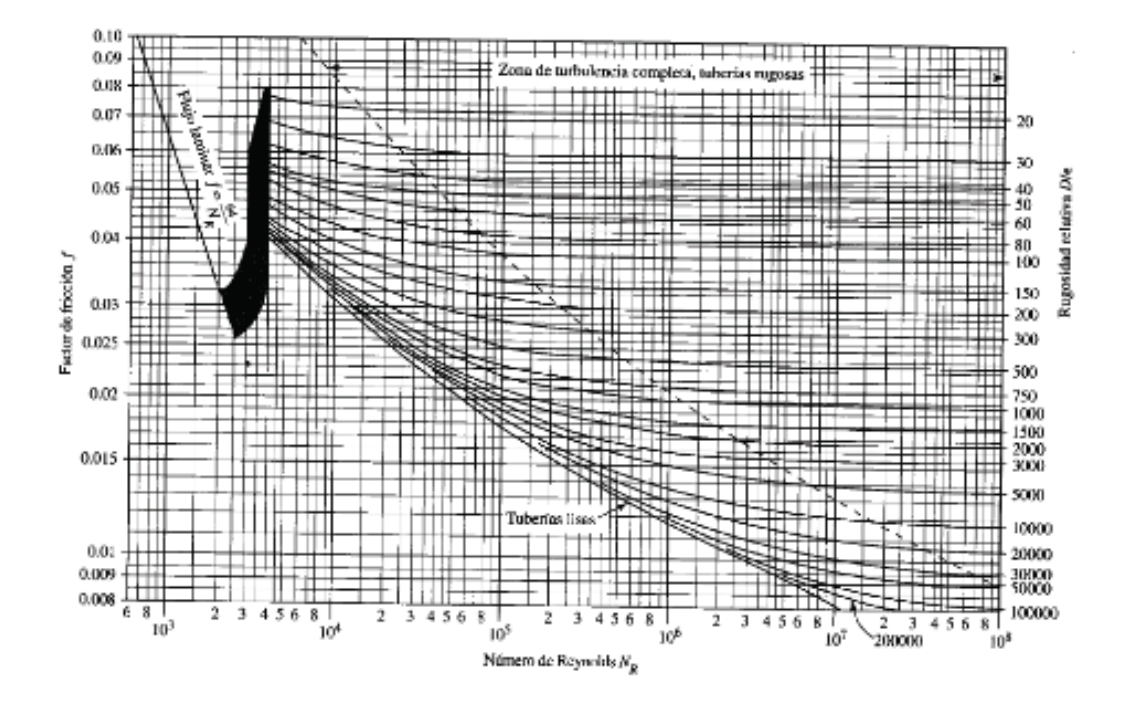

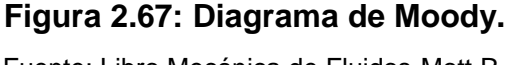

Fuente: Libro Mecánica de Fluidos-Mott R.

#### **Cálculo de pérdidas en la Tubería (h**<sub>L2</sub>)

#### **Tubería de 1 pulgada PVC en la succión**

Cálculo de Número de Reynolds: Se procede a clasificar si el flujo de agua es turbulento o laminar utilizando la Ecuación 2.28.

$$
N_R = \frac{v_1 D_1}{v}
$$
 Ec. 2.28  

$$
N_R = \frac{0.87 \, m/s \, * \, 0.022 m}{v}
$$

 $N_R =$  $0.87 \; m/s \; * \; 0.022m$  $1,15 * 10^{-6}m^2/s$  $N_R = 16643$ 

Con el número de Reynolds mayor a 4000 se concluye que hay flujo turbulento.

Cálculo de Rugosidad Relativa:

Se ocupa la Tabla 2.20 para calcular la rugosidad  $\epsilon = 3 \times 10^{-7}$  m

$$
\frac{D_1}{\epsilon} = \frac{0.022}{3 \times 10^{-7}} = 73333
$$

Cálculos de coeficientes de fricción:

f por la Figura 2.67= 0,027  $h_{L2}' = f(L_1/D_1)(v_1^2/2g)$ . Donde  $v_1^2/2g$  (Carga de Velocidad en la succión)  $v_1^2$  $2g$ =  $(0.87 \, m/s)^2$  $\frac{(9.24 \times 10^{6})}{2(9.81)m/s^{2}} = 0.039 m$  $h_{L2}$ <sup> $\prime$ </sup> = 0,027(0,8/0,022)(0,039)  $h_{L2}$ ' = 0,038 m

#### **Tubería de 1/2 pulgada PVC en la descarga**

Cálculo de Número de Reynolds:

$$
N_R = \frac{v_2 D_2}{v} = \frac{4,32 \, m/s \, * \, 0,00993m}{1,15 \, * \, 10^{-6} m^2/s}
$$

$$
N_R = 37302
$$

Con el número de Reynolds mayor a 4000 se concluye que hay flujo turbulento.

Cálculo de Rugosidad Relativa:

Ocupamos la Tabla 2.20 para calcular la rugosidad  $\epsilon = 3 \times 10^{-7}$  m.

$$
\frac{D_2}{\epsilon} = \frac{0.00993}{3 \times 10^{-7}} = 33100
$$

Cálculos de coeficientes de fricción:

f por la Figura 2.67= 0,0223  
\n
$$
h_{L2}'' = f(L_2/D_2)(v_2^2/2g)
$$
. Donde  $v_2^2/2g$  (Carga de Velocidad en la descarga)  
\n
$$
\frac{v_2^2}{2g} = \frac{(4,32 \text{ m/s})^2}{2(9,81)\text{ m/s}^2} = 0,951 \text{ m}
$$
\n
$$
h_{L2}'' = 0,0223(2,5/0,00993)(0,951)
$$
\n
$$
h_{L2}'' = 5,34 \text{ m}
$$

$$
h_{L2} = h_{L2}' + h_{L2}''
$$
  

$$
h_{L2} = 0.038m + 5.34m = 5.37m
$$

 $h_{Ltotal} = h_{L1} + h_{L2}$  $h_{\text{Ltotal}} = 5.17 \, m + 5.37 \, m$  $h_{\text{Ltotal}} = 10,54 \ m$ 

 $h_a = z_2 + h_L$  $h_a = 1,6m + 10,54m$  $h_a = 12.14 \, m$  (Carga Total sobre la bomba)

Sabiendo ahora la carga total sobre la bomba y el caudal que es 20 l/min, se procede a seleccionar la bomba.

Para la determinación de la potencia del motor de la bomba que será empleado en el suministro de agua se aplica la Ecuación 2.29:

$$
P_{teórica} = h_a * \rho * g * Q
$$
Ec. 2.29  

$$
P_{teórica} = 12,14m * \frac{1000kg}{m^3} * 9,81 \frac{m}{s^2} * 0,000333 \frac{m^3}{s}
$$

$$
P_{teórica} = 39,66 watt
$$

Potencia teórica de la bomba y considerando que 1hp= 746 W:

$$
HP = \frac{39,66}{746} = 0,053
$$

Considerando que en las operaciones existen rangos de eficiencia, se determinará por lo tanto la potencia real, considerando lo siguiente:

$$
P_{Real} = \frac{P_{teórica}}{(\%)}
$$

Donde: %= eficiencia

Para este caso la eficiencia será 80% (por desgaste en rodamientos, desgaste en escobillas) este dato no se encuentra en la placa del motor.

$$
P_{Real} = \frac{0.053HP}{0.8} = 0.066 HP
$$

#### **2.6.2 Selección de la Bomba**

Para la selección de bombas mediante curvas, al tener un caudal bajo no se encuentra tablas con curvas en ese rango que indique eficiencia y NPSH para profundizar más cálculos que ayude a ver mejor el comportamiento del sistema.

Pero se puede obtener tablas de distribuidores de bombas que ayudan a verificar los datos obtenidos mediante cálculos y justificar así el uso de la bomba que se ocupa en el sistema (Ver Figura 2.68 y Tabla 2.21).

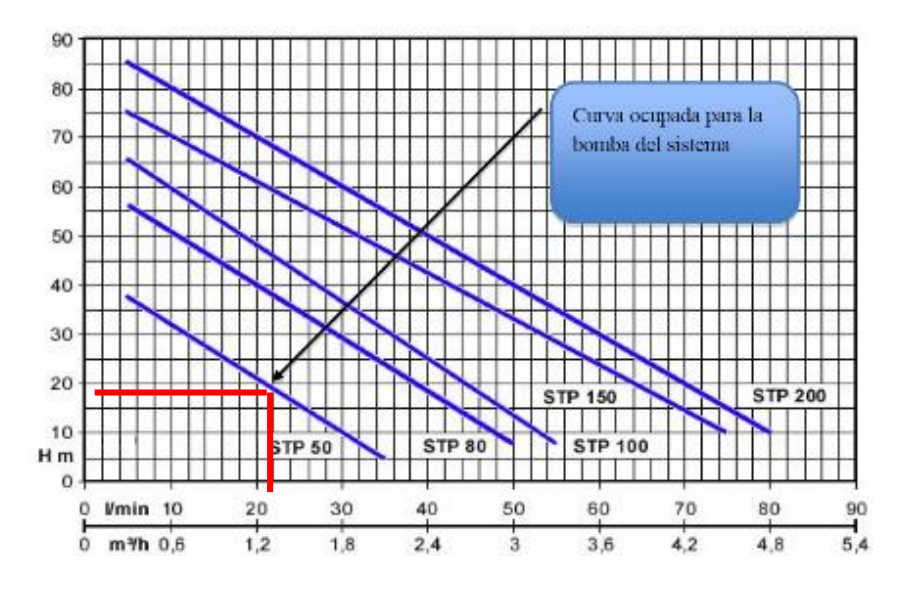

**Figura 2.68: Curva de Rendimiento.**

Fuente: Catálogo Bombas Hidráulicas TRUPER

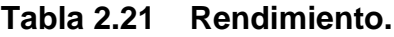

| <b>Tipo</b>       |                  |     |                | Capacitor |                |      | Corriente |        | Q=                |                          |    |          |    | Caudal |    |     |     |     |
|-------------------|------------------|-----|----------------|-----------|----------------|------|-----------|--------|-------------------|--------------------------|----|----------|----|--------|----|-----|-----|-----|
| Monofásica        | <b>Trifásica</b> |     | <b>Nominal</b> |           |                |      | Amp.      |        | m <sup>a</sup> /h |                          |    |          |    | 24     |    | 3.6 | 4.2 | 4,8 |
|                   |                  |     |                |           |                | ÷    | 3-        |        | U1                |                          |    |          |    | 40     | 50 | 51. |     | 80  |
| 60 Hz             | 60 Hz            | Kw  | HР             | <b>UF</b> | V <sub>c</sub> | 127  | 230       | 440    | H                 | Carga Dinámica Total (m) |    |          |    |        |    |     |     |     |
|                   |                  |     |                |           |                |      | м         | 95.    |                   | 37                       |    |          |    |        |    |     |     |     |
| <b>STP 80</b>     | <b>STP 80</b>    | 0,6 | 0,8            | 4         | 450            | 15   | 43        | 12     |                   | 56                       | 51 | 40       | 30 | 18,5   | 8  |     |     |     |
| <b>STP 100</b>    | <b>STP 100</b>   | 75  | .0             | 20        | 450            | 10.8 | 4,0       | n<br>۷ | (m)               | 65                       | 59 | 5<br>147 | 36 | 25     | 13 |     |     |     |
| <b>STP</b><br>150 | <b>STP 150</b>   |     | 5              | 35        | 450            | 18   | 6,0       | 3      |                   | 75                       | 70 | 61       | 52 | 42,5   | 33 | 24  | 15  |     |
| <b>STP 200</b>    | <b>STP 200</b>   | 15  | 20             | 40        | 450            | 23   | n,        | 3.6    |                   | 85                       | 80 | 70       | RΩ | 50     | 40 | 30  | 20  | 10  |

Fuente: Catálogo Bombas Hidráulicas TRUPER

La tabla 2.22 da a conocer las características técnicas de la bomba seleccionada para el bombeo de agua en el sistema de cortina de agua de la máquina esmaltadora.

**Tabla 2.22 Características de la Bomba seleccionada.**

| Potencia Eléctrica            | $\frac{1}{2}$ HP       |  |  |  |
|-------------------------------|------------------------|--|--|--|
| <b>Alimentación Eléctrica</b> | $110V - 60Hz$          |  |  |  |
| <b>Corriente Nominal</b>      | 5Α                     |  |  |  |
| <b>Velocidad</b>              | 3450 RPM               |  |  |  |
| Designación                   | $1x1x3\frac{1}{2}$     |  |  |  |
| <b>Capacidad Máxima</b>       | 20 galones/min a 2.5 A |  |  |  |
| <b>Peso Total</b>             | 55 lb                  |  |  |  |
| <b>Protección Eléctrica</b>   | IP 44                  |  |  |  |
| Tipo                          | Hidráulica Centrifuga  |  |  |  |

Fuente: Los Autores

La Figura 2.69 muestra la bomba centrifuga seleccionada que se empleara para el Sistema de Cortina de Agua.

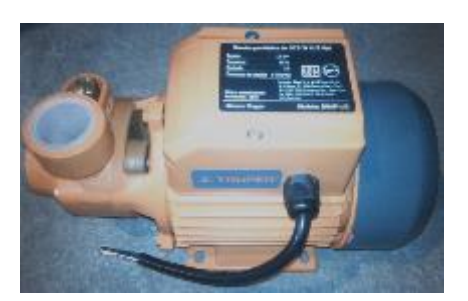

**Figura 2.69: Bomba Seleccionada.** Fuente: Los Autores

## **2.7 DISEÑO Y SELECCIÓN DEL BLOWER AIREADOR**

## **2.7.1 Cálculos para selección del Blower Aireador**

El blower aireador es un extractor de aire tipo centrífugo, este elemento será instalado en la parte superior de la cabina con el propósito de extraer y filtrar el aire con partículas de esmalte contenido en su interior para su posterior evacuación fuera de la planta y evitar inhalación por parte de los operarios.

Por tanto a continuación se selecciona el blower aireador adecuado para mencionado trabajo:

## **Dimensiones del Área de extracción:**

Altura (h)  $= 0.85$  m Ancho (a)  $= 0.85$  m Profundidad  $(p) = 1,02$  m

**Cálculo de Volumen de extracción:** se utiliza la ecuación 2.30.

Volumen= Área \* Altura

Volumen = 
$$
a * p * h
$$

\nEc. 2.30

\nVolumen =  $(0.85 * 1.02 * 0.85)$  m<sup>3</sup>

\nVolumen =  $0.73695$  m<sup>3</sup>

El blower aireador deberá extraer aproximadamente  $0.73695 \text{ m}^3/\text{seg}$  cuyo valor equivale a 2653,02  $\mathrm{m}^3/\mathrm{h}$  .

Para el dimensionamiento respectivo del blower extractor se utiliza las siguientes ecuaciones**[22]** tal como se muestra a continuación:

**Cálculo del Diámetro de la sección de aspiración (D):** se utiliza la ecuación 2.31:

$$
D = 0.636 \sqrt{\frac{Q}{v_o}}
$$
 *Ec. 2.31*

Donde:

Q= Cantidad de aire a extraer en  $\text{m}^3/\text{seg}$  $v<sub>o</sub>$  = velocidad de entrada de aire al ventilador (~8m/seg)

D = 0,636 
$$
\sqrt{\frac{0,73695}{8}}
$$
  
D = 0,1930 m = 19,30 cm

**Cálculo del diámetro del rodete (D<sub>1</sub>):** se utiliza la ecuación 2.32 para calcular

el diámetro interior del rodete:

$$
D_1 = 1,5D
$$
Ec. 2.32  

$$
D_1 = 1,5(0,1930)
$$

$$
D_1 = 0,2895
$$
m  

$$
D_2 = 2D_1
$$

$$
D_2 = 2D_1
$$
  

$$
D_2 = 2(0,2895)
$$
  

$$
D_2 = 0,579 \text{ m}
$$

Donde:

 $D_1$  = Diámetro interior del rodete

 $D_2$  = Diámetro exterior del rodete

**Cálculo de número de revoluciones (n):** se utiliza la ecuación 2.33:

$$
n = 60 \frac{v}{\pi D_2}
$$
 **Ec. 2.33**

Donde:

n= número de r.p.m

v= velocidad tangencial de la hélice en m/seg (Tabla 2.24)

En la Tabla 2.23 se selecciona la velocidad tangencial del extractor según el lugar de instalación.

#### **Tabla 2.23 Velocidad tangencial de la hélice para aspiradores de aire.**

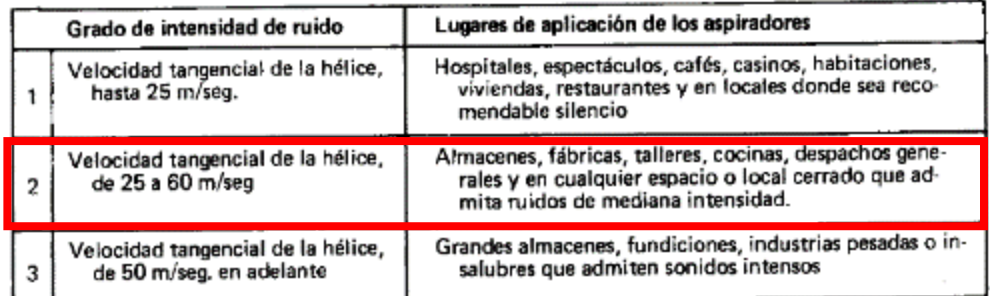

Fuente: Libro Neumática-José Roldan Viloria

Se asume una velocidad tangencial de la hélice de 50 m/seg para el cálculo:

$$
n = 60 \frac{v}{\pi D_2}
$$
  

$$
n = 60 \frac{50}{\pi D_2}
$$
  

$$
n = 1657,45 r.p.m
$$

**Cálculo de Velocidad Tangencial del rodete (n<sub>1</sub>):** se utiliza la ecuación 2.34:

$$
n_1 = 3.6 \sqrt{p}
$$
 **EC.** 2.34

Donde:

p= presión atmosférica en mm de columna de agua (mm c.d.a) = 560 mmHg= 7610 mm c.d.a

 $n_1$ = velocidad tangencial del rodete en la extremidad exterior de las paletas en m/seg

$$
n_1 = 3.6\sqrt{7610}
$$
  

$$
n_1 = 314.04 \text{ m/sec}
$$

#### **Cálculo de potencia del motor del Extractor Centrífugo (P)**

Para determinar la potencia que deberá tener el blower aireador se utiliza la ecuación 2.35 **[23]**:

$$
P = \frac{Q.p}{75.\mu}
$$
 Ec. 2.35

Donde:

P= potencia en CV

 $Q=$  caudal de aire  $m^3$ /seg

 $\mu$  = rendimiento (entre 0,4 y 0,5)

p= presión estándar para extractores de aire (5-25 mm c.d.a)

Datos: p= 560 mm Hg - 15°C (Latacunga)  $Q = 0.73695 \text{ m}^3/\text{seg}$ 

Cálculos:

$$
P = \frac{0,73695 \times 25}{75 \times 0,5}
$$

$$
P = 0,4913
$$
 CV = 0,49  $\approx$  1/2 HP

#### **2.7.2 Selección del Blower Aireador**

Mediante los datos calculados en el apartado 2.7.1, se seleccionó el blower aireador adecuado (Figura 2.70) utilizando catálogos de fabricantes (Figura 2.24); la Tabla 2.25 describe las características técnicas del Blower (extractor).

| Model          | Phase/<br><b>Stage</b> | Motor<br>(HP) | Current<br>$(A)$ <sup><math>@</math></sup> $110V$ | Current<br>(A)@220V | Sound Level<br>(dB) | <b>Rated Pressure</b><br>(in. H, O) | <b>Rated Vacuum</b><br>(in, H, O) | Air flow<br>(cfm) | Weight<br>(lbs.) |
|----------------|------------------------|---------------|---------------------------------------------------|---------------------|---------------------|-------------------------------------|-----------------------------------|-------------------|------------------|
| <b>HRB-101</b> |                        | 0.50          | 9.0                                               | 4.5                 | 64.00               | 47.00                               | 40.00                             | 50.00             | 31.00            |
| <b>HRB-201</b> |                        | 0.00          | 12.0                                              | 6.0                 | 66.00               | 47.00                               | 44.00                             | 102.00            | 46.00            |
| <b>HRB-301</b> |                        | 2.00          | 23.0                                              | 11.5                | 75.00               | 71.00                               | 63.00                             | 141.00            | 73.00            |
| <b>HRB-401</b> |                        | 3.00          | 30.0                                              | 15.0                | 75.00               | 110.00                              | 79.00                             | 141.00            | 78.00            |
| <b>HRB-501</b> |                        | 3.00          | 31.0                                              | 15.5                | 76.00               | 83.00                               | 79.00                             | 212.00            | 82.00            |

**Tabla 2.24 Datos del Fabricante Republic Regenerative Blowers.**

Fuente: Catálogo Republic Regenerative Blowers

**Tabla 2.25 Características del Blower Aireador seleccionado.**

| <b>Extracción de Aire</b> | $2600 \text{ m}^3/\text{h}$ |
|---------------------------|-----------------------------|
| Diámetro de extracción    | 33 cm                       |
| Presión de Aspiración     | 47 in $H2O$                 |
| Potencia del motor        | $\%$ HP                     |
| <b>Tipo ventilador</b>    | Centrifugo                  |
| Corriente                 | 4,5A @ 220v                 |
| Flujo de Aire             | $50 \text{ cfm}$            |
| Nivel de Ruido            | 64 dB                       |
| Peso                      | 31 lb                       |

Fuente: Catálogo Republic Regenerative Blowers

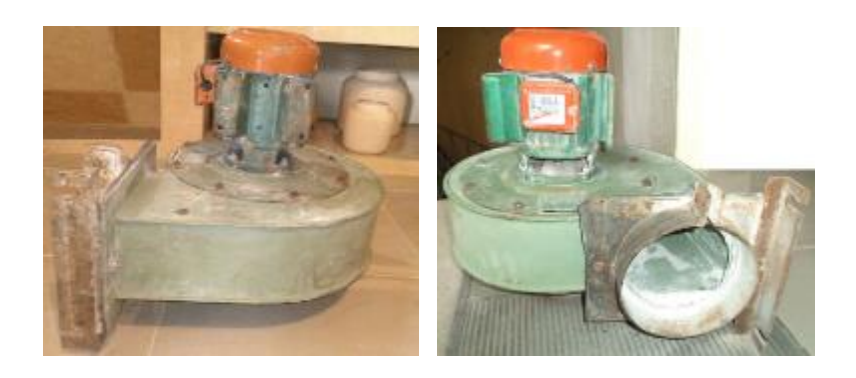

**Figura 2.70: Blower aireador seleccionado.** Fuente: Los Autores

### **2.8 DISEÑO ELÉCTRICO**

# **2.8.1 DETERMINACIÓN DE LAS CARGAS QUE ACTÚAN SOBRE EL SISTEMA ELÉCTRICO**

La Tabla 2.26 muestra las cargas que se debe considerar para el cálculo eléctrico en base a los datos de placa de cada elemento.

|                        | POTENCIA (HP) | <b>CORRIENTE (A)</b> |
|------------------------|---------------|----------------------|
| motor eje giratorio    | 1/2           | 1,9                  |
| motor brazo mecánico   | 1/2           | 1.9                  |
| motor blower aireador  | 1/2           | 3,5                  |
| motor bomba hidraúlica |               |                      |

**Tabla 2.26 Cargas que actúan en el sistema eléctrico.**

Fuente: Placa de Características-Motores

Se toma como referencia un voltaje de alimentación trifásico de 220V y frecuencia de 60 Hz para el diseño eléctrico.

# **2.8.2 DIMENSIONAMIENTO Y SELECCIÓN DE LOS ELEMENTOS ELÉCTRICOS**

#### **a. Selección de conductores para los motores**

#### **a.1. Motor del Eje Giratorio y Brazo Mecánico**

$$
I = \frac{P}{\eta * \sqrt{3} * V * \cos \phi}
$$
 Ec. 2.36  

$$
I_n = \frac{0.5 * 746}{0.63 * \sqrt{3} * 220 * 0.81}
$$

$$
I_n = 1.91 A * 2 = 3.82
$$

La corriente que consumen los dos motores es 3,82 A.
#### **a.2. Motor de la Bomba y del Blower Aireador**

Para los 2 motores de ½ HP (Bomba, Blower) según la tabla del fabricante la corriente a 220V es 5 A y 3,5 A respectivamente, por lo tanto la sumatoria de corrientes es de 8,5 A.

$$
\sum I_{\text{motores}} = 3.82 + 8.5 = 12.32 \text{ A}
$$

Se utiliza conductores de calibre # 3x14 AWG THHN FLEXIBLE (Anexo A-3) para el conexionado de los 4 motores actuantes en el sistema eléctrico, teniendo en cuenta que la carga que consume más corriente es de la bomba hidráulica con 5A a 110V (Tabla 2.26).

#### **b. Selección del conductor para el alimentador**

$$
I = I_{\text{motor mayor}} + \sum I_{\text{motores}} + \sum I_{\text{cargas adicionales}}
$$

$$
I = 5 + 12,32 + 4,5
$$

$$
I = 21,82 \text{ A}
$$

Cabe mencionar que las cargas adicionales se refieren a lámparas indicadoras, electroválvulas e iluminación de la máquina esmaltadora.

Se utiliza conductores de calibre # 3x12 AWG THHN FLEXIBLE (Anexo A-3) para la alimentación de corriente eléctrica.

#### **c. Selección de elementos de protección**

#### **c.1. Protección para el alimentador**

$$
I = I_{motor\, mayor} + \sum I_{motorres} + \sum I_{otras\,cargas}
$$

$$
I = 5 + 12,32 + 4,5
$$

$$
I = 21,82 \text{ A}
$$

Se utiliza un Breaker termomagnético de 20 A marca siemens cuyas características se detalla en el Anexo A-4.

#### **c.2. Protección para las derivaciones**

Se dimensiona las protecciones para las derivaciones con la corriente a plena carga (Icp) del motor más significativo, en este caso la corriente nominal de la bomba hidráulica (5A):

$$
I_{\text{Prot.}} = I_{\text{cp}}
$$

$$
I_{\text{Prot.}} = 5A
$$

Se utiliza un Breaker termomagnético de 10 A marca siemens (Anexo A-4).

#### **c.3. Selección del guardamotor**

Un guardamotor es un breaker [termomagnético,](http://es.wikipedia.org/wiki/Disyuntor_magneto-t%C3%A9rmico) especialmente diseñado para la protección de [motores eléctricos.](http://es.wikipedia.org/wiki/Motor_el%C3%A9ctrico) Este diseño especial proporciona al dispositivo una curva de disparo que lo hace más robusto frente a las sobreintensidades transitorias típicas de los arranques de los motores.

Por consideración técnica de los fabricantes se recomienda un ajuste del 125% de la corriente nominal del motor, por lo cual para los motores principales del eje giratorio y del brazo mecánico se obtiene el siguiente valor:

$$
I = 1,25 * I_n
$$

$$
I = 1,25 * 1,91 = 2,38A
$$

Se selecciona un guardamotor marca siemens (Anexo A-5) con regulación de corriente 2.2 - 4A; el mismo se muestra en la Figura 2.71.

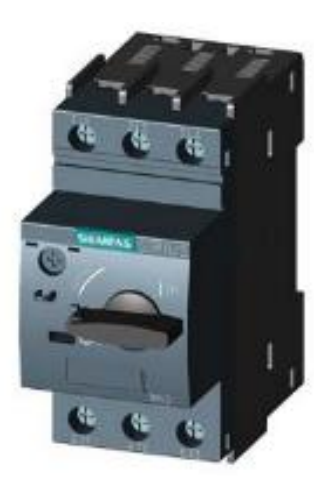

**Figura 2.71: Guardamotor Siemens Sirius 3RV.** Fuente: Catálogo SIEMENS

### **c.4. Selección del contactor**

Para seleccionar el contactor se hace referencia a la mayor intensidad de 5A (Bomba Hidráulica), hay que considerar que el contactor es de servicio ligero con un factor de seguridad del 125%.

Por lo tanto con una corriente de 5A, voltaje de 220V se puede elegir el contactor adecuado.

Se selecciona un contactor marca siemens (Anexo A-6) con tipo de servicio AC3, tripolar a 110-220V/13A; el mismo se muestra en la Figura 2.72.

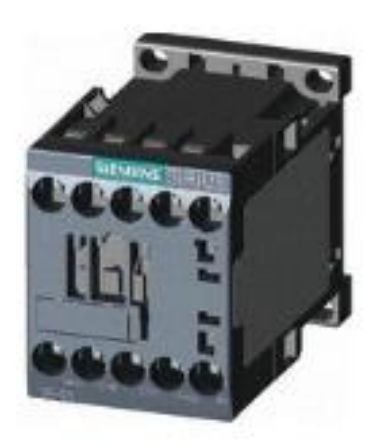

**Figura 2.72: Contactor Siemens Sirius.** Fuente: Catálogo SIEMENS

### **2.8.3 SELECCIÓN DE ACCESORIOS**

Los accesorios a utilizar tanto para el control y señalización de la máquina esmaltadora se describen en la siguiente Tabla 2.27.

| <b>ACCESORIO</b>  | <b>CARACTERÍSTICAS</b>       | <b>DESCRIPCIÓN</b> |
|-------------------|------------------------------|--------------------|
|                   | Marca: Camsco                |                    |
|                   | Modelo: SKOS-ED33            |                    |
| Selector          | Equipamiento: 2 contactos NA |                    |
|                   | Voltaje de operación: 220V   |                    |
|                   | N° Posiciones: 3             |                    |
| <b>Pulsadores</b> | Marca: Camsco                |                    |
|                   | Modelo: FPB-EA1              |                    |
|                   | Equipamiento: 1NA+1NC        |                    |
|                   | Voltaje de operación: 220V   |                    |
|                   | Colores: Verde, Rojo         |                    |
|                   | Marca: Siemens               |                    |
| Paro de           | Color: Rojo                  |                    |
| emergencia        | Voltaje de operación: 220V   |                    |
|                   | Contactos: 1NA+ANC           |                    |

**Tabla 2.27 Accesorios de control y señalización.**

Fuente: Catálogo de Fabricantes Siemens y Camsco

### **2.8.4 SELECCIÓN DE ELECTROVÁLVULAS**

Para el accionamiento del cilindro de doble efecto se utiliza una Electroválvula de 5 vías-2 posiciones (Figura 2.73) la cual va a permitir el avance y retroceso del vástago del pistón, se eligió este tipo de electroválvula ya que permite un mejor control sobre el cilindro y proporciona mayor fuerza de empuje en relación a la presión de trabajo, las características técnicas se muestran en la Tabla 2.28.

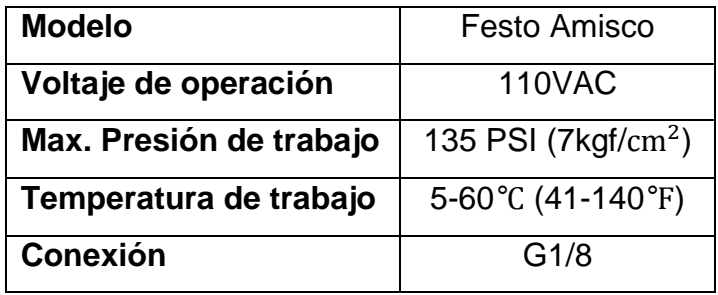

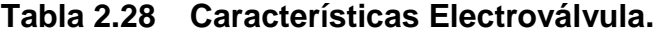

Fuente: Catálogo FESTO PART MANAGER

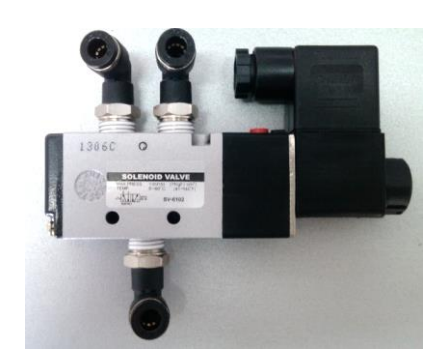

**Figura 2.73: Electroválvula 5/2 Festo Amisco.** Fuente: Los Autores

El accionamiento de la pistola automática se realiza con una electroválvula de 3 vías dos posiciones ya que únicamente necesita realizar un solo trabajo, la apertura y cierre del paso de aire presurizado para el posterior esmaltado externo de los dispensadores cerámicos.

#### **2.8.5 SELECCIÓN DE LA PISTOLA AUTOMÁTICA**

El elemento principal en el sistema de esmaltado externo es la pistola automática, este elemento es el encargado de pulverizar el esmalte cerámico por toda la superficie externa del material cerámico (dispensadores, baldosas, floreros, etc).

Para la selección de la pistola automática se toma en cuenta las características del material a pulverizar (Tabla 2.29), en este caso se utilizan dos tipos de esmalte: esmalte cerámico Transparente 1101 (TR) y esmalte cerámico Blanco 2001 (BL).

| <b>Características</b>      | <b>Esmalte TR</b>         | <b>Esmalte BL</b>         |
|-----------------------------|---------------------------|---------------------------|
| Acabado                     | <b>Brillante</b>          | <b>Brillante</b>          |
| Viscosidad                  | $80\pm 5$ K.U             | $80\pm 5$ K.U             |
| Densidad                    | 1,16±0,02 Kg/l            | 0,975±0,025 Kg/l          |
| Contenido sólido en peso    | 71±1%                     | $64 + 1%$                 |
| Contenido sólido en volumen | 66±1%                     | $64 + 1%$                 |
| Modo de Aplicación          | Brocha, rodillo y pistola | Brocha, rodillo y pistola |
| Indicaciones de Seguridad   | Toxico y abrasivo         | Toxico y abrasivo         |

**Tabla 2.29 Características de Esmaltes Cerámicos.**

Fuente: KROMACRIL-Esmalte cerámico 1101

Se procede a seleccionar la pistola automática, esta pistola tiene las siguientes características:

- Altísima calidad de acabado.
- Pistola automática convencional, ideal para robots y máquinas especiales.
- Posee pasos especiales (aguja y mecanismos) en carburo de tungsteno para productos altamente abrasivos.
- Sectores de aplicación: Metal, Plástico, Automotriz, Cerámica.
- Datos Técnicos:
	- $\checkmark$  Consumo de aire= 370 L/min
	- $\checkmark$  Dimensiones= 152x83x73 mm
	- $\checkmark$  Peso= 710 g.
	- $\checkmark$  Presión de trabajo= 6-10 Bar
	- $\checkmark$  Tamaño de Abanico= 5-30 cm

La Figura 2.74 muestra la pistola automática marca SAGOLA modelo 4041 seleccionada.

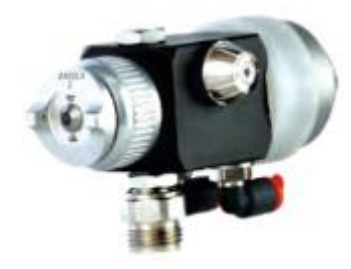

**Figura 2.74: Pistola Automática seleccionada.**

Fuente: www.sagola.com

El esmalte líquido a pulverizar se almacena en un calderín (Figura 2.75) a una presión máxima de 5 bar, al accionarse la pistola esta absorbe todo el esmalte almacenado para su posterior pulverizado con aire comprimido.

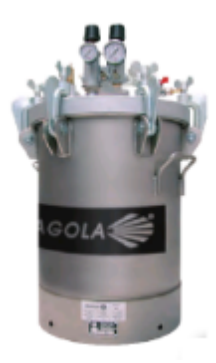

**Figura 2.75: Calderín de presión SAGOLA.**

Fuente: www.sagola.com

### **2.8.6 SELECCIÓN DEL VARIADOR DE VELOCIDAD**

El funcionamiento de la maquina esmaltadora se basa principalmente en la operación de 2 motores, el primer motor del eje giratorio (1/2HP) y el segundo motor del brazo mecánico (1/2HP) por consiguiente con los datos de la placa de características (Figura 2.76) de los motores se selecciona el variador de velocidad adecuado (Figura 2.77) que proporcionará las rpm exactas en cada motor según su aplicación.

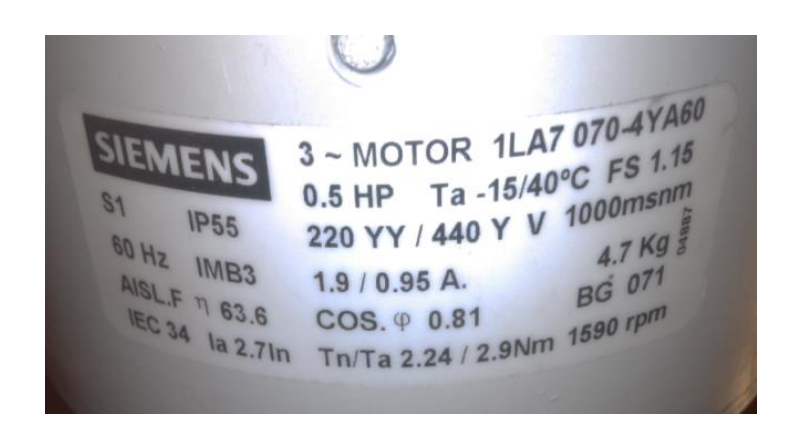

**Figura 2.76: Placa de Características Motor Siemens.**

Fuente: Los Autores

Se selecciona un Variador de velocidad marca Siemens (Anexo A-7) con las siguientes características mostradas en la Tabla 2.30:

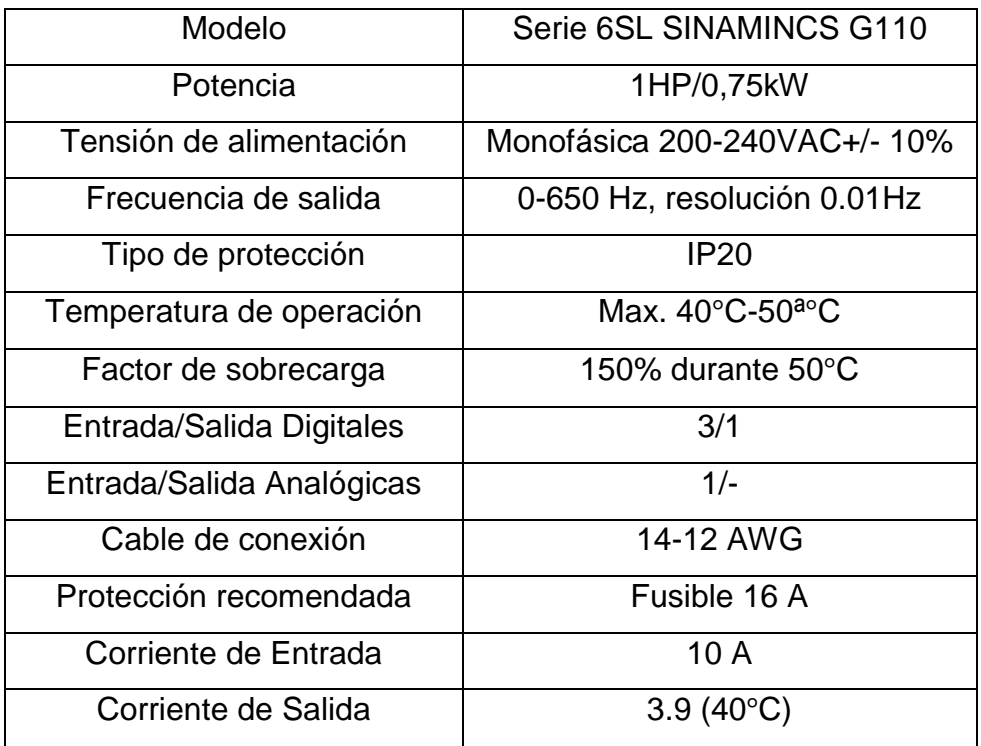

#### **Tabla 2.30 Características Variador de velocidad.**

Fuente: Catálogo SIEMENS

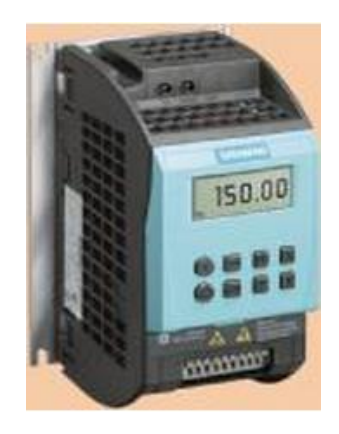

**Figura 2.77: Variador de velocidad Sinamincs G110.** Fuente: Catálogo SIEMENS.pdf

Con los datos de placa del motor (Figura 2.76) se selecciona una caja reductora la misma que ayuda a generar el suficiente torque de rotación para el brazo mecánico.

La siguiente Tabla 2.31 describe las características técnicas de la caja reductora seleccionada:

| <b>Fabricante</b>   | Transtecno G063  |  |
|---------------------|------------------|--|
| Ratio               | 100              |  |
| <b>Torque</b>       | $2.24 - 2.9$ N.m |  |
| Factor de seguridad | 1.15             |  |

**Tabla 2.31 Características de la caja reductora.**

Fuente: Catálogo TRANSTECNO-Motorreductores

La Figura 2.78 muestra el acoplamiento de la caja reductora y motor trifásico marca Siemens, este sistema permitirá controlar la velocidad y torque del brazo mecánico conjuntamente con el variador de velocidad ya que será necesario regular la velocidad de oscilación del mecanismo de esmaltado externo.

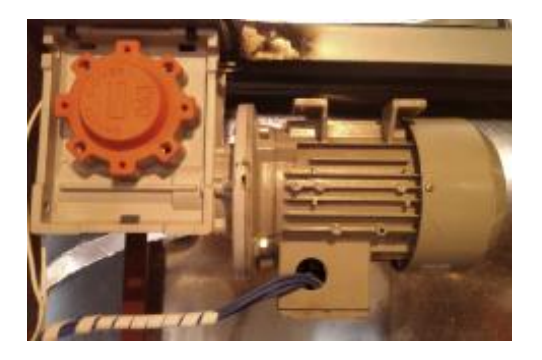

**Figura 2.78: Motorreductor del Brazo Mecánico.**

Fuente: Los Autores

## **2.8.7 SELECCIÓN DEL PLC**

Debido a la versatilidad, eficiencia y costo en el mercado se ha visto la necesidad de utilizar el MICRO PLC LOGO SIEMENS 230RC (Figura 2.79) el cual permite un control ordenado de los diferentes sistemas que compone la máquina esmaltadora.

Las características principales que ofrece el PLC LOGO SIEMENS son:

- Control
- Fuente de alimentación
- Marcas digitales y analógicas
- Interfaz para módulo de expansión
- Temporizadores
- Interfaz

Las especificaciones técnicas del PLC LOGO seleccionado se detallan a continuación en la Tabla 2.32:

| <b>LOGO 230RC</b>  | <b>CARACTERISTICAS</b> |  |  |
|--------------------|------------------------|--|--|
| Marca              | <b>Siemens</b>         |  |  |
| Tipo               | <b>MICRO LOGO</b>      |  |  |
| Voltaje de Trabajo | $115$ 240V             |  |  |
| DM                 | Modulo digital         |  |  |

**Tabla 2.32 Especificaciones LOGO! 230RC.**

Fuente: Catálogo SIEMENS

A más del PLC se selecciona un módulo de expansión DM8 230R ya que dispone de las entradas y salidas necesarias para la automatización del proceso de esmaltado. En el Anexo A-8 se detallan los datos técnicos del LOGO 230RC y del módulo de expansión DM8 230R.

En la Tabla 2.33 se muestran las características básicas de MICRO LOGO seleccionado y del módulo de expansión DM8.

**Designación** | Alimentación | Entradas | Salidas | Características LOGO 230 RC | 110.....220VAC | 8 Digitales | 4 Relés de 10A | Con Display Con Reloj LOGO DM8 230R 110.....220VAC 4 Digitales 4 Relés de 5A

**Tabla 2.33 Características LOGO 230RC y DM8 230R.**

Fuente: Catálogo SIEMENS.pdf

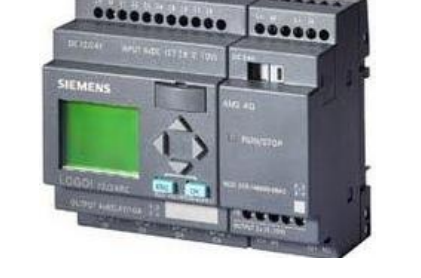

# **Figura 2.79: PLC LOGO Siemens 230RC y Modulo de expansión DM8 230R.**

Fuente: Catálogo SIEMENS

### **2.9 DISEÑO DEL CIRCUITO DE CONTROL Y POTENCIA**

El sistema de esmaltado de dispensadores cerámicos está conformado por el arranque de 4 motores los cuales tienen la misma potencia, dos de ellos cumplen una función principal en el proceso. El motor del eje giratorio y el motor del brazo mecánico serán accionados en forma directa pero a una relación de velocidad diferente el dispositivo electrónico que nos permitirá esta opción es el variador de velocidad cuyas características de funcionalidad hacen que sea la mejor opción al momento de regular la velocidad en motores trifásicos.

Para el mecanismo del brazo mecánico a más de un variador de velocidad se necesita una caja reductora que proporcione el torque de rotación suficiente en función de la velocidad del motor, el movimiento de los eslabones que componen el brazo mecánico dependerá de la velocidad y torque del motorreductor.

Ventajas del uso de variadores de velocidad:

- Reducción en el consumo de energía eléctrica por efectos de reducción del pico del par de arranque.
- Mejoramiento de la rentabilidad y la productividad de los procesos productivos, debido a la posibilidad de aumentar la capacidad de producción incrementando la velocidad del proceso.
- Protección del Motor por contar internamente con sistemas de protección además de permitirle mayor vida útil al motor por reducción de impactos mecánicos a través de la asignación de rampas de aceleración y desaceleración para eventos de arranque y parada.
- Ahorro en mantenimiento, por no contar con piezas mecánicas que puedan sufrir envejecimiento por desgaste mecánico.
- Contar con la posibilidad de funciones de PLC básico, y de frenado dinámico.

La simulación del circuito de potencia se realiza en el software CADe\_SIMU el cual dispone de librerías tales como protecciones y accesorios necesarios para realizar el arranque directo a través de un variador de frecuencia.

En la Figura 2.80 se muestra el diagrama de conexión del arranque a utilizar.

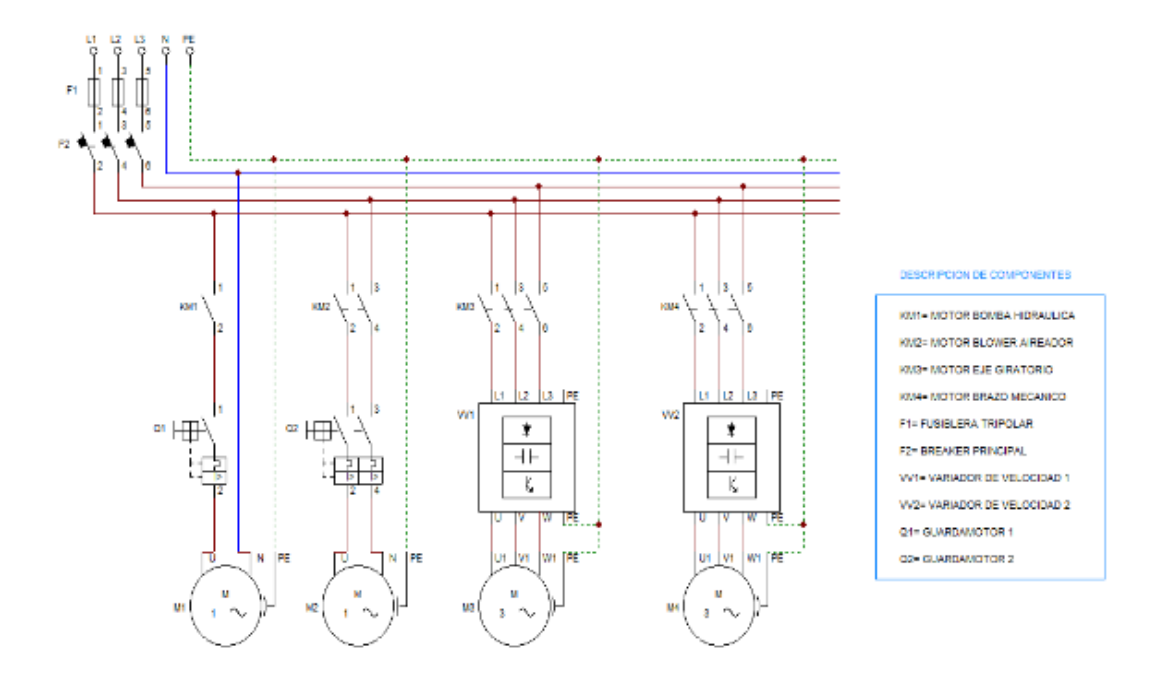

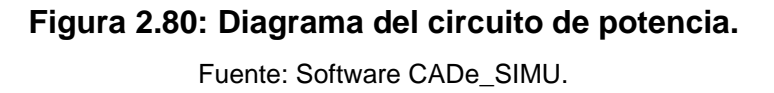

La figura 2.81 muestra el circuito de control con su respectiva descripción de componentes que serán accionados durante el inicio del proceso de esmaltado.

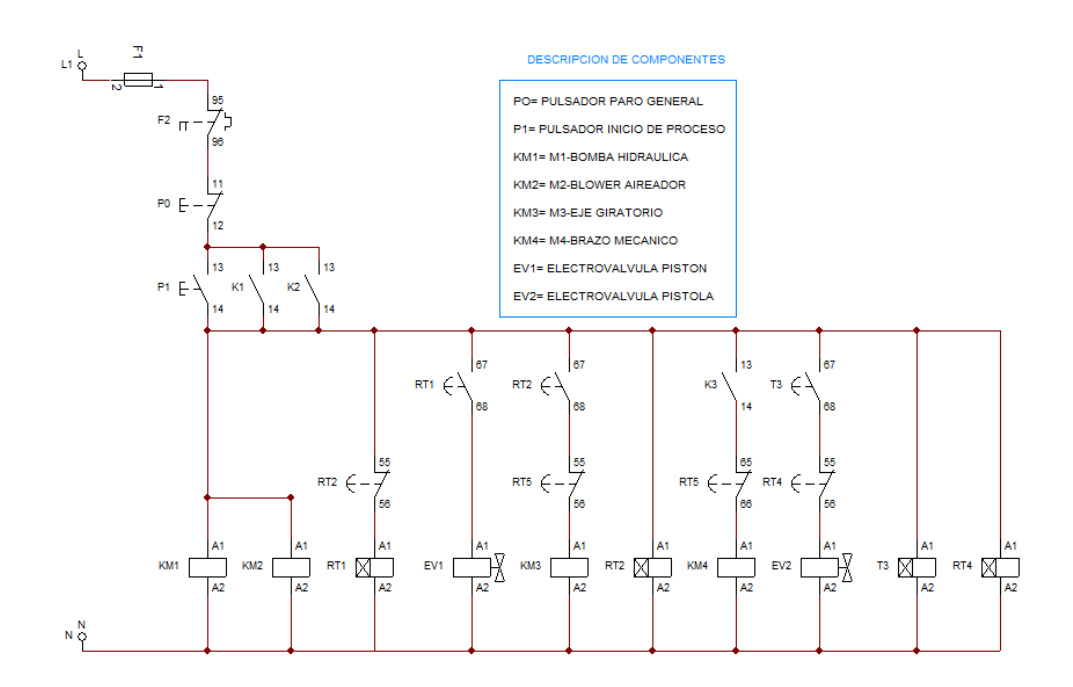

**Figura 2.81: Diagrama del circuito de control.**

Fuente: Software CADe\_SIMU.

# **CAPÍTULO III**

## **CONSTRUCCIÓN Y MONTAJE**

En el presente capítulo se detalla la construcción y montaje de los elementos que conforman la máquina esmaltadora, los elementos seleccionados serán instalados en los sistemas de esmaltado externo e interno apoyándonos en los planos mecánicos (Anexo B) y planos eléctricos (Anexo C).

Los electrodos utilizados para soldar la estructura son E6011 y E6013, con tipos de uniones en T y en escuadra. Las características técnicas de los electrodos se especifican en los Anexos A-9 y A-10.

#### **3.1 CONSTRUCCIÓN Y MONTAJE DE LA ESTRUCTURA**

Para la construcción de la estructura se utilizaron 3 tubos estructurales cuadrados ASTM A-500 de 1-1/2"x2mm (Figura 3.1) y 6 m de longitud, las especificaciones del material se detallan en el Anexo A-11.

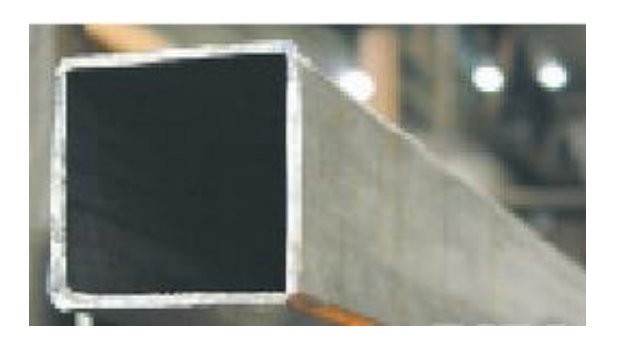

**Figura 3.1: Tubo estructural cuadrado.** Fuente: Catálogo DIPAC

### **3.1.1 Trazado y corte del tubo estructural**

Se corta el tubo estructural con disco de corte N° 14"x1/8"x1" (Figura 3.2) según las medidas indicadas en el plano mecánico, a continuación en la Tabla 3.1 se describen la longitud de corte de cada uno de los tubos:

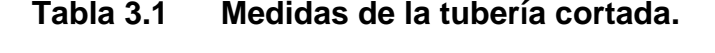

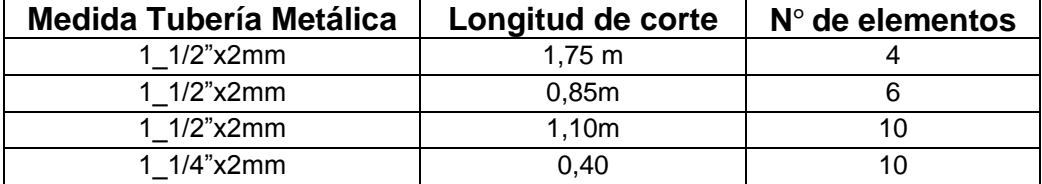

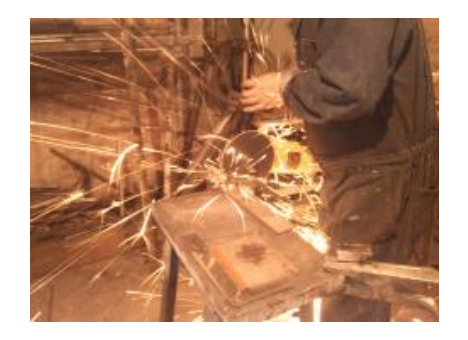

Fuente: Los Autores

### **Figura 3.2: Corte de Tubería metálica.**

Fuente: Los Autores

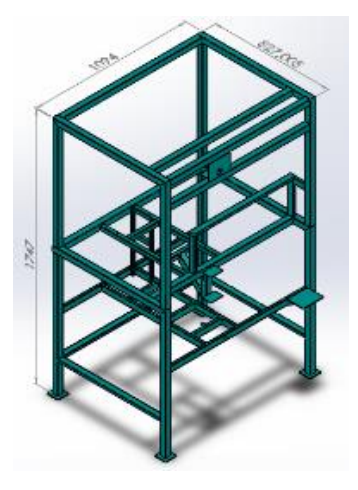

**Figura 3.3: Modelo CAD de la estructura de la máquina.**

Fuente: Software SolidWorks

Tomando en cuenta las medidas del plano mecánico se procede a unir la estructura con el proceso de soldadura SMAW<sup>2</sup>, posteriormente se pinta con pintura anticorrosiva color verde martillado (Figura 3.4) para proteger al metal ante la oxidación y corrosión producida por ambientes húmedos.

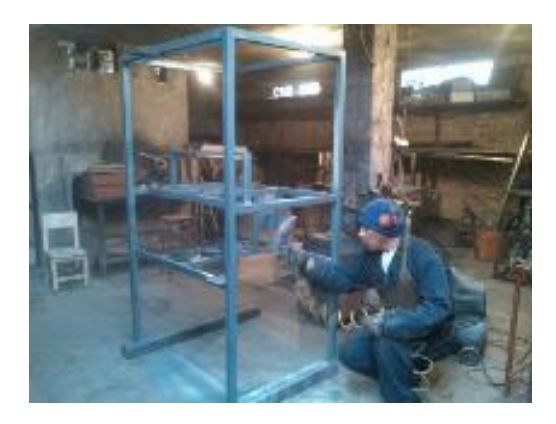

**Figura 3.4: Pintado de la estructura de la máquina.** Fuente: Los Autores

Dejamos que la pintura se seque por un lapso de 5 horas para obtener una buena adherencia de la pintura y acabado superficial de la estructura sin grietas, la Figura 3.5 muestra la estructura para la máquina esmaltadora.

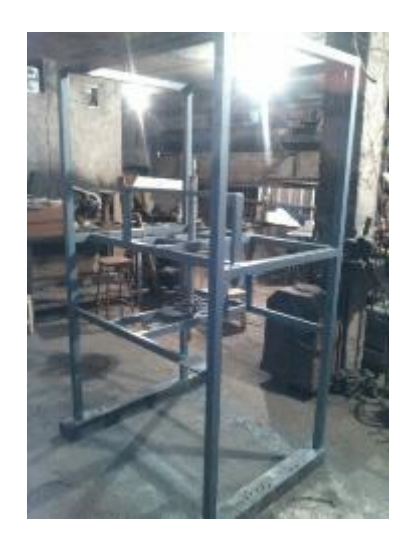

**Figura 3.5: Estructura de la máquina esmaltadora terminada.** Fuente: Los Autores

 $\overline{a}$ <sup>2</sup> SMAW= Proceso de soldadura por arco eléctrico y electrodo revestido.

#### **3.2 CORTE Y DOBLADO DE LA CUBIERTA**

Se utiliza tol galvanizado de 1.5 mm de espesor para implementar la cubierta, se corta y se dobla para luego poder remachar las láminas a la estructura, la cubierta queda terminada tal como se muestra en la Figura 3.6.

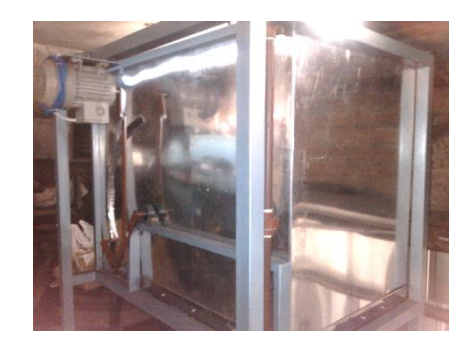

**Figura 3.6: Cubierta de tol instalada en la estructura.** Fuente: Los Autores

Las láminas de tol se sujetan a la estructura metálica de la máquina con tornillos autoperforantes de 1/2 pulgada.

### **3.3 CONSTRUCCIÓN Y MONTAJE DEL BRAZO MECÁNICO**

En la construcción de los eslabones que conforman el brazo mecánico se utiliza platinas de hierro dulce y acero, la Tabla 3.2 describe las medidas y características de los eslabones construidos.

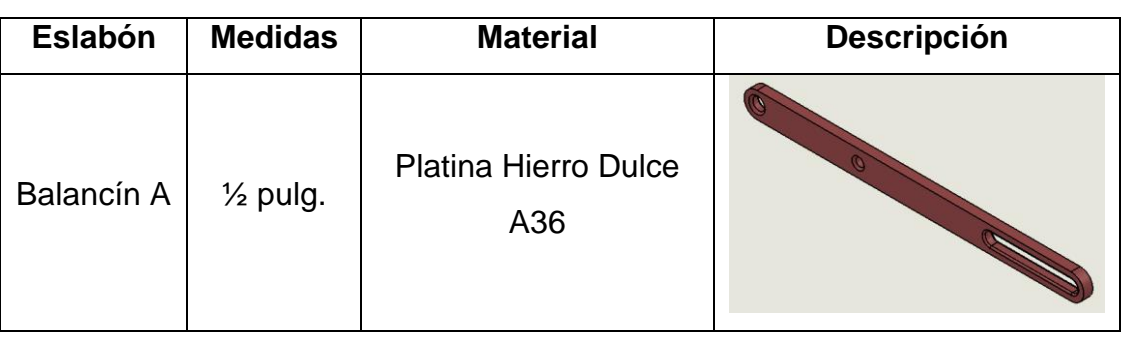

**CONTINUA**

**Tabla 3.2 Descripción de Eslabones.**

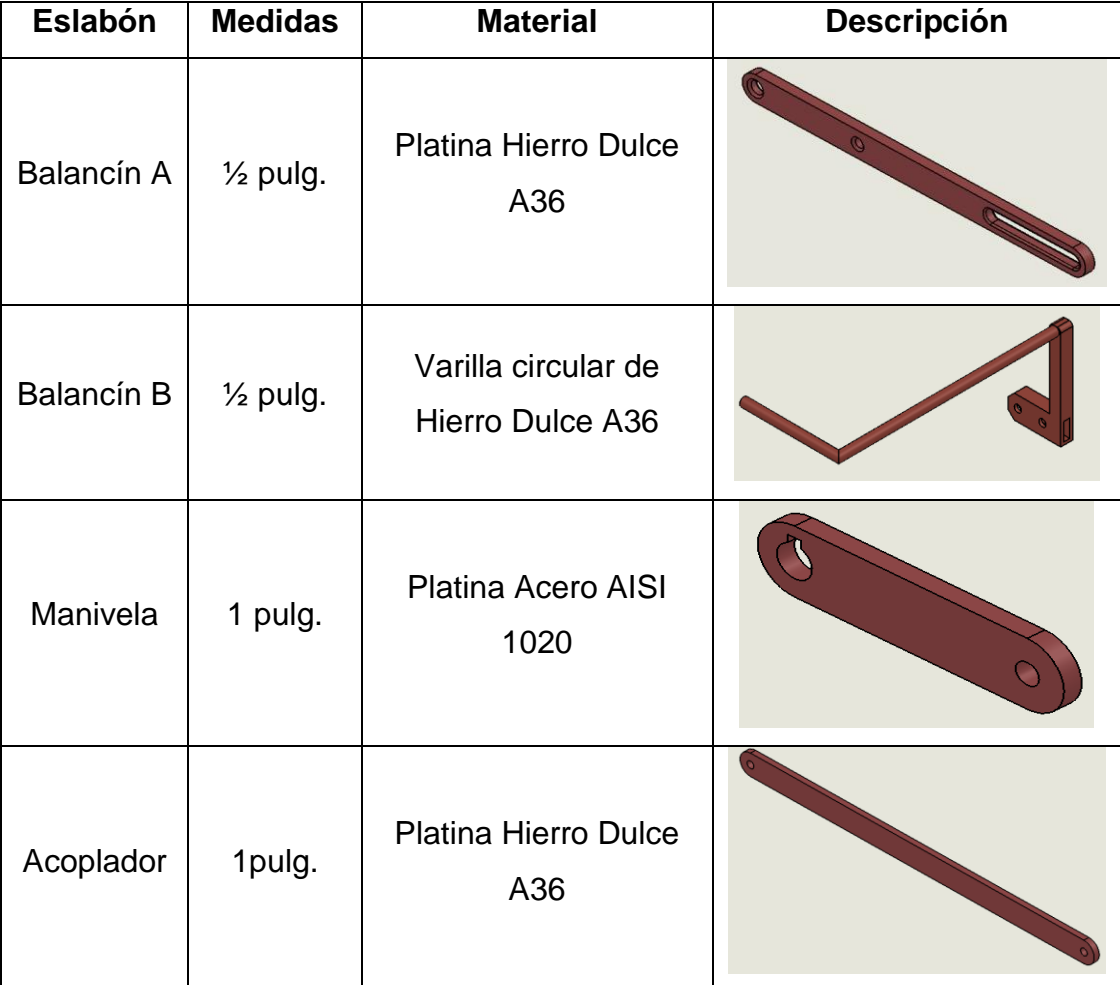

#### Fuente: Los Autores

Se procede al pintado de los eslabones (Figura 3.7) con pintura anticorrosiva color caoba para su posterior montaje en la máquina tal como se muestra en la Figura 3.8.

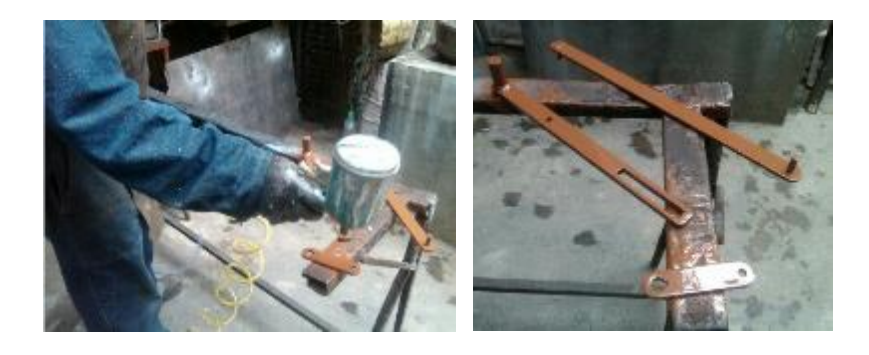

**Figura 3.7: Pintado de los eslabones.** Fuente: Los Autores

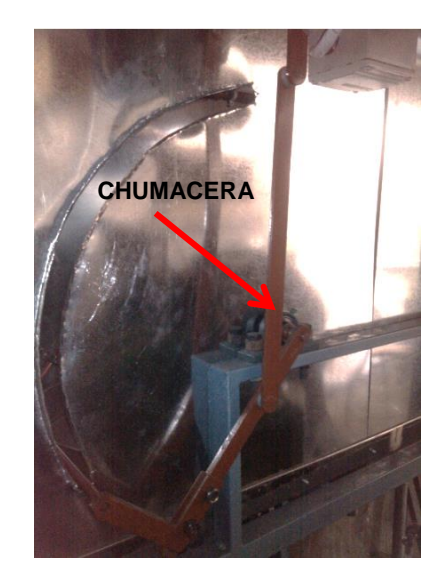

**Figura 3.8: Montaje de los eslabones.** Fuente: Los Autores

El anclaje de la manivela se lo realiza por medio de una chumacera para rodamiento DIN 625-610.

# **3.4 CONSTRUCCIÓN Y MONTAJE DEL SISTEMA DE ESMALTADO INTERNO**

La Tabla 3.3 detalla los elementos que conforman el sistema de esmaltado interno tales como el eje giratorio acoplado a un mecanismo de transmisión de potencia.

| <b>Elemento</b> | Designación  | <b>Material</b> | <b>Descripción</b> |
|-----------------|--------------|-----------------|--------------------|
| Eje Hueco       | 2"x1"'x7/16" | Acero AISI 1045 |                    |

**Tabla 3.3 Elementos Sistema de Esmaltado interno.**

**CONTINUA**

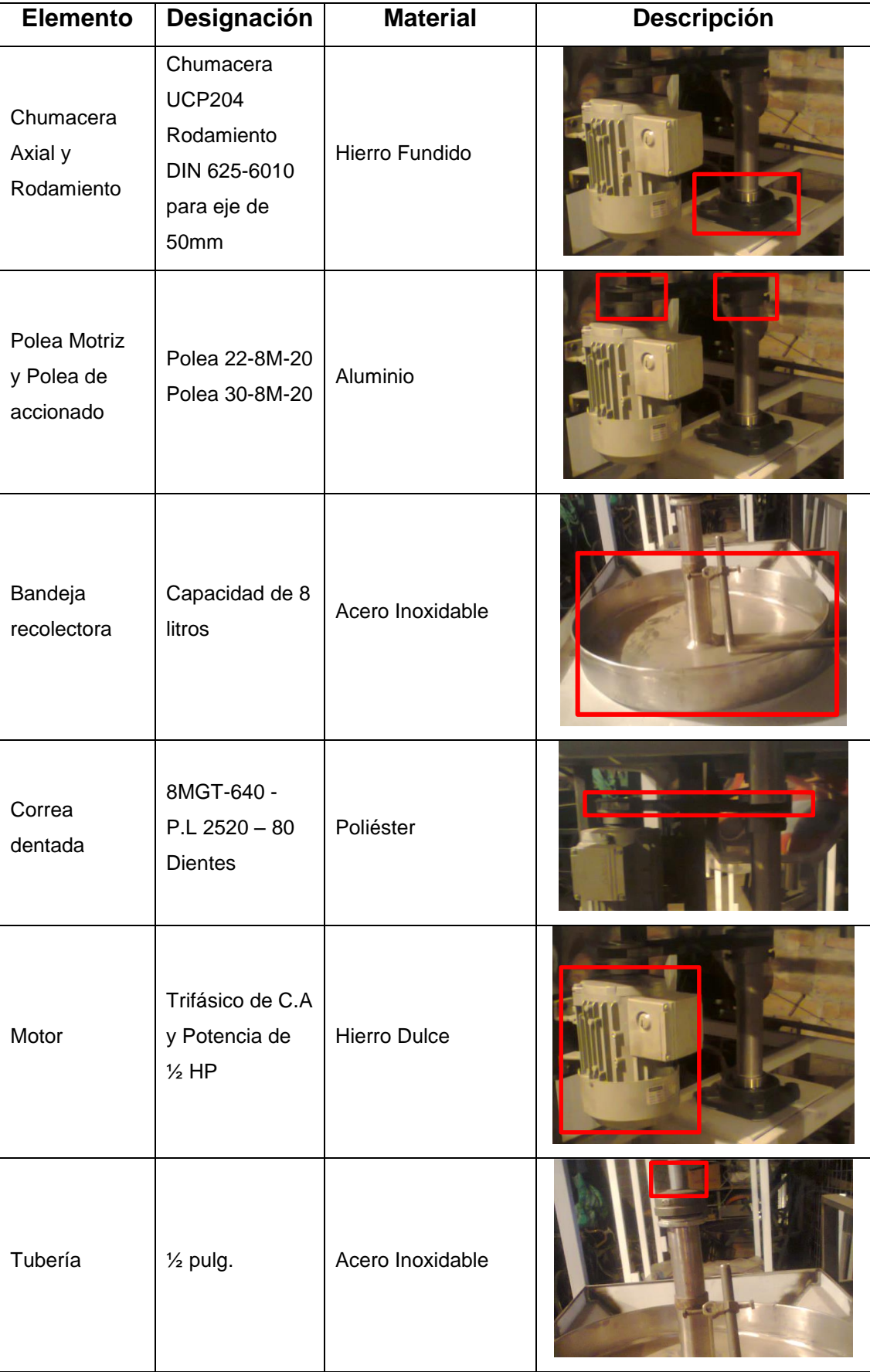

Fuente: Los Autores

Todos los elementos descritos en la anterior tabla se montaron correctamente a la estructura, la chumacera y el motor fueron instalados sobre platinas de acero (Anexo A-12) AISI 304 de 1"x1/8" de espesor con pernos M8x12mm.

El sistema completo del esmaltado interno de los dispensadores se muestra en la figura 3.9.

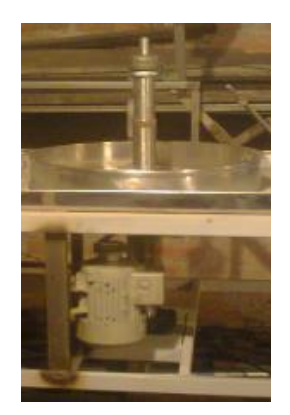

**Figura 3.9: Sistema de esmaltado interno.** Fuente: Los Autores

### **3.4.1 Montaje del Mecanismo de Impulsión de Esmalte**

Este mecanismo permitirá impulsar el esmalte cerámico contenido en el diafragma a través del movimiento lineal de un actuador neumático.

Los elementos que conforman el mecanismo de impulsión de esmalte se describen en la Tabla 3.4:

| <b>Elemento</b> | Designación                       | <b>Material</b>                                           | <b>Descripción</b> |
|-----------------|-----------------------------------|-----------------------------------------------------------|--------------------|
| Diafragma       | Diámetro= 200mm<br>Altura= $30mm$ | <b>NBR Caucho Nitrilo</b><br>resistente a la<br>abrasión. |                    |

**Tabla 3.4 Elementos del Sistema de Impulsión de Esmalte.**

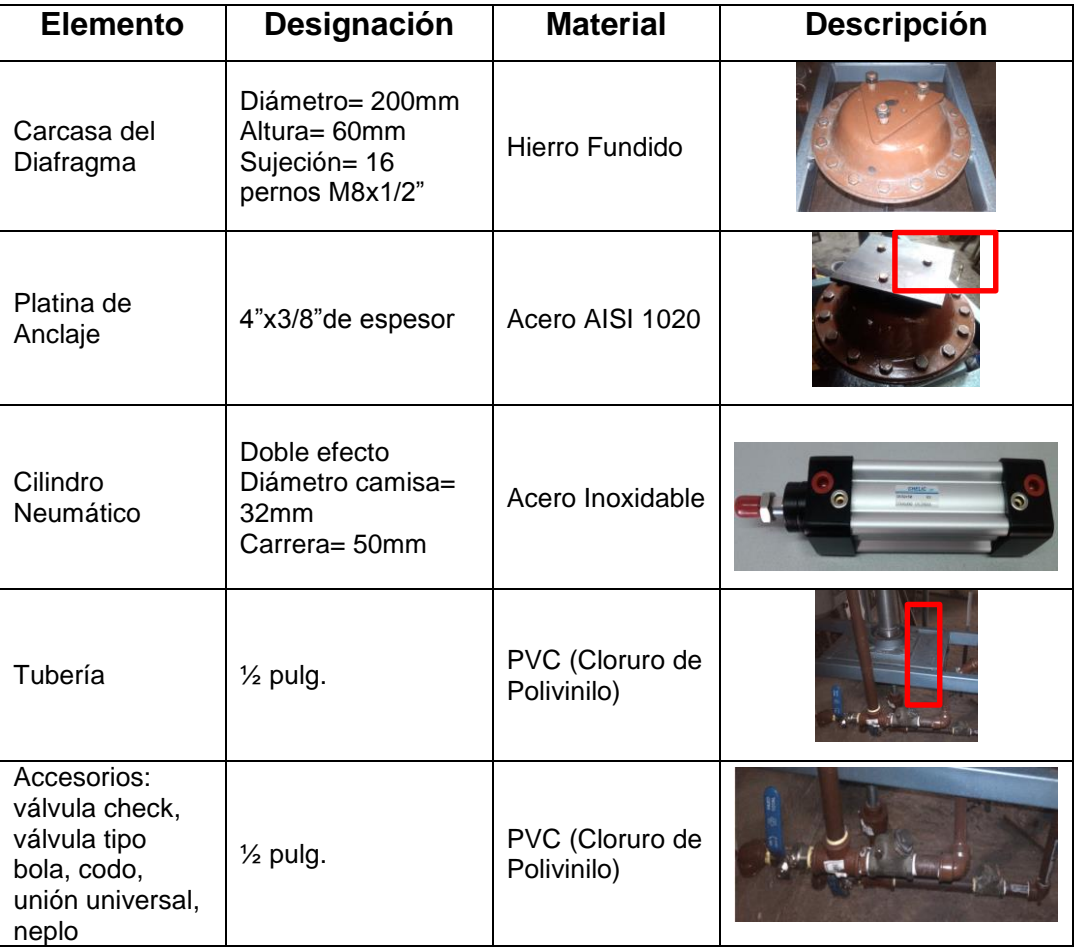

#### Fuente: Los Autores

Para la sujeción del diafragma y del pistón neumático se utilizó platinas de 4"x3/8" (Anexo A-12) perforadas con una broca de 8mm, posteriormente se realiza el corte en función de los requerimientos y se le pule en un esmeril, por último se pinta con pintura anticorrosiva, el proceso mencionado se muestra en la Figura 3.10.

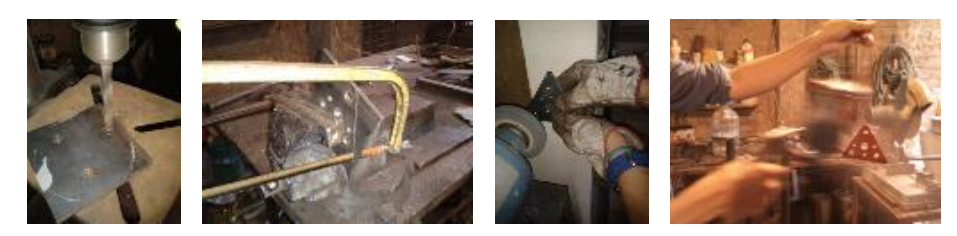

 **A) B) C) D) Figura 3.10: A).-Perforado B).-Corte C).- Pulido y D).- pintado de Platinas de sujeción.** 

Fuente: Los Autores

Se sujeta la carcasa metálica del diafragma a una platina con pernos M8x1/2" (Figura 3.11), cabe mencionar que el proceso mostrado en la Figura 3.10 se hace para las demás platinas de sujeción de elementos tales como el Blower, la Bomba, los Motores y demás componentes que conforman la máquina esmaltadora.

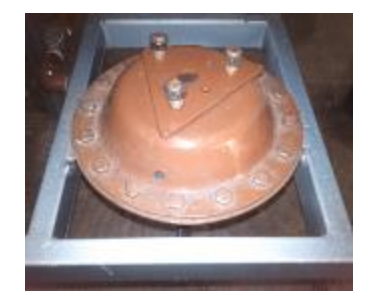

**Figura 3.11: Sujeción del Diafragma y soporte del pistón.** 

Fuente: Los Autores

Ya que el esmalte cerámico utilizado en el proceso es de tipo abrasivo se ha seleccionado un diafragma de nitrilo (NBR) con características de elasticidad comprobadas.

Todos los elementos descritos en la tabla 3.4 fueron montados correctamente, las tuberías y accesorios fueron acoplados con teflón y permatex para evitar fugas, se utilizó exactamente 4 m de tubería PVC plastigama de 1/2" para la instalación.

El sistema completo de expulsión de esmalte se muestra en la Figura 3.12.

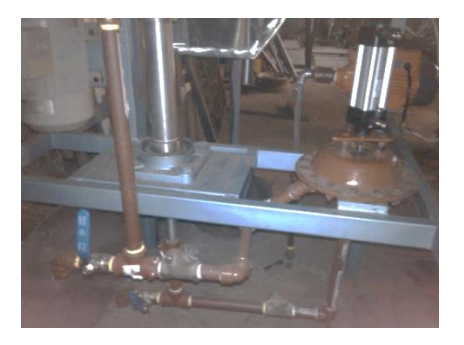

**Figura 3.12: Sistema completo de expulsión de esmalte.** Fuente: Los Autores

# **3.5 CONSTRUCCIÓN Y MONTAJE DEL SISTEMA DE CORTINA DE AGUA**

El sistema de cortina de agua está formado principalmente por el funcionamiento de una bomba hidráulica de ½ HP (Figura 3.13) la misma que permite recircular agua por un circuito de tubería PVC instalada alrededor de un compartimento diseñado para precipitar partículas de esmalte a un depósito del cual se va a recolectar el esmalte para ser reutilizado en el proceso de esmaltado.

En la línea de succión de la bomba se instala una válvula de pie para mantener la bomba cebada, la tubería y accesorios del sistema se acoplan con teflón.

La bomba se sujeta a una platina de 100x200mm con pernos M8x1/2".

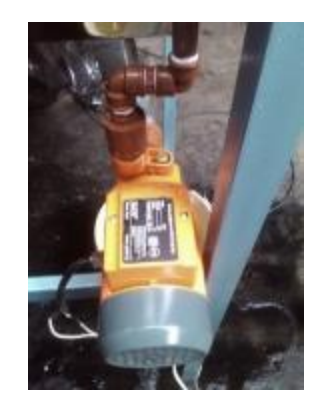

**Figura 3.13: Montaje Bomba Hidráulica.**

Fuente: Los Autores

El compartimento de precipitación de agua se lo construyó con tol inoxidable de 1.5mm de espesor se lo dobló con una máquina dobladora y se unió con el proceso de soldadura TIG<sup>3</sup>, la Figura 3.14 muestra el compartimento construido.

l

<sup>3</sup> TIG= Proceso de Soldadura con Electrodo de Tungsteno y Gas de Protección.

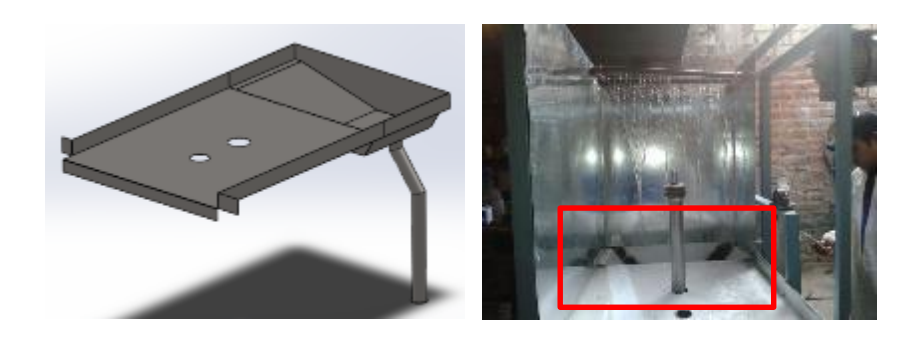

**Figura 3.14: Montaje del Compartimento de precipitación de agua.** Fuente: Los Autores

Para aumentar la presión de la cortina de agua se realizaron perforaciones en la tubería de este modo el agua choca con las paredes de la cubierta precipitando partículas de esmalte a un depósito, cabe mencionar que el esmalte precipitado decanta en un depósito por lo tanto el agua que succiona la bomba es totalmente limpia.

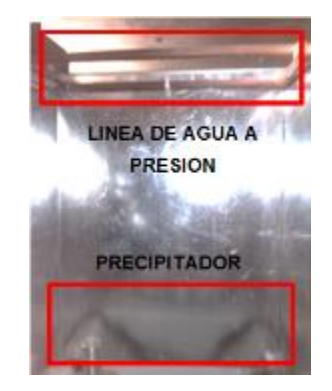

**Figura 3.15: Montaje del sistema de cortina de agua.** 

Fuente: Los Autores

En este sistema se adiciona la instalación de un blower aireador (Figura 3.16) cuya principal función es la de extraer partículas de esmalte pulverizado contenido dentro de la cabina y de esta manera asegurar la ergonomía (interacción hombre-máquina-medio de trabajo) dentro de la empresa.

El blower aireador fue instalado en la parte superior de la cabina, el ducto de succión está conectado al compartimento del sistema de cortina de agua y el ducto de descarga va dirigido a un tanque recuperador, de esta forma el ambiente queda libre de partículas de esmalte el cual es perjudicial para el funcionamiento de los componentes de la máquina y la salud del operario (Revisar Apartado 1.1.10 - Grado de Toxicidad de esmaltes cerámicos).

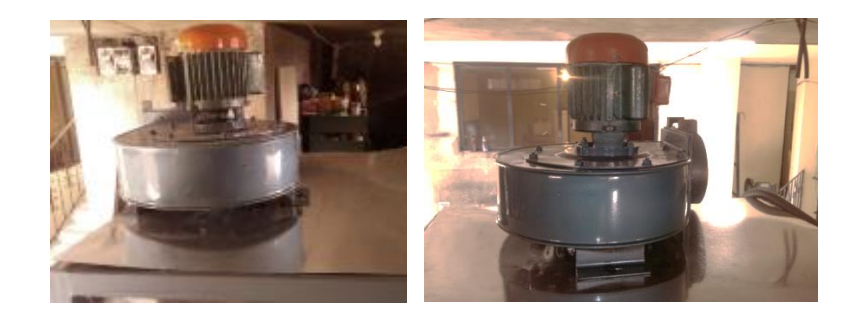

**Figura 3.16: Montaje del Blower Aireador.** Fuente: Los Autores

La Figura 3.16 muestra la instalación del sistema de cortina de agua y extracción de esmalte conjuntamente.

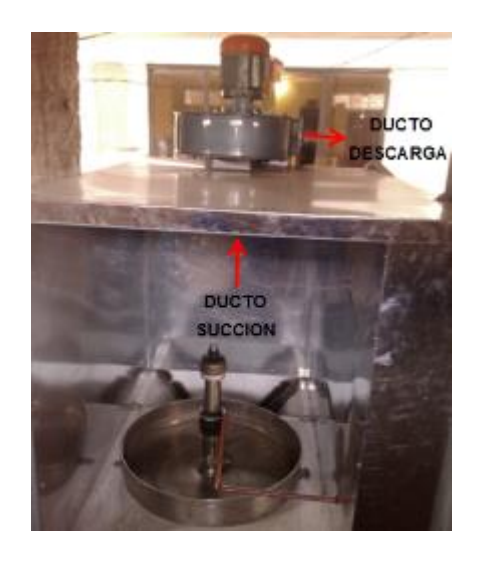

**Figura 3.17: Sistema de cortina de agua y extracción de esmalte.**

Fuente: Los Autores

### **3.6 MONTAJE E IMPLEMENTACIÓN DEL SISTEMA ELÉCTRICO**

El sistema eléctrico de la máquina esmaltadora cuenta con la presencia de los elementos para realizar las conexiones pertinentes para el proceso automático y cuyo voltaje de trabajo es de 220V.

#### **3.6.1 MONTAJE DEL TABLERO DE MANDO Y CONTROL**

El montaje del tablero de control (Figura 3.18) se lo hace de manera que el operador no tenga ningún problema de manejarlo, el tablero tiene las siguientes dimensiones: 36 x 90 x18 cm, el tablero se sujetó a la estructura de la máquina con tornillos autoperforantes de ½".

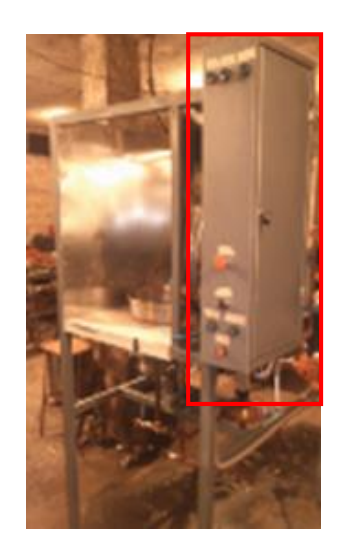

**Figura 3.18: Tablero de control y de mando.** Fuente: Los Autores

### **3.6.2 IMPLEMENTACIÓN DEL CIRCUITO DE FUERZA**

El tipo de arranque para los motores del blower y de la bomba es de forma directa mientras que para los motores del eje giratorio y del brazo mecánico el arranque es suave (por medio de un variador de velocidad). Para la alimentación del breaker principal se utiliza conductor # 3x12 AWG flexible y en las derivaciones se utiliza conductor # 3x14 AWG flexible. En las conexiones realizadas se utilizan terminales tipo U.

La Figura 3.19 muestra detallado la implementación del circuito de fuerza.

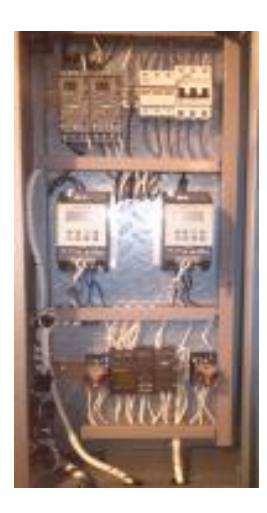

**Figura 3.19: Tablero del circuito de fuerza.** Fuente: Los Autores

## **3.6.3 IMPLEMENTACIÓN DEL CIRCUITO DE MANDO Y CONTROL**

 Para el circuito de mando y control (Figura 3.20) se utiliza conductor # 3x18 AWG flexible, tanto para los pulsadores y luces indicadoras que fueron conectados a sus respectivas borneras, de las cuales fueron destinadas tanto entradas como salidas al PLC<sup>4</sup> (MicroLogo Siemens).

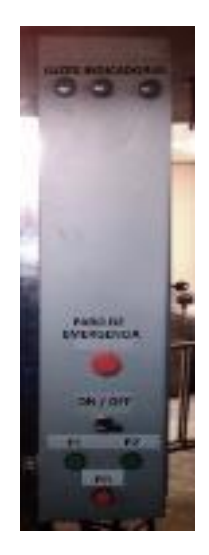

**Figura 3.20: Tablero de mando y Control.** Fuente: Los Autores

l

<sup>4</sup> PLC= Controlador Lógico Programable

## **CAPÍTULO IV**

### **PRUEBAS Y RESULTADOS**

# **4.1 PRUEBAS Y RESULTADOS DEL ESMALTADO INTERNO DE LOS DISPENSADORES CERÁMICOS.**

El sistema de esmaltado interno de los dispensadores cerámicos lo constituye un soporte de 4 puntos y un mecanismo de pistón-diafragma que contiene el esmalte.

#### **Prueba.**

El objetivo general de esta prueba es verificar el bañado de esmalte interno en los dispensadores cerámicos. Para esta prueba se utiliza un patrón de muestra y un medidor analógico de espesor de película seca, se mide el espesor en tres puntos internos del dispensador esmaltado; este proceso se lo realiza en 15 piezas cerámicas.

#### **Resultado.**

En la Tabla 4.1 se muestran los resultados de la medición de espesor de esmalte en el recubrimiento interno de dispensadores cerámicos Figura 4.1

| MEDICIONES DE ESPESOR DE ESMALTE EN LA PARTE INTERNA DEL DISPENSADOR (mm) |                                                                 |       |       |       |  |
|---------------------------------------------------------------------------|-----------------------------------------------------------------|-------|-------|-------|--|
| <b>DISPENSADORES</b>                                                      | N° MUESTRAS<br><b>CUELLO</b><br><b>CUERPO</b><br><b>ASIENTO</b> |       |       |       |  |
|                                                                           | <b>PATRÓN DE PRUEBA</b>                                         | 0.25  | 0.25  | 0.25  |  |
|                                                                           |                                                                 | 0.252 | 0.253 | 0.252 |  |
| <b>TRADICIONAL</b>                                                        | 2                                                               | 0.25  | 0.250 | 0.25  |  |
|                                                                           | 3                                                               | 0.25  | 0.247 | 0.252 |  |
|                                                                           | 4                                                               | 0.25  | 0.252 | 0.253 |  |
|                                                                           | 5                                                               | 0.25  | 0.253 | 0.25  |  |
|                                                                           | <b>PATRÓN DE PRUEBA</b>                                         | 0.25  | 0.25  | 0.25  |  |
|                                                                           |                                                                 | 0.25  | 0.25  | 0.253 |  |
| <b>ITALIANO</b>                                                           | 2                                                               | 0.252 | 0.253 | 0.25  |  |
|                                                                           | 3                                                               | 0.253 | 0.252 | 0.252 |  |
|                                                                           | 4                                                               | 0.252 | 0.252 | 0.25  |  |
|                                                                           | 5                                                               | 0.253 | 0.25  | 0.25  |  |
|                                                                           | PATRÓN DE PRUEBA                                                | 0.25  | 0.25  | 0.25  |  |
|                                                                           |                                                                 | 0.25  | 0.252 | 0.253 |  |
|                                                                           | $\overline{2}$                                                  | 0.252 | 0.252 | 0.25  |  |
| <b>MEDIANO</b>                                                            | 3                                                               | 0.25  | 0.25  | 0.25  |  |
|                                                                           | 4                                                               | 0.253 | 0.253 | 0.252 |  |
|                                                                           | 5                                                               | 0.25  | 0.25  | 0.25  |  |

**Tabla 4.1 Resultados del esmaltado interno.**

Fuente: Los Autores

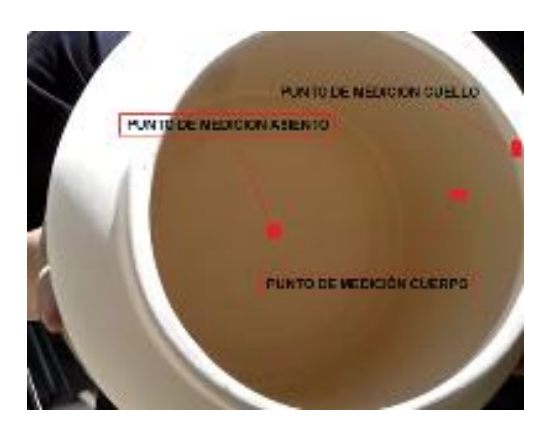

**Figura 4.1: Puntos de medición del esmaltado interno.** Fuente: Los autores

En esta prueba se verifica que el espesor máximo de esmalte interno es de 0.253 mm y el espesor mínimo de esmalte interno es 0.247 mm, llegando a la conclusión que el diseño de esmaltado interno de dispensadores es el óptimo para obtener un recubrimiento de esmalte uniforme al patrón de 0.25 mm de espesor de esmalte interno.

# **4.2 PRUEBAS Y RESULTADOS DEL ESMALTADO EXTERNO DE LOS DISPENSADORES CERÁMICOS.**

El sistema de esmaltado externo de los dispensadores cerámicos lo constituyen un sistema de brazo mecánico, una pistola de pulverización automática y un soporte giratorio donde será ubicado el dispensador, como se lo observa en la Figura 4.2.

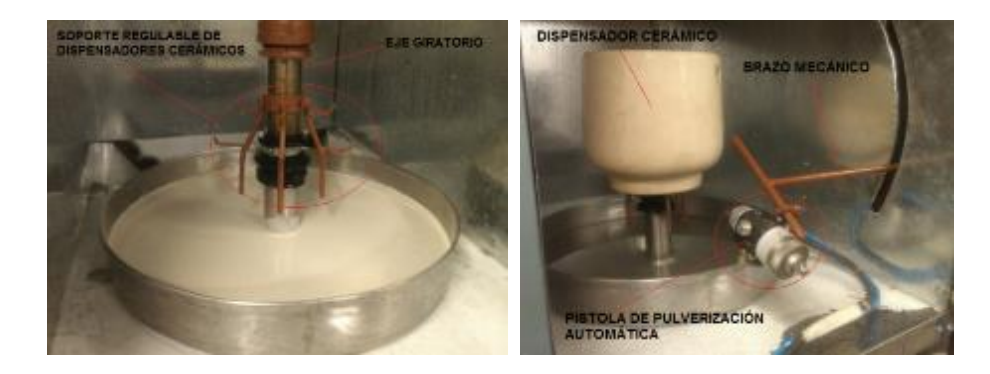

**Figura 4.2: Proceso de esmaltado externo** Fuente: Los autores

#### **Pruebas.**

El objetivo general de esta prueba es verificar el bañado de esmalte externo en los dispensadores cerámicos. Para esta prueba se utiliza un patrón de muestra y un medidor analógico de espesor de película seca, se mide el espesor en tres puntos externos del dispensador esmaltado; este proceso se lo realiza en 15 piezas cerámicas.

#### **Resultados.**

En la Tabla 4.2 se muestran los resultados de la medición de espesor de esmalte en el recubrimiento externo de los dispensadores cerámicos (Figura 4.3).

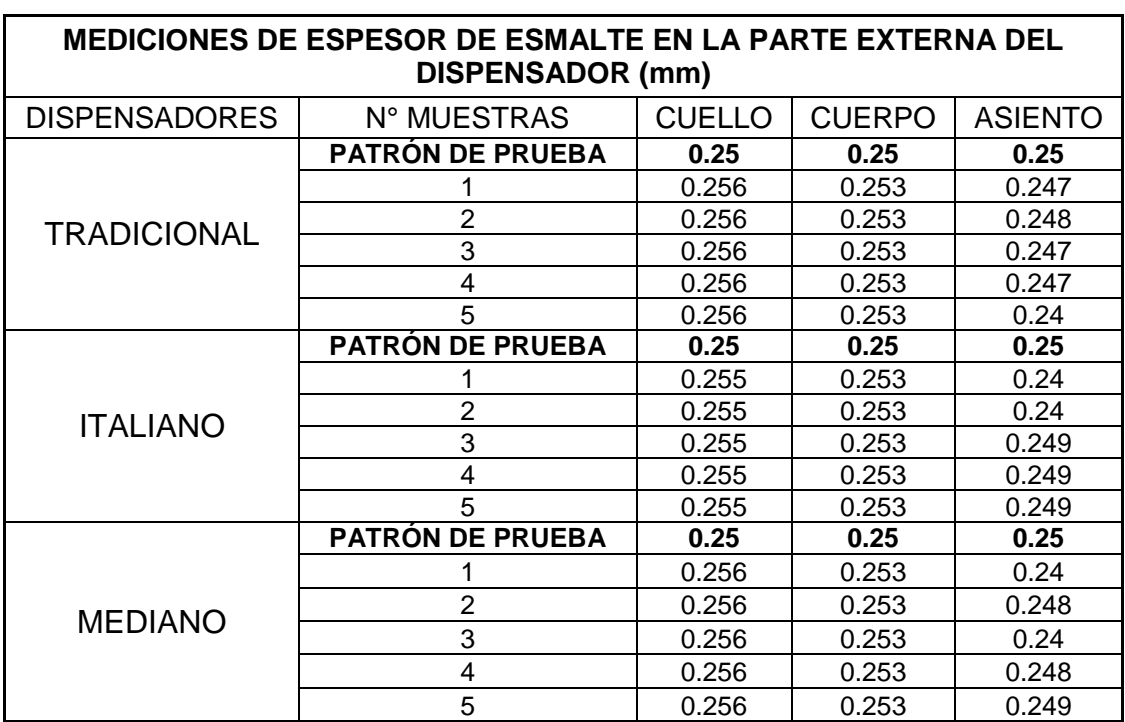

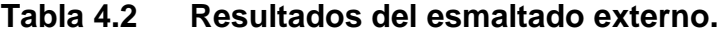

Fuente: Los autores

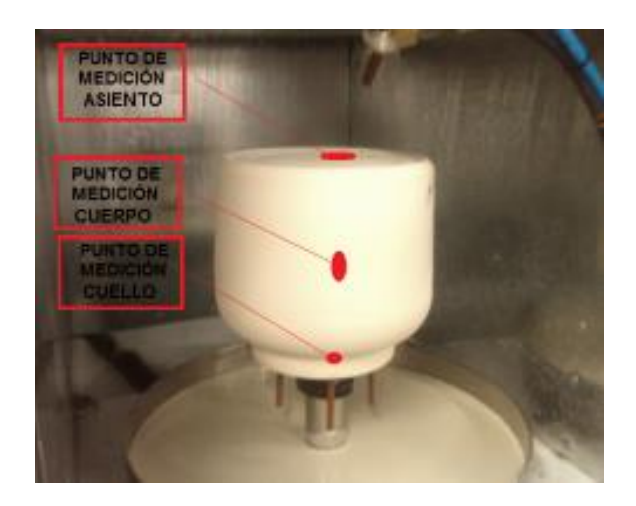

**Figura 4.3: Puntos de medición del esmaltado externo.** Fuente: Los autores

En esta prueba se verifica que el espesor máximo de esmalte externo es de 0.256 mm y el espesor mínimo de esmalte externo es 0.24 mm, llegando a la conclusión que el diseño de esmaltado externo de dispensadores es el óptimo para obtener un recubrimiento de esmalte uniforme al patrón de 0.25 mm de espesor de esmalte externo.

# **4.3 PRUEBAS Y RESULTADOS DEL SISTEMA DE RECUPERACIÓN DE ESMALTE.**

El sistema de recuperación está constituido por una bomba de agua y un Blower aireador (Extractor) cuya función es recuperar las partículas pulverizadas de esmalte que se producen al momento de esmaltar los dispensadores cerámicos de esta forma se evita que las partículas se expandan fuera de la cabina para brindar la seguridad y salud al operador ya que las mismas son tóxicas y pueden afectar las vías respiratorias.

En las pruebas realizadas se observa que el blower absorbe totalmente las partículas de pulverización de esmalte, evitando que salga fuera de la cabina de esmaltado, así asegurando la recuperación de material de esmalte y la salud del operador.

A continuación se muestra el funcionamiento de la cortina de agua en su parte posterior (Figura 4.4) y parte frontal (Figura 4.5) de la cabina esmaltadora.

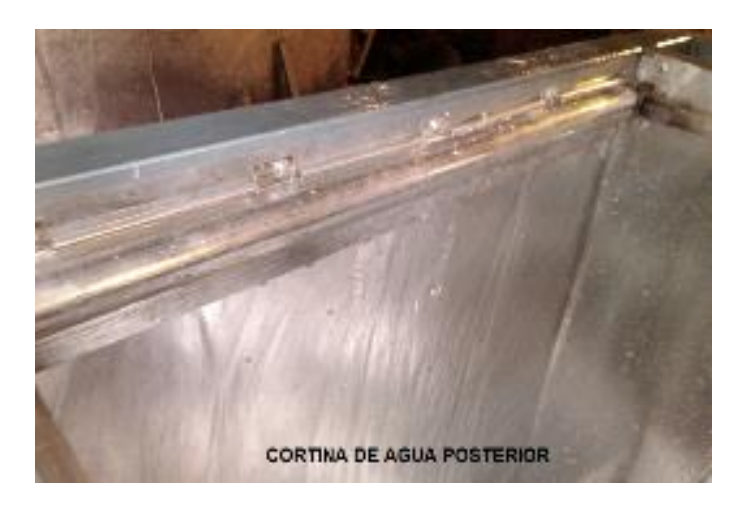

**Figura 4.4: Cortina de agua posterior** Fuente: Los autores

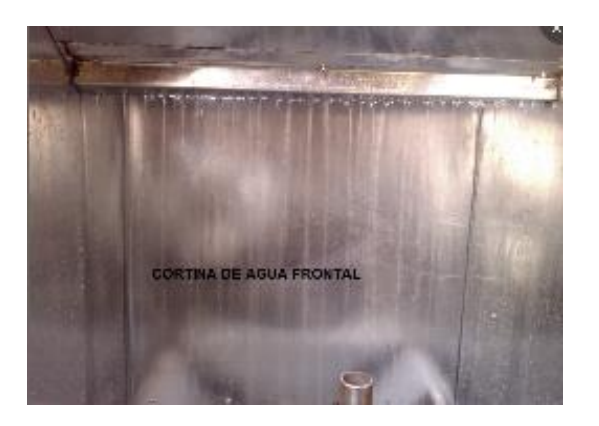

**Figura 4.5: Cortina de agua frontal** Fuente: Los autores

# **4.4 PRUEBAS Y RESULTADOS DEL TIEMPO Y CANTIDAD DE DISPENSADORES CERÁMICOS ESMALTADOS**

Antes de ser implementada la maquinaria, el proceso de esmaltado se lo ejecutaba en procesos separados, es decir primero se ejecutaba el esmaltado interno (Figura 4.6) el cual tenía una duración de 10 segundos y por

consiguiente el esmaltado externo (Figura 4.7) se lo ejecutaba usando una pistola de pulverización, este proceso tenía una duración de 74 segundos; cabe mencionar que los procesos mencionados se los realizaba de forma manual en su totalidad.

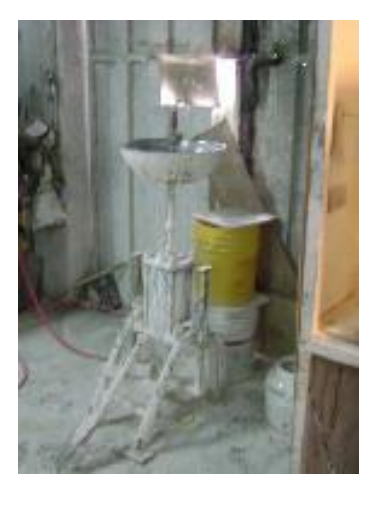

**Figura 4.6: Esmaltado interno** Fuente: Los autores

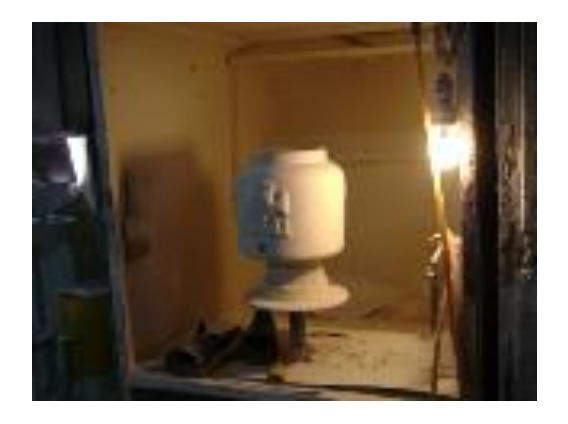

**Figura 4.7: Esmaltado externo** Fuente: Los autores

La cantidad de dispensadores esmaltados antes de la implementación del presente proyecto era alrededor de 150 por día con fallas evidentes en las piezas cerámicas, las fallas eran por acumulación de esmalte lo cual produce agrietamientos y un mal acabado superficial, tal como se observa en la Figura 4.8.

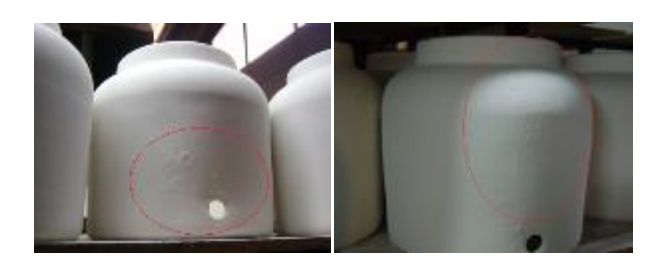

**Figura 4.8: Dispensadores esmaltados con fallas superficiales** Fuente: Los autores

Con la implementación de la máquina esmaltadora (Figura 4.9) actualmente se produce el esmaltado interno y externo de alrededor de 350 dispensadores cerámicos por día, con los siguientes tiempos de esmaltado:

- **-** Tiempo de esmaltado interno (3 segundos)
- **-** Tiempo de esmaltado externo (30 segundos)

Se concluye que los beneficios que brinda la máquina esmaltadora son:

- **-** Elevación de producción
- **-** Reducción del grado de contaminación en el ambiente
- **-** Ahorro de material en el esmaltado de dispensadores
- **-** Reducción de esfuerzo físico del operador

Todos los parámetros antes mencionados contribuirán de buena manera para el desarrollo de la empresa.

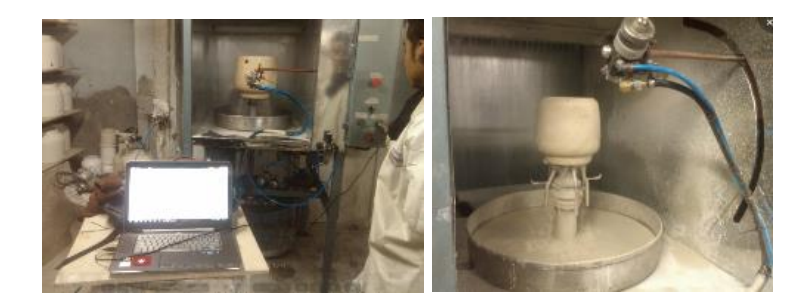

**Figura 4.9: Prueba final de funcionamiento** Fuente: Los autores

# **CAPÍTULO V**

# **ANÁLISIS FINANCIERO**

El análisis financiero tiene como finalidad demostrar que existen recursos suficientes para llevar a cabo el proyecto, el mismo que tendrá un beneficio. Conocer su rentabilidad económica y social, de tal manera que asegure resolver una necesidad en forma eficiente, segura y rentable.

### **5.1 ANÁLISIS DE COSTOS**

#### **a. Materiales Mecánicos**

La siguiente Tabla 5.1 describe el valor de todos los materiales mecánicos utilizados en el sistema.

| <b>COSTO DE MATERIAL MECÁNICO</b> |                                                        |                 |                 |                 |
|-----------------------------------|--------------------------------------------------------|-----------------|-----------------|-----------------|
| $N^{\circ}$                       | <b>DESCRIPCIÓN</b>                                     | <b>CANTIDAD</b> | <b>V. UNIT.</b> | <b>V. TOTAL</b> |
| 1                                 | Tubo cuadrado de 1-1/2" x 2 mm (tubo de 6m)            | 3               | 16,63           | 49,89           |
| $\overline{2}$                    | Tubo cuadrado de 1-1/4" x 2 mm (tubo de 6m)            | 1               | 12,42           | 12,42           |
| 3                                 | Tubo cuadrado de 3/4" x 1.5 mm                         | 0,5             | 7,23            | 3,615           |
| 4                                 | Tubo rectangular de 1-1/2 x 3/4 x1,5mm (tubo de<br>6m) | $\overline{2}$  | 10,59           | 21,18           |
| 5                                 | Plancha Laminada en caliente de 5mm                    | 1               | 105,9           | 105,9           |
| 6                                 | Angulo AL 1" x 2 mm                                    | 4               | 4,78            | 19,12           |
| $\overline{7}$                    | Tubo cuadrado de 3/4" x 1.5 mm (tubo de 6m)            | 1               | 7,23            | 7,23            |
| 8                                 | Varilla circular Lisa de 12mm                          | 1               | 5,09            | 5,09            |
| 9                                 | Varilla lisa de 8mm                                    | 1               | 2,48            | 2,48            |
| 10                                | Platina de 1 x 1/4"                                    | 4               | 6,75            | 27              |
| 11                                | Platina de 1 x 1/8"                                    |                 | 5,75            | 23              |
| 12 <sup>2</sup>                   | Rodamiento 6004                                        |                 | 4,24            | 16,96           |
| 13                                | Rodamiento 6010                                        |                 | 17,41           | 34,82           |
| 14                                | Rodamiento 6301                                        |                 | 4,24            | 8,48            |
| 15                                | Chumacera para rodamiento 6010                         | 1               | 15,4            | 15,4            |
| 16                                | Tornillo punta broca 1 x 6                             | 60              | 0,15            | 9               |
| 17                                | Perno M10x35mm                                         | 4               | 0,6             | 2,4             |
| 18                                | Perno M6x35mm                                          | 10              | 0,44            | 4,4             |
| 19                                | Carcasa de Acero para Diafragma                        | 1               | 60              | 60              |
| 20                                | Bandeja de acero Inoxidable                            | 1               | 250             | 250             |
| 21                                | Eje hueco de acero inoxidable 2"                       | 1               | 48,99           | 48,99           |
|                                   |                                                        |                 | <b>TOTAL</b>    | 727,38          |

**Tabla 5.1 Costo de componentes mecánicos.**

Fuente: Los Autores
#### **b. Materiales Eléctricos**

La siguiente Tabla 5.2 describe el valor de todos los materiales eléctricos utilizados en el sistema.

|             | <b>COSTO DE MATERIAL ELÉCTRICO</b>              |                 |              |                     |  |
|-------------|-------------------------------------------------|-----------------|--------------|---------------------|--|
| $N^{\circ}$ | <b>DESCRIPCIÓN</b>                              | <b>CANTIDAD</b> |              | V. UNIT.   V. TOTAL |  |
| 1           | Variador de Frecuencia Siemens Sinamincs G110   | $\overline{2}$  | 270,97       | 541,94              |  |
|             | 1HP                                             |                 |              |                     |  |
| 2           | Motor Siemens Trifásico 1/2HP, 220/440V         | $\overline{2}$  | 168,54       | 337,08              |  |
| 3           | Caja Reductora Ratio 100                        | 1               | 288,34       | 288,34              |  |
| 4           | Blower Aireador 1/2HP, 110/220V                 | 1               | 120          | 120                 |  |
| 5           | Bomba Hidráulica Truper 1/2HP, 110V             | 1               | 70,9         | 70,9                |  |
| 6           | Guardamotor y Contactor Siemens Sirius 110/220V | $\overline{2}$  | 62,3         | 124,6               |  |
| 7           | Breaker Trifásico Siemens 30A                   | 1               | 17,75        | 17,75               |  |
| 8           | Fusiblera Tripolar 10A                          | 1               | 4,73         | 4,73                |  |
| 9           | Relé 110/220V con base de 8 pines               | $\overline{2}$  | 5,61         | 11,22               |  |
| 10          | PLC Micro LOGO! 230RC, 110/220VAC               | 1               | 153,9        | 153,9               |  |
| 11          | Módulo de Expansión LOGO DM8 4DO                | 1               | 84,55        | 84,55               |  |
| 12          | Cable de programación PC-LOGO                   | 1               | 105,45       | 105,45              |  |
| 13          | Cable Flexible #18 AWG (Blanco)                 | 30              | 0,2          | 6                   |  |
| 14          | Cable Flexible #16 AWG                          | 20              | 0,24         | 4,8                 |  |
| 15          | Cable Flexible #14 AWG                          | 40              | 0,35         | 14                  |  |
| 16          | Cable Flexible #12 AWG                          | 4               | 1,39         | 5,56                |  |
| 17          | Pulsador tipo hongo de Emergencia               | 1               | 2,7          | 2,7                 |  |
| 18          | <b>Interruptor Selector</b>                     | 1               | 1,5          | 1,5                 |  |
| 19          | Pulsador                                        | 3               | 1,71         | 5,13                |  |
| 20          | Lámpara de Señalización Camsco                  | 3               | 1,5          | 4,5                 |  |
| 21          | Terminal aislado Tipo M, azul                   | 2               | 3,84         | 7,68                |  |
| 22          | Terminal aislado abierto                        | 45              | 0,06         | 2,7                 |  |
|             | 23 Prensa estopa PG13,5                         | 5               | 0,35         | 1,75                |  |
| 24          | Riel DIN 1/2x5/16"                              | 1               | 2,23         | 2,23                |  |
| 25          | Borneras 22-10AWG                               | 5               | 1,67         | 8,35                |  |
| 26          | Canaleta 25x40mm                                | $\overline{2}$  | 5,38         | 10,76               |  |
| 27          | Gabinete metálico                               | $\mathbf 1$     | 30           | 30                  |  |
|             |                                                 |                 | <b>TOTAL</b> | 1968,12             |  |

**Tabla 5.2 Costo de componentes eléctricos.**

Fuente: Los Autores

# **c. Materiales Neumáticos**

La siguiente Tabla 5.3 describe el valor de todos los materiales neumáticos utilizados en el sistema.

| <b>COSTO DE MATERIAL NEUMÁTICO</b> |                                             |                 |                |                 |
|------------------------------------|---------------------------------------------|-----------------|----------------|-----------------|
| $N^{\circ}$                        | <b>DESCRIPCIÓN</b>                          | <b>CANTIDAD</b> | V. UNIT.       | <b>V. TOTAL</b> |
| 1                                  | Cilindro Neumático Festo 32x50mm            | 1               | 70,56          | 70,56           |
| $\overline{2}$                     | Calderín de Presión                         | 1               | 300            | 300             |
| 3                                  | Pistola Automática de presión 4041          | 1               | 685,61         | 685,61          |
| 4                                  | Electroválvula 5/2                          | 1               | 34,54          | 34,54           |
| 5                                  | Electroválvula 3/2                          | 1               | 26,79          | 26,79           |
| 6                                  | Sistema de Mantenimiento FRL 100CFM<br>1/4" | 1               | 58,5           | 58,5            |
| $\overline{7}$                     | Filtro Regulador 1/4"                       | 1               | 29,46          | 29,46           |
| 8                                  | Regulador de aire 1/4"                      | 1               | 37,5           | 37,5            |
| 9                                  | Silenciador Plano 1/8"                      | 4               | 0,63           | 2,52            |
| 10                                 | Racor acople rápido 6mmx1/4"                | 5               | 1,25           | 6,25            |
| 11                                 | T Racor acople rápido 1/4"                  | $\overline{2}$  | 2,41           | 4,82            |
| 12                                 | Acople Compresor-FRL                        | 1               | 5,97           | 5,97            |
| 12                                 | Neplo 1/4"x1/4"                             | 4               | 1,34           | 5,36            |
| 13                                 | Neplo 3/8"x3/8"                             | 1               | 2,23           | 2,23            |
| 14                                 | Neplo 1/2"x1/4"                             | 1               | 4,02           | 4,02            |
| 15                                 | Neplo hexagonal 1/4"                        | $\overline{2}$  | 1,19           | 2,38            |
| 16                                 | Bushing 1/2"x1/4"                           | 1               | $\overline{2}$ | $\overline{2}$  |
| 17                                 | Manguera de poliuretano 1/4" (azul)         | 10              | 0,69           | 6,9             |
|                                    |                                             | <b>TOTAL</b>    | 1285,41        |                 |

**Tabla 5.3 Costo de componentes neumáticos.**

Fuente: Los Autores

# **d. Costos de Maquinado**

La siguiente Tabla 5.4 describe el costo de proceso de maquinado en la realización de la máquina esmaltadora.

| <b>COSTOS DE MAQUINADO</b> |                |            |  |
|----------------------------|----------------|------------|--|
|                            | <b>MÁQUINA</b> | TOTAL (\$) |  |
| 1                          | Soldadura      | 350        |  |
| 2                          | Taladro        | 60         |  |
| 3                          | Torno          | 80         |  |
| 4                          | Moladora       | 60         |  |
| 5                          | Dobladora      | 50         |  |
| 6                          | Pintura        | 150        |  |
|                            | <b>TOTAL</b>   |            |  |

**Tabla 5.4 Costo de proceso de maquinado.**

Fuente: Los Autores

# **e. Costo Directo Total**

La siguiente Tabla 5.5 describe el costo directo total en la realización de la máquina esmaltadora.

| <b>COSTO DIRECTO TOTAL</b>          |         |  |  |
|-------------------------------------|---------|--|--|
| Componentes Mecánicos               | 727,38  |  |  |
| Componentes Eléctricos              | 1968,12 |  |  |
| Componentes Neumáticos              | 1285,41 |  |  |
| Componentes de proceso de maquinado | 750     |  |  |
| Costos de Montaje                   | 400     |  |  |
| TOTAL                               | 5130,91 |  |  |

**Tabla 5.5 Costo directo total.**

Fuente: Los Autores

La inversión inicial de la máquina esmaltadora suma un costo directo total de \$5130,91 dólares americanos.

#### **f. Costos de Operación**

Consta del consumo de energía que va a tener la máquina y a la mano de obra de los operarios. Para lo cual se realiza el siguiente procedimiento:

$$
E = \frac{P \times 746W}{\eta}
$$
Ec. 5.1  

$$
E = \frac{0.5 \times 746W}{0.8}
$$
  

$$
E = 0.466
$$
 [Kw]

El costo para el  $[Kwh]$  tiene un promedio de 0,092ctv, por lo tanto el costo de cada hora será 0,0428 \$/h, como la máquina tendrá un trabajo de 4 horas diarias el costo del consumo eléctrico es:

Costo Diario = 0,0428 
$$
\frac{$}{h} \times 4 \frac{h}{d/a} = 0,17 \frac{$}{d/a}
$$
  
\nCosto Mensual = 0,17  $\frac{$}{d/a} \times 12 \frac{d/a}{mes} = 2,04 \frac{$}{mes}$   
\nCosto Anual = 2,04  $\frac{$}{mes} \times 12 \frac{mes}{a\tilde{n}o} = 24,48 \frac{$}{a\tilde{n}o}$ 

Adicional a estos cálculos se debe tomar en cuenta el gasto de un operador que trabaja con un sueldo básico de \$ 318 con el aporte al IESS, décimo tercero y décimo cuarto sueldo.

Para el aporte al IESS se tiene un porcentaje del 12,15% del sueldo básico:

#### Aporte al IESS =  $$318 \times 12,15\%$  =  $$38,63$

El décimo tercero se lo cancela cada 24 de diciembre, lo cual equivale al período desde el 1 de diciembre del año anterior hasta el 30 de noviembre del año en curso.

$$
Décimo Tercero = \frac{356,63 \times 12}{12} = $356,63
$$

Este pago se lo hace hasta el 15 de agosto de cada año en lo respecta a las regiones sierra y oriente recibiendo así un valor del salario mínimo que está en vigencia de \$ 240.

é = \$ 240

Por lo tanto el sueldo anual de un operador será el siguiente:

 **=** \$ 318 x 12 + \$ 356,63 + \$ 240 + \$ 38,63= \$ 4451,26 El gasto de funcionamiento anual tiene como valor el siguiente:

= \$ 24,48 + \$ 4451,26= \$ 4475,74

# **5.2 PERIODO DE RECUPERACIÓN DE LA INVERSIÓN**

# **5.2.1 FLUJO DE CAJA**

Para realizar el flujo de caja se tiene que hacer una proyección estimada de 5 años, considerando los siguientes puntos:

- Las ventas estimadas para el primer año en la empresa "NOVEL" según datos de la misma es de \$18000.
- La tasa de interés del producto empresarial es de 9,53% (Ver la tabla 5.6)
- La empresa tiene previsto un aumento del 8% anual de producción.

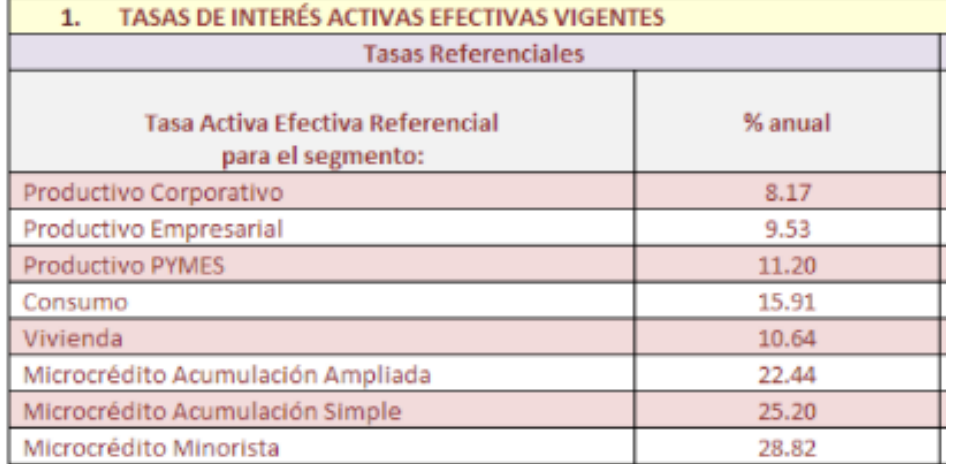

# **Tabla 5.6 Tasa de interés para producto empresarial.**

Fuente: Banco Central del Ecuador.

Se prevé realizar un financiamiento de \$ 6000 para la construcción de la máquina esmaltadora. Con estos datos se puede realizar la amortización de préstamo anual como se puede observar en la figura 5.1.

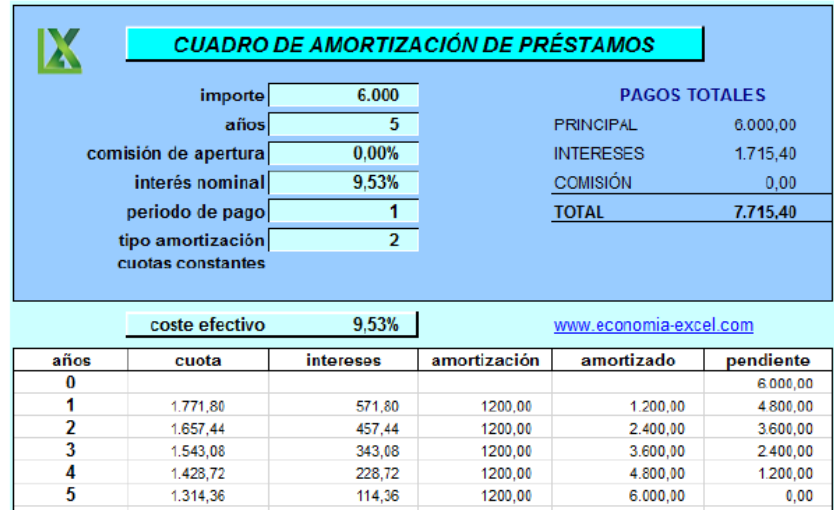

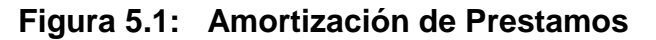

Fuente: Los Autores

Con estos parámetros se puede realizar el flujo de caja con la ayuda de una hoja de cálculo en Excel, como se muestra en la Tabla 5.7.

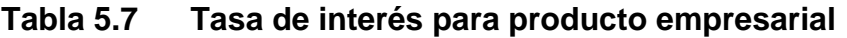

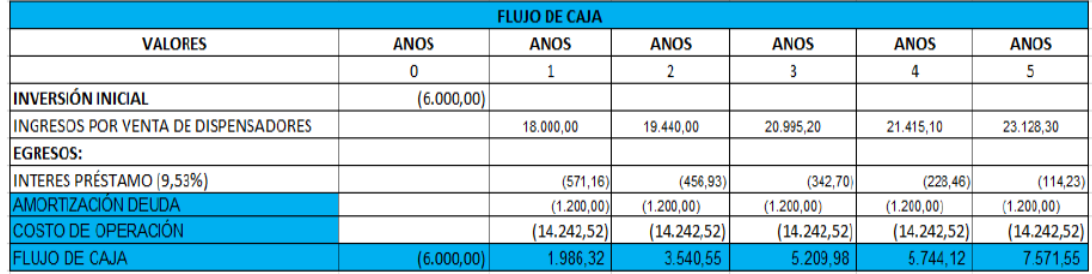

Fuente: Los Autores

# **5.2.2 VALOR PRESENTE NETO (VPN)**

Es el valor presente neto del flujo de caja proyectada para los cinco años de evaluación del proyecto.

$$
VPN = -k_o + \sum_{i=1}^{n} \frac{f^{ci}}{(1+D)^i}
$$
 Ec. 5.2

Donde:

 $k<sub>o</sub>$ = Inversión o Capital

 $fCi =$  Flujo de Caja de año i

 $D$  = Tasa de descuento real utilizada

 $i$  = Numero de Periodos de vida del proyecto

$$
VPN = -6000 + \frac{1986,32}{(1+0,0953)^1} + \frac{3540,55}{(1+0,0953)^2} + \frac{5209,98}{(1+0,0953)^3} + \frac{5744,12}{(1+0,0953)^4} + \frac{7571,55}{(1+0,0953)^5}
$$

$$
VPN = $11523,84
$$

El valor del VPN calculado mediante los flujos de caja de la tabla es de \$11523,84. El VPN tiene un valor positivo por lo cual el proyecto es factible realizarlo.

La tasa de rendimiento requerida fue establecida mediante los indicadores que se presentan a continuación:

- Riesgo país
- Tasa de inflación anual
- Tasa de interés pasiva

 $TMAR = \text{riesgo país } \% + \text{inflación anual } \% + \text{interest passive a } \%$  $TMAR = 6,24 \% + 1,71 \% + 4,53 \%$  $TMAR = 12,48 \%$ 

#### **5.2.3 TASA INTERNA DE RETORNO (TIR)**

Es aquella tasa de descuento que reduce a cero el valor presente neto (VPN). Lo cual la TIR representa el porcentaje máximo de ganancia que se aspira obtener. En la tabla 5.8 se muestra los valores del TIR que hacen cero a la VPN.

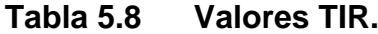

| TIR (%) | <b>VPN (\$)</b> |  |
|---------|-----------------|--|
| 54,95   | 1,09            |  |
| 54,96   | ი               |  |
| 54,97   | -1.07           |  |

Fuente: Los Autores

Con los datos de la tabla 5.8 se calcula el valor real de la TIR de la siguiente manera:

$$
TIR = TIR_A + (TIR_p - TIR_A) \frac{VPA}{VPA - VPP}
$$
  

$$
TIR = 0.5495 + (0.5497 - 0.5495) \frac{1.09}{1.09 + 1.07}
$$
  

$$
TIR = 0.5496 = 54.96\%
$$

El proyecto va a rendir en un 54,96%.

Como la TIR es mayor que la tasa de rendimiento requerida (TMAR) de la inversión, por esta razón se considera que el proyecto es viable ejecutarlo.

# **5.2.4 ANÁLISIS COSTO-BENEFICIO**

Representa la rentabilidad que origina el proyecto por cada dólar invertido. Con los datos de la Tabla 5.9 se obtiene este valor.

| <b>AÑOS</b> | <b>FCN</b> | <b>FCNA</b> | <b>FCNAA</b> |
|-------------|------------|-------------|--------------|
|             | 1986,32    | 1813,49     | 1813,49      |
| 2           | 3540,55    | 2951,24     | 4764,73      |
| 3           | 5209,98    | 3964,94     | 8729,67      |
|             | 5744,12    | 3991,08     | 12720,75     |
| 5           | 7571,55    | 4803,07     | 17523,82     |
|             |            | 17523,82    |              |

**Tabla 5.9 Relación Costo – Beneficio.**

Fuente: Los Autores

$$
R\frac{c}{B} = \frac{\sum F CNA}{I}
$$
Ec. 5.3  

$$
R\frac{c}{B} = \frac{17523,82}{6000}
$$

$$
R\frac{c}{B} = 2,92
$$

Donde:

FCN= Flujo de Caja Neto

Por cada dólar invertido en la construcción de la máquina esmaltadora se recupera \$ 2,92 de ingreso.

# **a. Recuperación de la Inversión**

El periodo de recuperación es el tiempo que se tarda en ser recuperada la inversión inicial.

$$
PR = \frac{I - FCAA}{FCAP} \times 12 \text{ meses}
$$
 Ec. 5.4

$$
PR = \frac{6000 - 4764.73}{3964.94} \times 12 \text{ meses}
$$
  

$$
PR = 3.73 \text{ meses}
$$
  

$$
PR = 2 \text{ Años, 3 Message y 22 Días.}
$$

En la tabla 5.10 se muestran los valores de comparación que determinan que el proyecto es viable.

| <b>TÉCNICA DE EVALUACIÓN</b> | <b>RANGO</b>    |
|------------------------------|-----------------|
| VPN.\$                       | VPN>0           |
| TIR,%                        | TIR%>TMAR%      |
| PRI, AÑOS                    | PR <sub>I</sub> |
| RBC.                         | RBC>1           |

**Tabla 5.10 Valores Límite para que un proyecto sea viable.**

Fuente: Los Autores

En la tabla 5.11 se pueden observar los valores obtenidos de este análisis financiero realizado al proyecto.

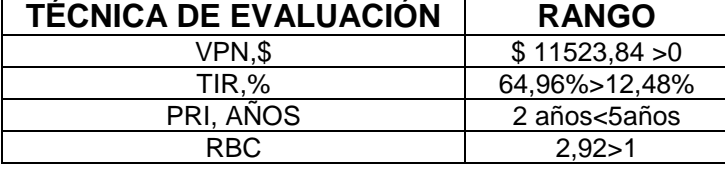

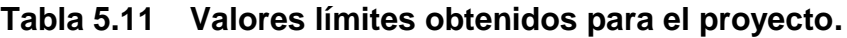

Fuente: Los Autores

# **5.2.5 INTERPRETACIÓN DEL ANÁLISIS FINANCIERO**

- El VAN obtenido de \$ 11523,84 permite tener una decisión correcta, lo que ratifica que la viabilidad del proyecto es positivo. Teniendo una TIR de 54,96% la cual es mayor que la TMAR de 12,48% de la inversión, dando así que el proyecto está altamente viable.
- La inversión realizada para el proyecto tiene un periodo de recuperación de 2 años con 3 meses, por lo cual es de gran satisfacción a la empresa "NOVEL", lo que garantiza seguir implementado este tipo de proyectos de automatización y construcción.
- Los datos que se obtuvieron y comparándolos con los valores límites aceptables, se llega a la conclusión de que el proyecto es viable para la empresa "NOVEL" con un periodo de recuperación de corto plazo.

# **CAPÍTULO VI**

# **CONCLUSIONES Y RECOMENDACIONES**

#### **6.1 CONCLUSIONES.**

- **-** La composición química de los esmaltes cerámicos generalmente están constituidos por la combinación de óxidos tales como: Alúmina (Al<sub>2</sub>O<sub>3</sub>), Silicato de Zirconio (ZrSiO<sub>4</sub>), Oxido de Estaño  $(SnO<sub>2</sub>)$ , Oxido de Titanio (TiO<sub>2</sub>), Oxido de plomo (PbO), Oxido de Boro  $(B_2O_3)$ , Oxido de Calcio (CaO), Oxido de Bario (BaO), Oxido de silicio ( $SiO<sub>2</sub>$ ) y Oxido de Zinc ( $ZnO$ ); a estos se les añade materiales refractarios: el caolín, el cuarzo, el feldespato y la arcilla, lo que dan origen al esmalte cerámico y sus cantidades dependerán del grado de opacidad y transparencia del mismo.
- **-** Con la aplicación de esmalte en los dispensadores cerámicos se logra impermeabilidad, facilidad de ser limpiados, difícil de ser rayados e insolubilidad al agua.
- **-** La empresa Novel para el proceso de esmaltado de dispensadores cerámicos ocupa el esmalte opaco en un 60% y 40% en esmalte transparente.
- **-** El sistema de esmaltado externo de dispensadores cerámicos está compuesto por los siguientes componentes: un mecanismo de brazo mecánico, una pistola de pulverización automática y un soporte giratorio.
- **-** El sistema de esmaltado interno de dispensadores cerámicos está compuesto por los siguientes componentes: un soporte de 4 puntos y un mecanismo de pistón-diafragma el cual contiene el esmalte.
- **-** El sistema de recuperación de esmalte está compuesto por una bomba de agua, un Blower aireador (Extractor) y un tanque de recuperación.
- **-** El diseño de la bancada de la máquina se lo realizó bajo un estudio de Solidworks, en el cual cada elemento puede soportar un esfuerzo de 13 kg, y en el peor de los casos existe una tensión máxima de

5,86 Mpa y una deflexión de 7,268e-002 con un factor de seguridad de 3.

- **-** Para poder diseñar el brazo mecánico se utiliza la teoría de Síntesis de generación de funciones, obteniendo como resultado un ángulo de 105.195° que cubre el eslabón seguidor a partir de la posición inicial, hasta su posición final, el cual asegura el recorrido optimo alrededor de los dispensadores según su diseño.
- **-** El esmaltado interno de los dispensadores depende de la fuerza que ejerce el cilindro neumático (135N) a una presión de 6 bares para crear una presión en el diafragma y que este impulse el fluido por una tubería.
- **-** El eje giratorio está diseñado para soportar un peso de 30 N este mecanismo cuenta con un factor de seguridad de 8.
- **-** Los dos motores eléctricos de 0.5 hp, están conectados a un variador de velocidad Sinamics G110 de 1HP independientemente, con el fin de tener al eje giratorio a una velocidad de 165 rpm y el brazo mecánico a una velocidad de 12 rpm.
- **-** En el diseño de las líneas de presión de aire se necesita un compresor de 10 Bares y de 5 Hp, la cual me asegura que el sistema operara correctamente, el sistema consta de una pistola neumática, un tanque presurizado y un pistón neumático.
- **-** Con las pruebas realizadas del bañado de esmalte interno y externo de 15 dispensadores se logró observar que el acabado es uniforme, obteniendo así la satisfacción del cliente, logrando un espesor promedio de esmaltado interno de 0.753533 mm y el espesor promedio de esmaltado externo de 0.754066 mm
- **-** Entre los beneficios que presenta al implementar la máquina esmaltadora está: Aumento en la cantidad de dispensadores cerámicos (300/día), reducción del grado de contaminación en el ambiente, ahorro de material en el esmaltado de dispensadores, reducción de esfuerzo físico del operador y por sobre todo el desarrollo de la empresa Cerámica Novel.
- **-** Mediante el Análisis Financiero se llega a la conclusión de que el proyecto es viable para la empresa "NOVEL" con un periodo de recuperación de corto plazo (2 Años-3meses).
- **-** Se diseñó los planos mecánicos (Anexo B), los mismos que se utilizaron para la construcción y montaje de los componentes de la máquina esmaltadora.
- **-** Se diseñó los planos eléctricos de fuerza y control (Anexo C), los mismos que se utilizaron para el funcionamiento de la máquina esmaltadora.

# **6.2 RECOMENDACIONES.**

- **-** Se recomienda que para el diseño y selección de materiales primero se debe investigar si es factible adquirirlos en el mercado.
- **-** Al momento de poner en funcionamiento el equipo se debe tener las medidas de seguridad e ir verificando las presiones de los sistemas para evitar accidentes.
- **-** Para alargar la vida útil de la pistola automática se recomienda realizar su limpieza cada vez que se la utilice realizando el método de descompresión.
- **-** Se debe tener cuidado al momento de colocar los diferentes tamaños de dispensadores cerámicos en el soporte de 4 puntos, el mismo que se debe regular con el fin de lograr el esmaltado interno y evitar accidentes.
- **-** Se recomienda dejar accionado el paro de emergencia para que no exista manipulaciones de la máquina al finalizar la jornada de trabajo.
- **-** Una vez terminada la jornada de trabajo se debe realizar la limpieza de todo el sistema, drenar el esmalte de la bandeja recolectora y del diafragma, lavar con agua el tanque de presión, esto evitara que el esmalte se adhiera a los componentes y su posterior deterioro.
- **-** Para que opere correctamente el sistema neumático se recomienda mantener al compresor dentro de un rango de presión de 80 a 100 psi.
- **-** Las presiones de aire tanto del tanque presurizado como el de la línea de control de la aguja y la línea de pulverización de la pistola aerográfica es muy importante mantenerlos constantes para el óptimo rendimiento del sistema neumático.

# **BIBLIOGRAFÍA Y NETGRAFÍA**

- [1] I.Nebot-Díaz, "Nuevas tecnologías para el sector cerámico de Castellón desarrollo de." Athenea, 2000.
- [2] "Introducción a las pastas y esmaltes cerámicos." Disponible en URL:http://quimica.ugto.mx/revista/9/PASTAS%20Y%20ESMALTES.htm. [consulta 15 de febrero del 2013]
- [3] S. I. J.I. vicentiz, "Esmaltes Cerámicos." Disponible en URL: http://www.vicentiz.com/Acrobat/info\_parcial/esmaltes/esmaltes.pdf, 2008. [consulta 15 de febrero del 2013]
- [4] M. C. Escrig, "Clasificación de esmaltes cerámicos," Disponible en URL:http://www.ieselcaminas.org/apuntes/ceramica/composiciones/Esma ltes%20ceramicos.pdf, 2007. [consulta 15 de febrero del 2013]
- [5] "Composición química de los vidrios y esmaltes." ," Disponible en URL:http://ceramica.wikia.com/wiki/Escritos\_selectos\_de\_Seger,\_Volu men\_II:\_Composición\_química\_de\_los\_vidrios\_y\_esmaltes. [consulta 07 de Abril del 2013]
- [6] "Preparación y Aplicación de esmaltes cerámicos." Disponible en URL: http://centrodeinvestigaciec.blogspot.com/2010/11/quimica-dela-ceramica.html.[consulta 07 de Abril del 2013]
- [7] "Defectos en piezas cerámicas." Disponible en URL: http://www.vicentiz.com/Acrobat/info\_parcial/esmaltes/esmaltes.pdf [consulta 07 de Abril del 2013]
- [8] "Introducción a la Neumática." Disponible en URL: isa.uniovi.es/docencia/autom3m/Temas/Tema3-2.pdf. [consulta 10 de junio del 2013]
- [9] "Neumática, Compresores." Disponible en URL: http://industrial-automatica.blogspot.com/2010/08/compresoresneumaticos.html [consulta 10 de junio del 2013]
- [10] "Válvulas Neumáticas." Disponible en URL:http://www.sapiensman.com/neumatica/neumatica16.htm. [consulta 10 de junio del 2013]
- [11] "Pistolas Aerográficas." Disponible en

URL: http://www.elchapista.com/. [consulta 5 de julio del 2013]

- [12] "Síntesis de mecanismos." Disponible en URL: http://ocw.unican.es/ensenanzas-tecnicas/cinematica-y-dinamicade-maquinas/cinematica-y-dinamica-de-maquinas/Tema IV 1 Teoria.pdf [consulta 5 de agosto del 2013]
- [13] R. L. Mott, Resistencia de Materiales, 5 Edición. México, 2009.
- [14] F. y J. E. . Beer, Mecánica de Materiales, 2 Edición. Colombia, 1993.
- [15] "Círculo de Mohr." Disponible en: URL: http://lim.ii.udc.es/docencia/din-sismec/circulos.pdf. [consulta 5 de agosto del 2013]
- [16] "Correas en V." Disponible en: URL:http://www.google.com.ec/url?sa=t&rct=j&q=&esrc=s&source=web& cd=1&ved=0CCsQFjAA&url=http://www.gates.com/downloads/download\_ common.cfm?file=PolyChainBrochure1.pdf&folder=brochure&ei=vJO2Ue PPBoPA9QTqoYGgAg&usg=AFQjCNGjJ1OJXp6R\_tcyWzwn0JiWXBiVv Q&bvm=bv.47534661,d.eWU. [consulta 5 de agosto del 2013]
- [17] "Transmisiones por Correas." Disponible en: URL:http://ocw.uc3m.es/ingenieria-mecanica/diseno-mecanico-1/material\_clase/ocw\_correas2. [consulta 5 de agosto del 2013]
- [18] R. L. Mott, Mecánica de Fluidos, 6 Edicion. México, 2006.
- [19] "Selección de Cilindros Neumáticos." Disponible en: URL: http://maqlab.uc3m.es/NEUMATICA/Capitulo2/C2\_indice.htm. [consulta 9 de septiembre del 2013]
- [20] "Festo Corporation." Disponible en: URL: http://www.festo.com/cms/es\_es/9530.htm.
- [21] S. Millan, Automatización Neumática y Electroneumática, 8 Edición. 2009.
- [22] J. R. Viloria, Neumática, Hidráulica, Electricidad Aplicada, 4 Edición. España, 2008.
- [23] J. R. Viloria, Ventiladores Industriales, 4 Edición. España, 2003.

# **ANEXOS**